# Programmer's Reference, **Volume 4: Resources**

# TM SOFTWARE DEVELOPMENT KIT

# **Microsoft**® Windows™

Version 3.1

# Programmer's Reference Volume 4: Resources

For the Microsoft Windows Operating System

Microsoft Corporation

Information in this document is subject to change without notice and does not represent a commitment on the part of Microsoft Corporation. The software, which includes information contained in any databases, described in this document is furnished under a license agreement or nondisclosure agreement and may be used or copied only in accordance with the terms of that agreement. It is against the law to copy the software except as specifically allowed in the license or nondisclosure agreement. No part of this manual may be reproduced in any form or by any means, electronic or mechanical, including photocopying and recording, for any purpose without the express written permission of Microsoft Corporation.

© 1987-1992 Microsoft Corporation. All rights reserved. Printed in the United States of America.

ITC Zapf Chancery and ITC Zapf Dingbats fonts. Copyright © 1991 International Typeface Corporation. All rights reserved.

Copyright© 1981 Linotype AG and/or its subsidiaries. All rights reserved. Helvetica, Palatino, Times, and Times Roman typefont data is the property of Linotype or its licensors.

Arial and Times New Roman fonts. Copyright © 1991 Monotype Corporation PLC. All rights reserved.

Microsoft, MS, MS-DOS, and Code View are registered trademarks, and Windows is a trademark of Microsoft Corporation.

#### U.S. Patent No. 4974159

Adobe and PostScript are registered trademarks of Adobe Systems, Inc.

The Symbol fonts provided with Windows version 3.1 are based on the CG Times font, a product of AGFA Compugraphic Division of Agfa Corporation.

TrueType is a registered trademark of Apple Computer, Inc.

Epson is a registered trademark of Epson America, Inc.

Hewlett-Packard, HP, and LaserJet are registered trademarks of Hewlett-Packard Company.

ITC Zapf Chancery and ITC Zapf Dingbats are registered trademarks of the International Typeface Corporation.

Helvetica, Palatino, Times, and Times Roman are registered trademarks of Linotype AG and/or its subsidiaries.

Arial and Times New Roman are registered trademarks of the Monotype Corporation PLC.

# **Contents**

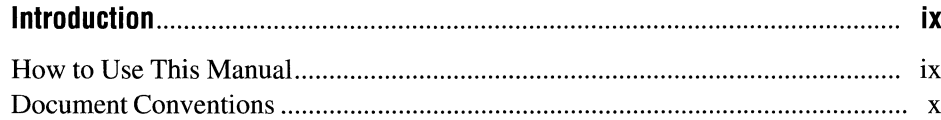

# Part 1 File Formats

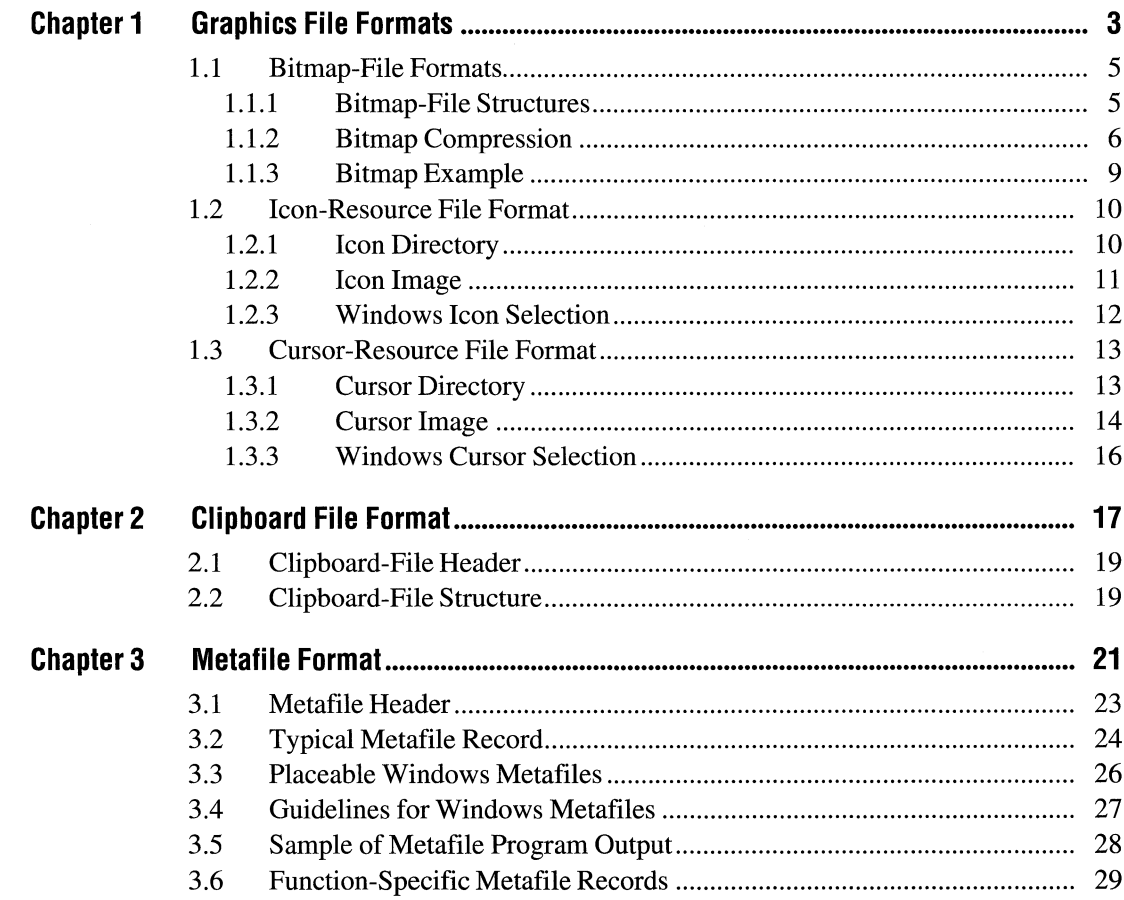

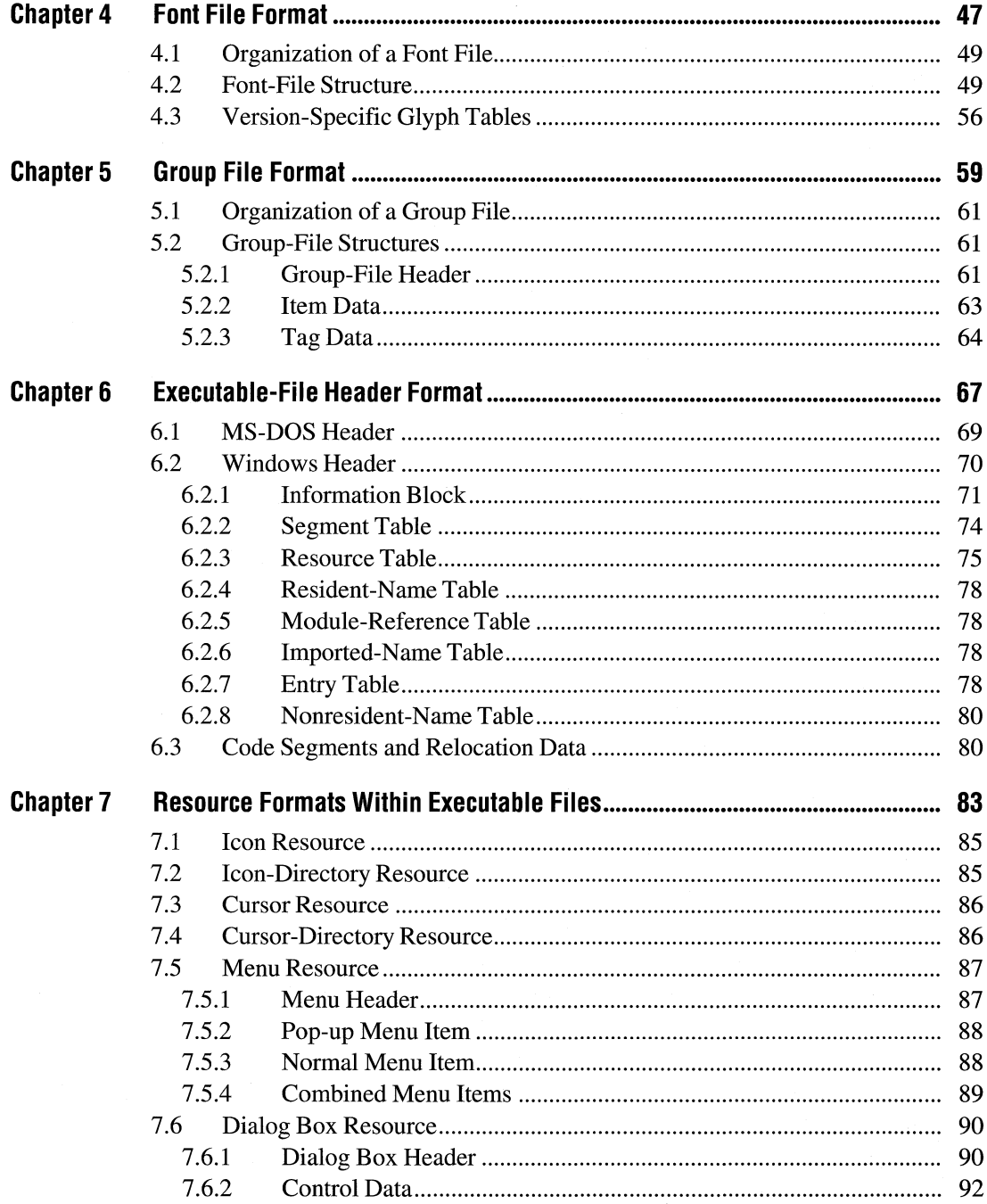

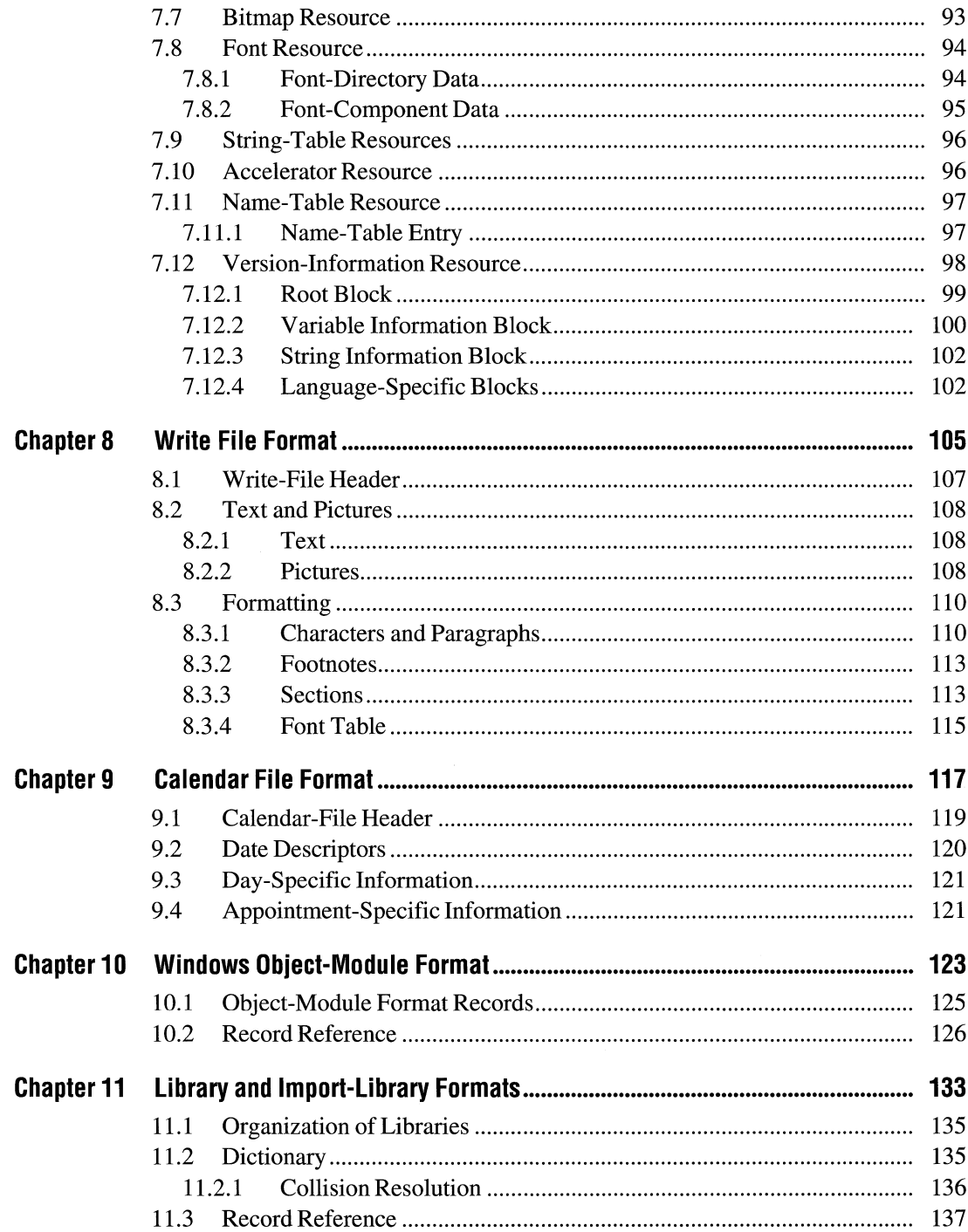

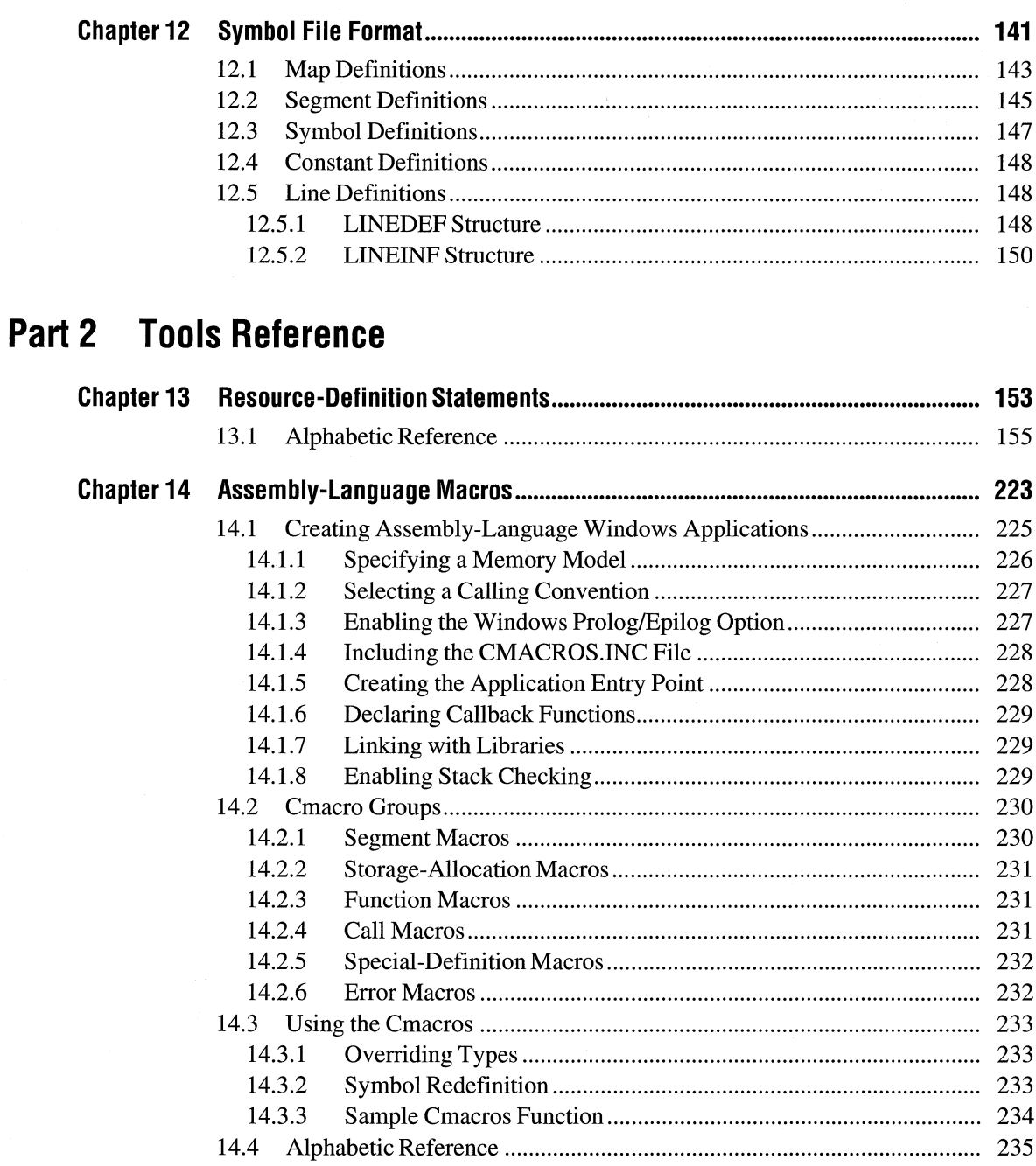

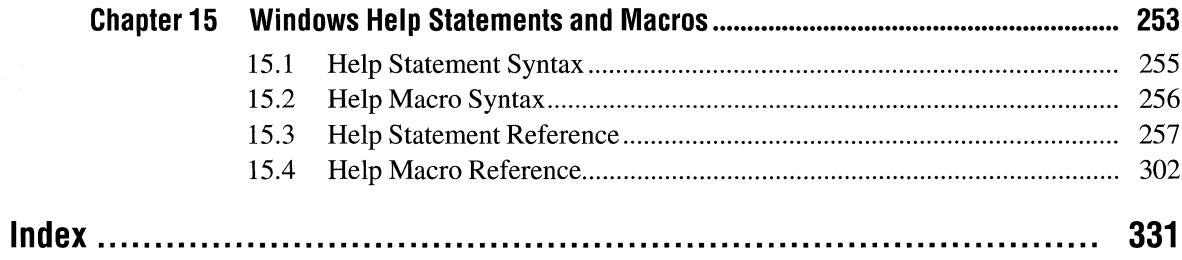

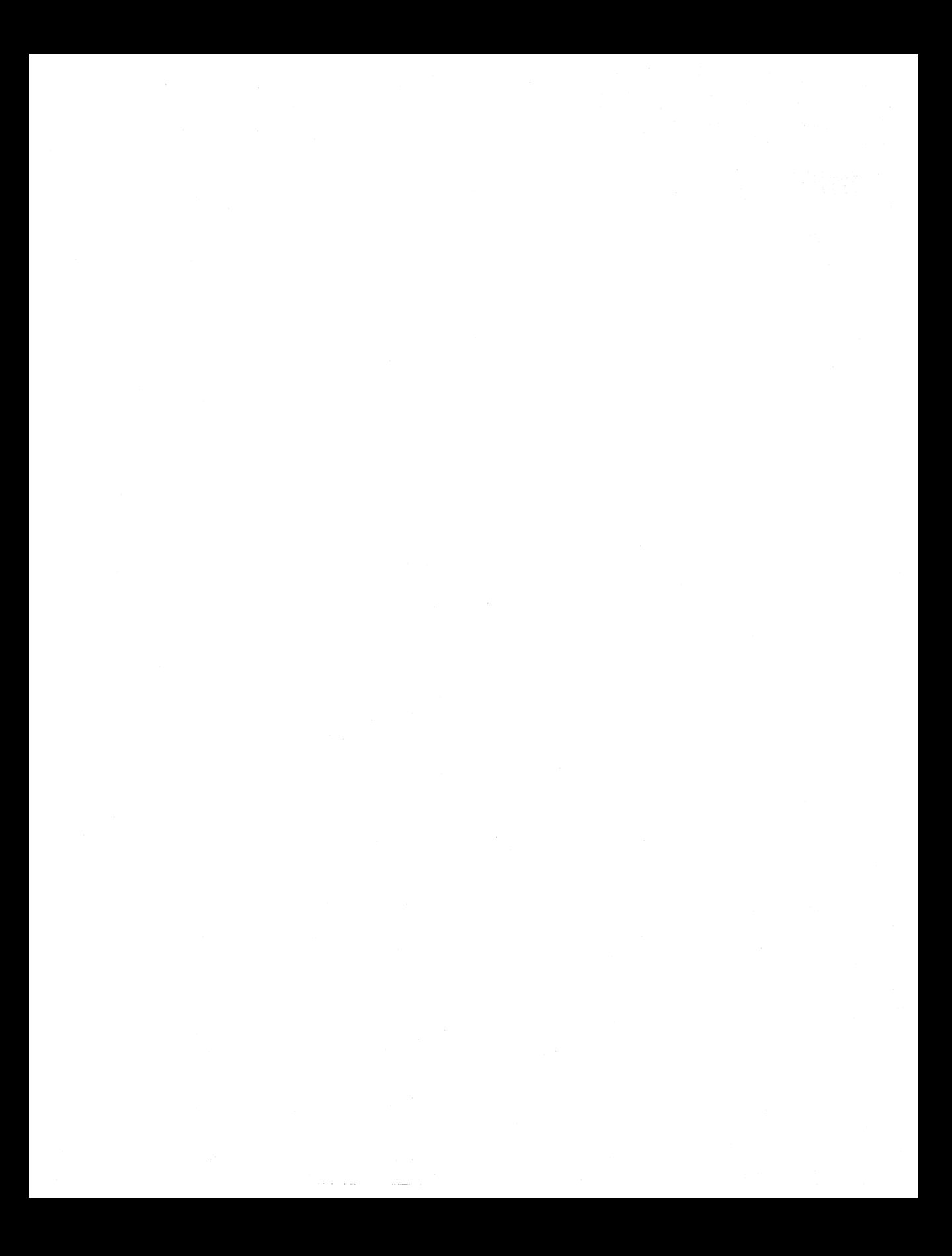

# **Introduction**

The Microsoft® Windows<sup>™</sup> operating system is a single-user personal-computer operating system that employs a graphical user interface. This graphical interface uses a variety of resources that must be constructed in specific formats. This manual, the *Microsoft Windows Programmer's Reference, Volume 4,* describes these resource formats and executable-file headers.

Part 1, "File Formats," describes the formats for the principal types of files used by Windows applications. The chapters in this part provide detailed information about the file formats, as well as about the MS-DOS® and Windows executablefile headers and resource formats within executable files. Topics include the formats for the following types of files: graphics, clipboard, font, group, calendar, object-module, library, symbol, and metafile.

Part 2, "Tools Reference," provides detailed reference information about the statements, commands, and macros for tools used to create and maintain Windows resources. Topics include resource-definition statements, assembly-language macros, and help statements and macros. Each entry in this section gives the purpose of the command or macro; its complete syntax, parameters, and return values; and cross-references to related commands or macros. Many entries also include expanded comments on the use of the command or macro.

### **How to Use This Manual**

This manual describes the Windows resource-file formats in individual chapters. Each chapter describes the format that should be used for the type of file associated with a specific resource or activity. For example, the chapter on graphics file formats describes the formats used with bitmap, icon, and cursor resource files.

Each chapter has two parts: a general description of the file type and a detailed presentation of the format. Chapters in Part 2, "Tools Reference," describe only the file format and not the tool. For more information about the associated tools, see *Microsoft Windows Programming Tools.* 

# **Document Conventions**

The following conventions are used throughout this manual to define syntax:

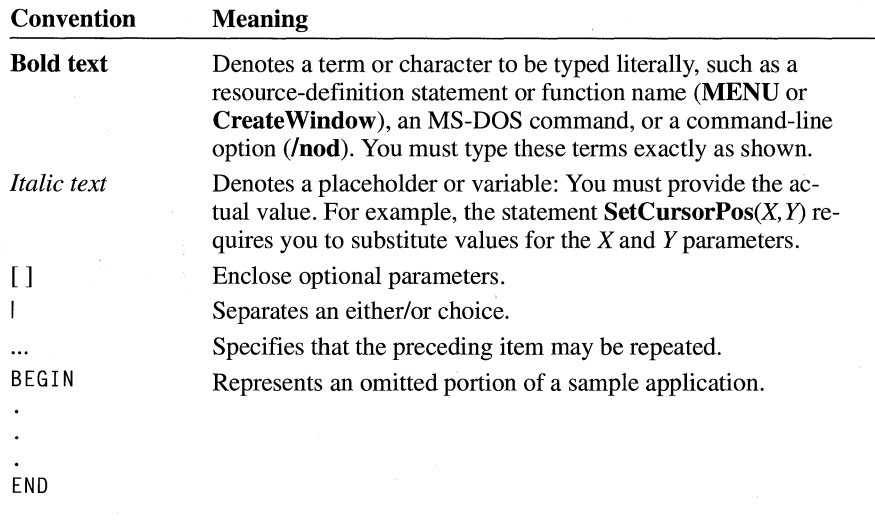

In addition, certain text conventions are used to help you understand this material:

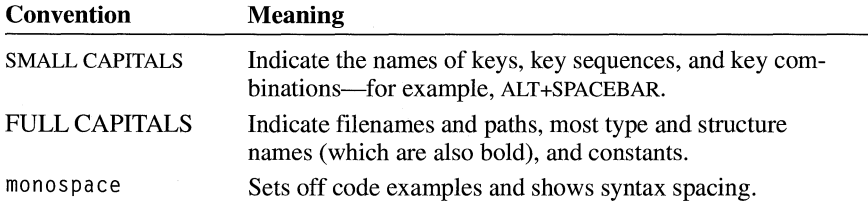

# File Formats

 $-$  Part  $\blacktriangleleft$ 

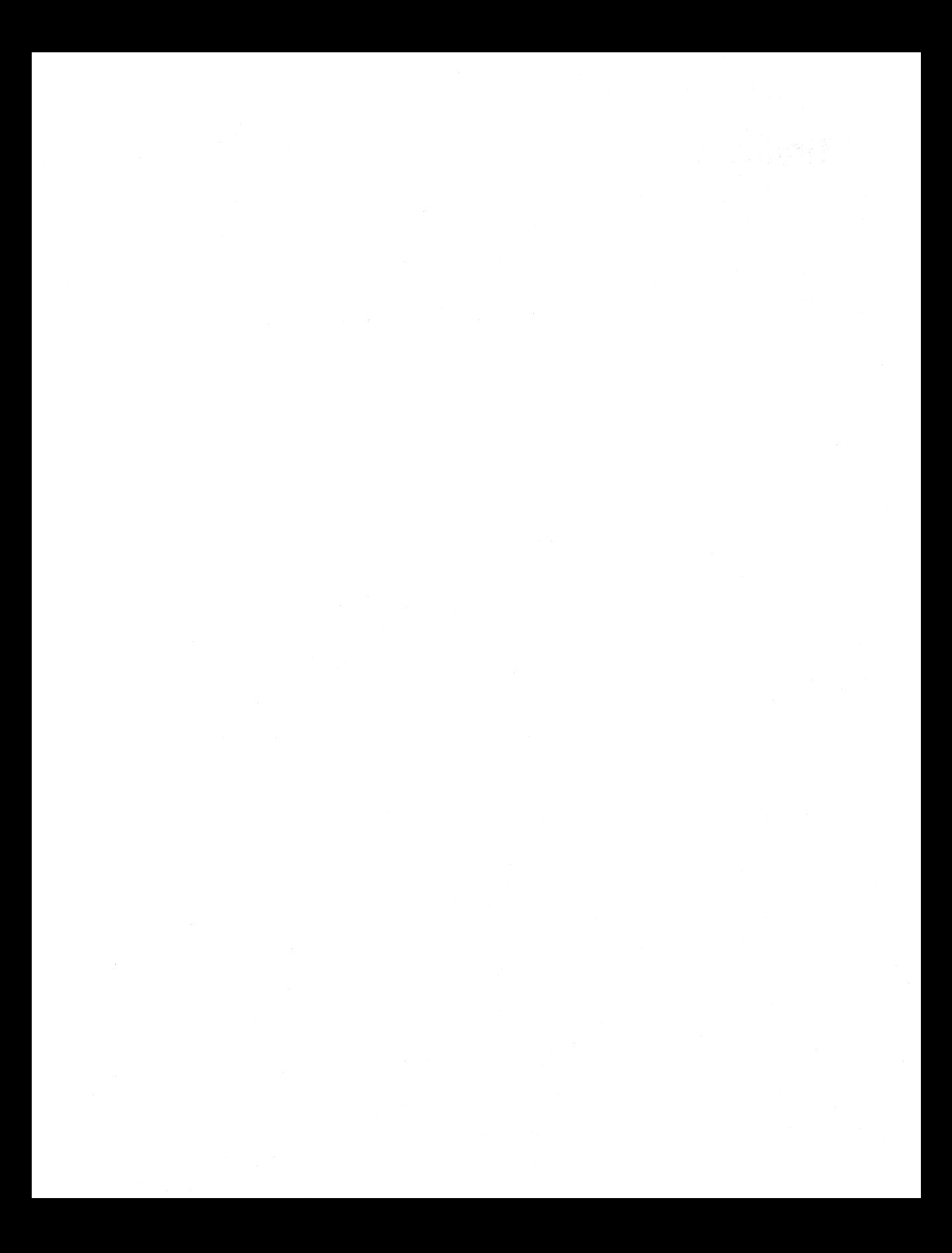

# **Graphics File Formats**

# **Chapter 1**

-

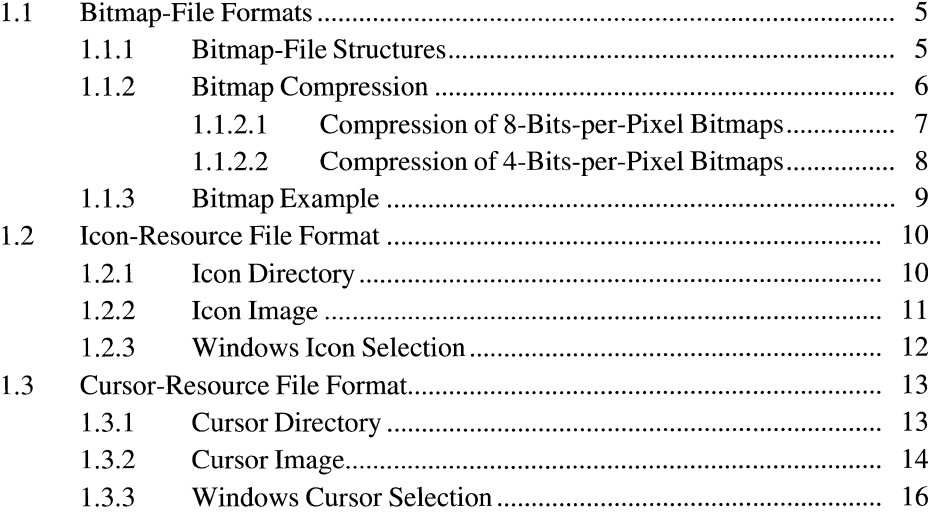

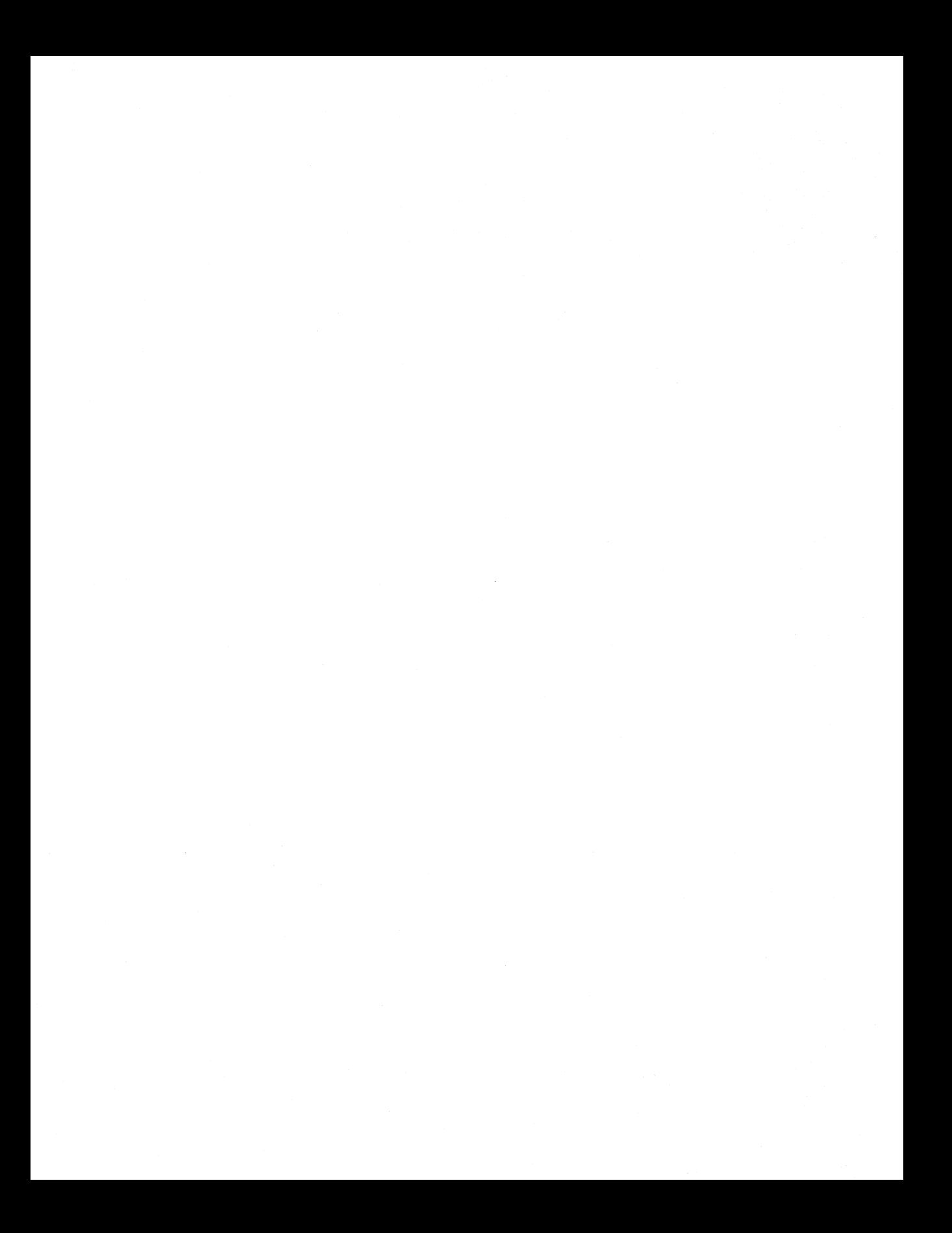

This chapter describes the graphics-file formats used by the Microsoft Windows operating system. Graphics files include bitmap files, icon-resource files, and cursor-resource files.

### **1.1 Bitmap-File Formats**

Windows bitmap files are stored in a device-independent bitmap (DIB) format that allows Windows to display the bitmap on any type of display device. The term "device independent" means that the bitmap specifies pixel color in a form independent of the method used by a display to represent color. The default filename extension of a Windows DIB file is .BMP.

#### **1.1.1 Bitmap-File Structures**

Each bitmap file contains a bitmap-file header, a bitmap-information header, a color table, and an array of bytes that defines the bitmap bits. The file has the following form:

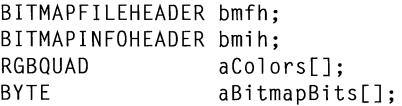

The bitmap-file header contains information about the type, size, and layout of a device-independent bitmap file. The header is defined as a **BITMAPFILE-HEADER** structure.

The bitmap-information header, defined as a **BITMAPINFOHEADER** structure, specifies the dimensions, compression type, and color format for the bitmap.

The color table, defined as an array of **RGBQUAD** structures, contains as many elements as there are colors in the bitmap. The color table is not present for bitmaps with 24 color bits because each pixel is represented by 24-bit red-green-blue (RGB) values in the actual bitmap data area. The colors in the table should appear in order of importance. This helps a display driver render a bitmap on a device that cannot display as many colors as there are in the bitmap. If the DIB is in Windows version 3.0 or later format, the driver can use the **biClrlmportant** member of the **BITMAPINFOHEADER** structure to determine which colors are important.

The **BITMAPINFO** structure can be used to represent a combined bitmapinformation header and color table.

The bitmap bits, immediately following the color table, consist of an array of **BYTE** values representing consecutive rows, or "scan lines," of the bitmap. Each scan line consists of consecutive bytes representing the pixels in the scan line, in left-to-right order. The number of bytes representing a scan line depends on the

color format and the width, in pixels, of the bitmap. If necessary, a scan line must be zero-padded to end on a 32-bit boundary. However, segment boundaries can appear anywhere in the bitmap. The scan lines in the bitmap are stored from bottom up. This means that the first byte in the array represents the pixels in the lower-left corner of the bitmap and the last byte represents the pixels in the upper-right corner.

The **biBitCount** member of the **BITMAPINFOHEADER** structure determines the number of bits that define each pixel and the maximum number of colors in the bitmap. These members can have any of the following values:

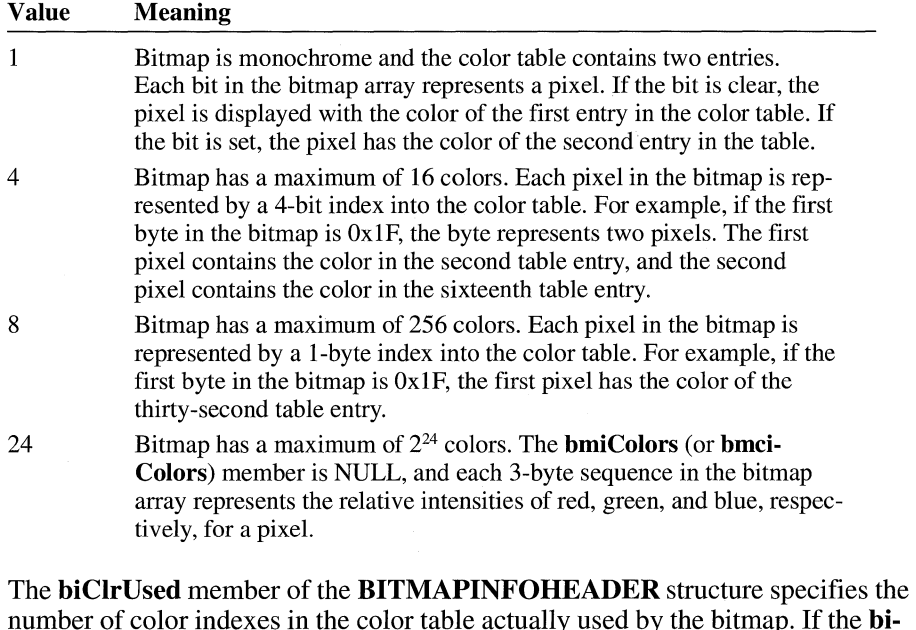

number of color indexes in the color table actually used by the bitmap. If the **bi-ClrUsed** member is set to zero, the bitmap uses the maximum number of colors corresponding to the value of the **biBitCount** member.

An alternative form of bitmap file uses the **BITMAPCOREINFO, BITMAP-COREHEADER,** and **RGBTRIPLE** structures.

For a full description of the bitmap structures, see the *Microsoft Windows Programmer's Reference, Volume 3.* 

#### **1.1.2 Bitmap Compression**

Windows versions 3.0 and later support run-length encoded (RLE) formats for compressing bitmaps that use 4 bits per pixel and 8 bits per pixel. Compression reduces the disk and memory storage required for a bitmap.

#### **1.1.2.1 Compression of 8-Bits-per-Pixel Bitmaps**

When the biCompression member of the BITMAPINFOHEADER structure is set to BI\_RLE8, the DIB is compressed using a run-length encoded format for a 256-color bitmap. This format uses two modes: encoded mode and absolute mode. Both modes can occur anywhere throughout a single bitmap.

**Encoded Mode** A unit of information in encoded mode consists of two bytes. The first byte specifies the number of consecutive pixels to be drawn using the color index contained in the second byte.

The first byte of the pair can be set to zero to indicate an escape that denotes the end of a line, the end of the bitmap, or a delta. The interpretation of the escape depends on the value of the second byte of the pair, which must be in the range OxOO through Ox02. Following are the meanings of the escape values that can be used in the second byte:

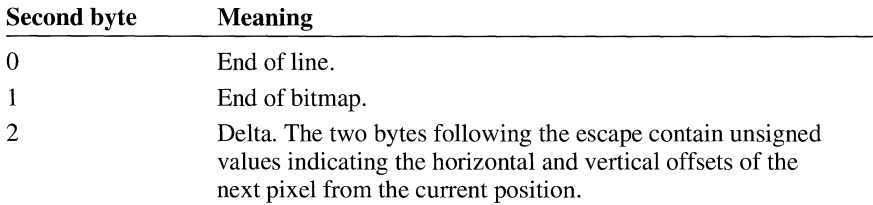

**Absolute Mode** Absolute mode is signaled by the first byte in the pair being set to zero and the second byte to a value between Ox03 and OxFF. The second byte represents the number of bytes that follow, each of which contains the color index of a single pixel. Each run must be aligned on a word boundary.

Following is an example of an 8-bit RLE bitmap (the two-digit hexadecimal values in the second column represent a color index for a single pixel):

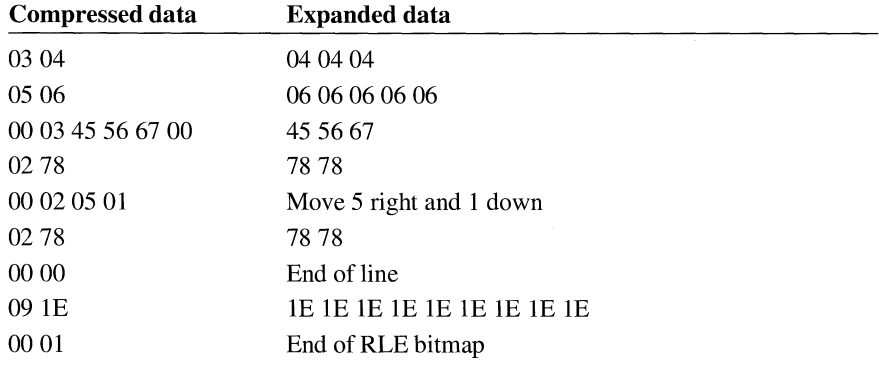

#### **1.1.2.2 Compression of 4-Bits-per-Pixel Bitmaps**

When the biCompression member of the BITMAPINFOHEADER structure is set to BI\_RLE4, the DIB is compressed using a run-length encoded format for a 16-color bitmap. This format uses two modes: encoded mode and absolute mode.

**Encoded Mode** A unit of information in encoded mode consists of two bytes. The first byte of the pair contains the number of pixels to be drawn using the color indexes in the second byte.

The second byte contains two color indexes, one in its high-order nibble (that is, its low-order 4 bits) and one in its low-order nibble. The first pixel is drawn using the color specified by the high-order nibble, the second is drawn using the color in the low-order nibble, the third is drawn with the color in the high-order nibble, and so on, until all the pixels specified by the first byte have been drawn.

The first byte of the pair can be set to zero to indicate an escape that denotes the end of a line, the end of the bitmap, or a delta. The interpretation of the escape depends on the value of the second byte of the pair. In encoded mode, the second byte has a value in the range OxOO through Ox02. The meaning of these values is the same as for a DIB with 8 bits per pixel.

**Absolute Mode** In absolute mode, the first byte contains zero, the second byte contains the number of color indexes that follow, and subsequent bytes contain color indexes in their high- and low-order nibbles, one color index for each pixel. Each run must be aligned on a word boundary.

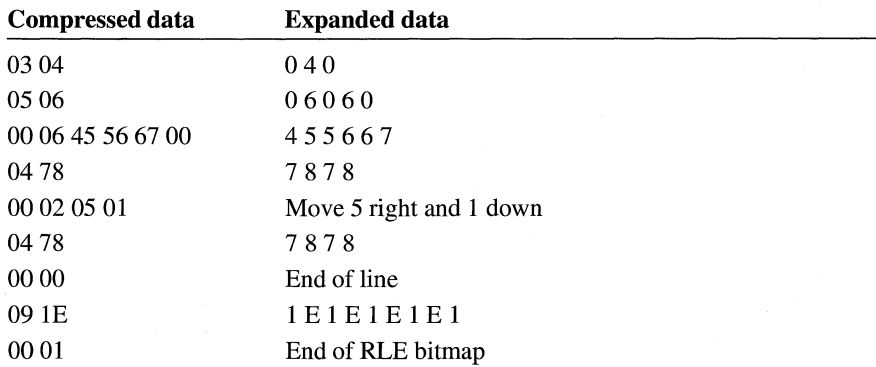

Following is an example of a 4-bit RLE bitmap (the one-digit hexadecimal values in the second column represent a color index for a single pixel):

### **1.1.3 Bitmap Example**

**The following example is a text dump of a 16-color bitmap (4 bits per pixel):** 

Win3DIBFi le

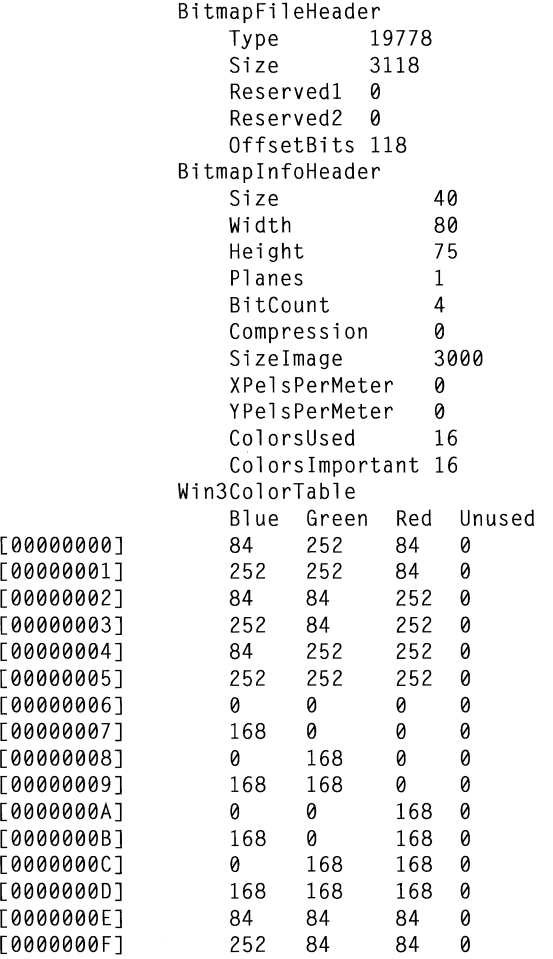

Image

 $\ddot{\phantom{0}}$  $\ddot{\phantom{0}}$ 

Bitmap data

## **1.2 Icon-Resource File Format**

An icon-resource file contains image data for icons used by Windows applications. The file consists of an icon directory identifying the number and types of icon images in the file, plus one or more icon images. The default filename extension for an icon-resource file is .ICO.

#### **1.2.1 Icon Directory**

Each icon-resource file starts with an icon directory. The icon directory, defined as an **ICONDIR** structure, specifies the number of icons in the resource and the dimensions and color format of each icon image. The **ICONDIR** structure has the following form:

```
typedef struct ICONDIR { 
    WORD 
    WORD 
    WORD 
    I COND IR ENTRY 
idEntries[l]; 
                   idReserved; 
                   idType; 
                   idCount; 
} ICONHEADER;
```
Following are the members in the **ICONDIR** structure:

#### **idReserved**

Reserved; must be zero.

#### **id Type**

Specifies the resource type. This member is set to 1.

#### **id Count**

Specifies the number of entries in the directory.

#### **idEntries**

Specifies an array of **ICONDIRENTRY** structures containing information about individual icons. The **idCount** member specifies the number of structures in the array.

The **ICONDIRENTRY** structure specifies the dimensions and color format for an icon. The structure has the following form:

```
struct IconDirectoryEntry { 
    BYTE bWidth; 
    BYTE bHeight; 
    BYTE bColorCount; 
    BYTE bReserved; 
    WORD wPlanes; 
    WORD wBitCount; 
    DWORD dwBytesinRes; 
    DWORD dwimageOffset;
```

```
} ;
```
Following are the members in the **ICONDIRENTRY** structure:

#### **bWidth**

Specifies the width of the icon, in pixels. Acceptable values are 16, 32, and 64.

#### **bHeight**

Specifies the height of the icon, in pixels. Acceptable values are 16, 32, and 64.

#### **bColorCount**

Specifies the number of colors in the icon. Acceptable values are 2, 8, and 16.

#### **bReserved**

Reserved; must be zero.

#### **wPlanes**

Specifies the number of color planes in the icon bitmap.

#### **wBitCount**

Specifies the number of bits in the icon bitmap.

#### **dwByteslnRes**

Specifies the size of the resource, in bytes.

#### **dwlmageOffset**

Specifies the offset, in bytes, from the beginning of the file to the icon image.

#### **1.2.2 Icon Image**

Each icon-resource file contains one icon image for each image identified in the icon directory. An icon image consists of an icon-image header, a color table, an XOR mask, and an AND mask. The icon image has the following form:

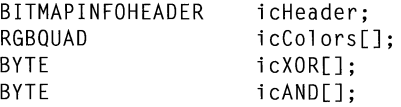

The icon-image header, defined as a **BITMAPINFOHEADER** structure, specifies the dimensions and color format of the icon bitmap. Only the **biSize** through **biBitCount** members and the **biSizelmage** member are used. All other members (such as **biCompression** and **biClrlmportant)** must be set to zero.

The color table, defined as an array of **RGBQUAD** structures, specifies the colors used in the XOR mask. As with the color table in a bitmap file, the **biBitCount**  member in the icon-image header determines the number of elements in the array. For more information about the color table, see Section 1.1, "Bitmap-File Formats."

For a full description of the icon-resource structures, see the *Microsoft Windows Programmer's Reference, Volume 3.* 

The XOR mask, immediately following the color table, is an array of **BYTE**  values representing consecutive rows of a bitmap. The bitmap defines the basic shape and color of the icon image. As with the bitmap bits in a bitmap file, the bitmap data in an icon-resource file is organized in scan lines, with each byte representing one or more pixels, as defined by the color format. For more information about these bitmap bits, see Section 1.1, "Bitmap-File Formats."

The AND mask, immediately following the XOR mask, is an array of **BYTE**  values, representing a monochrome bitmap with the same width and height as the XOR mask. The array is organized in scan lines, with each byte representing 8 pixels.

When Windows draws an icon, it uses the AND and XOR masks to combine the icon image with the pixels already on the display surface. Windows first applies the AND mask by using a bitwise AND operation; this preserves or removes existing pixel color. Windows then applies the XOR mask by using a bitwise XOR operation. This sets the final color for each pixel.

The following illustration shows the XOR and AND masks that create a monochrome icon (measuring 8 pixels by 8 pixels) in the form of an uppercase K:

| 0 | Ø |   |   |   | ø | ø |  |  |   |   |   |   |   |   |  |  |  |  |
|---|---|---|---|---|---|---|--|--|---|---|---|---|---|---|--|--|--|--|
| 0 | Ø |   |   | 0 | ø |   |  |  |   |   |   |   |   |   |  |  |  |  |
| 0 |   |   | 0 |   |   |   |  |  | ø |   |   |   |   | a |  |  |  |  |
|   | ø | ø | 0 |   |   |   |  |  |   |   | и | и |   |   |  |  |  |  |
|   |   |   | ø |   |   |   |  |  |   |   | и |   |   |   |  |  |  |  |
| 0 |   |   | 0 |   |   |   |  |  |   |   |   | 0 | 0 | a |  |  |  |  |
| 0 | Ø |   |   | 0 |   |   |  |  | ø |   |   |   | 0 | Ø |  |  |  |  |
| ø |   |   |   |   | a | и |  |  | 0 | и |   |   |   | a |  |  |  |  |

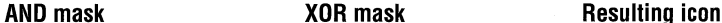

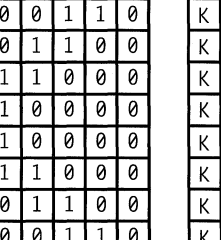

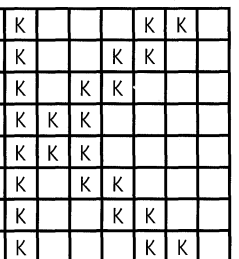

#### **1.2.3 Windows Icon Selection**

Windows detects the resolution of the current display and matches it against the width and height specified for each version of the icon image. If Windows determines that there is an exact match between an icon image and the current device, it uses the matching image. Otherwise, it selects the closest match and stretches the image to the proper size.

If an icon-resource file contains more than one image for a particular resolution, Windows uses the icon image that most closely matches the color capabilities of the current display. If no image matches the device capabilities exactly, Windows selects the image that has the greatest number of colors without exceeding the number of display colors. If all images exceed the color capabilities of the current display, Windows uses the icon image with the least number of colors.

### **1.3 Cursor-Resource File Format**

A cursor-resource file contains image data for cursors used by Windows applications. The file consists of a cursor directory identifying the number and types of cursor images in the file, plus one or more cursor images. The default filename extension for a cursor-resource file is .CUR.

#### **1.3.1 Cursor Directory**

Each cursor-resource file starts with a cursor directory. The cursor directory, defined as a **CURSORDIR** structure, specifies the number of cursors in the file and the dimensions and color format of each cursor image. The **CURSORDIR** structure has the following form:

```
typedef struct _CURSOROIR { 
   WORD cdReserved; 
   WORD cdType; 
   WORD cdCount:
   CURSORDIRENTRY cdEntries[]; 
CURSORDIR;
```
Following are the members in the **CURSORDIR** structure:

#### **cdReserved**

Reserved; must be zero.

#### **cdType**

Specifies the resource type. This member must be set to 2.

#### **cdCount**

Specifies the number of cursors in the file.

#### **cdEntries**

Specifies an array of **CURSORDIRENTRY** structures containing information about individual cursors. The **cdCount** member specifies the number of structures in the array.

A **CURSORDIRENTRY** structure specifies the dimensions and color format of a cursor image. The structure has the following form:

```
typedef struct _CURSORDIRENTRY 
    BYTE bWidth; 
    BYTE bHeight;
    BYTE bColorCount; 
    BYTE bReserved; 
    WORD wXHotspot; 
    WORD wYHotspot; 
    DWORD lBytesinRes; 
    DWORD dwimageOffset; 
} CURSORDIRENTRY;
```
Following are the members in the **CURSORDIRENTRY** structure:

#### **bWidth**

Specifies the width of the cursor, in pixels.

#### **bHeight**

Specifies the height of the cursor, in pixels.

#### **bColorCount**

Reserved; must be zero.

#### **bReserved**

Reserved; must be zero.

#### **wXHotspot**

Specifies the x-coordinate, in pixels, of the hot spot.

#### **wYHotspot**

Specifies the y-coordinate, in pixels, of the hot spot.

#### **IByteslnRes**

Specifies the size of the resource, in bytes.

#### **dw ImageOffset**

Specifies the offset, in bytes, from the start of the file to the cursor image.

#### **1.3.2 Cursor Image**

Each cursor-resource file contains one cursor image for each image identified in the cursor directory. A cursor image consists of a cursor-image header, a color table, an XOR mask, and an AND mask. The cursor image has the following form:

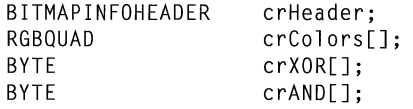

The cursor hot spot is a single pixel in the cursor bitmap that Windows uses to track the cursor. The **crXHotspot** and **crYHotspot** members specify the x- and y-coordinates of the cursor hot spot. These coordinates are 16-bit integers.

The cursor-image header, defined as a **BITMAPINFOHEADER** structure, specifies the dimensions and color format of the cursor bitmap. Only the **biSize** through **biBitCount** members and the **biSizelmage** member are used. The **biHeight** member specifies the combined height of the XOR and AND masks for the cursor. This value is twice the height of the XOR mask. The **biPlanes** and **biBitCount** members must be 1. All other members (such as **biCompression** and **biClrlmportant)**  must be set to zero.

The color table, defined as an array of **RGBQUAD** structures, specifies the colors used in the XOR mask. For a cursor image, the table contains exactly two structures, since the **biBitCount** member in the cursor-image header is always 1.

The XOR mask, immediately following the color table, is an array of **BYTE**  values representing consecutive rows of a bitmap. The bitmap defines the basic shape and color of the cursor image. As with the bitmap bits in a bitmap file, the bitmap data in a cursor-resource file is organized in scan lines, with each byte representing one or more pixels, as defined by the color format. For more information about these bitmap bits, see Section 1.1, "Bitmap-File Formats."

The AND mask, immediately following the XOR mask, is an array of **BYTE**  values representing a monochrome bitmap with the same width and height as the XOR mask. The array is organized in scan lines, with each byte representing 8 pixels.

When Windows draws a cursor, it uses the AND and XOR masks to combine the cursor image with the pixels already on the display surface. Windows first applies the AND mask by using a bitwise AND operation; this preserves or removes existing pixel color. Window then applies the XOR mask by using a bitwise XOR operation. This sets the final color for each pixel.

The following illustration shows the XOR and the AND masks that create a cursor (measuring 8 pixels by 8 pixels) in the form of an arrow:

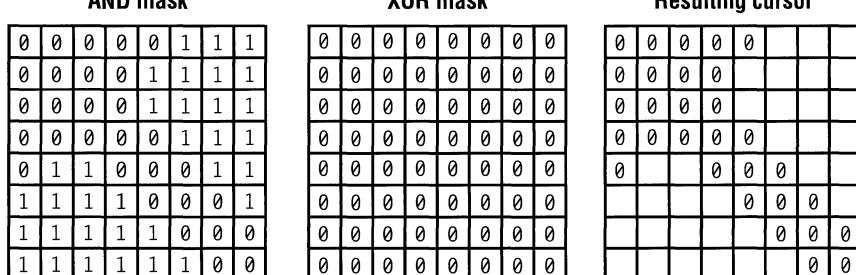

#### **AND mask COR MASK AND MASK Resulting cursor**

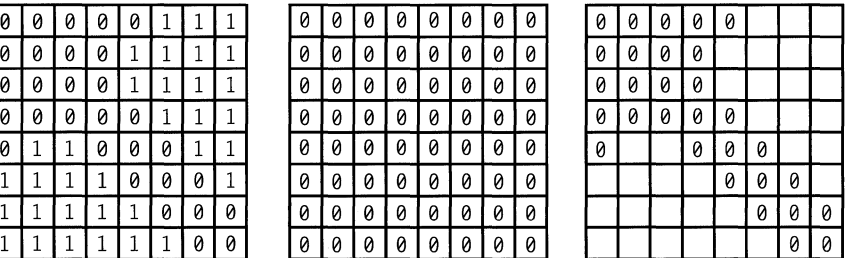

Following are the bit-mask values necessary to produce black, white, inverted, and transparent results:

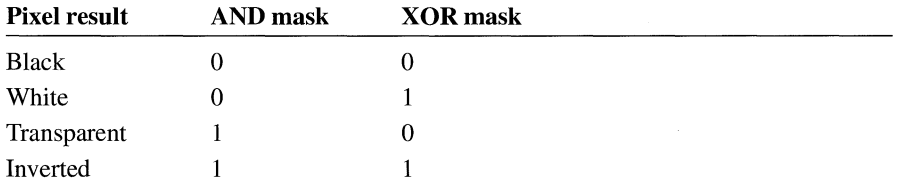

### **1.3.3 Windows Cursor Selection**

If a cursor-resource file contains more than one cursor image, Windows determines the best match for a particular display by examining the width and height of the cursor images.

# **Clipboard File Format**

# **Chapter 2**

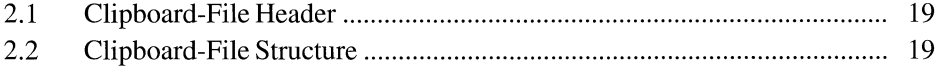

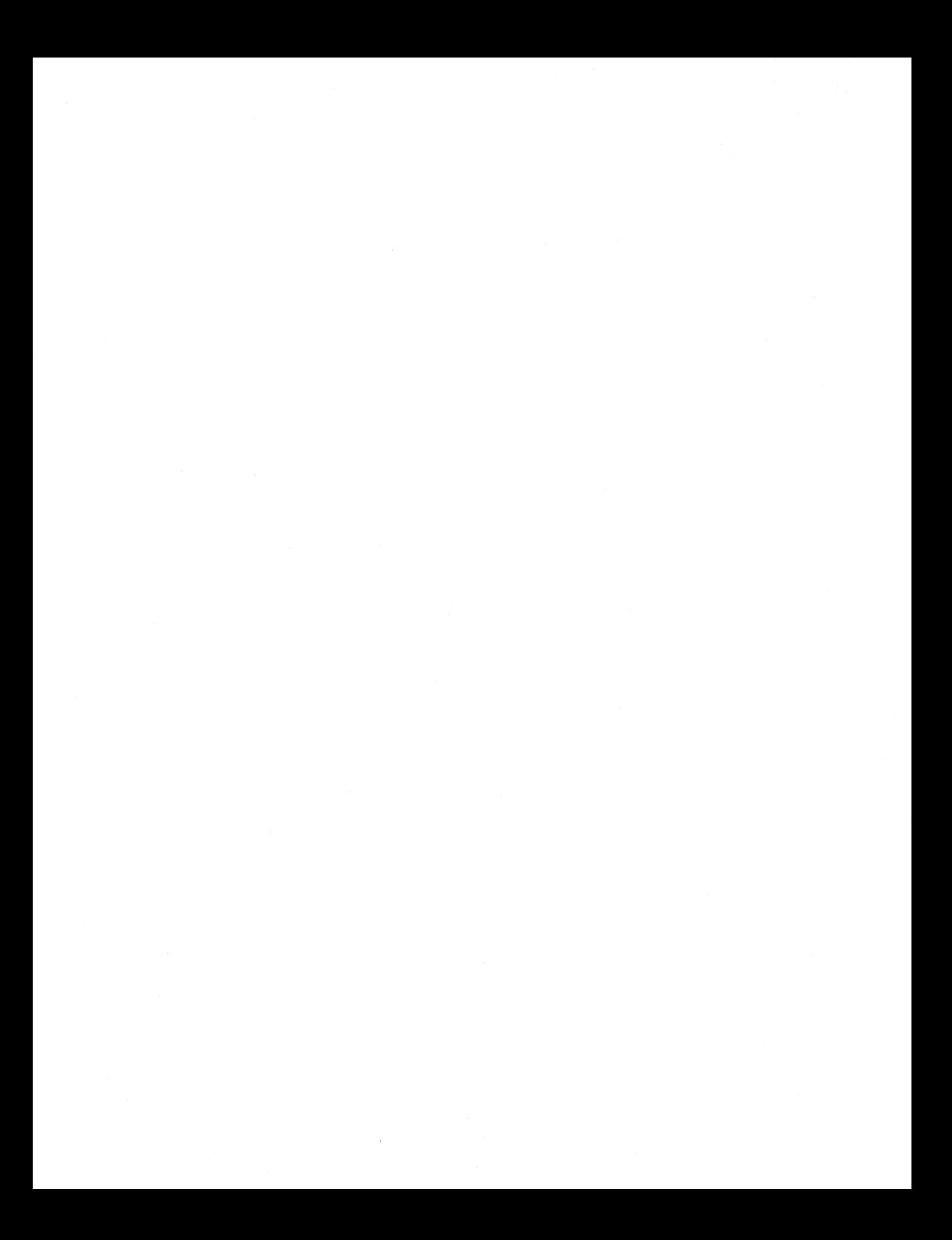

Microsoft Windows Clipboard (CLIPBRD.EXE) saves and reads its data in files with the .CLP extension. A .CLP file contains a value identifying it as a Clipboard data file; one or more structures defining the format, size, and location of the data; and one or more blocks of actual data.

### **2.1 Clipboard-File Header**

The Clipboard data file begins with a header consisting of two members. Following are the members in this header:

#### **Fileldentifier**

Identifies the file as a Clipboard data file. This member must be set to CLP \_ID. This is a 2-byte value.

#### **FormatCount**

Specifies the number of clipboard formats contained in the file. This is a 2-byte value.

### **2 .2 Clipboard-File Structure**

The header is followed by one or more structures, each of which identifies the format, size, and offset of a block containing clipboard data. Following are the members in this structure:

#### **FormatlD**

Specifies the clipboard-format identifier of the clipboard data. For information on clipboard formats, see the description of the **SetClipboardData** function in the *Microsoft Windows Programmer's Reference, Volume 2.* This is a 2-byte value.

#### **LenData**

Specifies the length, in bytes, of the clipboard data. This is a 4-byte value.

#### **OffData**

Specifies the offset, in bytes, of the clipboard-data block. The offset is from the beginning of the file. This is a 4-byte value.

#### **Name**

Identifies a 79-character array specifying the format name of a private clipboard format.

The first block of clipboard data follows the last of these structures. For bitmaps and metafiles, the bits follow immediately after the bitmap header and the **META-FILEPICT** structures. For a description of the **METAFILEPICT** structure, see the *Microsoft Windows Programmer's Reference, Volume 3.* 

# **Metafile Format**

# **Chapter 3**

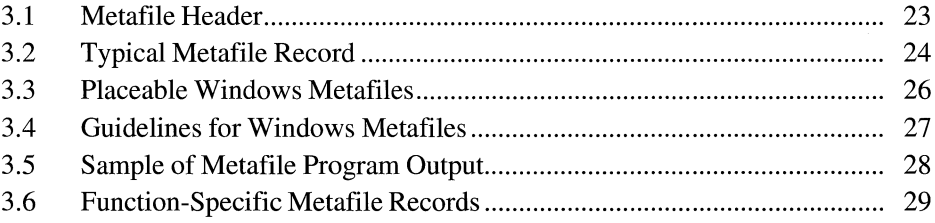

A metafile for the Microsoft Windows operating system consists of a collection of graphics device interface (GDI) functions that describe an image. Because metafiles take up less space and are more device-independent than bitmaps, they provide convenient storage for images that appear repeatedly in an application or need to be moved from one application to another.

To generate a metafile, a Windows application creates a special device context that sends GDI commands to a file or memory for storage. The application can later play back the metafile and display the image.

During playback, Windows breaks the metafile down into records and identifies each object with an index to a handle table. When a META\_DELETEOBJECT record is encountered during playback, the associated object is deleted from the handle table. The entry is then reused by the next object that the metafile creates. To ensure compatibility, an application that explicitly manipulates records or builds its own metafile should manage the handle table in the same way. For more information on the format of the handle table, see the **HAND LET ABLE** structure in the *Microsoft Windows Programmer's Reference, Volume 3.* 

In some cases, there are two variants of a metafile record, one representing the record created by Windows versions before 3.0 and the second representing the record created by Windows versions 3.0 and later. Windows versions 3.0 and later play all metafile versions but store only 3.0 and later versions. Windows versions earlier than 3.0 do not play metafiles recorded by Windows versions 3.0 and later.

A metafile consists of two parts: a header and a list of records. The header and records (both typical and function-specific records) are described in the next three sections of this chapter.

### **3.1 Metafile Header**

The metafile header contains a description of the size of the metafile and the number of drawing objects it uses. The drawing objects can be pens, brushes, bitmaps, or fonts.

The metafile header has the following form:

```
typedef struct tagMETAHEADER 
    WORD mtType; 
    WORD mtHeaderSize; 
    WORD mtVersion; 
    DWORD mtSize; 
    WORD mtNoObjects; 
    DWORD mtMaxRecord; 
    WORD mtNoParameters; 
METAHEADER;
```
Following are the members in the metafile header:

#### **mt Type**

Specifies whether the metafile is stored in memory or recorded in a file. This member has one of the following values:

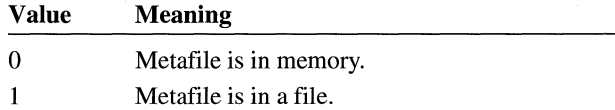

#### **mtHeaderSize**

Specifies the size, in words, of the metafile header.

#### **mt Version**

Specifies the Windows version number. The version number for Windows version 3.0 and later is Ox300.

#### **mtSize**

Specifies the size, in words, of the file.

#### **mtNoObjects**

Specifies the maximum number of objects that can exist in the metafile at the same time.

#### **mtMaxRecord**

Specifies the size, in words, of the largest record in the metafile.

#### **mtNoParameters**

Not used.

### **3.2 Typical Metafile Record**

The graphics device interface stores most of the GDI functions that an application can use to create metafiles in typical records.

A typical metafile record has the following form:

```
struct { 
     DWORD 
rdSize; 
    WORD 
rdFunction; 
    WORD rdParm[];
}
```
Following are the members in a typical metafile record:

#### **rd Size**

Specifies the size, in words, of the record.

#### rdFunction

Specifies the function number. This value may be the number of any function in the table at the end of this section.

#### rdParm

Identifies an array of words containing the function parameters (listed in the reverse order in which they are passed to the function).

Following are the GDI functions found in typical records, along with their hexadecimal values:

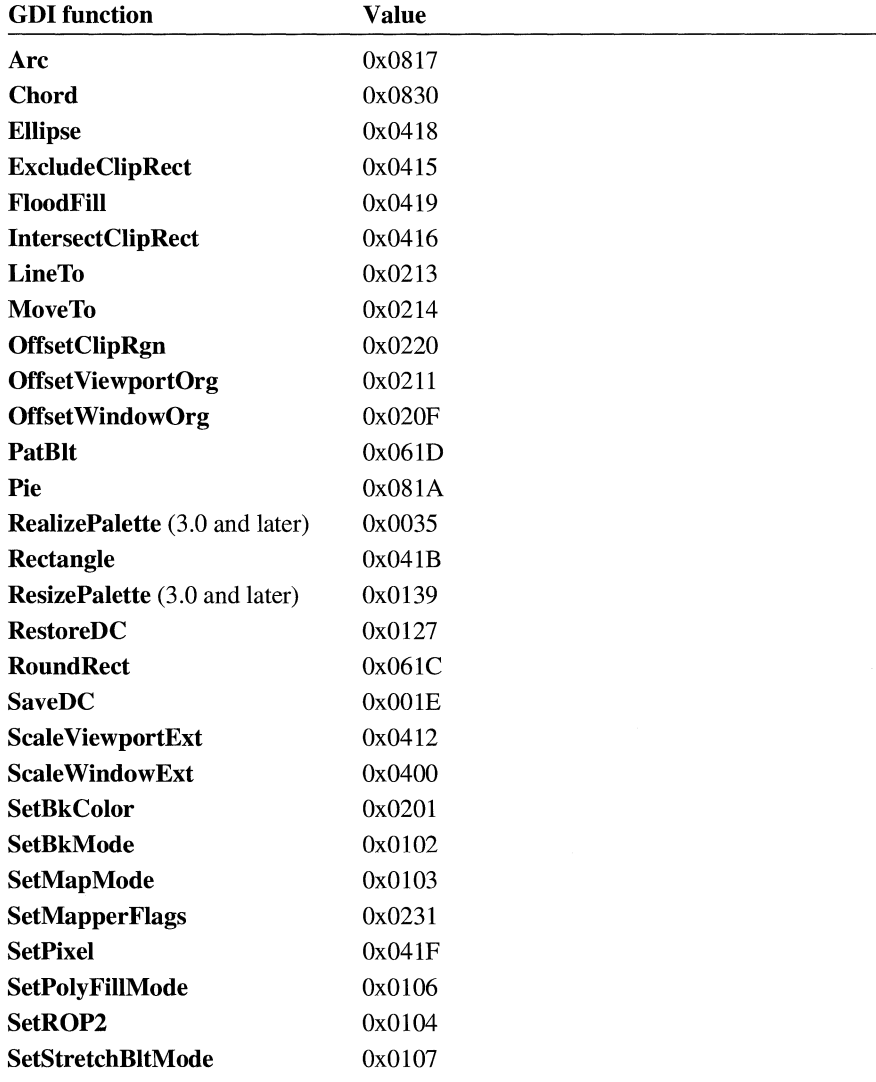
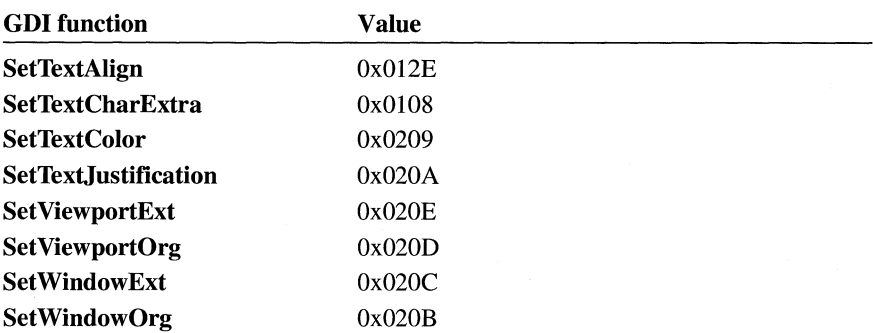

For more information on GDI functions, see the *Microsoft Windows Programmer's Reference, Volume* 2. For more information on the function-specific metafile records, see Section 3.6, "Function-Specific Metafile Records."

## **3.3 Placeable Windows Metafiles**

A placeable Windows metafile is a standard Windows metafile that has an additional 22-byte header. The header contains information about the aspect ratio and original size of the metafile, permitting applications to display the metafile in its intended form.

The header for a placeable Windows metafile has the following form:

```
typedef struct { 
    DWORD key; 
    HANDLE hmf; 
    RECT bbox; 
    WORD inch; 
    DWORD reserved;<br>WORD checksum:
             checksum;
METAFILEHEADER;
```
Following are the members of a placeable metafile header:

#### key

Specifies the binary key that uniquely identifies this file type. This member must be set to Ox9AC6CDD7L.

#### hmf

Unused; must be zero.

#### bbox

Specifies the coordinates of the smallest rectangle that encloses the picture. The coordinates are in metafile units as defined by the inch member.

#### **inch**

Specifies the number of metafile units to the inch. To avoid numeric overflow, this value should be less than 1440. Most applications use 576 or 1000.

#### **reserved**

Unused; must be zero.

### **checksum**

Specifies the checksum. It is the sum (using the XOR operator) of the first 10 words of the header.

The actual content of the Windows metafile immediately follows the header. The format for this content is identical to that for standard Windows metafiles. For some applications, a placeable Windows metafile must not exceed 64K.

**Note** Placeable Windows metafiles are not compatible with the **GetMetaFile** function. Applications that intend to use the metafile functions to read and play placeable Windows metafiles must read the file by using an input function (such as **\_tread),** strip the 22-byte header, and create a standard Windows metafile by using the remaining bytes and the **SetMetaFileBits** function.

## **3.4 Guidelines for Windows Metafiles**

To ensure that metafiles can be transported between different computers and applications, any application that creates a metafile should make sure the metafile is device-independent and sizable.

The following guidelines ensure that every metafile can be accepted and manipulated by other applications:

- 1. Set a mapping mode as one of the first records. Many applications, including OLE applications, only accept metafiles that are in MM\_ANISOTROPIC mode.
- 2. Call the **SetWindowOrg** and **SetWindowExt** functions. Do not call the **Set-ViewportExt or SetViewportOrg** functions if the user will be able to resize or change the dimensions of the object.
- 3. Use the **MFCOMMENT** printer escape to add comments to the metafile.
- 4. Rely primarily on the functions listed in Section 3.2, "Typical Metafile Record." Observe the following limitations on the functions you use:
	- Do not use functions that retrieve data (for example, **GetActiveWindow** or **EnumFontFamilies).**
	- Do not use any of the region functions (because they are device dependent).
	- Use **StretchBlt or StretchDIB** instead of **BitBlt.**

## **3.5 Sample of Metafile Program Output**

This section describes a sample program and the metafile that it creates. The sample program creates a small metafile that draws a purple rectangle with a green border and writes the words "Hello People" in the rectangle.

```
MakeAMetaFile(hDC) 
HDC hDC; 
{ 
} 
    HPEN 
    HBRUSH 
    HOC 
    HANDLE 
hMeta; 
             hMetaGreenPen; 
             hMetaVioletBrush; 
             hDCMeta; 
    /* Create the metafile with output going to the disk. */ 
    hDCMeta = CreateMetaFile( CLPSTR) "sample.met"); 
    hMetaGreenPen = CreatePen(0, 0, (DWORD) 0x0000FF00); 
    SelectObject(hDCMeta, hMetaGreenPen); 
    hMetaVioletBrush = CreateSolidBrush((DWORD) 0x00FF00FF); 
    SelectObject(hDCMeta, hMetaVioletBrush); 
    Rectangle(hDCMeta, 0, 0, 150, 70); 
    TextOut(hDCMeta, 10, 10, (LPSTR) "Hello People", 12); 
    /* We are done with the metafile. */hMeta = CloseMetaFile(hDCMeta);/* Play the metafile that we just created. */ 
    PlayMetaFile(hDC, hMeta);
```
The resulting metafile, SAMPLE.MET, consists of a metafile header and six records. It has the following binary form:

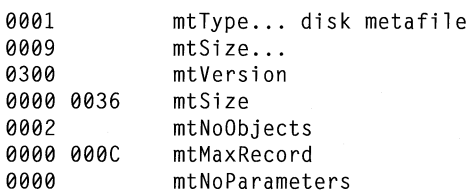

```
0000 0008 rdSize 
02FA rdFunction CCreatePenindirect function) 
0000 0000 0000 0000 FF00 rdParm (LOGPEN structure defining pen) 
0000 0004 
0120 
0000 
0000 0007 
02FC 
0000 00FF 
00FF 0000 rdParm (LOGBRUSH structure defining the brush) 
0000 0004 
0120 
0001 
0000 0007 
041B 
0046 0096 
0000 0000 rdParm (parameters sent to Rectangle ... 
0000 000C 
0521 
rd Parm 
000C 
string 
             rdSize 
             rdFunction (SelectObject)
             rdParm (index to object #0... the above pen)
             rdSize 
             rdFunction (CreateBrushindirect) 
             rdSize 
             rdFunction (SelectObject) 
             rdParm (index to object #1... the brush)
             rdSize 
             rdFunction (Rectangle) 
                    in reverse order) 
             rdSize 
             rdFunction (TextOut) 
             count 
48 65 6C 6C 6F 20 50 65 6F 70 6C 65 "Hello People" 
000A y-value 
000A x-value
```
## **3. 6 Function-Specific Metafile Records**

The graphics-device interface stores most of the GDI functions for creating metafiles in typical records. The remainder are stored in function-specific records that contain structures in the **rdParm** member. This section contains definitions for these records.

## **Animate Palette**

```
struct { 
     DWORD 
rdSize; 
    WORD 
rdFunction; 
    WORD 
rdParm[J; 
}
```
#### **Members**

**rd Size** 

Specifies the record size, in words.

#### **rdFunction**

Specifies the GDI function number Ox0436.

#### **rd Parm**

Contains the following elements:

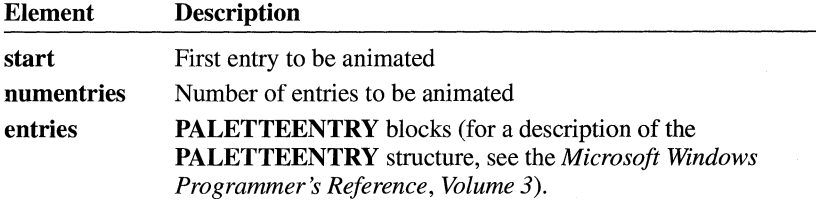

## **BitBlt**

```
struct { 
     DWORD 
rdSize; 
     WORD 
rdFunction; 
     WORD 
rdParm[J; 
}
```
The **BitBlt** record stored by Windows versions earlier than 3.0 contains a devicedependent bitmap that may not be suitable for playback on all devices.

### **Members**

### **rd Size**

Specifies the record size, in words.

#### **rdFunction**

Specifies the GDI function number Ox0922.

#### **rd Parm**

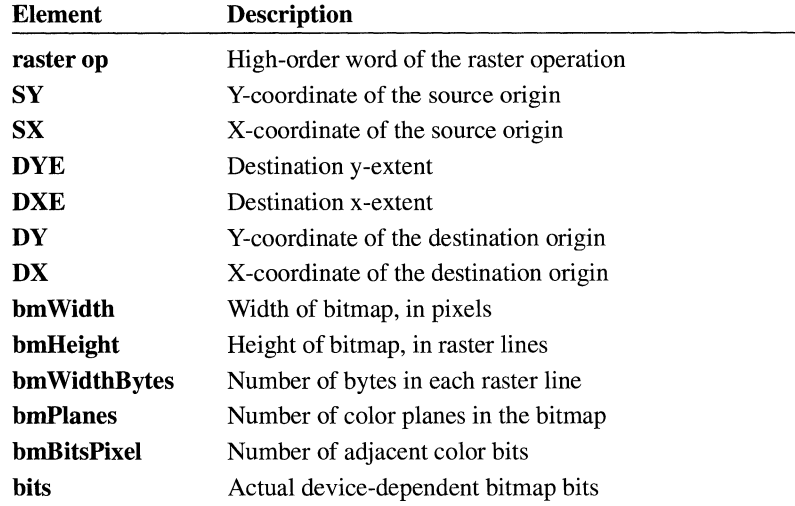

## **BitBlt**

```
struct { 
     DWORD 
rdSize; 
    WORD 
rdFunction; 
    WORD 
rdParm[J; 
}
```
The **BitBlt** record contains a device-independent bitmap suitable for playback on any device.

### **Members**

Specifies the record size, in words.

### **rdFunction**

Specifies the GDI function number Ox0940.

### **rdParm**

**rdSize** 

Contains the following elements:

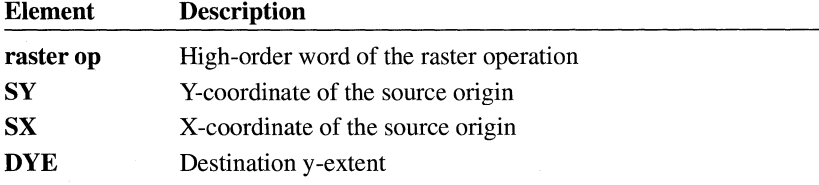

 $3.0$ 

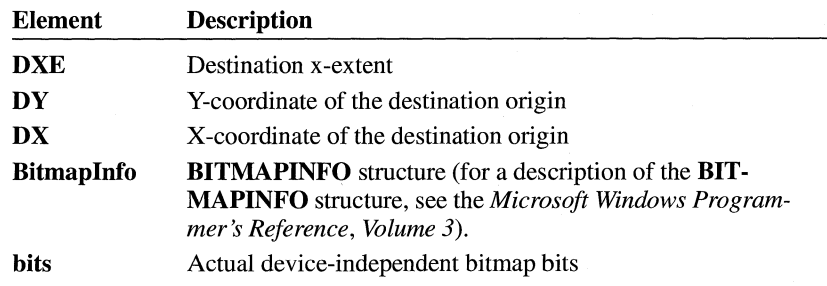

## **CreateBrushlndirect**

**Members** 

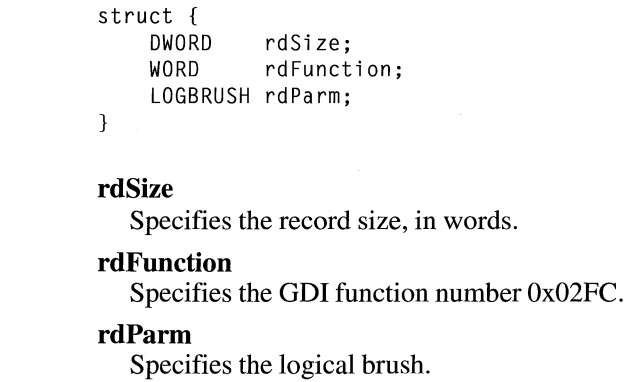

## **Createfontlndirect**

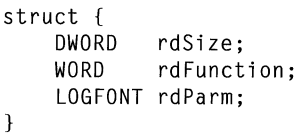

#### **Members rdSize**

Specifies the record size, in words.

### **rdFunction**

Specifies the GDI function number Ox02FB.

#### **rdParm**

Specifies the logical font.

## **Create Palette**

```
struct { 
} 
    DWORD 
    WORD 
     LOGPALETTE rdParm;
                 rdSize; 
                 rdFunction;
```
#### **Members**

Specifies the record size, in words.

**rdFunction** 

Specifies the GDI function number OxOOF7.

#### **rdParm**

**rdSize** 

Specifies the logical palette.

## **Create Pattern Brush**

```
struct { 
    DWORD rdSize; 
    WORD rdFunction; 
    WORD rdParm[];
```
The **CreatePatternBrush** record contains a device-dependent bitmap that may not be suitable for playback on all devices.

**Members** 

#### **rdSize**

 $\mathcal{L}$ 

Specifies the record size, in words.

#### **rdFunction**

Specifies the GDI function number Ox01F9.

**rd Parm** 

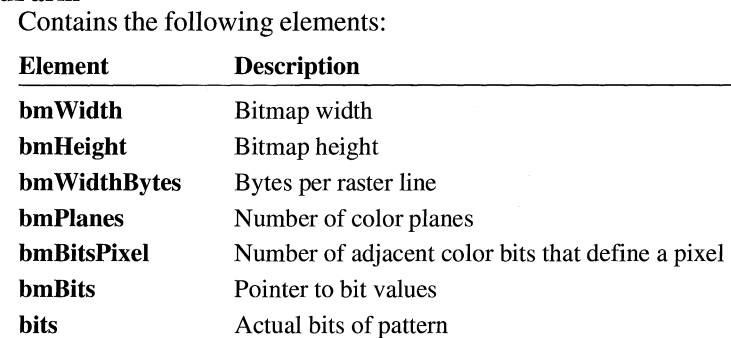

## **Create Pattern Brush**

```
struct { 
     DWORD 
rdSize; 
     WORD 
rdFunction; 
     WORD 
rd Parm[]; 
\mathcal{F}
```
The **CreatePatternBrush** record contains a device-independent bitmap suitable for playback on all devices.

### **Members**

**rd Size** 

Specifies the record size, in words.

### **rdFunction**

Specifies the GDI function number Ox0142.

### **rd Parm**

Contains the following elements:

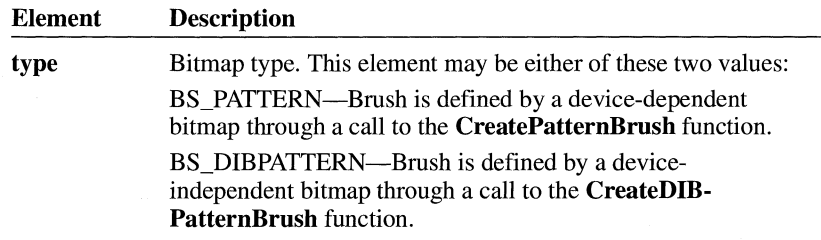

#### $3.0$

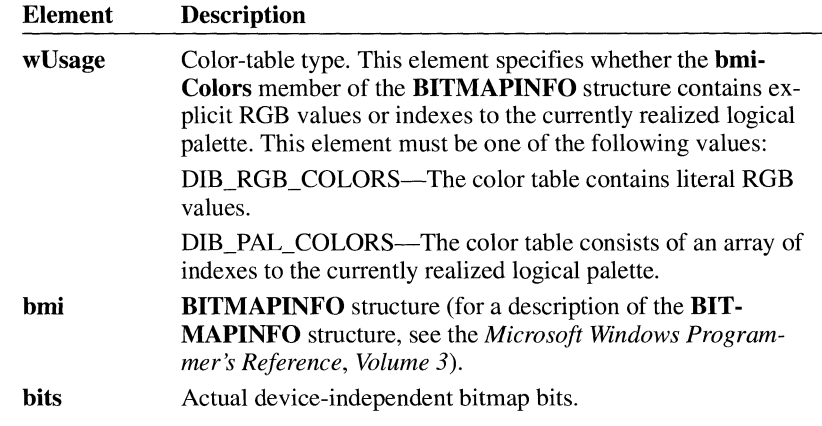

## **CreatePenlndirect**

```
struct { 
     DWORD 
rdSize; 
    WORD 
          rdFunction; 
     LOGPEN 
rdParm; 
\}
```
**Members** 

### **rdSize**

Specifies the record size, in words.

### **rdFunction**

Specifies the GDI function number 0x02FA.

#### **rdParm**

Specifies the logical pen.

## **CreateRegion**

```
struct { 
     DWORD 
rdSize; 
     WORD 
rdFunction; 
     WORD 
rdParm[J; \mathcal{E}
```
#### **Members**

### **rd Size**

Specifies the record size, in words.

### **rdFunction**

Specifies the GDI function number Ox06FF.

#### rdParm

Specifies the region to be created.

## **DeleteObject**

```
struct { 
     DWORD rdSize; 
     WORD rdFunction; 
    WORD rdParm; 
\mathcal{E}
```
#### **Members**

#### **rd Size**

Specifies the record size, in words.

### **rdFunction**

Specifies the GDI function number OxOIFO.

#### rdParm

Specifies the index to the handle table for the object to be deleted.

## **Escape**

```
struct { 
} 
    DWORD rdSize; 
    WORD rdFunction; 
    WORD rdParm[];
```
#### **Members**

### **rd Size**

Specifies the record size, in words.

### **rdFunction**

Specifies the GDI function number Ox0626.

#### rdParm

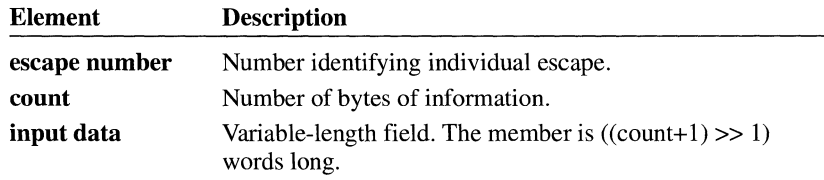

## **ExtTextOut**

```
struct{ 
    DWORD rdSize; 
    WORD rdFunction; 
    WORD rdParm[]; 
\mathbf{I}
```
### **Members**

## **rd Size**

Specifies the record size, in words.

## **rdFunction**

Specifies the GDI function number OxOA32.

#### **rdParm**

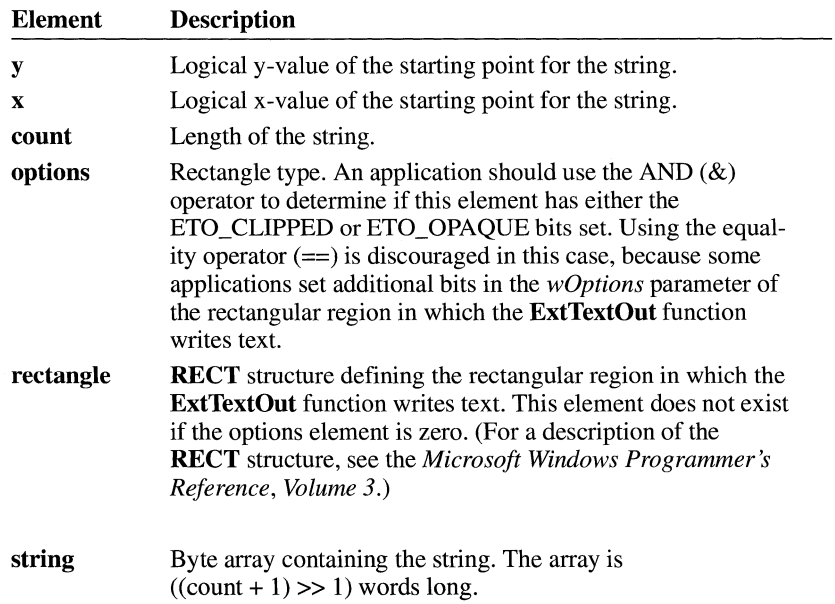

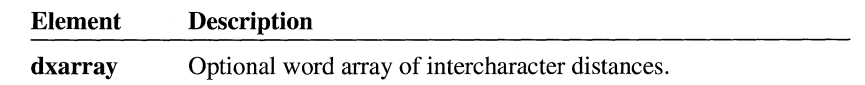

## **Polygon**

```
struct { 
     DWORD 
rdSize; 
     WORD rdFunction;
     WORD 
rd Parm[]; 
}
```
### Members

Specifies the record size, in words.

### rdFunction

Specifies the GDI function number Ox0324.

### rdParm

rd Size

Contains the following elements:

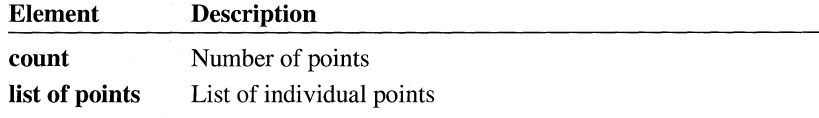

## **PolyPolygon**

```
struct { 
     DWORD 
rdSize; 
     WORD 
rdFunction; 
     WORD rdParm[];
\mathcal{E}
```
### Members

### rd Size

Specifies the record size, in words.

#### rdFunction

Specifies the GDI function number Ox0538.

#### rdParm

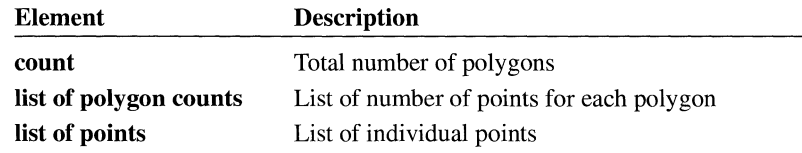

## **Polyline**

```
struct { 
     DWORD 
rdSize; 
     WORD 
rdFunction; 
     WORD 
rdParm[J; 
}
```
### **Members**

**rdSize** 

Specifies the record size, in words.

### **rdFunction**

Specifies the GDI function number Ox0325.

### **rdParm**

Contains the following elements:

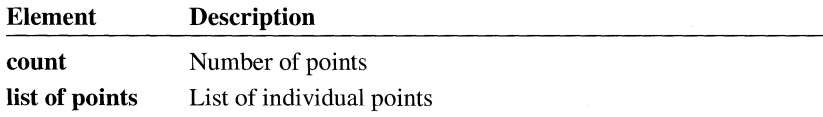

## **SelectClipRgn**

```
struct{ 
     DWORD 
rdSize; 
    WORD 
rdFunction; 
    WORD 
rdParm; }
```
#### **Members**

### **rd Size**

Specifies the record size, in words.

### **rdFunction**

Specifies the GDI function number Ox012C.

#### **rd Parm**

Specifies the index to the handle table for the region being selected.

## **SelectObject**

```
struct{ 
} 
    DWORD rdSize; 
    WORD rdFunction; 
    WORD rdParm;
```
**Members** 

#### **rd Size**

Specifies the record size, in words.

**rdFunction** 

Specifies the GDI function number Ox012D.

#### **rdParm**

Specifies the index to the handle table for the object being selected.

## **SelectPalette**

```
struct { 
    DWORD rdSize; 
    WORD rdFunction; 
    WORD rdParm;
```
**Members** 

#### **rd Size**

 $\mathcal{L}$ 

Specifies the record size, in words.

#### **rdFunction**

Specifies the GDI function number Ox0234.

#### **rdParm**

Specifies the index to the handle table for the logical palette being selected.

## **SetDIBitsToDevice**

```
struct { 
     DWORD 
rdSize; 
     WORD 
rdFunction; 
     WORD 
rd Parm[]; 
}
```
### **Members**

### **rdSize**

Specifies the record size, **in** words.

### **rdFunction**

Specifies the GDI function number OxOD33.

### **rdParm**

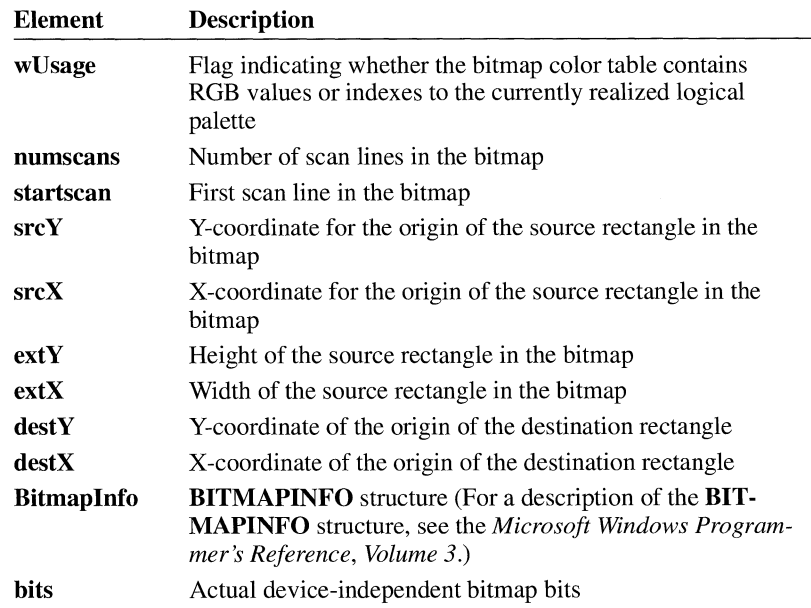

## **SetPaletteEntries**

```
struct { 
     DWDRD 
rdSize; 
    WORD rdFunction;
    WORD 
rd Parm[]; 
}
```
#### **Members**

**rd Size** 

Specifies the record size, in words.

#### **rdFunction**

Specifies the GDI function number Ox0037.

#### **rdParm**

Contains the following elements:

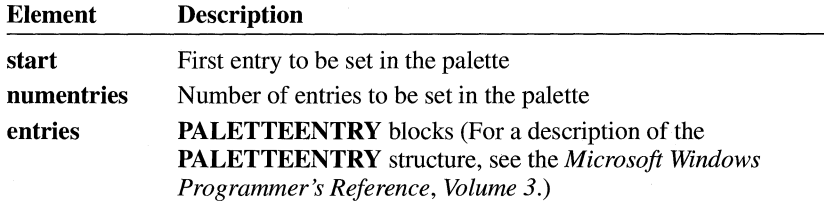

## **Stretch Bit**

```
struct { 
     DWORD 
rdSize; 
     WORD 
rdFunction; 
     WORD rdParm[];
\mathbf{a}
```
The **StretchBlt** record contains a device-dependent bitmap that may not be suitable for playback on all devices.

**Members** 

#### **rdSize**

Specifies the record size, in words.

### **rdFunction**

Specifies the GDI function number OxOB23.

#### **rdParm**

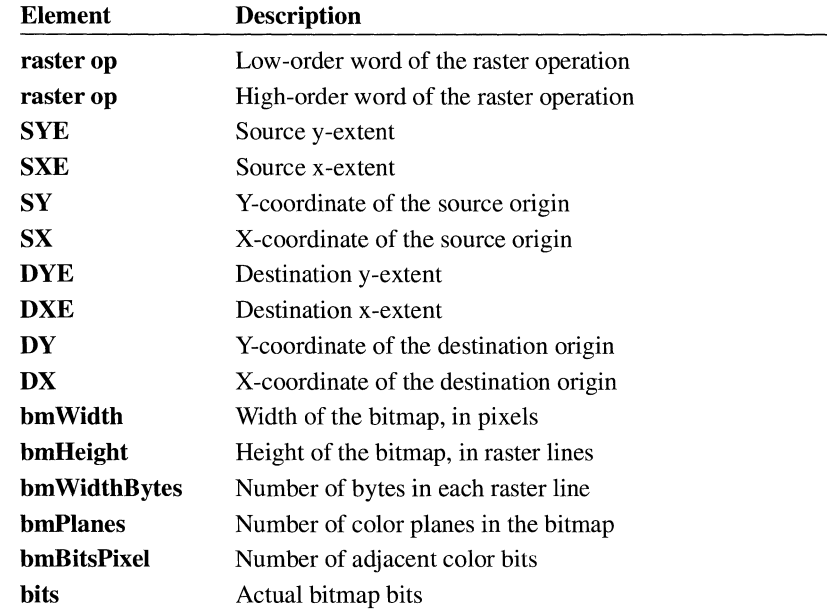

## **Stretch Bit**

 $3.0$ 

```
struct { 
     DWORD 
rdSize; 
     WORD 
rdFunction; 
     WORD 
rdParm[J; 
}
```
The **StretchBlt** record contains a device-independent bitmap suitable for playback on all devices.

### **Members**

**rdSize** 

Specifies the record size, in words.

### **rdFunction**

Specifies the GDI function number OxOB41.

#### **rdParm**

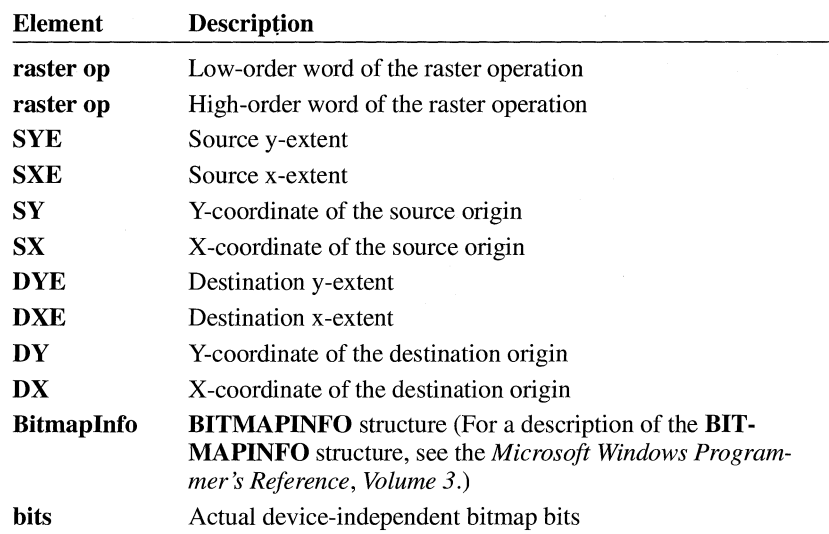

## **Stretch DIBits**

```
struct { 
     DWORD 
rdSize; 
     WORD 
rdFunction; 
     WORD 
rd Parm[]; 
}
```
### Members

rdSize

Specifies the record size, in words.

rdFunction

Specifies the GDI function number OxOF43.

### rdParm

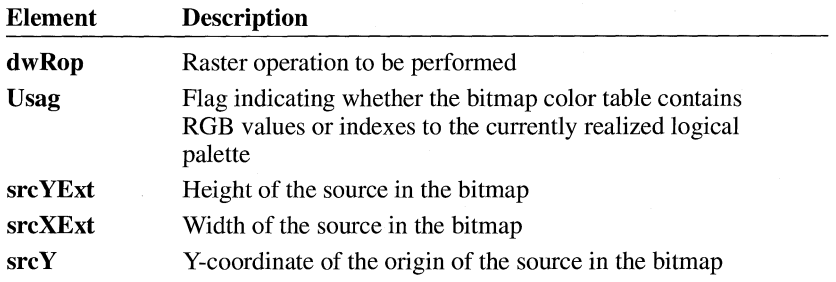

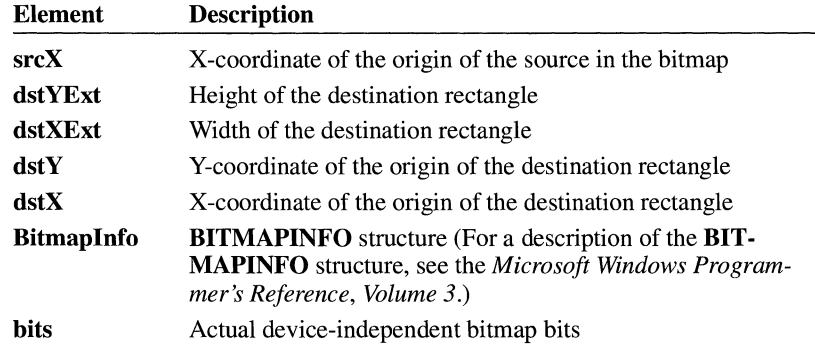

## **TextOut**

```
struct { 
      DWORD 
rdSize; 
      WORD 
rdFunction; 
      WORD 
rd Parm[]; 
\overline{\phantom{a}}
```
Members

### rdSize

Specifies the record size, in words.

#### rdFunction

Specifies the GDI function number Ox0521.

## rd Parm

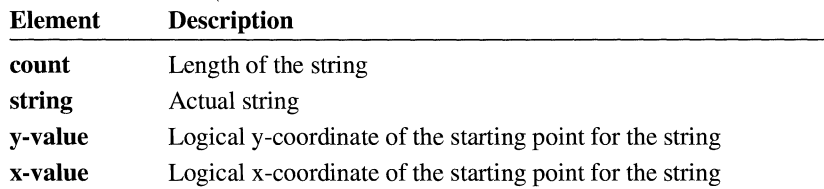

# **Font File Format**

## **Chapter 4**

-

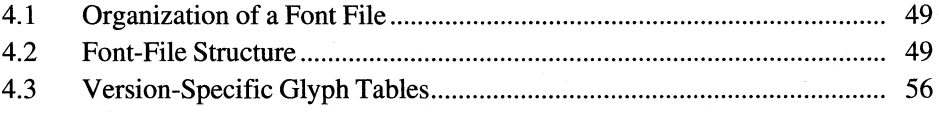

This chapter describes the file formats for raster and vector fonts used by the Microsoft Windows operating system. These file formats may be used by smart text generators in some support modules for the graphics device interface (GDI). Vector formats, however, are more frequently used by GDI than by the support modules. TrueType font files are described in *TrueType Font Files,* available from Microsoft Corporation.

## **4.1 Organization of a Font File**

Raster and vector font files begin with information that is common to both types of file and then continue with information that differs for each type. These font files are stored with an .FNT extension.

In Windows version 3.0 and later, the font-file header for raster and vector fonts includes six new members: **dFlags, dfAspace, dfBspace, dfCspace, dfColor-Pointer,** and **dfReservedl.** All device drivers support the fonts in Windows *2.x.*  However, not all drivers support those in versions 3.0 and later.

In Windows, font files for raster and vector fonts include the glyph table in the **dfCharTable** member, which consists of structures describing the bits for characters in the font file.The use of 32-bit offsets to the character glyphs in the **dfCharTable** member enables fonts to exceed 64K, the size limit of Windows *2.x*  fonts.

Because of their 32-bit offsets and potentially large size, the newer fonts are designed for use on systems that are running Windows versions 3.0 and later in protected (standard or 386-enhanced) mode and are using an 80386 (or higher) processor whose 32-bit registers can access the character glyphs. Typically, newer drivers use the newer version of a font only when both of these conditions are true.

## **4.2 Font-File Structure**

Font information is found at the beginning of both raster and vector font files. The **FONTINFO** structure has the following form:

struct FONTINFO { WORD dfVersion; DWORD dfSize; char dfCopyright[60]; WORD dfType; WORD dfPoints; WORD dfVertRes; WORD dfHorizRes; WORD dfAscent; WORD dfinternalleading; WORD dfExternalleading; BYTE dfItalic; BYTE dfUnderline; BYTE dfStrikeOut; WORD dfWeight; BYTE dfCharSet; WORD dfPixWidth; WORD dfPixHeight; BYTE dfPitchAndFamily; WORD dfAvgWidth; WORD dfMaxWidth; BYTE dfFirstChar; BYTE dflastChar; BYTE dfDefaultChar; BYTE dfBreakChar; WORD dfWidthBytes; DWORD dfDevice; DWORD dfFace; DWORD dfBitsPointer; DWORD dfBitsOffset; BYTE dfReserved; DWORD dfFl ags; WORD dfAspace; WORD dfBspace; WORD dfCspace; WORD dfColorPointer; DWORD dfReservedl; WORD dfCharTable[];

} ;

Following are the members of the **FONTINFO** structure:

#### **dfVersion**

Specifies the version (Ox0200 or Ox0300) of the file.

#### **dfSize**

Specifies the total size of the file, in bytes.

#### **dfCopyright**

Specifies copyright information.

#### **dffype**

Specifies the type of font file. This information is organized as follows:

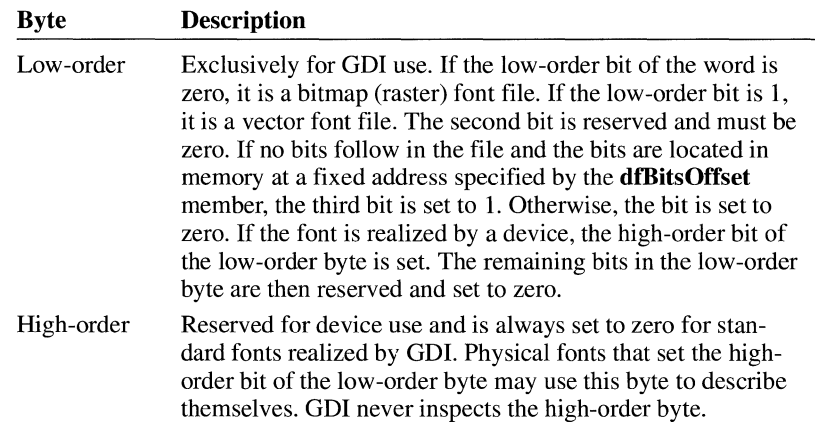

#### **dfPoints**

Specifies the nominal point size (that is, the number identifying the point size) at which this character set looks best.

#### **dtvertRes**

Specifies the nominal vertical resolution (that is, the number identifying the vertical resolution), in dots per inch, at which this character set was digitized.

#### **dfHorizRes**

Specifies the nominal horizontal resolution (that is, the number identifying the horizontal resolution), in dots per inch, at which this character set was digitized.

#### **dfAscent**

Specifies the distance from the top of a character-definition cell to the base line of the typographical font. The **dfAscent** member is useful for aligning the base lines of fonts with different heights.

#### **dflnternalLeading**

Specifies the amount of leading inside the bounds set by the **dfPixHeight** member. Accent marks can occur in this area. The designer can set the value to zero.

#### **dfExternalLeading**

Specifies the amount of extra leading that the designer requests the application to add between rows. Since this area is outside the font proper, it contains no marks and is not altered by text-output calls in either opaque or transparent mode. The designer can set the value to zero.

#### **dfltalic**

Specifies whether the character-definition data represents an italic font. If the flag is set, the low-order bit is 1. All other bits are zero.

#### **dfUnderline**

Specifies whether the character-definition data represents an underlined font. If the flag is set, the low-order bit is 1. All other bits are zero.

#### **dfStrikeOut**

Specifies whether the character-definition data represents a strikeout font. If the flag is set, the low-order bit is 1. All other bits are zero.

#### **dfWeight**

Specifies the weight of the characters in the character-definition data, on a scale of 1 through 1000. A **dfWeight** value of 400 specifies a regular weight.

#### **dfCharSet**

Specifies the character set defined by this font.

#### **dfPixWidth**

Specifies the width of the grid on which a vector font was digitized. For raster fonts, if the **dfPixWidth** member is nonzero, it represents the width for all the characters in the bitmap. If the member is zero, the font has variable-width characters whose widths are specified in the array for the **dfCharTable**  member.

#### **dfPixHeight**

Specifies the height of the character bitmap for raster fonts or the height of the grid on which a vector font was digitized.

#### **dfPitchAndFamily**

Specifies the pitch and font family. If the font is variable pitch, the low bit is set. The four high bits give the family name of the font. Font families describe the general look of a font. They identify fonts when the exact name is not available. The font families are described as follows:

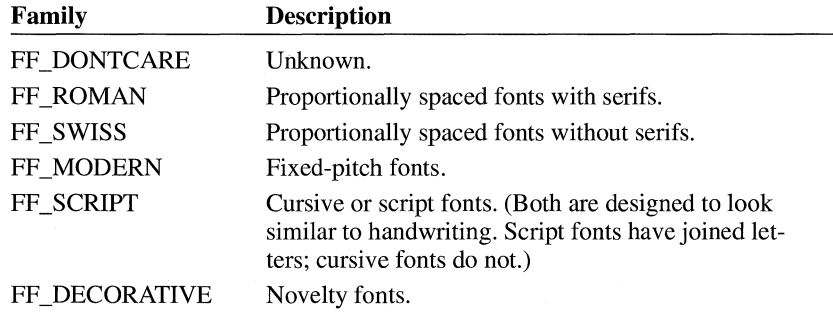

#### **dfAvgWidth**

Specifies the width of characters in the font. For fixed-pitch fonts, this value is the same as the value for the **dfPixWidth** member. For variable-pitch fonts, it is the width of the character "X".

#### **dfMaxWidth**

Specifies the maximum pixel width of any character in the font. For fixed-pitch fonts, this value is the same as the value of the **dfPixWidth** member.

#### **dfFirstChar**

Specifies the first character code defined by the font. Character definitions are stored only for the characters actually present in the font. Use this member, therefore, when calculating indexes for either the **dffiits or dfCharOffset**  member.

### **dfLastChar**

Specifies the last character code defined by the font. All characters with codes between the values for the **dfFirstChar** and **dfLastChar** members must be present in the character definitions for the font.

#### **dfDefaultChar**

Specifies the character to substitute whenever a string contains a character that is out of range. The character is given relative to the **dfFirstChar** member so that the **dfDefaultChar** member is the actual value of the character less the value of the **dfFirstChar** member. The **dfDefaultChar** member indicates a special character that is not a space.

#### **dffireakChar**

Specifies the character that defines word breaks for word wrapping and wordspacing justification. The character is given relative to the **dfFirstChar** member so that the **dffireakChar** member is the actual value of the character less that of the **dfFirstChar** member. The **dffireakChar** member is normally 32 minus the value of the **dfFirstChar** member (the ASCII space character).

#### **dtwidthBytes**

Specifies the number of bytes in each row of the bitmap. This value is always even so that the rows start on word boundaries. For vector fonts, this member has no meaning.

#### **dfDevice**

Specifies the offset in the file to the string giving the device name. For a generic font, this value is zero.

#### **dfFace**

Specifies the offset in the file to the null-terminated string that names the face.

### **dffiitsPointer**

Specifies the absolute machine address of the bitmap. This is set by GDI at load time. The value of the **dffiitsPointer** member is guaranteed to be even.

#### **dffiitsOffset**

Specifies the offset in the file to the beginning of the bitmap information. If the third bit in the **dIType** member is set, the **dffiitsOffset** member is an absolute address of the bitmap (probably in read-only memory).

For raster fonts, the **dffiitsOffset** member points to a sequence of bytes that make up the bitmap of the font. The height of the bitmap is the height of the font, and its width is the sum of the widths of the characters in the font, rounded up to the next word boundary.

For vector fonts, the **dffiitsOffset** member points to a string of bytes or words (depending on the size of the grid on which the font was digitized) that specify the strokes for each character of the font. The value of the **dfBitsOffset** member must be even.

#### dfReserved

Not used.

#### dfFlags

Specifies the bit flags that define the format of the glyph bitmap, as follows:

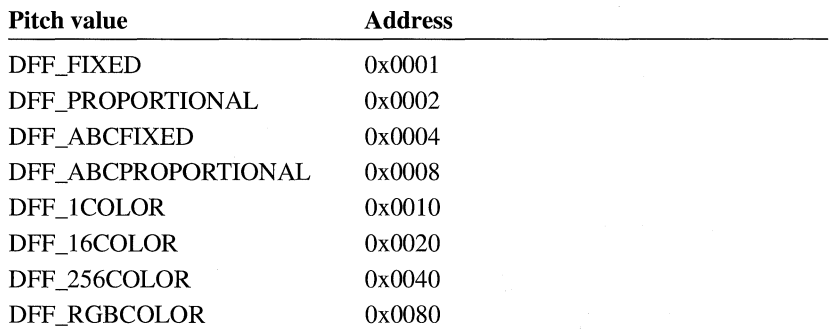

#### dfAspace

Specifies the global A space, if any. The value of the dfAspace member is the distance from the current position to the left edge of the bitmap.

#### dfBspace

Specifies the global B space, if any. The value of the dfBspace member is the width of the character.

#### dfCspace

Specifies the global C space, if any. The value of the dfCspace member is the distance from the right edge of the bitmap to the new current position. The increment of a character is the sum of the A, B, and C spaces. These spaces apply to all glyphs, including DFF \_ABCFIXED.

#### dfColorPointer

Specifies the offset to the color table for color fonts, if any. The format of the bits is like a device-independent bitmap (DIB), but without the header. (That is, the characters are not split into disjoint bytes; instead, they are left intact.) If no color table is needed, this entry is NULL.

#### dfReservedl

Not used.

#### dfCharTable

Specifies an array of entries for raster, fixed-pitch vector, and proportionally spaced vector fonts, as follows:

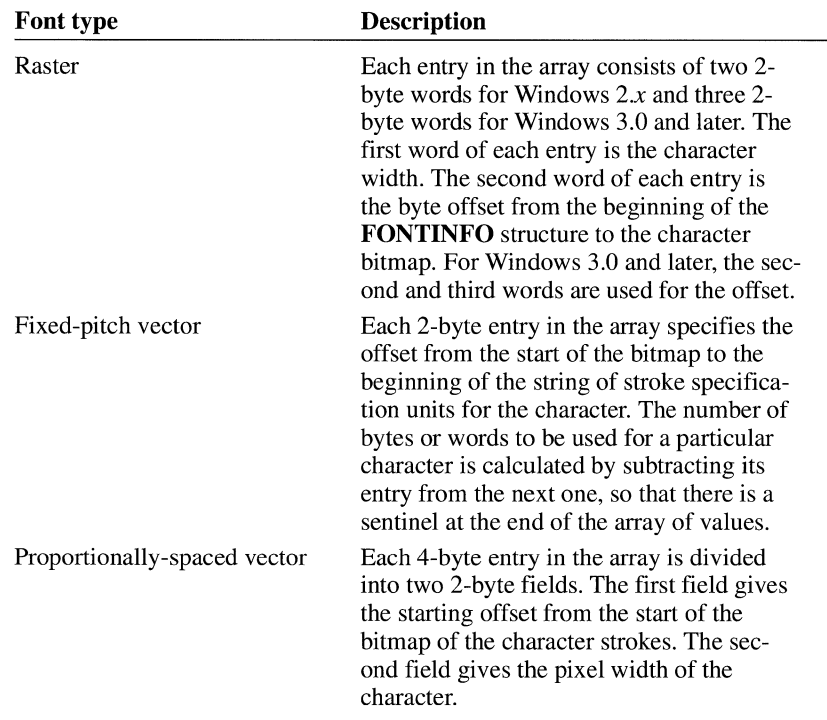

One extra entry at the end of the character table describes an absolute-space character, which is guaranteed to be blank. This character is not part of the normal character set.

The number of entries in the table is calculated as follows:  $(d\mathbf{fLastChar}$ **dfFirstChar**)  $+ 2$ . This number includes a "spare," the sentinel offset.

For more information on the dfCharTable member, see Section 4.3, "Version-Specific Glyph Tables."

*facename* 

Specifies an ASCII character string that constitutes the name of the font face. The size of this member is the length of the string plus a null terminating character.

*devicename* 

Specifies an ASCII character string that constitutes the name of the device if this font file is for a specific one. The size of this member is the length of the string plus a null terminating character.

*bitmaps* 

Specifies character bitmap definitions. Unlike the old font format, each character is stored as a contiguous set of bytes.

The first byte contains the first 8 bits of the first scan line (that is, the top line of the character). The second byte contains the first 8 bits of the second scan line.

This continues until the first "column" is completely defined. The subsequent byte contains the next 8 bits of the first scan line, padded with zeros on the right if necessary (and so on, down through the second "column"). If the glyph is quite narrow, each scan line is covered by one byte, with bits set to zero as necessary for padding. If the glyph is very wide, a third or even fourth set of bytes can be present.

Character bitmaps must be stored contiguously and arranged in ascending order. The bytes for a 12-pixel by 14-pixel "A" character, for example, are given in two sets, because the character is less than 17 pixels wide:

00 06 09 10 20 20 20 3F 20 20 20 00 00 00 00 00 00 80 40 40 40 C0 40 40 40 00 00 00

Note that in the second set of bytes, the second digit of the byte is always zero. The zeros correspond to the thirteenth through sixteenth pixels on the right side of the character, which are not used by this character bitmap.

## **4.3 Version-Specific Glyph Tables**

The **dfCharTable** member for Windows 2.x has a **GlyphEntry** structure with the following format:

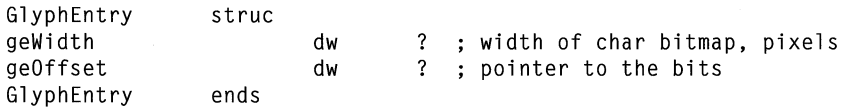

The **dfCharTable** member in Windows 3.0 and later is dependent on the format of the glyph bitmap. The only formats supported are DFF \_FIXED and DFF \_PROPORTIONAL.

DFF\_FIXEO DFF\_PROPORTIONAL

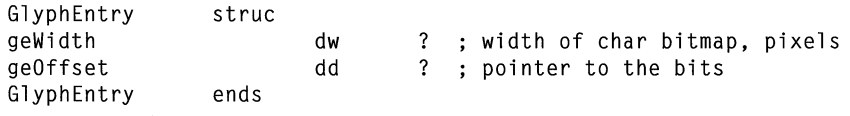

DFF\_ABCFIXEO DFF\_ABCPROPORTIONAL

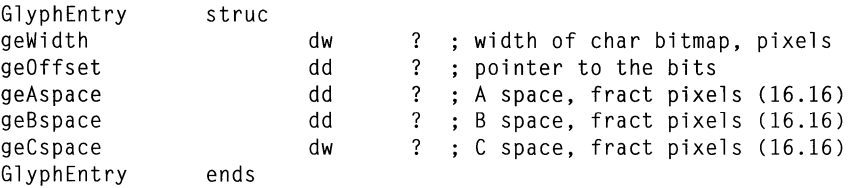

Fractional pixels are expressed as 32-bit signed numbers with an implicit binary point between bits 15 and 16. This is referred to as a 16.16 ("sixteen dot sixteen") fixed-point number.

The ABC spacing in the following example is the same as defined previously. However, specific sets are defined for each character:

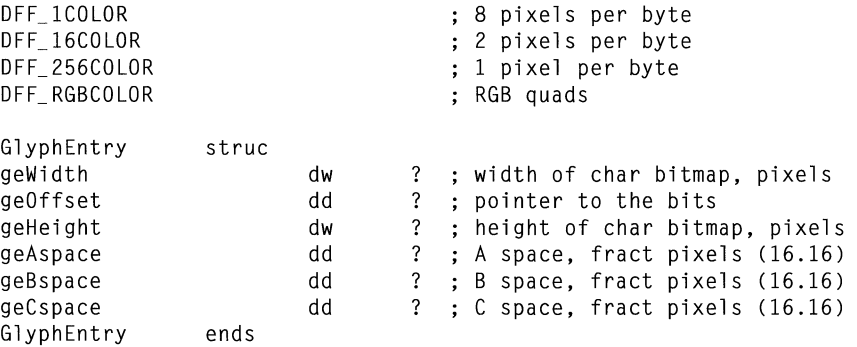

# **Group File Format**

## Chapter 5

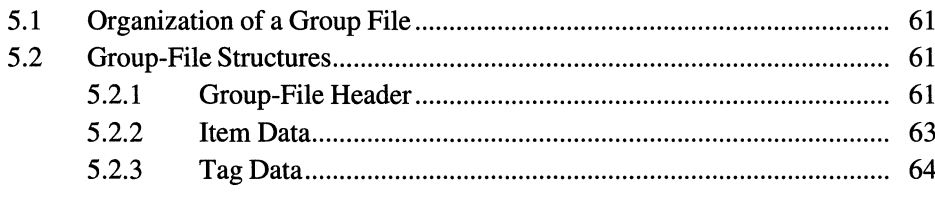

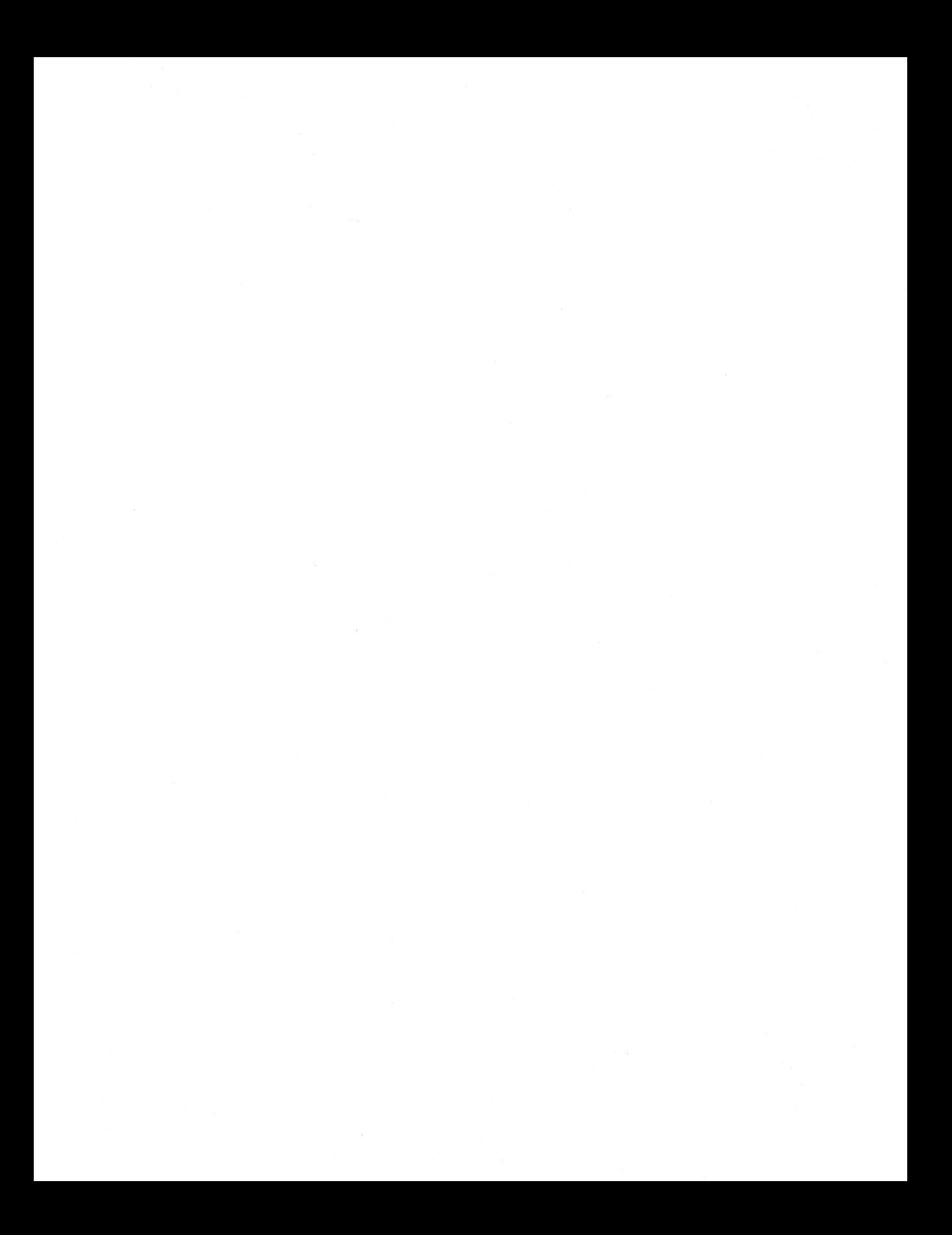

This chapter describes the format of group files used by the Microsoft Windows operating system. A group file contains data that Microsoft Windows Program Manager (PROGMAN.EXE) uses to display the icons of the applications in a group, start the applications in a group, and open related documents.

## **5.1 Organization of a Group File**

The first element in a group file is the group-file header. The data in the group-file header includes an identifier, a count of bytes, a count of items in the file, and information that the system uses to display group icons.

The group-file header is followed by one or more entries that contain item data describing the icon of an application. These entries include the coordinates that the system uses to display the icon; the count of bytes in the header, AND mask, and XOR mask for the icon; and the offset to the header, AND mask, and XOR mask for the icon.

The item data entries are followed by entries that contain the color data for the application icons. For more information about these entries, see Chapter 1, "Graphics File Formats."

For Windows version 3.1, the icon data is followed by tag data. The tag data contains information that Program Manager uses when it displays the Program Item Properties dialog box. This data identifies the directory in which the application is stored and the shortcut key (if one exists). It also specifies the state of the Run Minimized box.

## **5.2 Group-File Structures**

This chapter uses C structures to depict the organization of data within a group file. These structures were created solely to show the organization of data in a resource; they do not appear in any of the include files shipped with the Microsoft Windows 3.1 Software Development Kit (SDK).

## **5.2.1 Group-File Header**

The group-file header contains general information about the group file. The **GROUPHEADER** structure has the following form:
```
struct tagGROUPHEADER { 
    char cidentifier[4]; 
    WORD wCheckSum; 
} ; 
    WORD cbGroup; 
    WORD nCmdShow; 
    RECT rcNormal; 
    POINT ptMin; 
    WORD pName; 
    WORD wlogPixelsX; 
    WORD wlogPixelsY; 
    WORD wBitsPerPixel; 
    WORD wPlanes; 
    WORD citems; 
    WORD rgiItems[cItems]:
```
Following are the members in the **GROUPHEADER** structure:

### **cldentifier**

Identifies an array of 4 characters. If the file is a valid group file, this array must contain the string "PMCC".

### **wCheckSum**

Specifies the negative sum of all words in the file (including the value specified by the **wCheckSum** member).

### **cbGroup**

Specifies the size of the group file, in bytes.

### **nCmdShow**

Specifies whether Program Manager should display the group **in** minimized, normal, or maximized form. This member can be one of the following values:

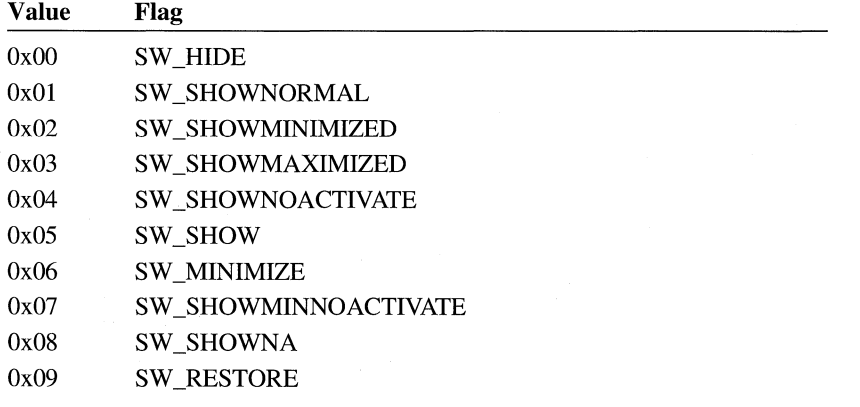

### **rcNormal**

Specifies the coordinates of the group window (the window **in** which the group icons appear). It is a rectangular structure.

### **ptMin**

Specifies the coordinate of the lower -left corner of the group window with respect to the parent window. It is a point structure.

### **pName**

Specifies an offset from the beginning of the file to a null-terminated string that specifies the group name.

### **wLogPixelsX**

Specifies the horizontal display resolution for which the group icons were created.

### **wLogPixelsY**

Specifies the vertical display resolution for which the group icons were created.

#### **wBitsPerPixel**

Specifies the format of the icon bitmaps, in bits per pixel.

### **wPlanes**

Specifies the count of planes in the icon bitmaps.

### **cite ms**

Specifies the number **ofITEMDATA** structures in the **rgiltems** array. (There may also be NULL entries in the **rgiltems** array.)

### **rgiltems[cltems]**

Specifies an array of **ITEMDATA** structures.

## **5.2.2 Item Data**

The item data contains information about a particular application and its icon. The **ITEMDATA** structure has the following form:

```
struct tagITEMDATA { 
    POINT pt; 
} ; 
    WORD ilcon; 
    WORD cbResource; 
    WORD cbANDPlane; 
    WORD cbXORPlane; 
    WORD pHeader; 
    WORD pANDPlane;<br>WORD pXORPlane;
           pXORPlane;
    WORD pName; 
    WORD pCommand; 
    WORD piconPath;
```
Following are the members in the **ITEMDATA** structure:

#### **pt**

Specifies the coordinates for the lower-left corner of an icon in the group window. It is a point structure.

### **ii con**

Specifies the index value for an icon. This value indicates the position of the icon in an executable file.

### **ch Resource**

Specifies the count of bytes in the icon resource, which appears in the executable file for the application.

### **ch AND Plane**

Specifies the count of bytes in the AND mask for the icon.

### **cbXORPlane**

Specifies the count of bytes in the XOR mask for the icon.

### **pHeader**

Specifies an offset from the beginning of the group file to the resource header for the icon.

### **pANDPlane**

Specifies an offset from the beginning of the group file to the AND mask for the icon.

### **pXORPlane**

Specifies an offset from the beginning of the group file to the XOR mask for the icon.

### **pName**

Specifies an offset from the beginning of the group file to a string that specifies the item name.

### **pCommand**

Specifies an offset from the beginning of the group file to a string that specifies the name of the executable file containing the application and the icon resource $(s)$ .

### **plconPath**

Specifies an offset from the beginning of the group file to a string that specifies the path where the executable file is located. This path can be used to extract icon data from an executable file.

### **5.2.3 Tag Data**

The tag data contains general information used to display the Program Item Properties dialog box. The **TAGDATA** structure has the following form:

```
struct tagTAGDATA{ 
} ; 
    WORD wID; 
    WORD witem; 
    WORD cb; 
    BYTE rgb[l];
```
Following are the members in the **TAGDATA** structure:

### **wID**

Specifies the type of tag data. This member can have one of the following values:

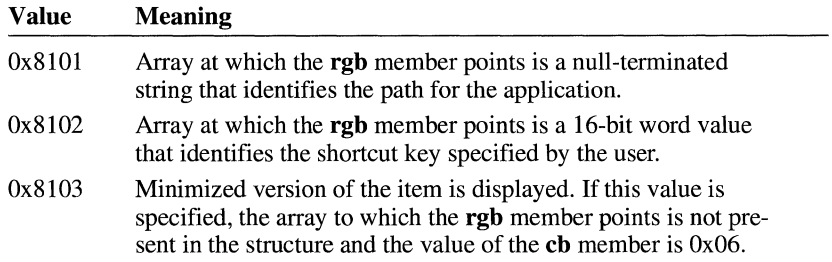

### **wltem**

Specifies the index to the item the tag data refers to. If the data is not specific to a particular item, this value is OxFFFF.

### **ch**

Specifies the size of the **TAGDATA** structure, in bytes.

### **rgh**

Specifies an array of byte values. The length of this array can be found by subtracting 6 from the value of the **ch** member.

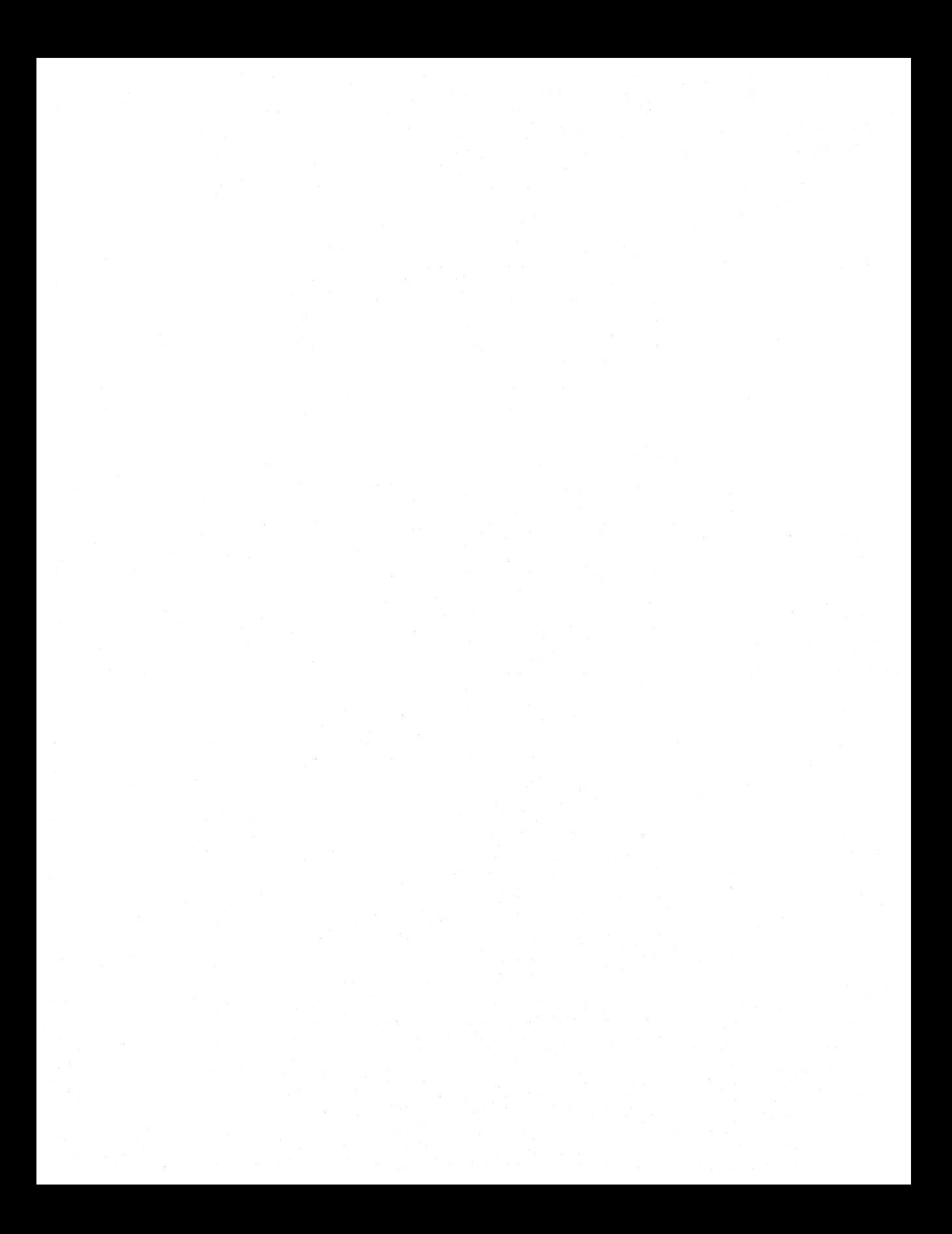

# **Executable-File Header Format**

Chapter 6

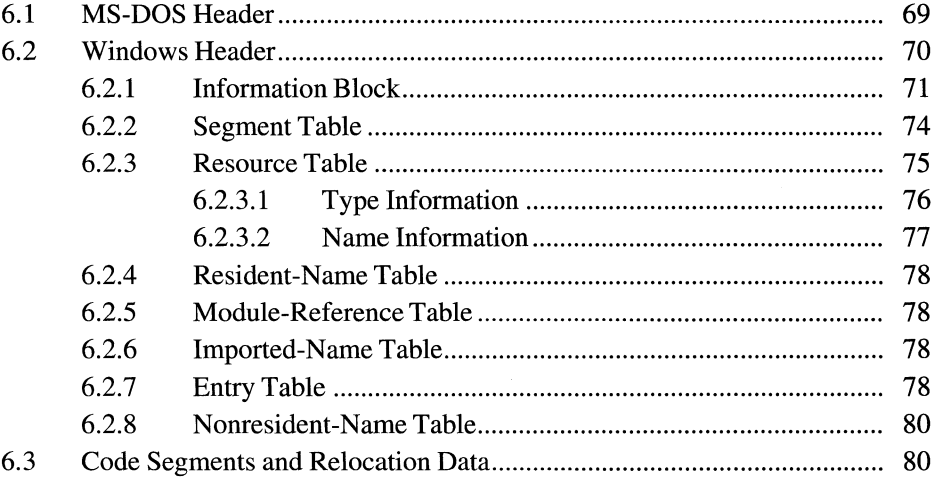

An executable (.EXE) file for the Microsoft Windows operating system contains a combination of code and data or a combination of code, data, and resources. The executable file also contains two headers: an MS-DOS header and a Windows header. The next two sections describe these headers; the third section describes the code and data contained in a Windows executable file.

## **6 .1 MS-DOS Header**

The MS-DOS (old-style) executable-file header contains four distinct parts: a collection of header information (such as the signature word, the file size, and so on), a reserved section, a pointer to a Windows header (if one exists), and a stub program. The following illustration shows the MS-DOS executable-file header:

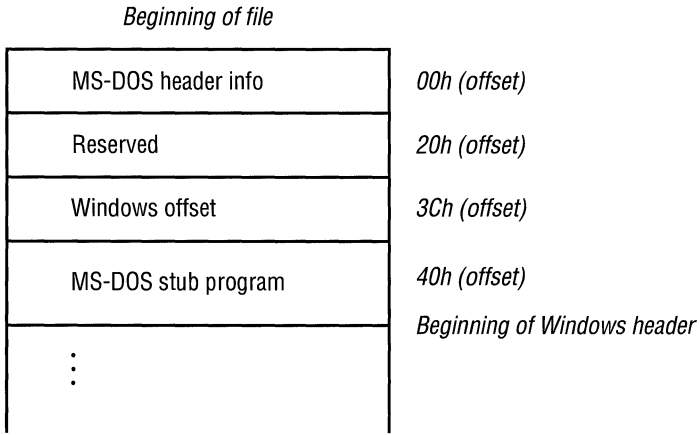

If the word value at offset 18h is 40h or greater, the word value at 3Ch is an offset to a Windows header.

MS-DOS uses the stub program to display a message if Windows has not been loaded when the user attempts to run a program.

For more information about the MS-DOS executable-file header, see the *Microsoft MS-DOS Programmer's Reference* (Redmond, Washington: Microsoft Press, 1991).

## **6.2 Windows Header**

The Windows (new-style) executable-file header contains information that the loader requires for segmented executable files. This information includes the linker version number, data specified by the linker, data specified by the resource compiler, tables of segment data, tables of resource data, and so on. The following illustration shows the Windows executable-file header:

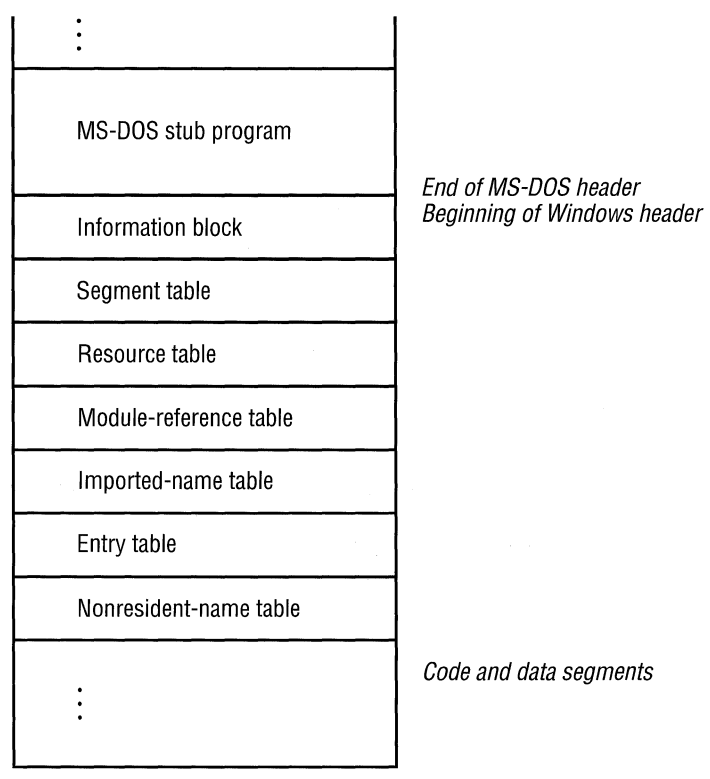

End of file

The following sections describe the entries in the Windows executable-file header.

## **6.2.1 Information Block**

The information block in the Windows header contains the linker version number, the lengths of various tables that further describe the executable file, the offsets from the beginning of the header to the beginning of these tables, the heap and stack sizes, and so on. The following list summarizes the contents of the header information block (the locations are relative to the beginning of the block):

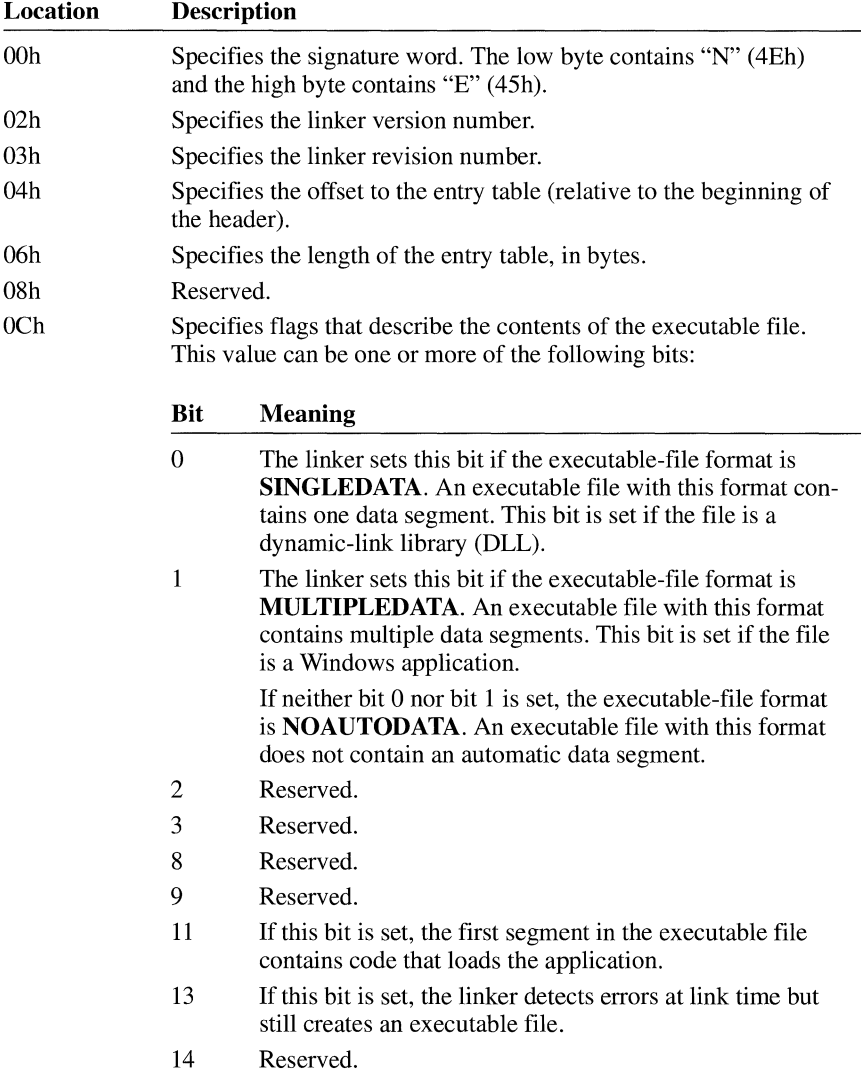

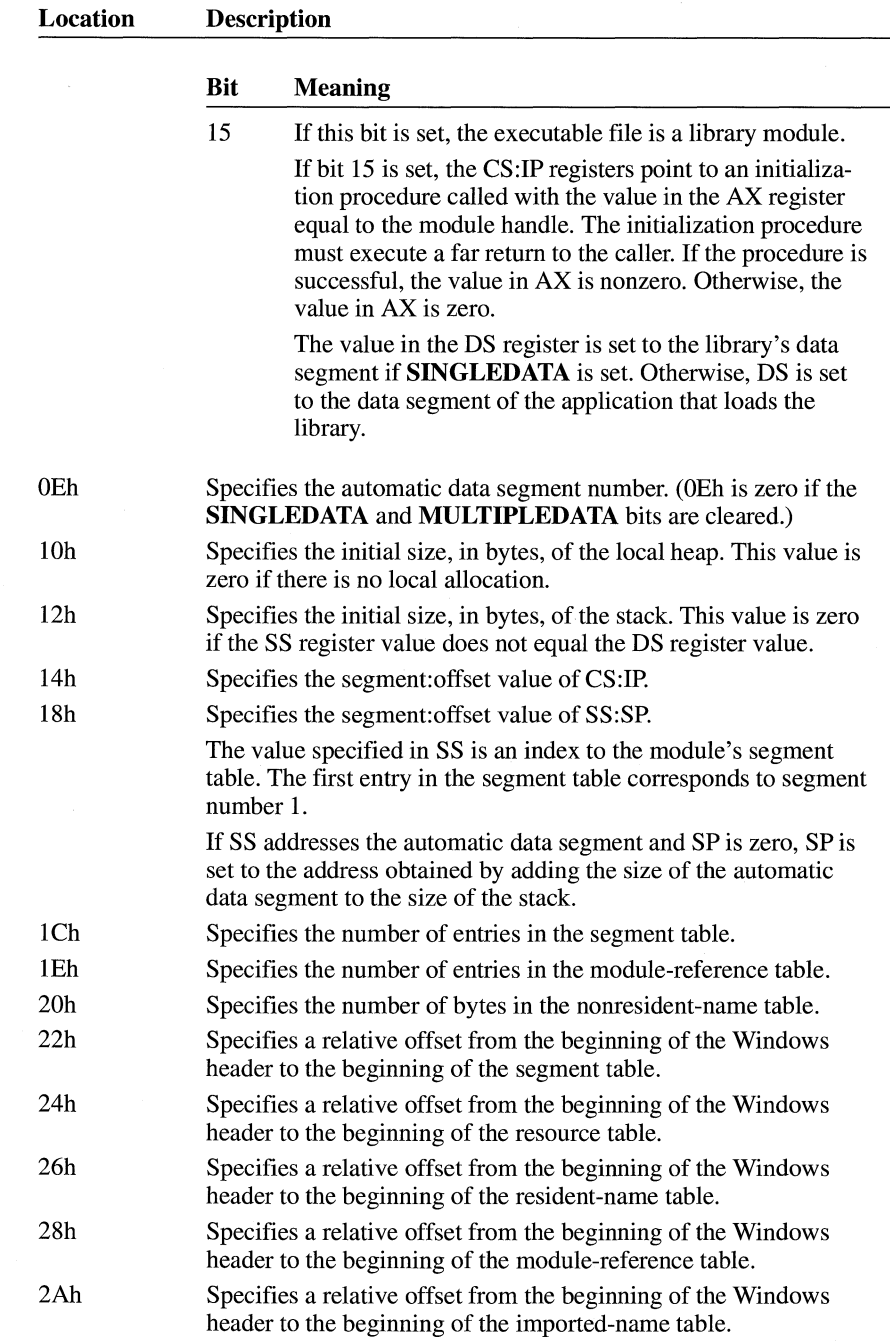

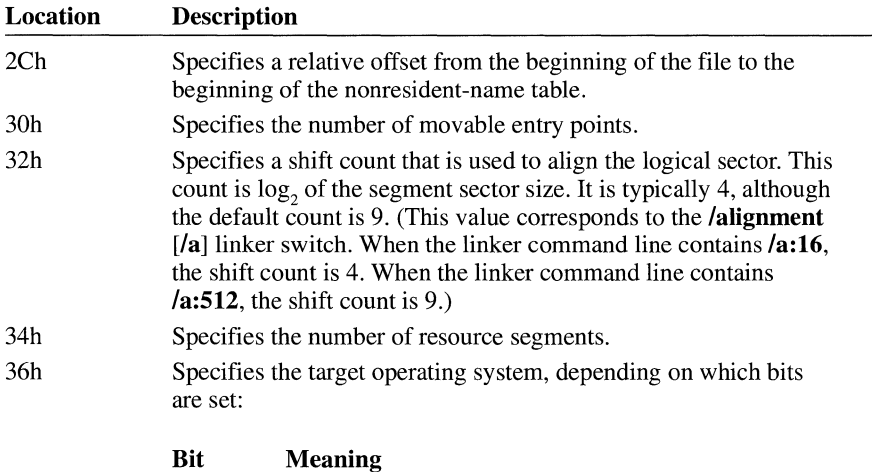

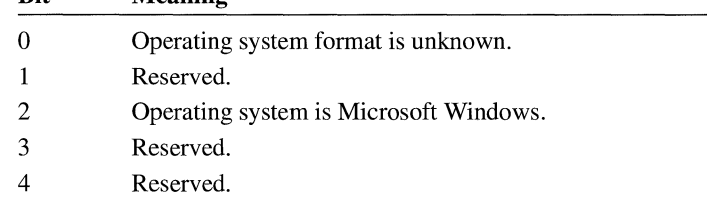

37h

38h

3Ah

3Ch 3Eh

Specifies additional information about the executable file. It can be one or more of the following values:

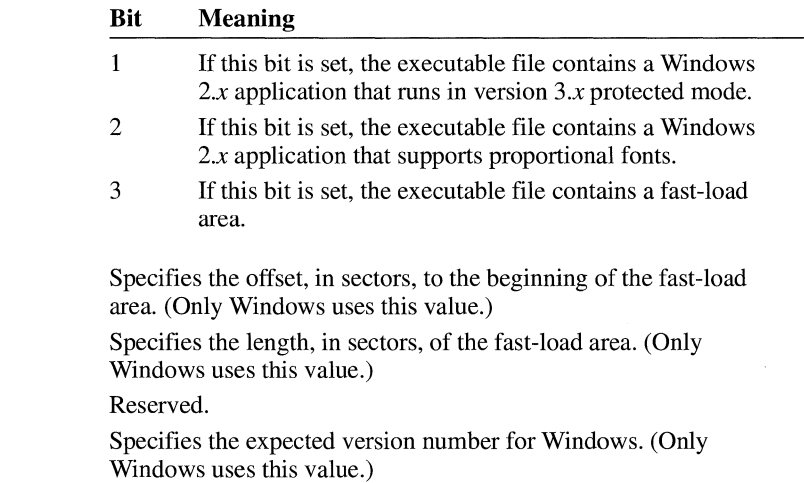

## **6.2.2 Segment Table**

The segment table contains information that describes each segment in an executable file. This information includes the segment length, segment type, and segment-relocation data. The following list summarizes the values found in the segment table (the locations are relative to the beginning of each entry):

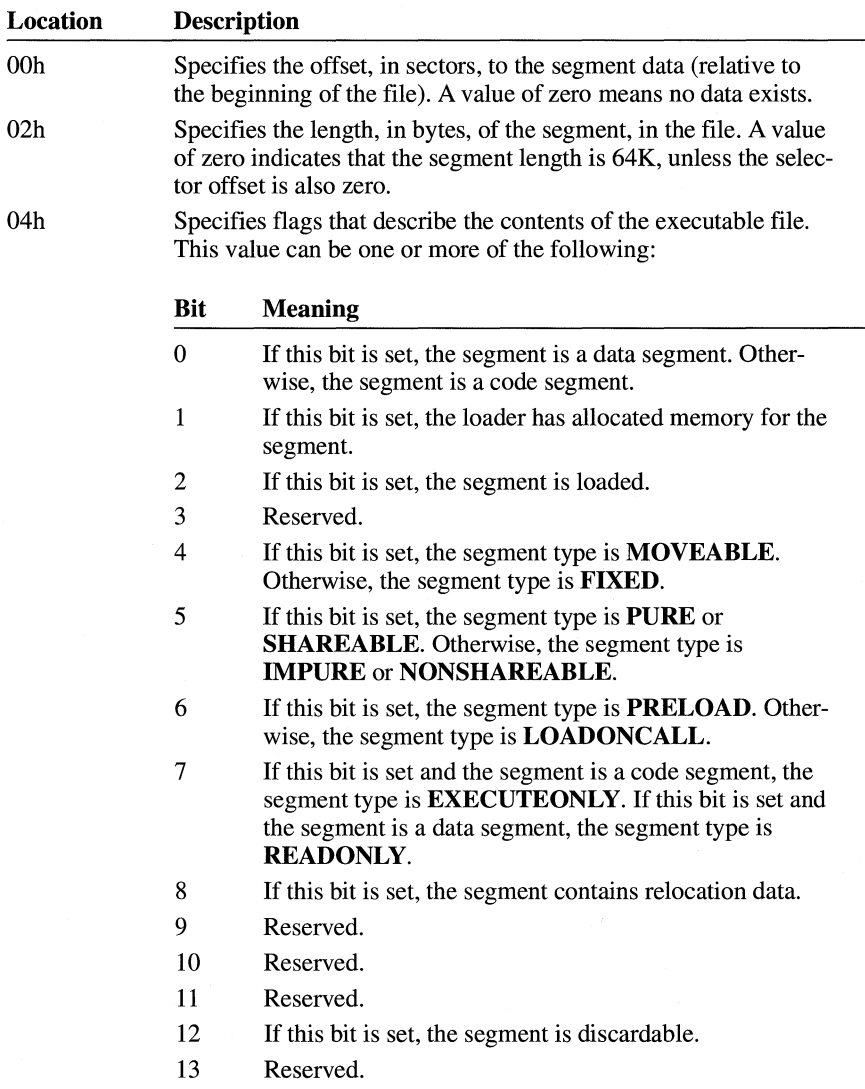

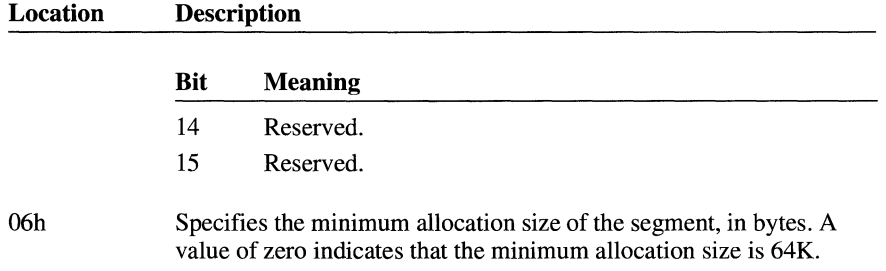

## **6.2.3 Resource Table**

The resource table describes and identifies the location of each resource in the executable file. The table has the following form:

```
WORD 
TYPEINFO 
rscTypes[J; 
WORD 
BYTE 
BYTE 
         rscAlignShift; 
         rscEndTypes; 
         rscResourceNames[J; 
         rscEndNames;
```
Following are the members in the resource table:

#### **rscAlignShift**

Specifies the alignment shift count for resource data. When the shift count is used as an exponent of 2, the resulting value specifies the factor, in bytes, for computing the location of a resource in the executable file.

#### **rscTypes**

Specifies an array of **TYPEINFO** structures containing information about resource types. There must be one **TYPEINFO** structure for each type of resource in the executable file.

### **rscEndTypes**

Specifies the end of the resource type definitions. This member must be zero.

### **rscResourceNames**

Specifies the names (if any) associated with the resources in this table. Each name is stored as consecutive bytes; the first byte specifies the number of characters in the name.

### **rscEndNames**

Specifies the end of the resource names and the end of the resource table. This member must be zero.

## **6.2.3.1 Type Information**

The **TYPEINFO** structure has the following form:

```
typedef struct _TYPEINFO { 
                 rtTypeID;
    WORD rtResourceCount;<br>DWORD rtReserved:
               rtReserved:
    NAMEINFO rtNameInfo[];
} TYPEINFO;
```
Following are the members in the **TYPEINFO** structure:

### **rtTypeID**

Specifies the type identifier of the resource. This integer value is either a resource-type value or an offset to a resource-type name. If the high bit in this member is set (0x8000), the value is one of the following resource-type values:

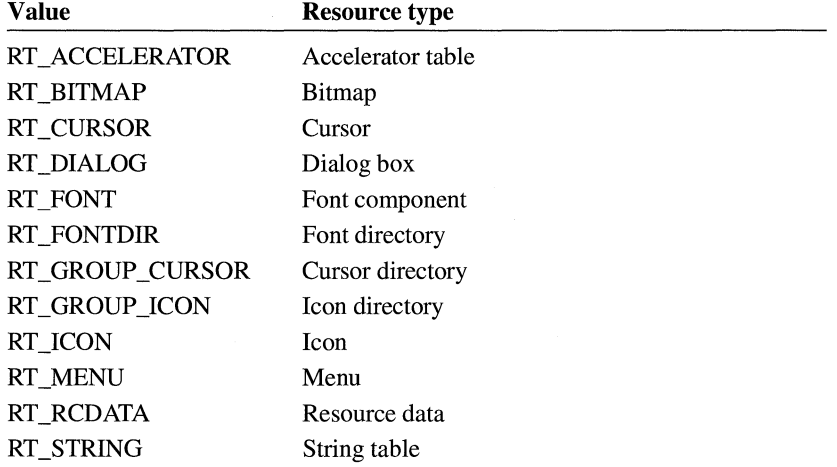

If the high bit of the value in this member is not set, the value represents an offset, in bytes relative to the beginning of the resource table, to a name in the **rscResourceNames** member.

### **rtResourceCount**

Specifies the number of resources of this type in the executable file.

### **rtReserved**

Reserved.

### **rtNamelnfo**

Specifies an array of **NAMEINFO** structures containing information about individual resources. The **rtResourceCount** member specifies the number of structures in the array.

### **6.2.3.2 Name Information**

The NAMEINFO structure has the following form:

```
typedef struct _NAMEINFO { 
    WORD rnOffset; 
    WORD rnlength; 
    WORD rnFlags;
    WORD rnID; 
    WORD rnHandle; 
    WORD rnUsage; 
} NAMEINFO;
```
Following are the members in the NAMEINFO structure:

### rnOffset

Specifies an offset to the contents of the resource data (relative to the beginning of the file). The offset is in terms of alignment units specified by the **rscAlign-**Shift member at the beginning of the resource table.

### rnLength

Specifies the resource length, in bytes.

### rnFlags

Specifies whether the resource is fixed, preloaded, or shareable. This member can be one or more of the following values:

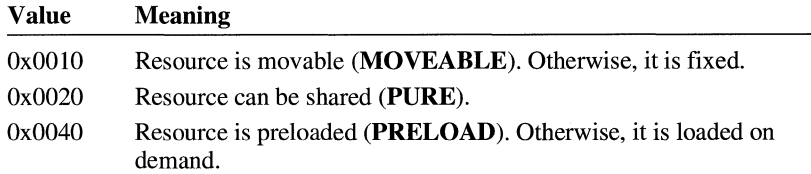

### rnID

Specifies or points to the resource identifier. If the identifier is an integer, the high bit is set (8000h). Otherwise, it is an offset to a resource string, relative to the beginning of the resource table.

### rnHandle

Reserved.

#### rnUsage

Reserved.

## **6.2.4 Resident-Name Table**

The resident-name table contains strings that identify exported functions in the executable file. As the name implies, these strings are resident in system memory and are never discarded. The resident-name strings are case-sensitive and are not null-terminated. The following list summarizes the values found in the residentname table (the locations are relative to the beginning of each entry):

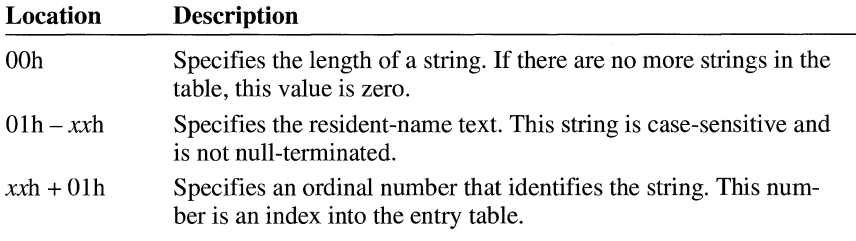

The first string in the resident-name table is the module name.

### **6.2.5 Module-Reference Table**

The module-reference table contains offsets for module names stored in the imported-name table. Each entry in this table is 2 bytes long.

### **6.2.6 Imported-Name Table**

The imported-name table contains the names of modules that the executable file imports. Each entry contains two parts: a single byte that specifies the length of the string and the string itself. The strings in this table are not null-terminated.

### **6.2. 7 Entry Table**

The entry table contains bundles of entry points from the executable file (the linker generates each bundle). The numbering system for these ordinal values is 1-based—that is, the ordinal value corresponding to the first entry point is 1.

The linker generates the densest possible bundles under the restriction that it cannot reorder the entry points. This restriction is necessary because other executable files may refer to entry points within a given bundle by their ordinal values.

The entry-table data is organized by bundle, each of which begins with a 2-byte header. The first byte of the header specifies the number of entries in the bundle (a value of OOh designates the end of the table). The second byte specifies whether the corresponding segment is movable or fixed. If the value in this byte is OFFh, the segment is movable. If the value in this byte is OFEh, the entry does not refer

to a segment but refers, instead, to a constant defined within the module. If the value in this byte is neither OFFh nor OFEh, it is a segment index.

For movable segments, each entry consists of 6 bytes and has the following form:

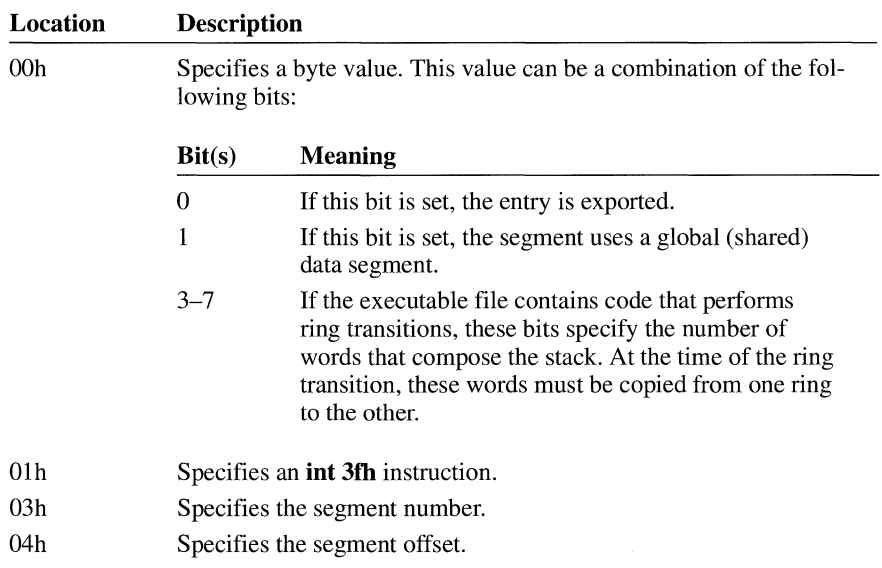

For fixed segments, each entry consists of 3 bytes and has the following form:

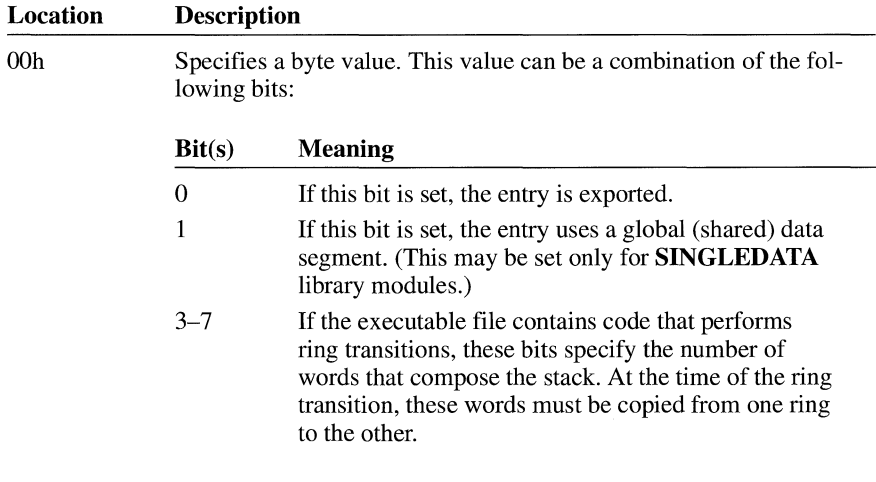

Olh Specifies an offset.

## **6.2.8 Nonresident-Name Table**

The nonresident-name table contains strings that identify exported functions in the executable file. As the name implies, these strings are not always resident in system memory and are discardable. The nonresident-name strings are case-sensitive; they are not null-terminated. The following list summarizes the values found in the nonresident-name table (the specified locations are relative to the beginning of each entry):

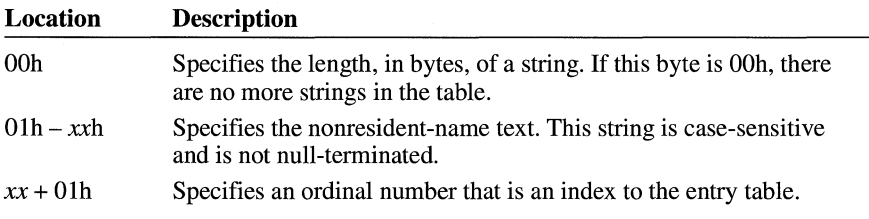

The first name that appears in the nonresident-name table is the module description string (which was specified in the module-definition file).

## **6.3 Code Segments and Relocation Data**

Code and data segments follow the Windows header. Some of the code segments may contain calls to functions in other segments and may, therefore, require relocation data to resolve those references. This relocation data is stored in a relocation table that appears immediately after the code or data in the segment. The first 2 bytes in this table specify the number of relocation items the table contains. A relocation item is a collection of bytes specifying the following information:

- Address type (segment only, offset only, segment and offset)
- Relocation type (internal reference, imported ordinal, imported name)
- **•** Segment number or ordinal identifier (for internal references)
- Reference-table index or function ordinal number (for imported ordinals)
- Reference-table index or name-table offset (for imported names)

Each relocation item contains 8 bytes of data, the first byte of which specifies one of the following relocation-address types:

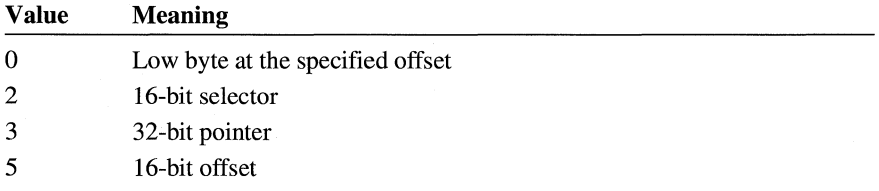

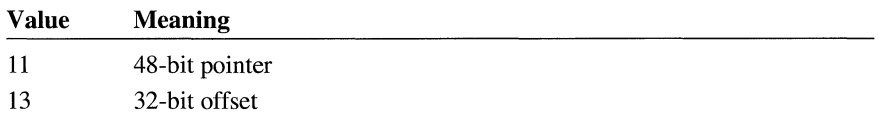

The second byte specifies one of the following relocation types:

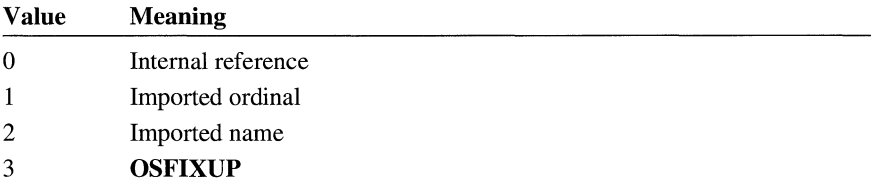

The third and fourth bytes specify the offset of the relocation item within the segment.

If the relocation type is imported ordinal, the fifth and sixth bytes specify an index to a module's reference table and the seventh and eighth bytes specify a function ordinal value.

If the relocation type is imported name, the fifth and sixth bytes specify an index to a module's reference table and the seventh and eighth bytes specify an offset to an imported-name table.

If the relocation type is internal reference and the segment is fixed, the fifth byte specifies the segment number, the sixth byte is zero, and the seventh and eighth bytes specify an offset to the segment. If the relocation type is internal reference and the segment is movable, the fifth byte specifies OFFh, the sixth byte is zero; and the seventh and eighth bytes specify an ordinal value found in the segment's entry table.

# **Resource Formats Within Executable Files**

## **Chapter 7**

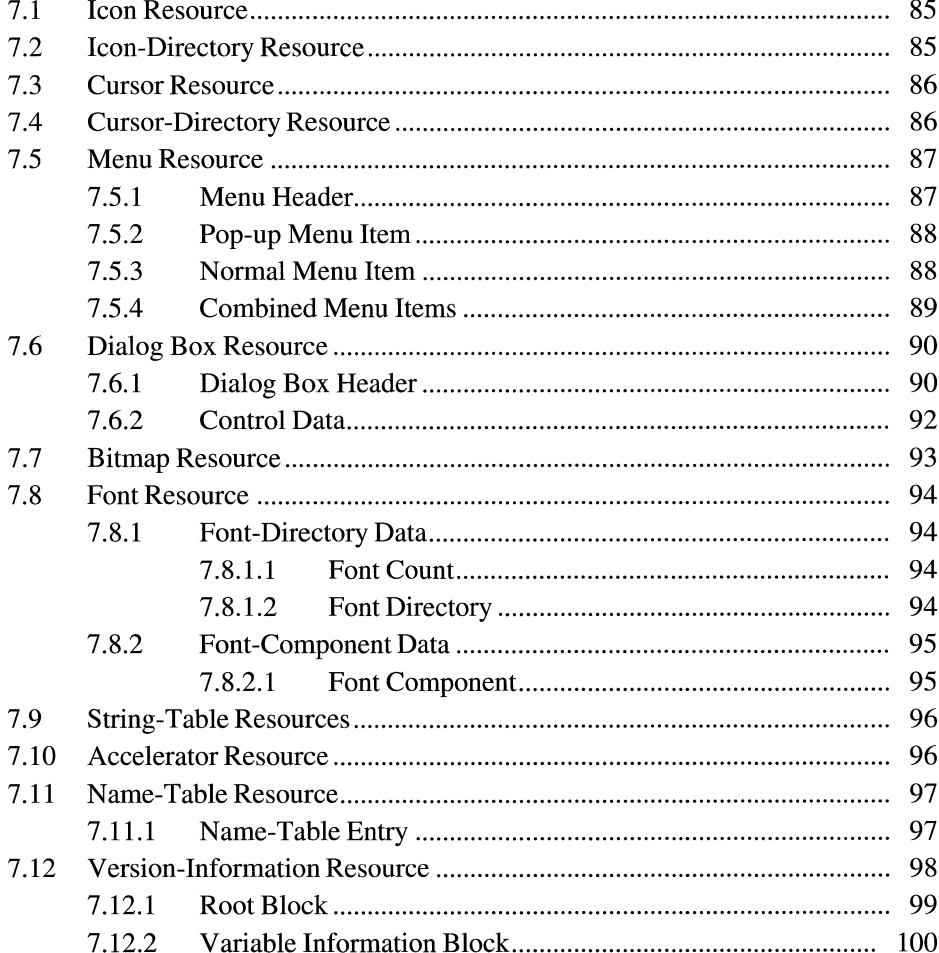

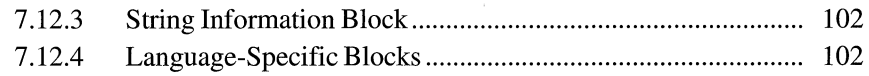

This chapter describes the format of executable-file resources used by the Microsoft Windows operating system. A resource, or collection of binary data, can be one of two types: standard or user-defined. The data in a standard resource describes an icon, cursor, menu, dialog box, bitmap, font, string table, or accelerator. The data in a user-defined resource describes an application-specific object. This chapter describes standard resources.

A Windows executable file contains a resource table that describes each of the resources in the file. The data in this table includes an offset from the beginning of the file to each resource. It also includes values that specify the resource type, the resource length, and so on. For more information about the organization of the resource table, see Chapter 6, "Executable-File Header Format."

This chapter uses C structures to depict the organization of data in resources. In some cases, these structures are not true C structures, because they contain members that can be variable-length strings. These structures were created only to depict the organization of data within a resource; they do not appear in any of the include files shipped with the Microsoft Windows 3.1 Software Development Kit (SDK).

## **7 .1 Icon Resource**

An icon resource is identical in format to an icon image in an icon-resource file. The resource contains the icon-image header, color table, and XOR and AND masks. For more information about the icon-image format, see Chapter 1, "Graphics File Formats."

Each icon resource must have a corresponding entry in the resource table of the executable file. This means the resource table must contain a **TYPEINFO** structure in which the **rscTypelD** member is set to the RT\_ICON value.

## **7 .2 Icon-Directory Resource**

An icon-directory resource is nearly identical in format to an icon directory in an icon-resource file. The resource specifies the number of icon images associated with this resource, as well as the dimensions and color formats for each icon. However, the last member of the **ICONDIRENTRY** structure ( **dwlmageOffset)**  is replaced with a 16-bit value that specifies the resource-table index of the corresponding icon-image resource. The index is 1-based. If an executable file contains multiple icon resources, the index must be unique across all directories. For more information about the icon-directory format, see Chapter 1, "Graphics File Formats."

Each icon-directory resource must have a corresponding entry in the resource table of the executable file. This means the resource table must contain a **TYPEINFO**  structure in which the **rscTypeID** member is set to the RT\_GROUP \_ICON value.

## **7 .3 Cursor Resource**

A cursor resource is nearly identical in format to a cursor image in a cursorresource file. The resource contains the cursor hot spot as well as the cursor-image header, color table, and XOR and AND masks. The x- and y-coordinates for the cursor hot spot (both 16-bit values) appear first in the resource, immediately followed by the cursor-image header. For more information about the cursor-image format, see Chapter 1, "Graphics File Formats."

Each cursor resource must have a corresponding entry in the resource table of the executable file. This means the resource table must contain a **TYPEINFO** structure in which the **rscTypelD** member is set to the RT\_CURSOR value.

## **7 .4 Cursor-Directory Resource**

A cursor-directory resource is nearly identical in format to a cursor directory in a cursor-resource file. The resource specifies the number of cursor images associated with this resource, as well as the dimensions of the images, but it does not include the hot-spot data. Furthermore, the last member of the **ICONDIRENTRY**  structure **(dwlmageOffset)** is replaced with a 16-bit value that specifies the resource-table index of the corresponding cursor-image resource.

In an executable file, the **CURSORDIRENTRY** structure has the following form:

```
typedef struct _CURSORDIRENTRY { 
    WORD wWidth; 
    WORD wHeight; 
    WORD wPlanes; 
    WORD wBitCount; 
    DWORD lBytesinRes; 
    WORD wImageIndex;
} CURSORDIRENTRY;
```
Following are the members in the **CURSORDIRENTRY** structure:

### **wWidth**

Specifies the width of the cursor, in pixels.

#### **wHeight**

Specifies the height of the cursor, in pixels.

### **wPlanes**

Specifies the number of color planes in the bitmap. This member must be set to 1.

### **wBitCount**

Specifies the number of color bits per pixel in the bitmap. This member must be set to **1.** 

### **IByteslnRes**

Specifies the size of the resource, in bytes.

#### **wlmagelndex**

Specifies the 1-based index identifying the cursor image associated with this cursor-directory resource. If an executable file contains multiple icon resources, the index must be unique across all directories.

Each cursor-directory resource must have a corresponding entry in the resource table of the executable file. This means the resource table must contain a **TYPE-INFO** structure in which the **rscTypeID** member is set to the RT\_GROUP\_CURSOR value.

## **7. 5 Menu Resource**

A menu resource contains a header followed by a list of normal and pop-up menu items.

Each entry in the executable file's resource table contains a member that identifies the resource type. The RT\_MENU constant identifies a menu resource.

### **7. 5 .1 Menu Header**

The menu header contains version information for the menu resource. The header consists of two 16-bit values (which must be zero for Windows version 3.0 and later). A **MenuHeader** structure has the following form:

```
struct MenuHeader { 
    WORD wVersion; 
    WORD wReserved; 
} ;
```
Following are the members in the **MenuHeader** structure:

### **wVersion**

Specifies the version number. (For Windows 3.0 and later, this value is zero.)

### **wReserved**

Reserved; must be zero.

## **7 .5.2 Pop-up Menu Item**

A menu resource contains data for each pop-up item in a menu. The first 16 bits indicate whether the item is grayed, inactive, checked, and so on. This data also includes a string that appears in the rectangle corresponding to that item. A **PopupMenultem** structure has the following form:

```
struct PopupMenuitem { 
    WORD fitemFlags; 
    char szitemText[J; 
} ;
```
Following are the members in the **PopupMenultem** structure:

### **fltemFlags**

Specifies menu-item information. This member can have one or more of the following values:

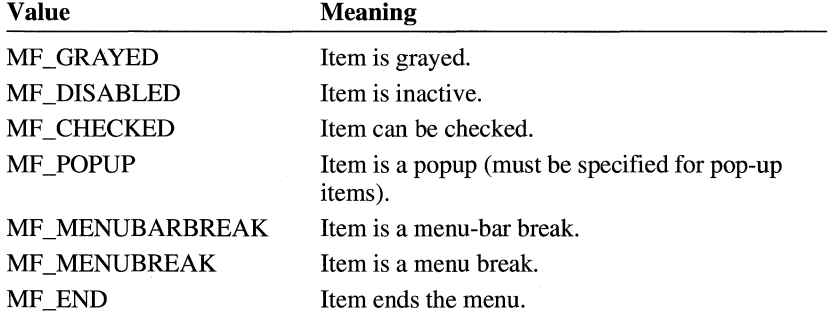

### **szltemText**

Specifies a null-terminated string that appears in the menu and identifies the menu item. There is no fixed limit on the size of this string.

### **7.5.3 Normal Menu Item**

A normal menu item is very similar to a pop-up menu item, except that it has an additional menu identifier. A **NormalMenultem** structure has the following form:

```
struct NormalMenuItem {
    WORD fItemFlags;
    WORD wMenuID; 
    char szitemText[J; 
} ;
```
Following are the members in the NormalMenultem structure:

### fltemFlags

Specifies menu-item information. This member can have one or more of the following values:

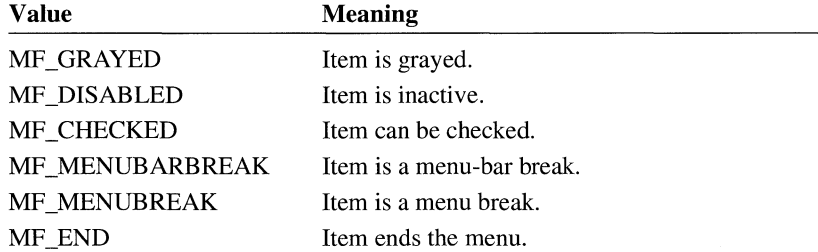

### wMenuID

Identifies the menu item.

### szltemText

Specifies a null-terminated string that appears in the menu and identifies the menu item. There is no fixed limit on the size of this string.

A menu separator is a normal menu item for which fltemFlags is zero, wMenulD is zero, and the **szItemText** array is empty.

## **7.5.4 Combined Menu Items**

Pop-up and normal menu items are often combined in menus. A mixture of the two is shown in the following example:

```
POPUP ITEM 
    NORMAL ITEM 
    NORMAL ITEM 
    NORMAL ITEM 
    NORMAL ITEM (fitemFlags contains the MF_END constant)
```
Note that the terminating item is a normal menu item, not a pop-up item, and that the **fItemFlags** member in the last item contains the MF END constant.

Pop-up and normal menu items can also be nested to create hierarchical blocks, as shown in the following example:

```
POPUP ITEM 
    NORMAL ITEM 
    NORMAL ITEM 
    NORMAL ITEM 
    POPUP ITEM 
        NORMAL ITEM 
        NORMAL ITEM 
        NORMAL ITEM 
        POPUP ITEM (fitemFlags contains the MF_END constant) 
            NORMAL ITEM 
            NORMAL ITEM (fitemFlags contains the MF_END constant) 
    NORMAL ITEM (fitemFlags contains the MF_END constant)
```
Note that, although the pop-up menu item has its own terminating item, the terminating item for the entire menu is again a normal menu item.

## **7 .6 Dialog Box Resource**

A dialog box resource contains a dialog box header and data for each control within the dialog box.

Each entry in the executable file's resource table contains a member that identifies the resource type. The RT\_DIALOG constant identifies a dialog box resource.

### **7 .6.1 Dialog Box Header**

The dialog box header contains general dialog box data, such as the dialog box window style, the number of controls in the dialog box, the coordinates of the upper-left corner of the box, the width and height of the box, the name of the menu to be displayed, and so on. The **DialogBoxHeader** structure has the following form:

```
struct DialogBoxHeader { 
    DWORD 1Style;
} ; 
    BYTE bNumberOfitems; 
    WORD x; 
    WORD y; 
    WORD CX;
    WORD cy; 
    char szMenuName[J; 
    char szClassName[J; 
    char szCaption[J; 
    WORD wPointSize; 
    char szFaceName[J; 
/* only if DS_SETFONT */ /* only if DS_SETFONT */
```
Following are the members in the DialogBoxHeader structure:

### IStyle

Specifies the dialog-window style. This member is a combination of the window-style and dialog-style flags that are found in the WINDOWS.H include file.

### bNumberOfltems

Specifies the number of controls in the dialog box.

x

Specifies the x-coordinate of the upper-left comer of the dialog box. This coordinate is a horizontal distance from the left edge of the parent window. This distance is specified by using a special horizontal dialog box unit equivalent to the average character width of the font divided by 4. If the DS SETFONT flag is set, the average character width of the font specified in the dialog box header is used. Otherwise, the average character width of the system font is used.

y

Specifies the y-coordinate of the lower-left corner of the dialog box. This coordinate is a vertical distance from the top of the parent window. This distance is specified by using a special vertical dialog box unit equivalent to the character height of the current font divided by 8. If the DS\_SETFONT flag is set, the height of the font specified in the dialog box header is used. Otherwise, the height of the system font is used.

#### ex

Specifies the width of the dialog box, in horizontal dialog units. (See the description of the x member for a definition of horizontal dialog units.)

cy

Specifies the height of the dialog box, in vertical dialog units. (See the description of they member for a definition of vertical dialog units.)

#### szMenuName

Identifies a menu resource associated with the dialog box. If no menu is associated with the dialog box, this array contains a single-byte value of zero. If the menu has an ordinal identifier, the first byte of this member contains OxFF and the subsequent two bytes contain the ordinal value. If the menu has a name identifier, the member contains a null-terminated string that specifies the menu name.

### szClassName

Specifies the class name for the dialog box. If the dialog box uses the default class, this member contains a single-byte value of zero. Otherwise, this member contains a null-terminated string that specifies the name of the dialog class.

### szCaption

Specifies a dialog box caption. This array must contain a null-terminated string.

### **wPointSize**

Specifies the point size of a font that is unique to the dialog box. (This member is present only if the DS\_SETFONT flag is set by the **IStyle** member.)

#### **szFaceName**

Specifies the typeface name of a dialog box font. This array must contain a nullterminated string. (This member is present only if the DS\_SETFONT flag is set by the **IStyle** member.)

### **7 .6.2 Control Data**

A dialog box resource contains data for each control in a given dialog box. This data contains the coordinates of the upper-left corner of the control, the dimensions of the control, a control identifier, and so on. A **ControlData** structure has the following form:

```
struct ControlData { 
    WORD x; 
} ; 
    WORD y; 
    WORD ex; 
    WORD cy; 
    WORD wID; 
    DWORD lStyle; 
    union 
    { 
        BYTE class; /* if (class & 0x80) */ 
        char szClass[J; I* otherwise */ 
    Class ID; 
    szText;
```
Following are the members in the **ControlData** structure:

x

Specifies the x-coordinate of the upper-left corner of the control.

y

Specifies the y-coordinate of the upper-left corner of the control.

ex

Specifies the width of the control, in horizontal dialog box units. For a definition of these units, see the **DialogBoxHeader** structure in the preceding section.

#### cy

Specifies the height of the control, in vertical dialog box units. For a definition of these units, see the **DialogBoxHeader** structure in the preceding section.

#### **wlD**

Identifies the control.

 $\sim$   $\sim$ 

### IStyle

Specifies the control style. This member is a combination of the window-style flags that appear in the WINDOWS.H file.

### **ClassID**

Specifies the class type. This member is either a single-byte value or a nullterminated string.

If this member is a byte value, it can be one of the following:

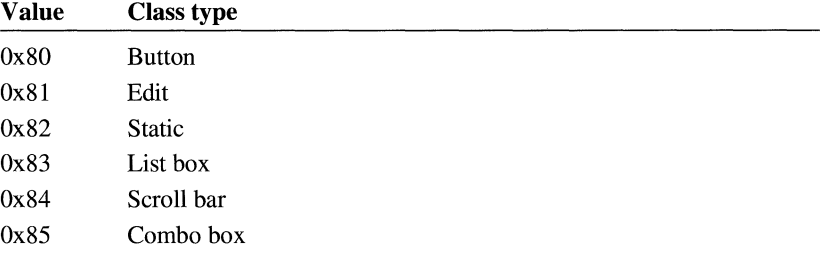

If this number is not a byte value, it takes the form described in the szClass member.

### szClass

Identifies the class type. This member is a null-terminated string.

### szText

Specifies the control text. This member is a null-terminated string.

## **7. 7 Bitmap Resource**

A bitmap resource is identical in format to a Windows bitmap file with its BITMAPFILEHEADER structure removed. In other words, the bitmap resource contains only the bitmap header, color table, and bitmap bits. For more information about the bitmap format, see Chapter 1, "Graphics File Formats."

Each bitmap resource must have a corresponding entry in the resource table of the executable file. This means the resource table must contain a TYPEINFO structure in which the rscTypeID member is set to the RT\_BITMAP value.

## **7. 8 Font Resource**

A font resource consists of two parts: a directory and its components. The fontdirectory data describes all the fonts in a resource. This data includes a value specifying the number of fonts in the resource and a table of metrics for each of these fonts. The font-component data describes a single font in the resource. There is one component for each of the fonts in the resource. The component data is identical to the data found in a Windows font file (.FNT).

Each entry in the executable file's resource table contains a member that identifies the resource type. The RT\_FONTDIR and RT\_FONT constants identify a font directory and a font component, respectively.

### **7 .8.1 Font-Directory Data**

Font-directory data consists of a font count and one or more font directory entries.

### **7 .8.1.1 Font Count**

The font count is an integer that specifies the number of fonts in the resource. This value also corresponds to the number of font directories and font components.

### **7 .8.1.2 Font Directory**

The font directory is a collection of font metrics for a particular font. These metrics specify the point size for the font, aspect ratio, stroke width, and so on. The **FontDirEntry** structure has the following form:

```
struct FontDirEntry { 
        WORD fontOrdinal; 
        WORD dfVersion; 
        DWORD dfSize; 
        char dfCopyright[60J; 
        WORD dfType; 
        WORD dfPoints; 
        WORD dfVertRes; 
        WORD dfHorizRes; 
        WORD dfAscent; 
        WORD dfinternalleading; 
        WORD dfExternalLeading;
        BYTE dfitalic; 
        BYTE dfUnderline; 
        BYTE dfStrikeOut; 
        WORD dfWeight; 
        BYTE dfCharSet; 
        WORD dfPixWidth; 
        WORD dfPixHeight;
```

```
BYTE 
dfPitchAndFamily; 
WORD 
dfAvgWidth; 
WORD 
dfMaxWidth; 
BYTE 
dfFi rstChar; 
BYTE 
dflastChar; 
BYTE 
dfDefaultChar; 
BYTE dfBreakChar;
WORD 
dfWidthBytes; 
DWORD 
dfDevice; 
DWORD 
dfFace; 
DWORD 
dfReserved; 
char 
szDeviceName[J; 
char 
szFaceName[J;
```
For a full description of these members, see the **TEXTMETRIC** and **LOGFONT** structures **in** the *Microsoft Windows Programmer's Reference, Volume 3.* 

### **7.8.2 Font-Component Data**

} ;

Font-component data consists of one or more font-component entries.

### **7. 8. 2 .1 Font Component**

Each font-component entry consists of a header, extension data, extended text metrics, kerning-pair data, and track-kerning data.

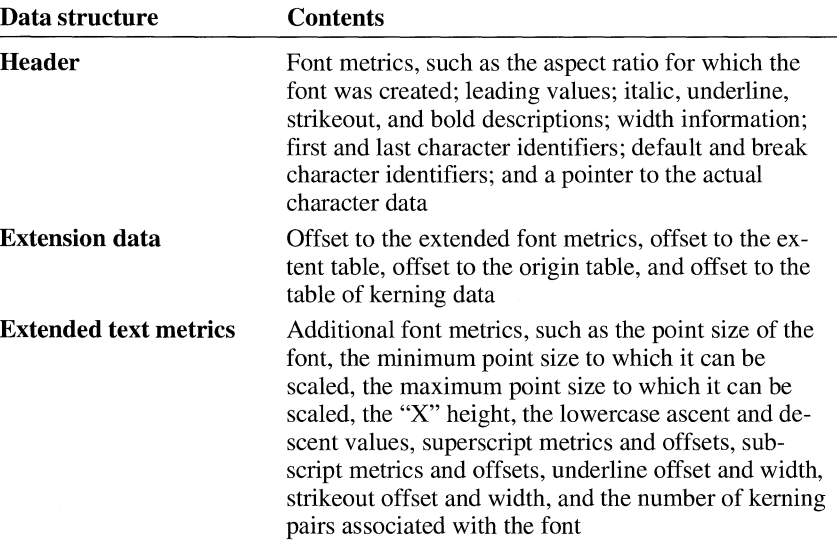

Following are the five parts of the font component entries:

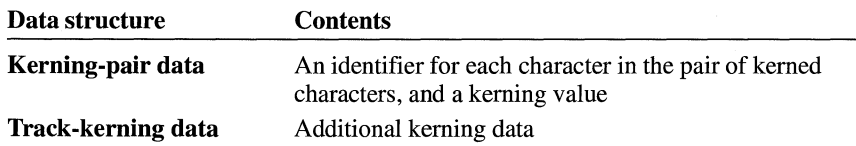

For a complete description of Windows font files, see the Microsoft Windows Device Development Kit documentation.

## **7 .9 String-Table Resources**

A string table consists of one or more separate resources, each containing exactly 16 strings. The maximum length of each string is 255 bytes. One or more strings in a block can be null or empty. The first byte in the string specifies the number of characters in the string. (For null or empty strings, the first byte contains the value zero.)

Windows uses a 16-bit identifier to locate a string in a string-table resource. Bits 4 through 15 specify the block in which the string appears; bits 0 through 3 specify the location of that string relative to the beginning of the block.

Each entry in an executable file's resource table contains a member that identifies the resource type. The RT\_STRING constant identifies a string table.

## **7 .10 Accelerator Resource**

An accelerator resource contains one or more accelerator entries.

Each entry in an executable file's resource table contains a member that identifies the resource type. The RT \_ACCELERATOR constant identifies an accelerator resource.

The accelerator entry is a 5-byte entry with the following form:

```
struct AccelTableEntry { 
         BYTE fFlags;
         WORD wEvent; 
         WORD wid; 
} ;
```
Following are the members in the **AccelTableEntry** structure:

### **fFlags**

Specifies accelerator characteristics. It can be one or more of the following values:

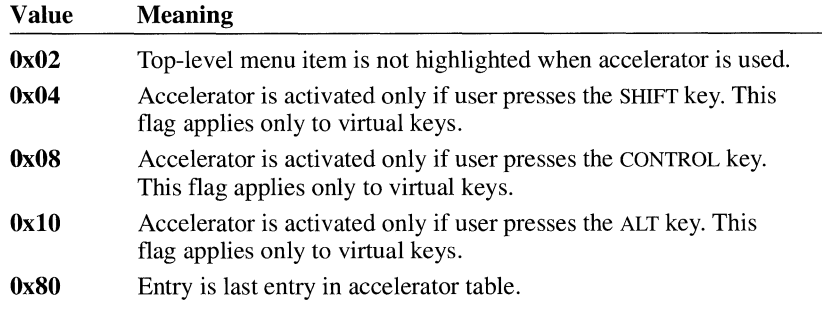

### **wEvent**

Specifies an ASCII character value or a virtual-key code that identifies the accelerator key.

### **wID**

Identifies the accelerator. This is the value passed to the window procedure when the user presses the key.

## **7 .11 Name-Table Resource**

Name-table entries are not used in Windows 3.1. They are supported in Windows 3.0, but they can adversely affect system performance.

The header in a Windows executable file contains a resource table. This table contains data that describes many of the resources in the file. In Windows 3.0, the resource table does not describe named resources or resources that use a type name as a unique identifier. Instead, a name-table structure in the resource table maps a unique integer value to each resource name or type.

Each entry in an executable file's resource table contains a member that identifies the resource type. The decimal value 15 identifies a name-table resource.

## **7 .11.1 Name-Table Entry**

There is one name-table entry for each resource that uses either a named resource or a named-resource identifier. The **NameTable** structure depicts the form of these entries:

```
struct NameTable { 
} ; 
        WORD wBytesinEntry; 
        WORD wTypeOrdinal; 
        WORD wIDOrdinal; 
        char szType[J; 
        char szID[J;
```
Following are the members in the NameTable structure:

#### wByteslnEntry

Specifies the number of bytes in the name-table entry.

#### wTypeOrdinal

Specifies the ordinal value of the resource type for this name-table entry. If the high-order bit of this member is set, the named type of the resource was replaced with an ordinal value by the resource compiler. If this bit is not set, the resource type was not a named-type member and the szType member contains a single null byte.

#### wIDOrdinal

Specifies the ordinal value of the resource identifier for this name-table entry. If the high-order bit of this member is set, the named identifier of the resource was replaced with an ordinal value by the resource compiler and the namedidentifier string appears in the szID array. If this bit is not set, a named-resource identifier does not exist and the szID array contains a single null byte.

#### szType

Specifies the resource type. This array must contain a null-terminated string. If the high bit of the wTypeOrdinal member is not set, this array contains a single-byte value of zero.

#### szID

Specifies a resource name. This array must be a null-terminated string. If the high bit of the wIDOrdinal member is not set, this array contains a single-byte value of zero.

**Note** Name-table entries are supported in Windows 3.0, but they are not required. Name-table entries do not appear in Windows 3.1.

### **7 .12 Version-Information Resource**

A version-information resource contains data that identifies the version, language, and distribution of the application, dynamic-link library, driver, or device containing the resource. Installation programs use the functions in the File Installation library (VER.DLL) to retrieve the version-information resource from a file and to extract the version-information blocks from the resource. (For more information about the File Installation library, see the *Microsoft Windows Programmer's Reference, Volume I.)* 

A version-information resource consists of one or more information blocks, each with the following form:

```
WORD cbBlock:
WORD cbValue; 
char szKey[];<br>BYTE abValue[
         abValue[]:
```
Following are the members in a version-information block:

#### **cbBlock**

Specifies the size, in bytes, of the complete block. This value includes the size of nested blocks, if any.

#### **cbValue**

Specifies the size, in bytes, of the **ab Value** member.

#### szKey

Specifies the name of the block. This value is a null-terminated string. Additional zero bytes are appended to the string to align the last byte on a 32-bit boundary.

#### **ab Value**

Specifies either an array of word values or a null-terminated string. The format of this member depends on the szKey value. Additional zero bytes are appended to align the last byte on a 32-bit boundary.

A block can contain nested blocks. In such cases, the nested block immediately follows the **ab Value** member and the size specified by the **cbBlock** member in the first block is the sum of the two sizes. If a block contains more than one nested block, the nested blocks are stored sequentially and the **cbBlock** member in the first block specifies the total size of all blocks.

A version-information resource usually contains the following predefined blocks:

- Root
- Variable information
- String information
- Language-specific

In addition, the string and variable information blocks usually contain nested blocks that define the details about the file. This section describes the predefined information blocks.

### **7 .12.1 Root Block**

A root block is always the first block in the version resource. It contains such information as the file version, product version, release status, operating system, file type, and date the file was created.

The name of the root block, as specified by the **szKey** member, is VS\_ VERSION\_INFO. The value (in **ab Value)** is a **VS\_FIXEDFILEINFO** structure. For a description of the **VS\_FIXEDFILEINFO** structure, see the *Microsoft Windows Programmer's Reference, Volume 3.* 

The variable and string information blocks in the resource are nested within the root block.

### **7 .12. 2 Variable Information Block**

A variable information block typically contains a single nested block that defines the languages and character sets supported by the file.

The variable information block has the name **VarFilelnfo** but has no corresponding value. Instead, the block is immediately followed by a nested block that has the name **Translation** and has a value consisting of an array of language and character-set identifiers. Each element in the array consists of two 16-bit values. The first value is a language identifier, the second a character-set identifier.

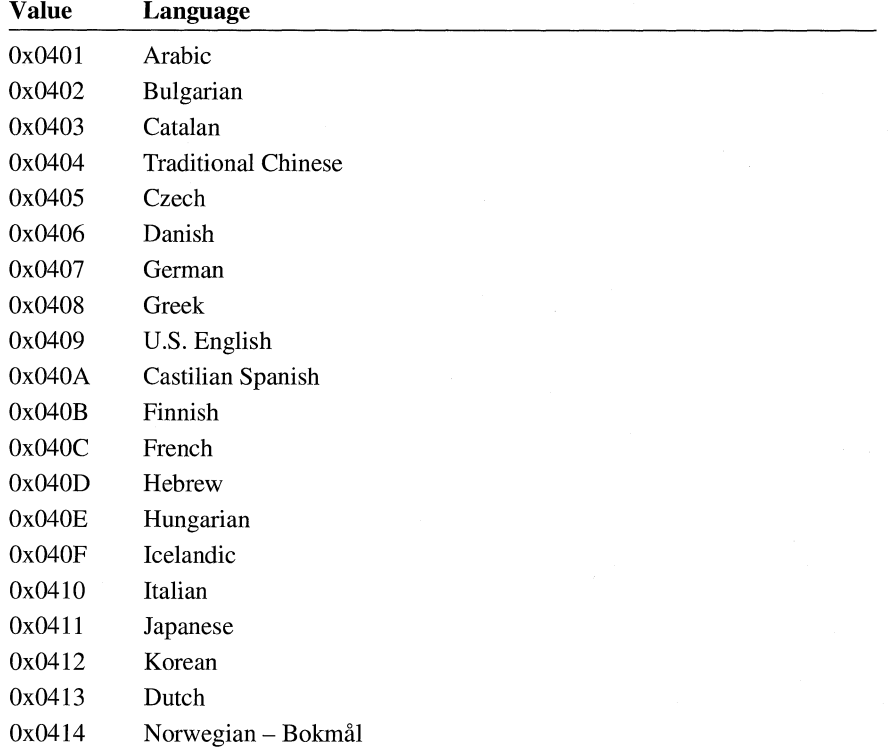

The language identifier can be one of the following values:

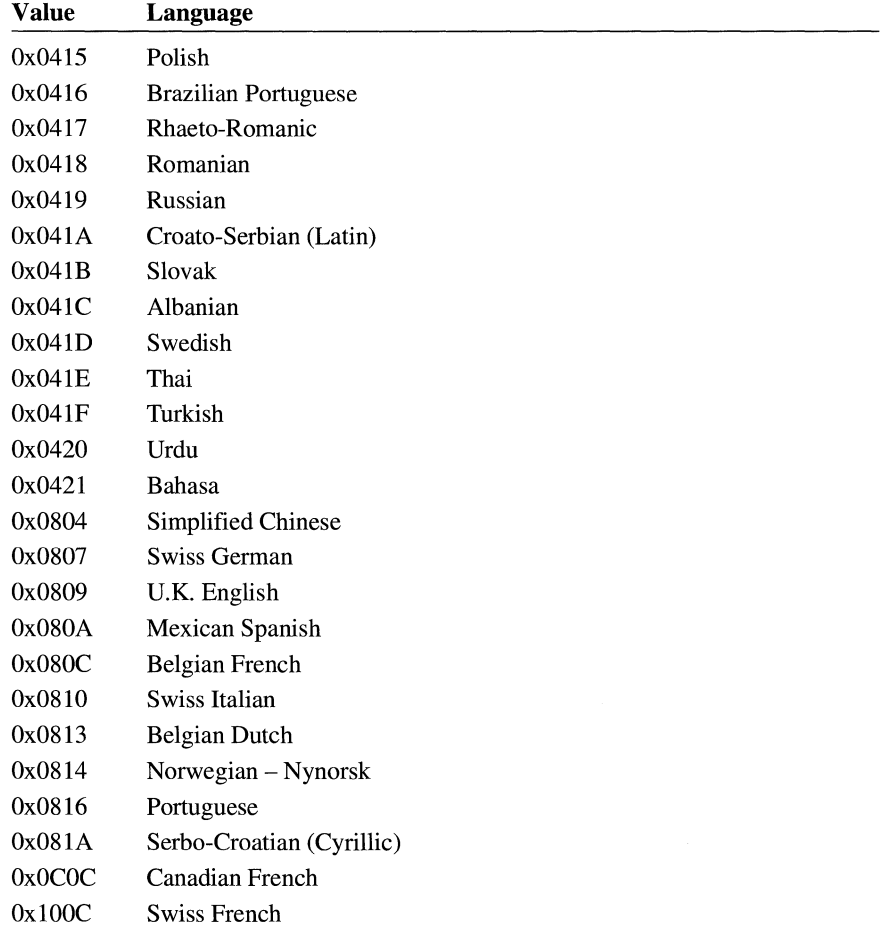

The character-set identifier can be one of the following values:

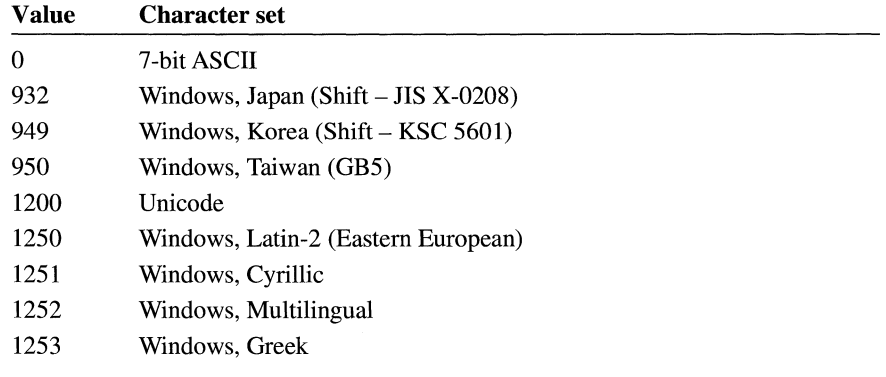

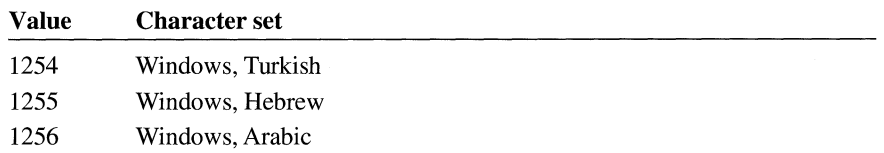

Character set 1252 is typically given for files designed for the U.S. English version of Windows.

### **7.12.3 String Information Block**

A string information block contains version information in the form of nullterminated strings.

The string information block has the name StringFilelnfo but has no corresponding value. Instead, the block contains one or more nested blocks. Each nested block corresponds to one pair of language and character-set identifiers given in the variable information block.

### **7 .12.4 Language-Specific Blocks**

A language-specific block contains nested blocks that specify such information as the product name, company name, copyrights, trademarks, operating system, and so on.

A language-specific block can contain any number of nested blocks. Each block corresponds to one of the language and character-set identifier pairs given in the resource's variable information block. The name of the language-specific block is a null-terminated string consisting of a concatenation of the language and characterset identifiers. The block has no corresponding value.

Each nested block contains a name that identifies version-specific information and a string that represents the value associated with the name. A nested block can have one of the following predefined names and associated values:

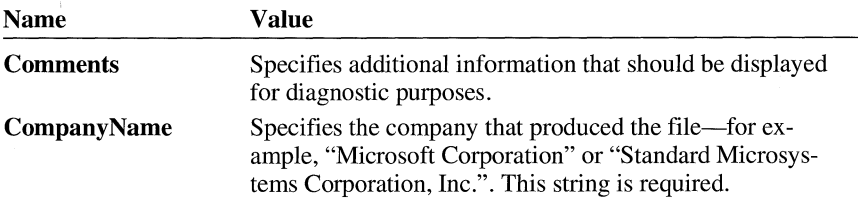

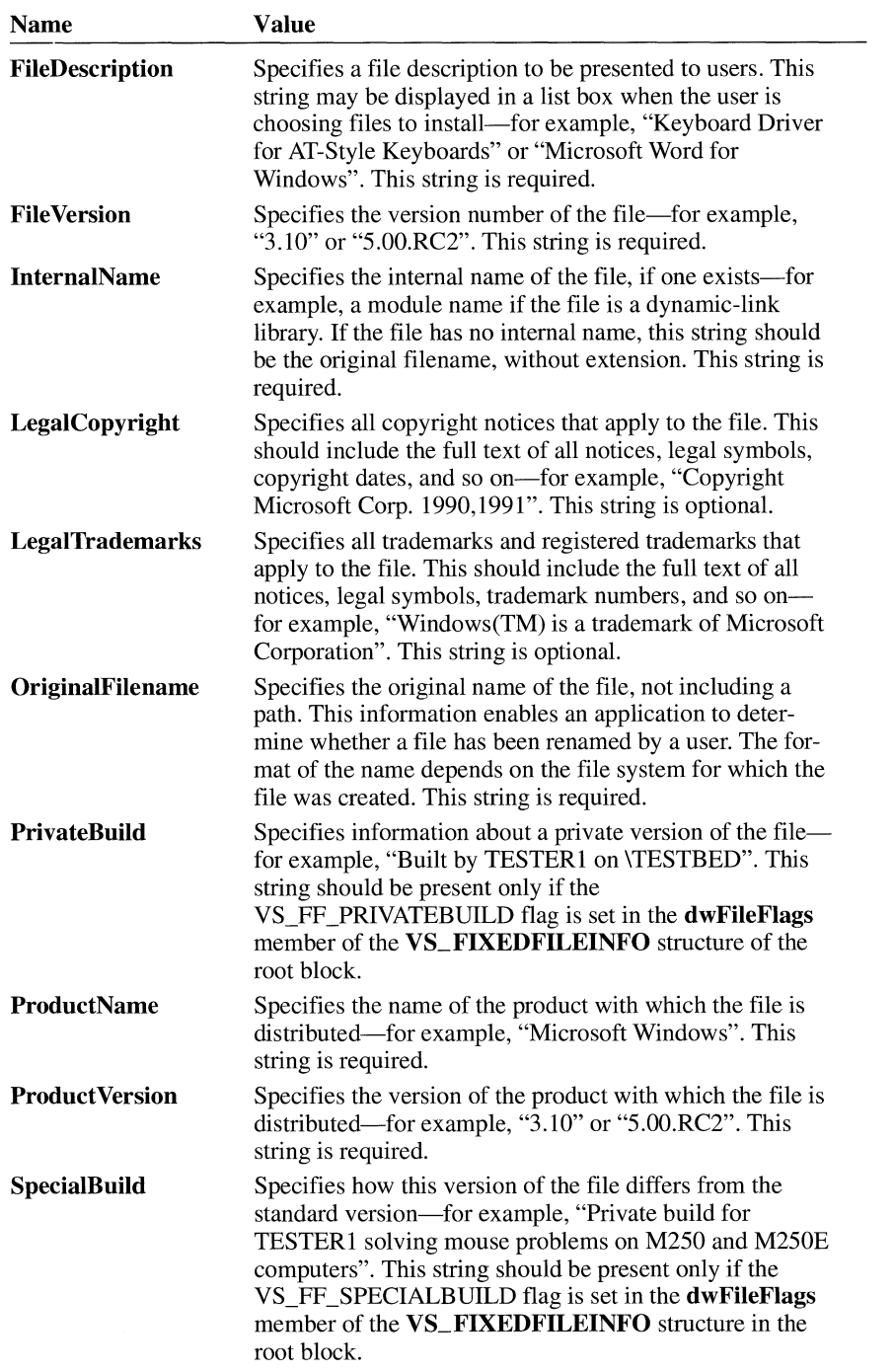

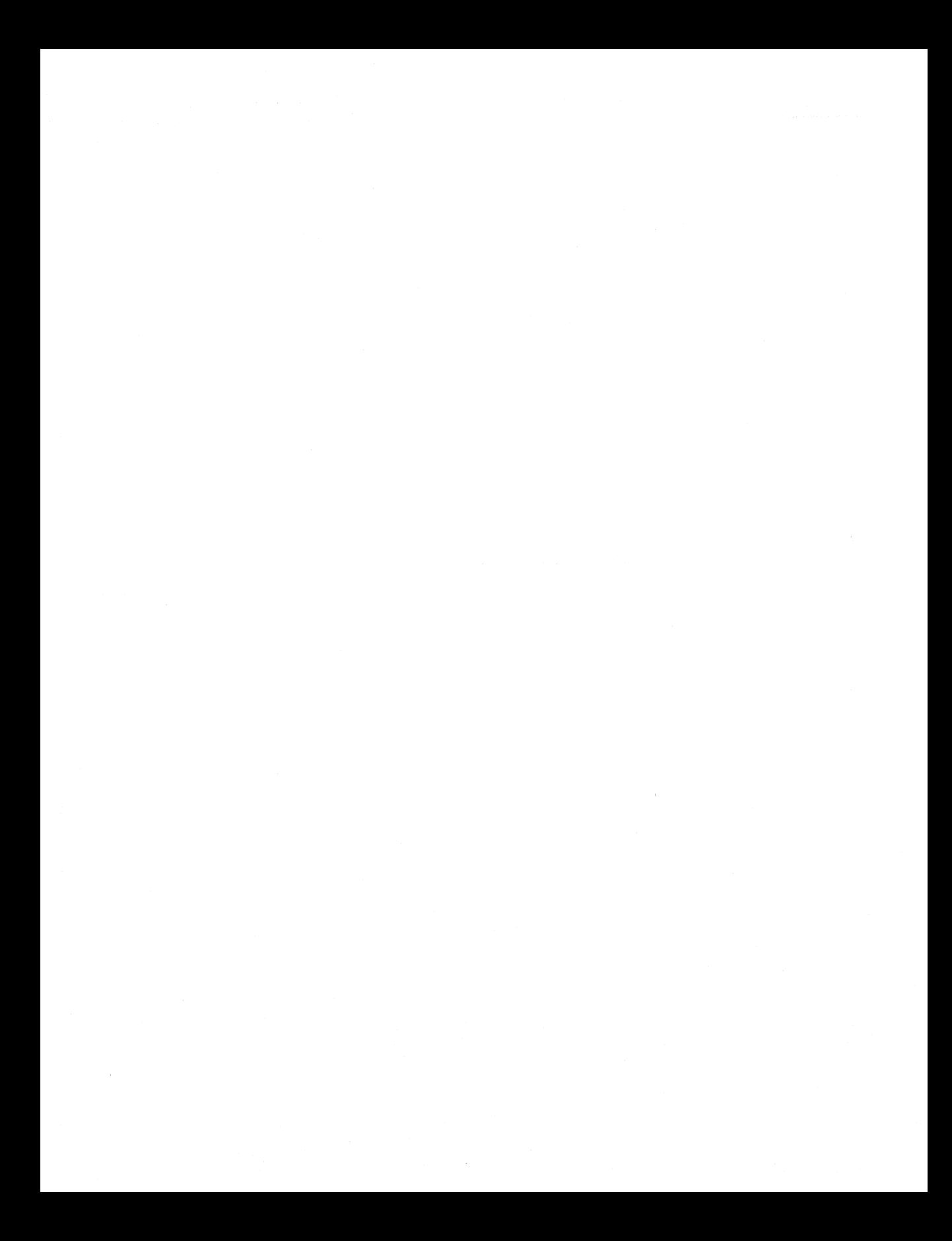

# **Write File Format**

## **Chapter 8**

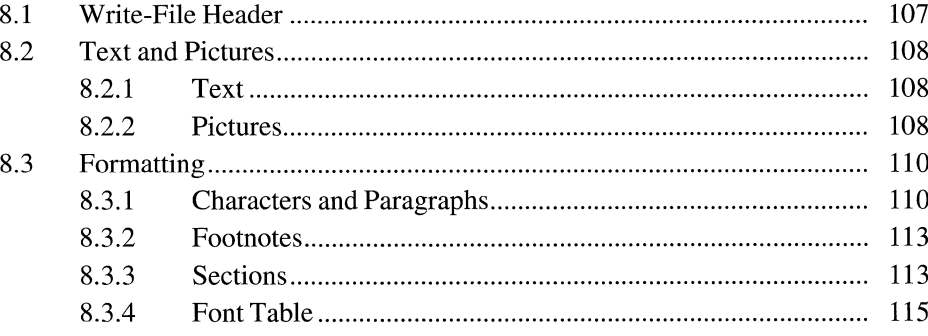

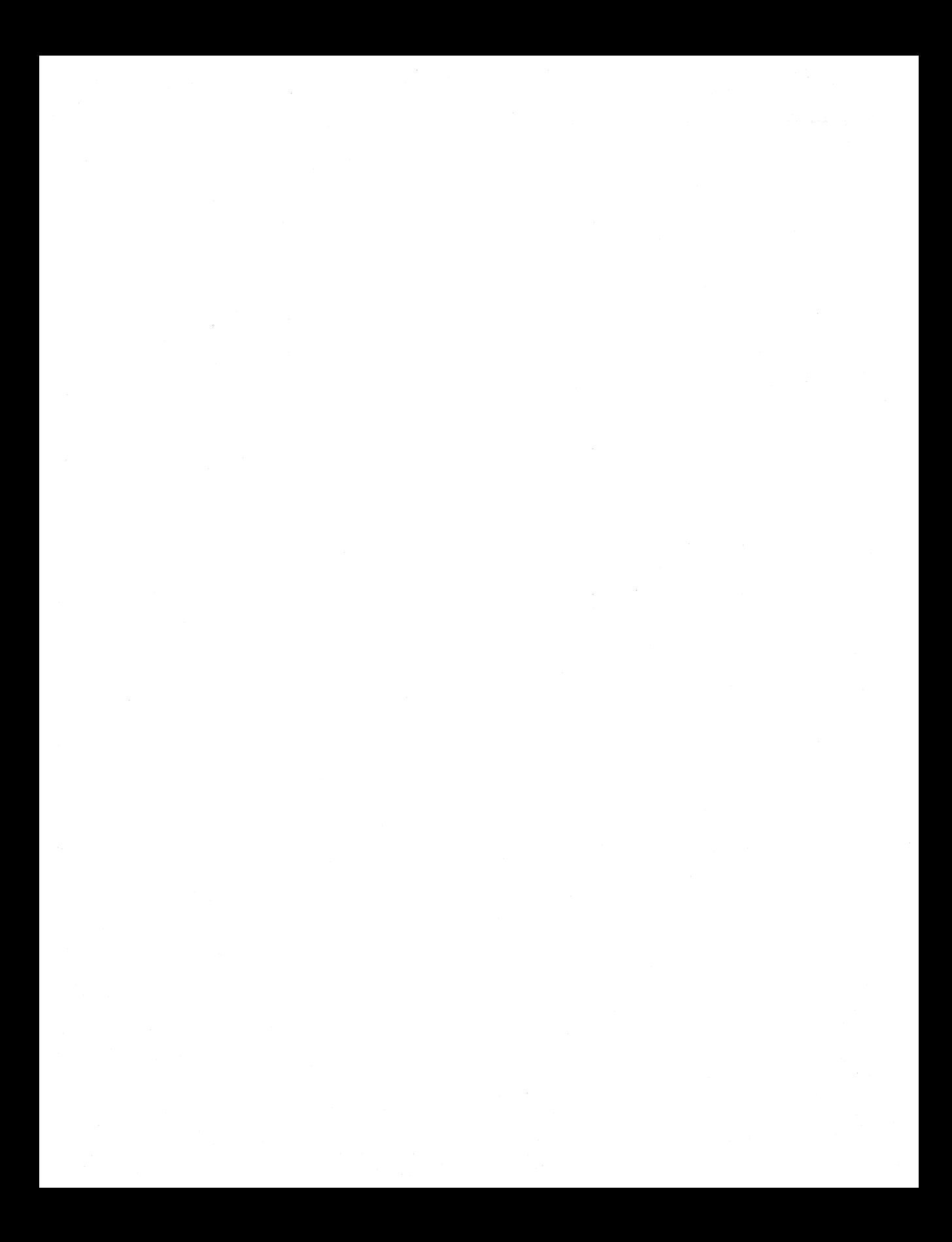

This chapter describes the binary file format used by Microsoft Write. A Write binary file contains information about file content, text and pictures (including object-linking-and-embedding, or OLE, objects), and formatting.

### **8.1 Write-File Header**

The Write-file header describes the content of the file. It contains data, pointers to subdivisions of the formatting section, and information about the length of the file. The file header has the following form:

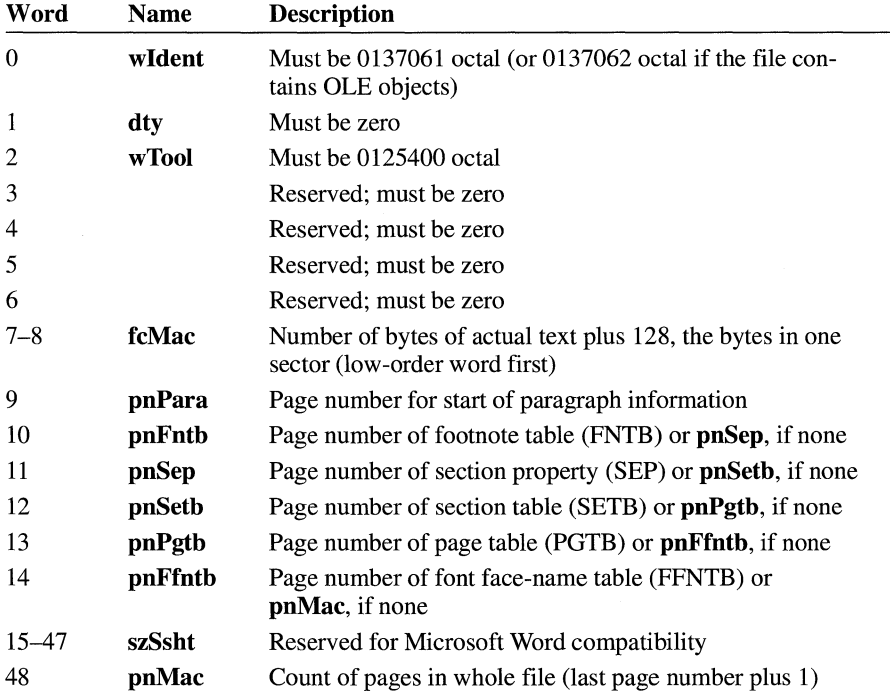

In the preceding list, a "page number" means an offset in 128-byte blocks from the start of the file. For example, if **pnPara** equals 10, the paragraph information is at offset  $10*128 = 1280$  in the file.

The starting page number of character information (**pnChar**) is not stored but is computable, as follows:

 $pnChar = (fcMac + 127) / 128$ 

Examining the value of word 48 of the header is a good way to distinguish Write files from Microsoft Word files. If pnMac equals zero, the file originated in Word. Any other value identifies a Write file.

### **8.2 Text and Pictures**

After the header comes information about text and pictures. This information constitutes a separate section of the file.

### **8.2.1 Text**

The text of the Write file starts at word 64 (page 1). Write uses the Windows character set (except for the pictures in the file) as well as the following special characters:

- ASCII character codes 13, 10 (carriage return, linefeed) for paragraph ends. No other occurrences of these two characters are allowed.
- ASCII character code 12 for explicit page breaks.
- ASCII character code 9 (normal) for tab characters.

Other line-break or wordwrap information is not stored.

### **8.2.2 Pictures**

Pictures (including OLE objects) are stored as a sequence of bytes in the text stream. These bytes can be identified as picture information by examining their paragraph formatting. One picture is exactly one paragraph. Paragraphs that are pictures have a special bit set in their paragraph property (PAP) structure. For more information on the PAP structure, see Section 8.3, "Formatting."

Each picture consists of a descriptive header followed by the data that makes up the picture. The header for OLE objects is different from the one used for pictures. The picture header has the following form:

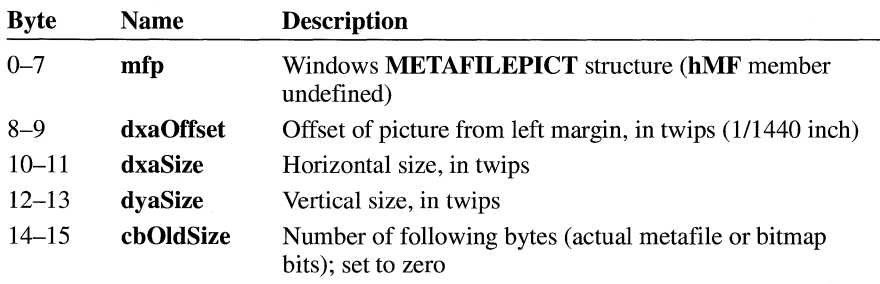

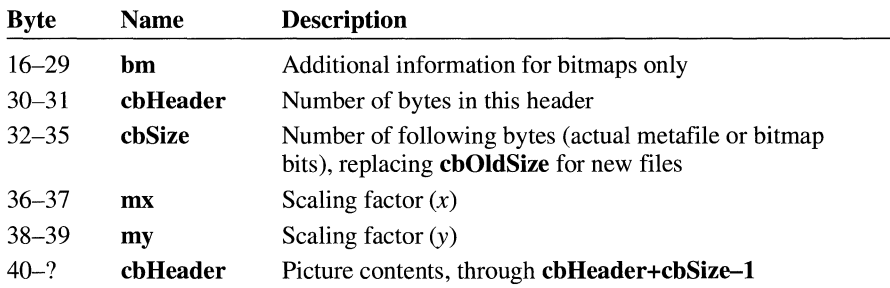

The **mm** member (bytes  $0-1$ ) of the **METAFILEPICT** structure specifies the mapping mode used to draw the picture. The last set of bytes will be bitmap bits if the value of the mm member is OxE3. This is a special value used only in Write. Otherwise, the bytes will be metafile contents.

If the picture has never been rescaled with the Size Picture command in Write, the scaling factors in each direction will be 1000 (decimal). If the picture has been resized, the scaling factor will be the percentage of the original size that the picture is now, relative to 1000 (100 per cent).

For information about the METAFILEPICT structure and bitmaps, see the *Microsoft Windows Guide to Programming* and the *Microsoft Windows Programmer's Reference, Volumes* 1and3.

The descriptive header for OLE objects is similar to the one used for pictures. The OLE object header has the following form:

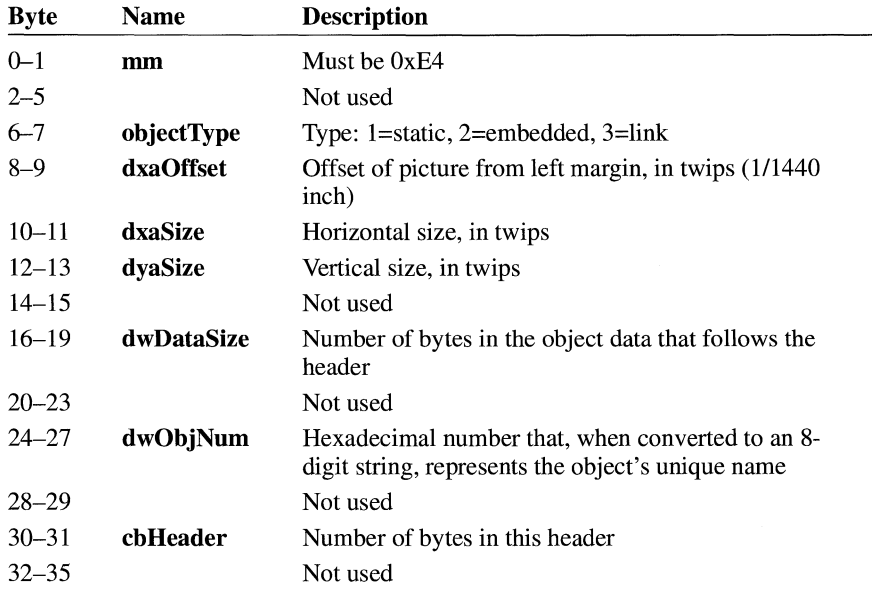

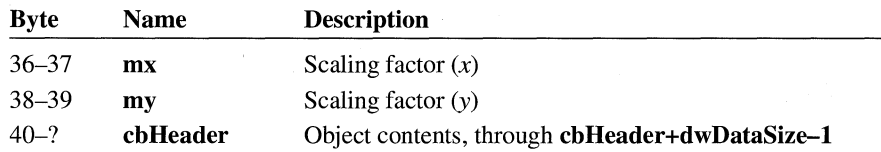

The scaling factors for OLE objects work the same way as they do with pictures.

## **8.3 Formatting**

Write files contain both character and paragraph formatting information. There can be no gaps in either; each must begin with the first text character (byte 128) and continue through the last. The format descriptors (FODs) for the first and last paragraph must, therefore, have the value of fcLim equal to the value of fcMac, as defined in the header section.

There is a difference between paragraph and character FODs. A character FOD may describe any number of consecutive characters with the same formatting. However, there must be exactly one paragraph FOD for each text paragraph. In either case, it is advisable to have multiple FODs point to the same formatting properties (FPROPs) on a given page because it saves space in the file. No FOD may point off its page.

### **8.3.1 Characters and Paragraphs**

Both the character and paragraph sections are structured as a set of pages. Each page contains an array of FODs and a group of FPROPs, both of which are described later in this section. Following is the format of a page:

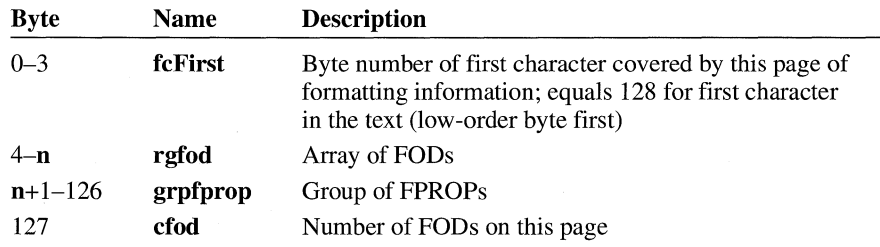

An FOD is fixed in size. It contains the byte offset to the corresponding FPROP. Following is the structure of an FOD:

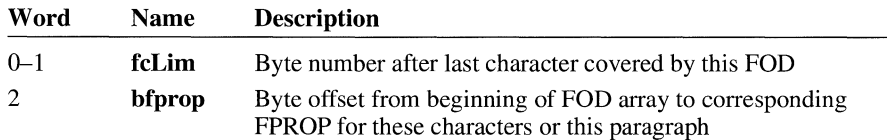

An FPROP is variable in size. It contains the prefix for a character property (CHP) or paragraph property (PAP), both of which are described later in this section. Following is the structure of an FPROP:

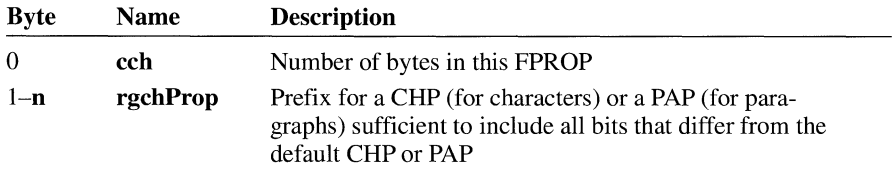

Following is the format of a CHP:

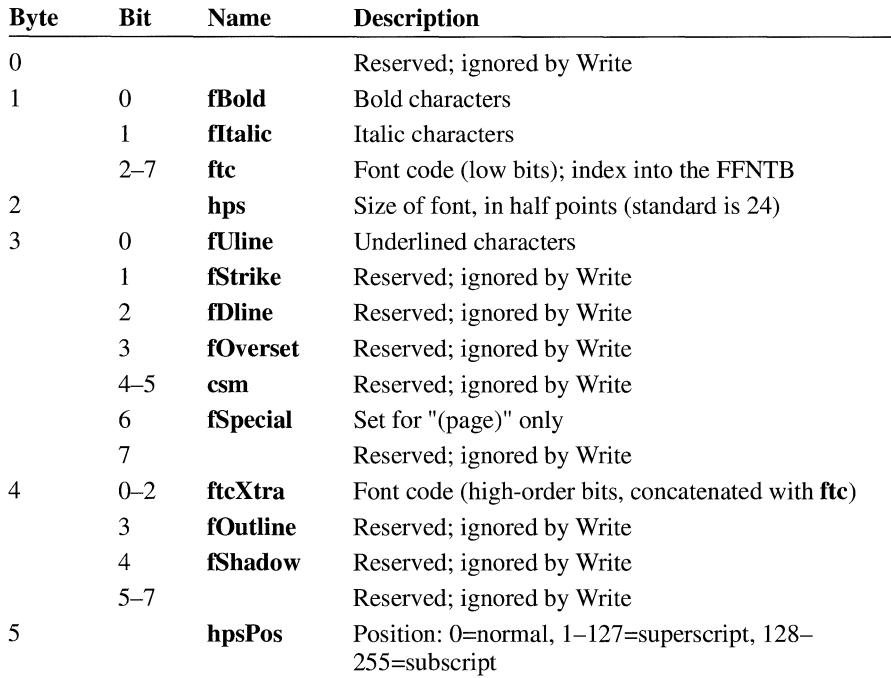

If the user doesn't select any special character properties, the CHP is filled with the following default values:

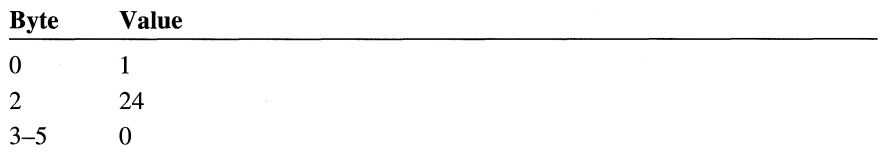

Each character FPROP must, therefore, have a count of characters (cch) greater than or equal to 1.

Each PAP can contain up to 14 tab descriptors (TBDs), which are described later in this section. Following is the structure of a PAP:

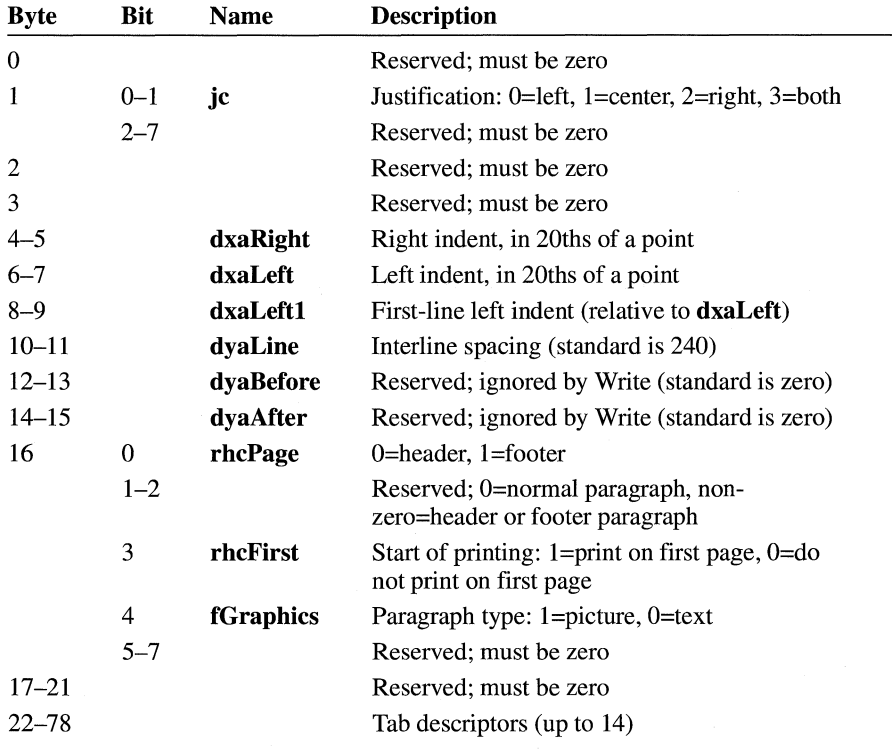

Following is the format of a TBD:

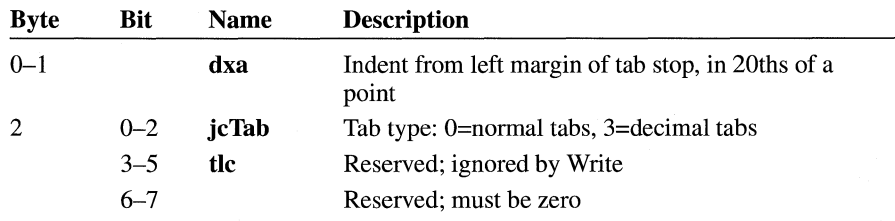

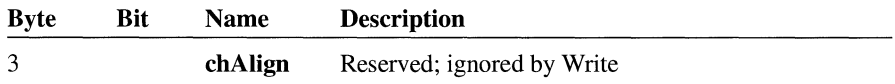

If the user doesn't select any special paragraph properties, the PAP is filled with the following default values:

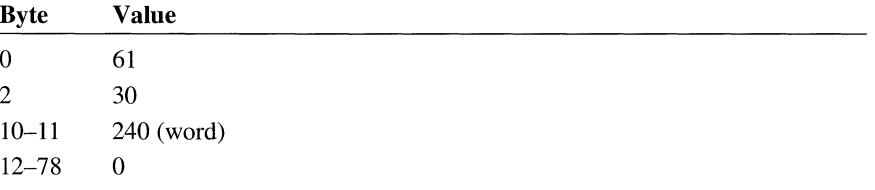

Each paragraph FPROP must have a count of characters (cch) greater than or equal to 1.

### **8.3.2 Footnotes**

Write documents do not have footnote tables (FNTBs), so **pnFntb** is always equal to pnSep. In fact, all their header and footer paragraphs appear at the beginning of the document before any normal paragraphs. When reading files created by Word, Write recognizes only those headers and footers that appear at the beginning of the document; it treats all others as normal text.

### **8.3.3 Sections**

A Write document has only one section. If the section properties of a Write document differ from the defaults, the document contains a section property (SEP) section and a section table (SETB) section. If not, then neither section is present and pnSep and pnSetb are both equal to pnPgtb.

Following is the format of an SEP:

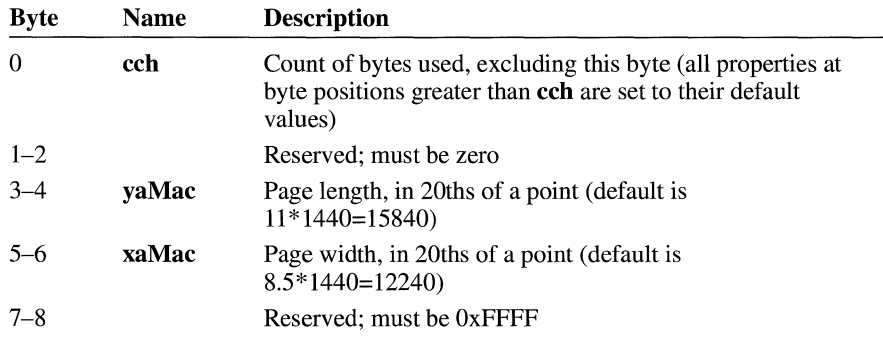

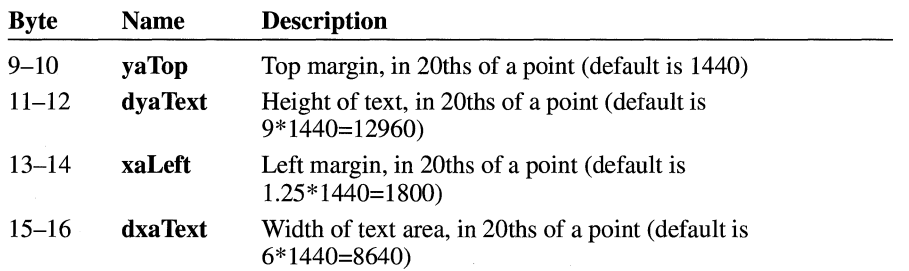

The page length (yaMac) is equal to yaTop+dyaText. The page width (xaMac) is equal to xaLeft+dxaText+(right margin, not stored).

If all the above properties are set to their defaults, no SEP or SETB is needed. Otherwise, the count of characters (cch) is greater than or equal to 1 and less than or equal to 16.

The SETB section contains an array of section descriptors (SEOs), described later in this section. Following is the structure of an SETB:

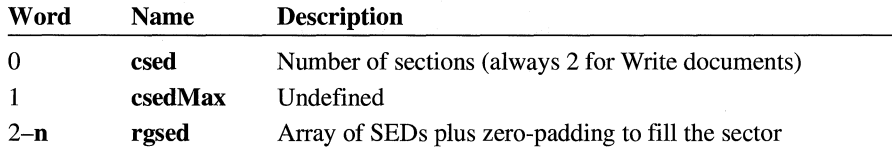

Following is the structure of an SEO:

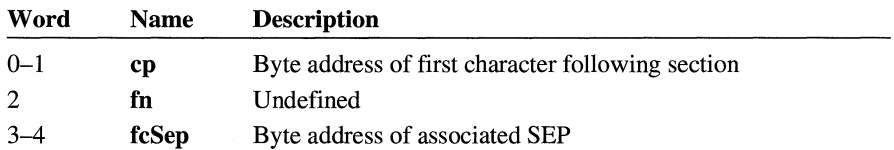

A Write document always has exactly two SEO entries. The cp value of the first entry indicates that it affects all the characters in the document. The **fcSep** value of the first entry points to the one SEP in the file. The second SEO entry is a dummy with **fcSep** set to 0xFFFFFFFFF.

The PGTB section (optional) is on the page immediately after the SEP section.

**Note** The term "page" used in the rest of this section refers to printed pages of a Write document, not 128-byte "pages" of a disk file.

The page table (PGTB) contains an array of page descriptors (PGOs), which are described later in this section. Following is the structure of a PGTB:

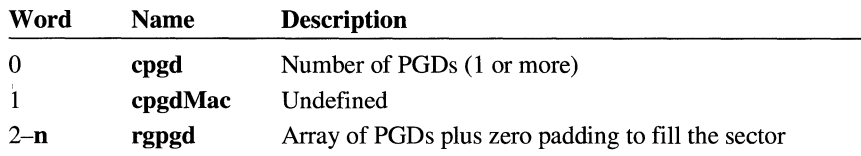

Following is the structure of a PGD:

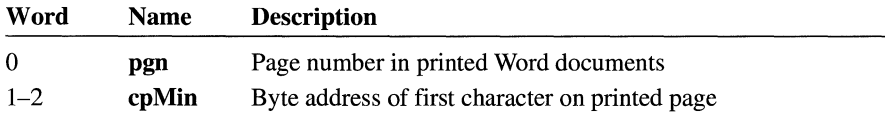

### **8.3.4 Font Table**

The font face-name table (FFNTB) contains the number of font face names (FFNs) and a list of FFNs. Following is the structure of an FFNTB:

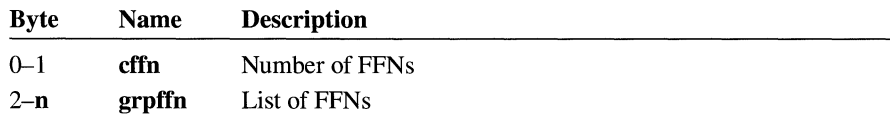

Following is the structure of an FFN:

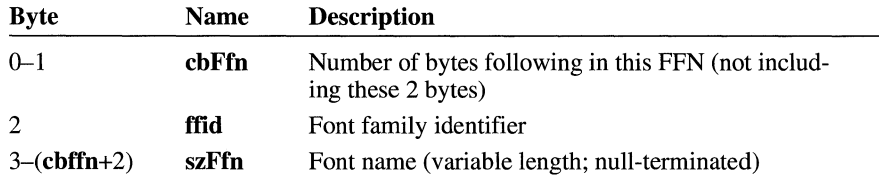

A cbFfn value of OxFFFF means that the next FFN entry will be found at the start of the next 128-byte page. A cbFfn value of zero means that there are no more FFN entries in the table.

Possible values for ffid are FF \_DONTCARE, FF \_ROMAN, FF \_SWISS, FF\_MODERN, FF\_SCRIPT, and FF\_DECORATIVE. These constants are defined in WINDOWS.H. Additional values may be added to the list in future versions of Windows.

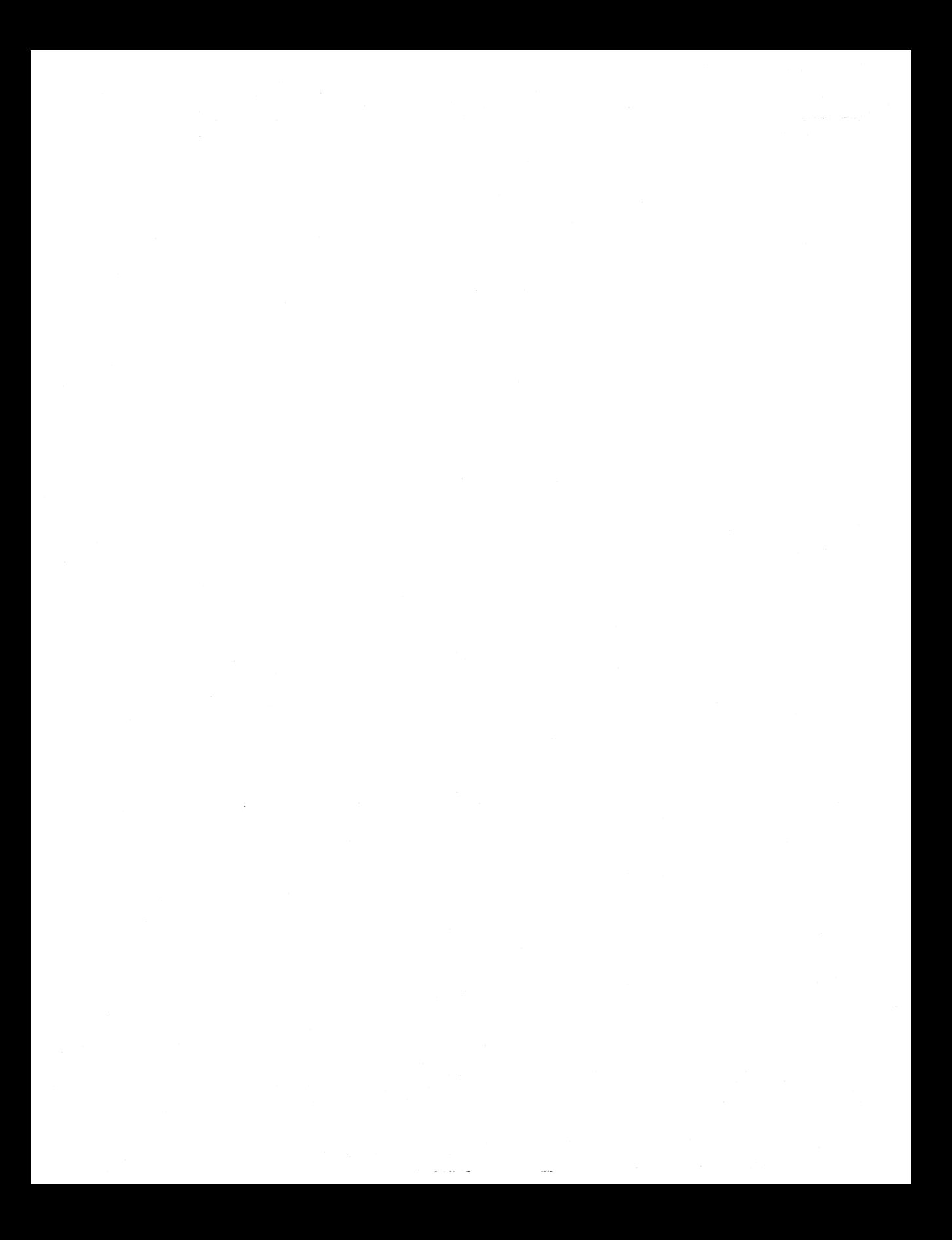

# **Calendar File Format**

## **Chapter g**

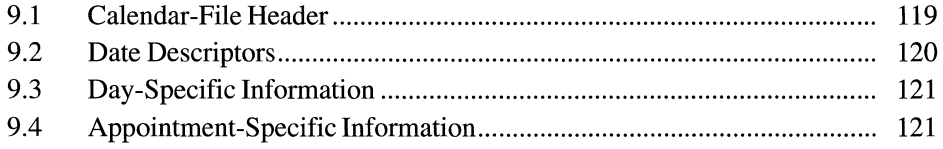

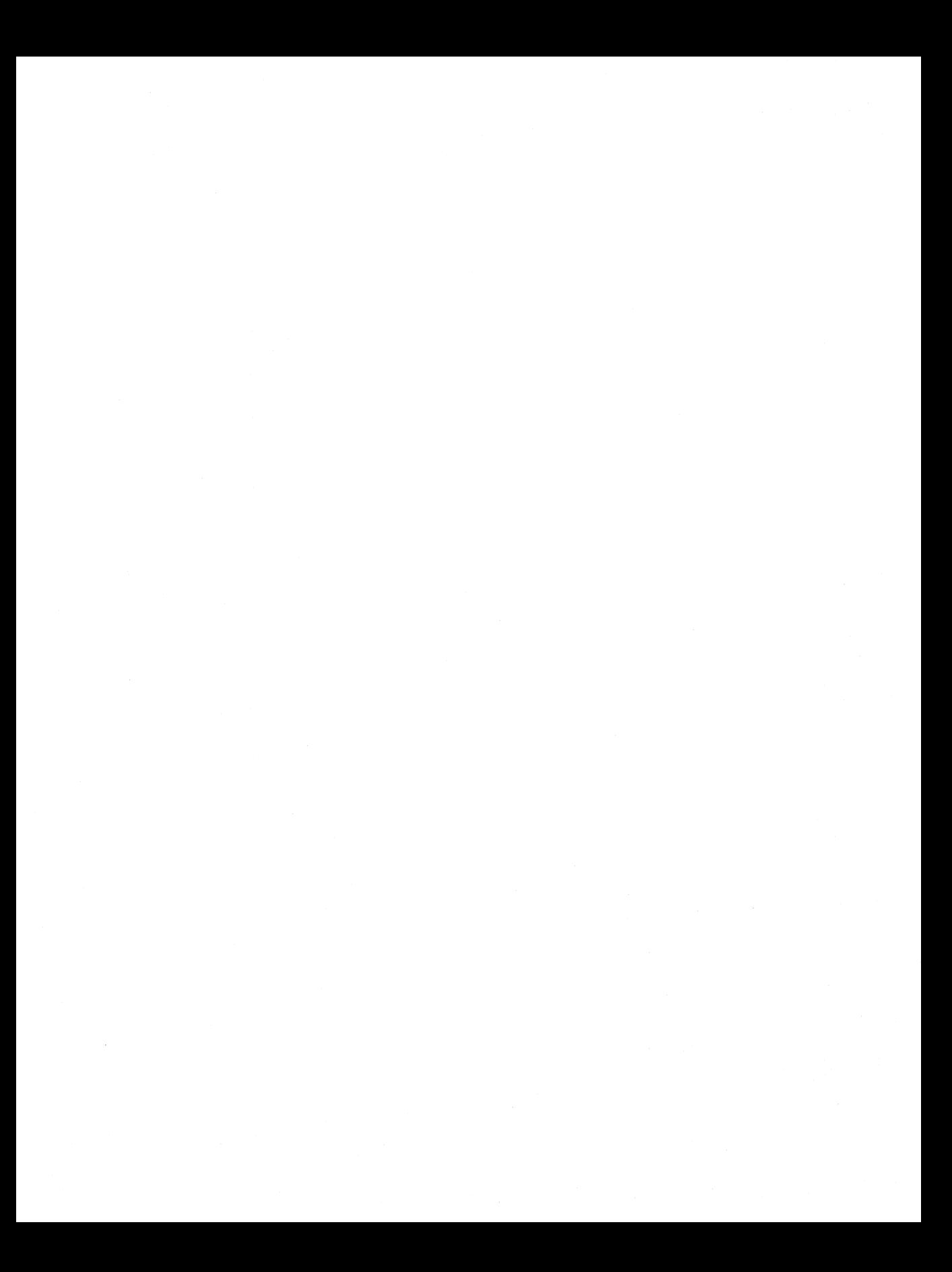

This chapter describes the binary file format used by Microsoft Windows Calendar (CALENDAR.EXE). A Calendar binary file contains information about file content, dates, days, and appointments.

### **9.1 Calendar-File Header**

The first 8 bytes of a Calendar file are a character array identifying the file as a Calendar file. Following are the contents of the array:

```
'C' + 'r' = b5'A' + 'a' = a2'L' + 'd' = b0'F' + 'n' = b3'N' + 'e' = b3'D' + '1' = b0'A' + 'a' = a2'R' + 'C' = b5
```
The next 2 bytes **(cDateDescriptors)** contain the integer count of dates described in the file.

The next 12 bytes contain six 2-byte fields of information that is global to the entire file. These variables are normally set by the user through the Alarm Controls and Options Day dialog boxes. The header information has the following form:

```
WORD MinEarlyRing<br>BOOL fSound
        fSound
int interval 
int mininterval 
BOOL f24HourFormat 
int StartTime
```
Following are the members in the header structure:

#### **MinEarlyRing**

Specifies an early ring, in minutes.

#### **fSound**

Specifies whether alarms should be audible.

**interval** 

Specifies the interval between appointments:  $0 = 15$  minutes,  $1 = 30$  minutes,  $2 = 60$  minutes.

#### **mininterval**

Specifies the interval, in minutes.

#### **f24HourFormat**

Specifies the time format: nonzero=24-hour format.

#### **StartTime**

Specifies the starting time in day mode—that is, the time that normally appears first in the display, in minutes past midnight.

The rest of the first 64 bytes are reserved.

## **9.2 Date Descriptors**

A date-descriptor array appears next. Each entry in the array describes one day. The number of entries in the array is **cDateDescriptors** (described in the preceding section). Each element in the array consists of 12 bytes, in six 2-byte fields. The date-descriptor array has the following form:

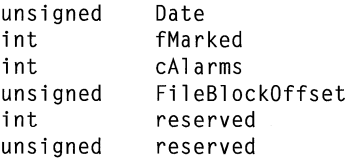

Following are the members in the date-descriptor array:

#### **Date**

Specifies the date, in days past 1/1/1980.

#### **tMarked**

Specifies which mark(s) are set for the date:  $box = 128$ , parentheses = 256,  $circle = 512$ ,  $cross = 1024$ , underscore = 2048.

#### **cAlarms**

Specifies the number of alarms set for the day.

#### **FileBlockOffset**

Specifies the file offset, in 64-byte blocks, to the day's information. Only the low 15 bits are used (the high bit will be zero). Thus, if this offset is 6, the day's information is stored at byte 6\*64 in the file.

#### **reserved**

Reserved; must be OxFFF.

#### **reserved**

Reserved; must be OxFFF.

## **9.3 Day-Specific Information**

All day information is stored after the date-descriptor array, on even 64-byte boundaries. The day-information structure has the following form:

unsigned unsigned unsigned unsigned unsigned cbAppointment char BYTE reserved Date reserved cbNotes Notes[cbNotesJ Apptlnfo[J

Following are the members in the day-information structure:

#### **reserved**

Reserved; must be zero.

#### **Date**

Specifies the date, in days past  $1/1/1980$ .

#### **reserved**

Reserved; must be 1.

#### **cbNotes**

Specifies the number of bytes of note information, including null bytes. This information appears in the note array below the appointment list.

#### **ch Appointment**

Specifies the count of bytes of appointment information.

#### **Notes**

Contains the text of the note.

#### **Apptlnfo**

Contains the block of appointments.

### **9.4 Appointment-Specific Information**

The information in the appointment block is stored as a list of single appointments. Each appointment consists of a structure similar to the following:

```
struct { 
} ; 
    char cb; 
    char flags; 
    int time; 
    char szApptDesc[J;
```
Following are the members in each appointment structure:

**ch** 

Specifies the size, in bytes, of the structure containing the appointment. The structure address of the next appointment is the current appointment plus the value of the **ch** member.

#### **flags**

Contains various flags. This member can have one or more of the following values:

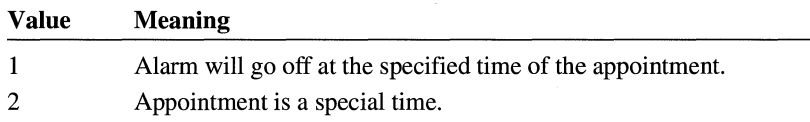

#### **time**

Specifies the number of minutes past midnight.

#### **szApptDesc**

Contains a null-terminated string consisting of text associated with an appointment.

# **Windows Object-Module Format**

## **Chapter 1 O**

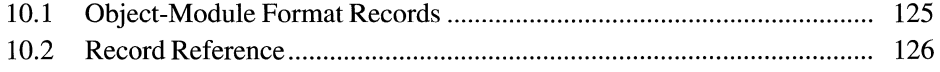

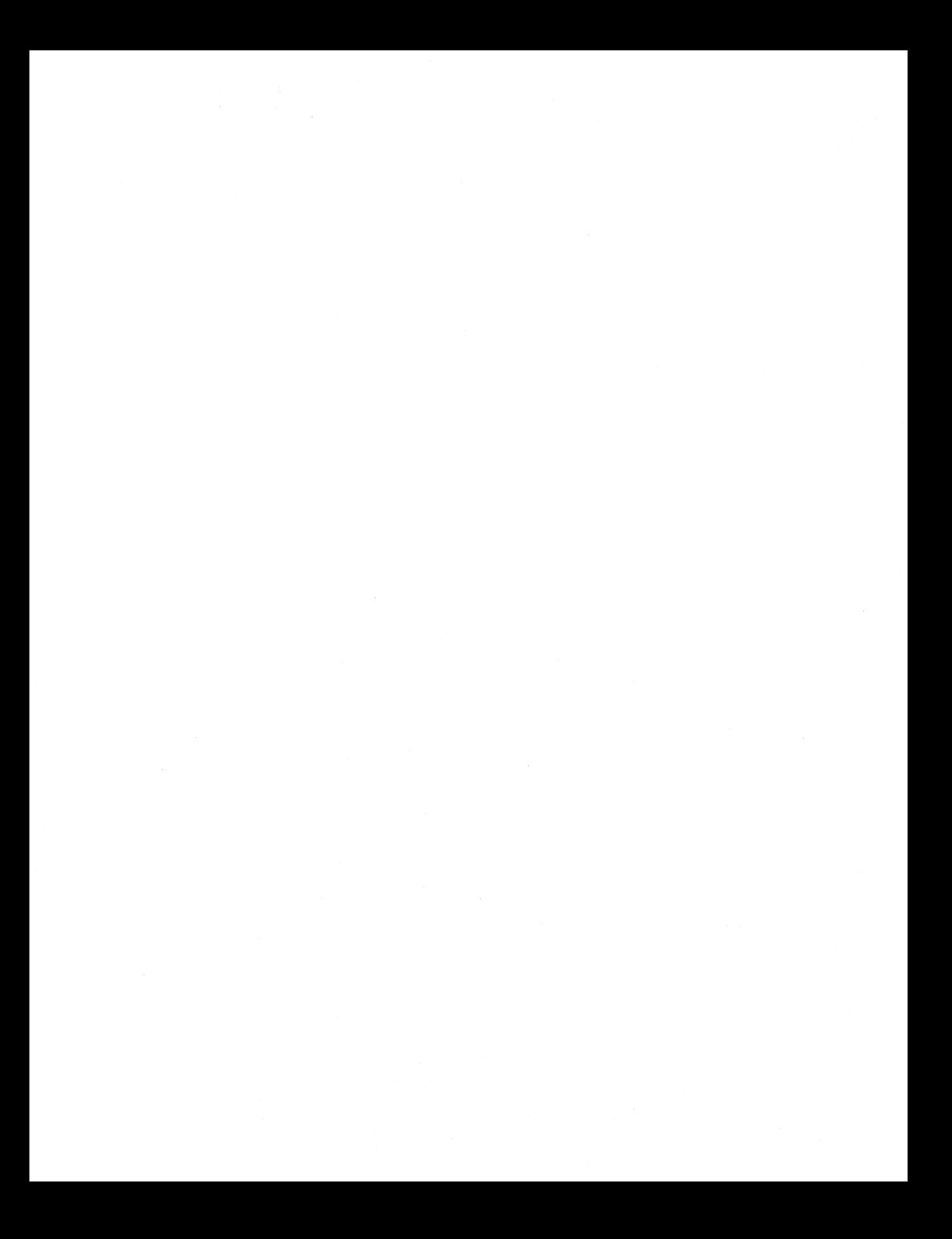

This chapter describes the object module format (OMF) for the Microsoft Windows operating system. Although this chapter lists all OMF records, it does not provide complete information for all of them. For an explanation of the Microsoft object-module format and details about the records not defined in this chapter, see *The MS-DOS Encyclopedia* (Redmond, Washington: Microsoft Press, 1988).

## **10.1 Object-Module Format Records**

The object files and object modules in the libraries and import libraries provided with the SDK contain the following OMF records:

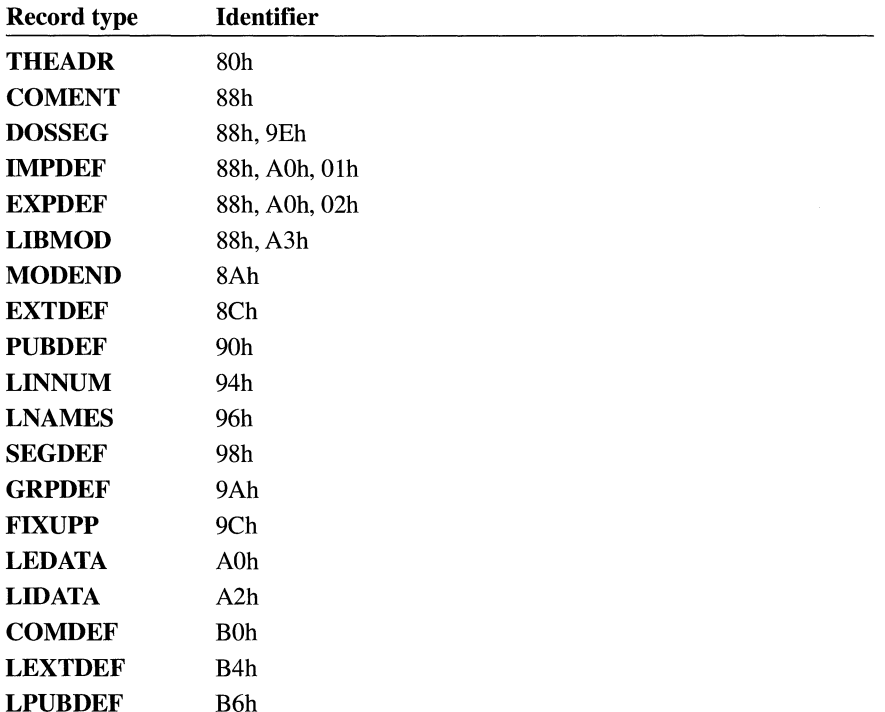

This chapter describes the EXPDEF, IMPDEF, LEXTDEF, LIBMOD, and LPUBDEF records. The rest of the records listed are documented in *The MS-DOS Encyclopedia.* 

## **10.2 Record Reference**

This section contains detailed descriptions for OMF records not defined in *The MS-DOS Encyclopedia.* 

## **EXPDEF**

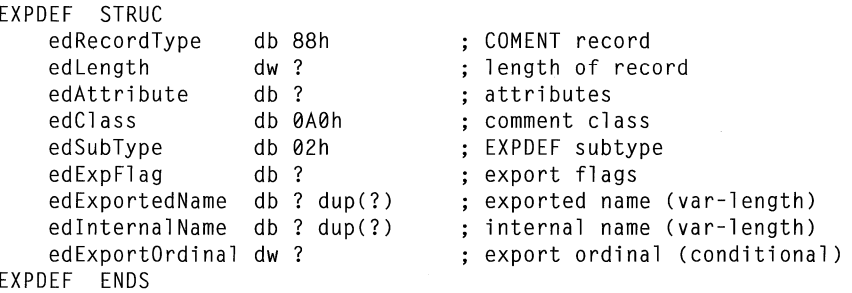

The **EXPDEF** record defines one exported symbol.

#### **Members**

#### **edRecordType**

Specifies the record type. This member must be 88h.

#### **edLength**

Specifies the length of the record.

#### **edAttribute**

Specifies the record attributes. These are as defined for the **COMENT** record.

#### **edClass**

Specifies the comment class. This member must be OAOh.

#### **edSubType**

Specifies the **EXPDEF** subtype. This member must be 02h.

#### **edExpFlag**

Specifies the export flags. The bits in this 8-bit member have the following meanings:

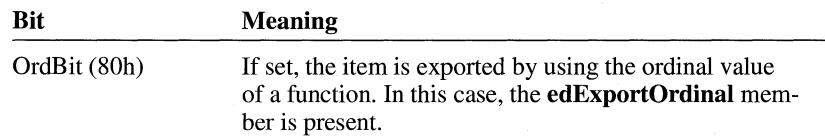

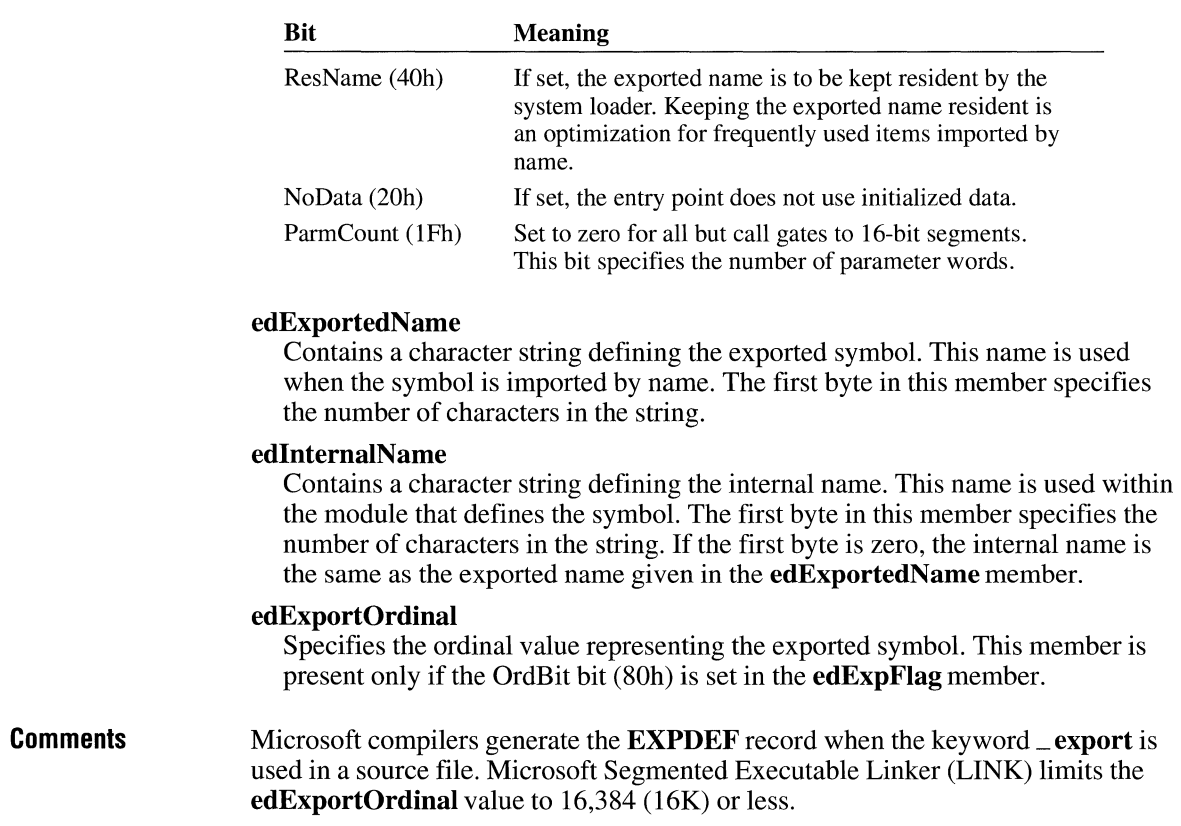

## **IMPDEF**

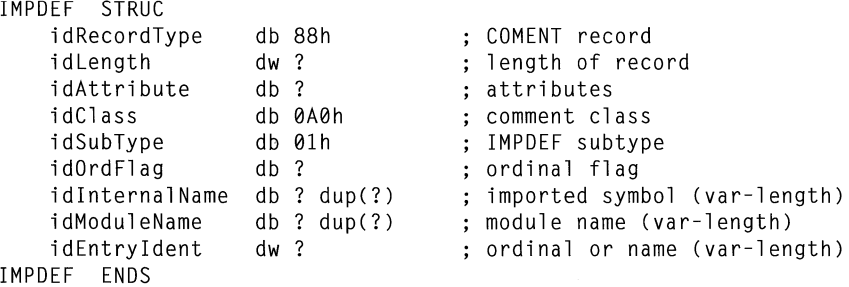

The **IMPDEF** record defines one imported symbol.

#### **Members**

#### **idRecordType**

Specifies the record type. This member must be 88h.

#### **idLength**

Specifies the length of the record.

#### **id.Attribute**

Specifies the record attributes. These are as defined for the **COMENT** record.

#### **id Class**

Specifies the comment class. This member must be OAOh.

#### **idSubType**

Specifies the **IMPDEF** subtype. This member must be Olh.

#### **idOrdFlag**

Specifies the ordinal type. If this member is zero, the imported symbol is identified by name. If nonzero, it is identified by ordinal value.

#### **idlnternalName**

Contains a character string defining the imported symbol. The first byte in this member specifies the number of bytes in the character string.

#### **idModuleName**

Contains a character string defining the name of the module with the definition for the imported symbol. The first byte in this member specifies the number of bytes in the character string.

#### **idEntryldent**

Specifies an ordinal value or the name used by the exporting module for the symbol. The content of this member depends on the **idOrdFlag** member as follows:

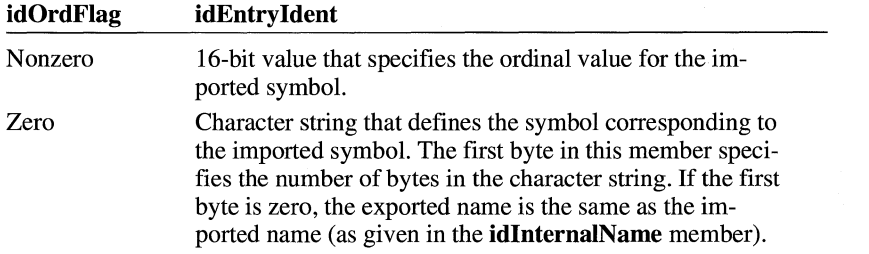

**Comments** 

Microsoft Import Library Manager (IMPLIB) creates **IMPDEF** records and builds an import library from a module-definition file or dynamic-link library. For more information about import libraries, see Chapter 11, "Library and Import-Library Formats."

## **LEXTDEF**

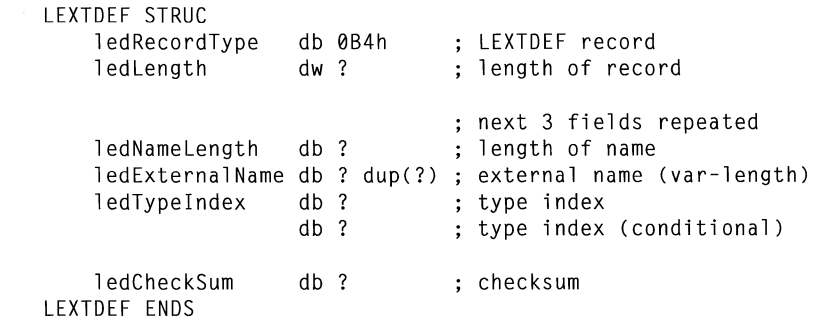

The **LEXTDEF** record is identical in form to the **EXTDEF** record. However, the symbols named in this record are visible only inside the module in which they are defined.

For complete details about the members in this record, see the **EXTDEF** record in *The MS-DOS Encyclopedia.* 

#### **Comments LEXTDEF** records are associated with corresponding **LPUBDEF** and **LCOM-DEF** records. The name string, when stored by LINK in internal data structures, is encoded with spaces and digits at the beginning of the name.

**Examples**  This record type is produced in C from static functions, as in the following example:

static int myfunc() { }

## **LIBMOD**

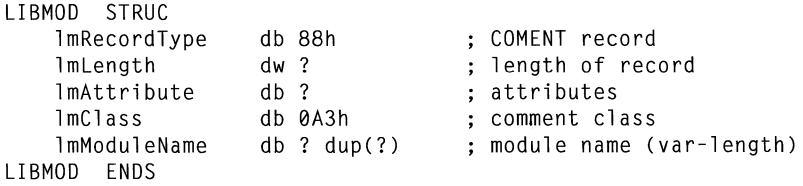

The **LIBMOD** record specifies the name of an object module. Microsoft Library Manager (LIB) uses this record to preserve the module name of the object module while storing the filename of the module's original source file in the **THEADR**  record.

#### **Members**

#### **lmRecordType**

Specifies the record type. This member must be 88h.

#### **lmLength**

Specifies the length of the record.

#### **lmAttribute**

Specifies the record attributes. These are as defined for the **COMENT** record.

#### **Im Class**

Specifies the comment class. This member must be OA3h.

#### **lmModuleName**

Contains the character string defining the module name. The first byte of the member specifies the number of characters in the name. The module name does not include a path or extension.

**Comments** 

The **LIBMOD** record is used only by LIB and not by LINK. LIB adds a **LIB-MOD** record when an .OBJ file is added to a library and strips the **LIBMOD**  record when an .OBJ file is removed from a library. In general, a library file contains one **LIBMOD** record for each object module that was combined to build the library.

### **LPUBDEF**

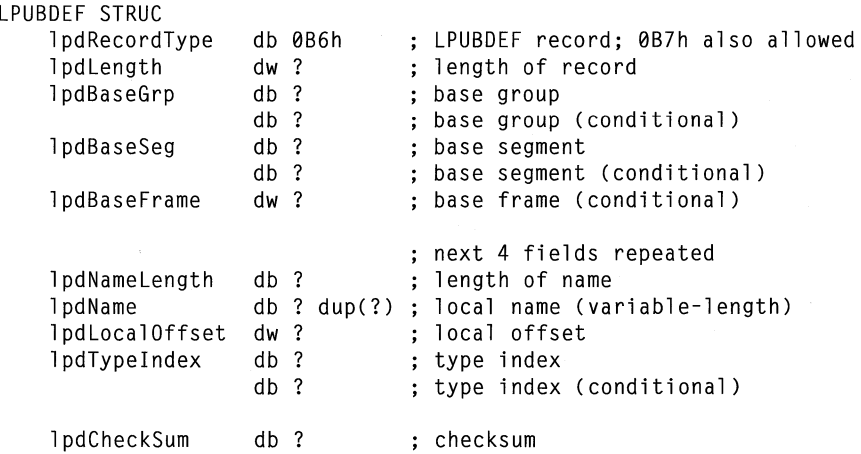

The **LPUBDEF** record is identical in form to the **PUBDEF** record. However, the symbols named in this record are visible only inside the module in which they are defined.

For complete details about the members in this record, see the **PUBDEF** record in *The MS-DOS Encyclopedia.* 

**Comments**  In C, the **static** keyword on functions or initialized variables produces **LPUBDEF**  records. Uninitialized static variables produce **LCOMDEF** records.

# **Library and Import-Library Formats**

## Chapter 11

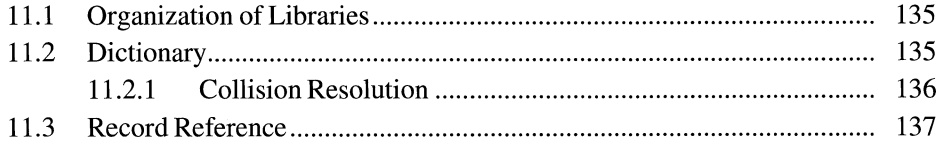
$\sim$ 

This chapter describes the file formats for the libraries and import libraries used by the Microsoft Windows operating system.

## **11.1 Organization of Libraries**

Libraries and import libraries have identical formats but typically differ in content. Each library consists of one or more 512-byte blocks and has the following general form:

- A **Library Header** record
- One or more object modules
- A **Marker** record
- A dictionary containing a prime number of **Dictionary Block** structures

The first record in the library, the **Library Header** record, marks the beginning of the library and contains information that specifies the page size of the library and the location of the dictionary.

Immediately following the **Library Header** record are one or more object modules. Each module, in Microsoft object-module format (OMF), starts with a **THEADR** record containing the module name and ends with a **MODEND** record. Each module is also aligned on a page boundary. If an object module is not an exact multiple of the library's page size, it is padded with null bytes.

A **Marker** record follows the last object module in the library. This record marks the end of the object modules and the start of the dictionary.

The remaining blocks in the library make up the dictionary, which contains entries that specify the locations of public symbols defined in the object modules for the library. The number of blocks in the dictionary is given in the **Library Header** record.

## **11.2 Dictionary**

The dictionary consists of a prime number of 512-byte blocks, each having the following form:

```
DictionaryBlock STRUC 
    dbBuckets db 37 dup(0) 
    dbFreeSpace db ? 
    dbEntries db (512-37) dup(0) 
DictionaryBlock ENDS
```
Following are the descriptions of the entries in a dictionary block:

#### **db Buckets**

Specifies a 37-byte array in which each byte contains either zero, indicating a free bucket, or an offset to one of the dictionary entries in the block.

#### **dbFreeSpace**

Specifies the next free byte in the block or contains OFFh to indicate a full block.

#### **db Entries**

Contains the dictionary entries for the block. Each entry includes a character string defining the symbol and the page number for the start of the object module containing the symbol.

The dictionary is a hashed index of public symbols in the library. A symbol is hashed twice, generating both a block index and a bucket index. The block index specifies which block contains a given symbol, and the bucket index specifies which bucket contains the given symbol's block offset.

The bucket value, multiplied by 2, specifies the offset from the beginning of the block to the beginning of the dictionary entry containing the symbol. Since this offset is a multiple of 2, all dictionary entries start on word boundaries. Furthermore, since the **dbBuckets** member occupies bytes 0 through 36 (decimal) of each dictionary block and the **dbFreeSpace** member occupies another byte, the first dictionary entry starts at byte 38. For a complete description of the **Dictionary Entry**  record, see Section 11.3, "Record Reference."

A dictionary block can be full even though one or more buckets in the block are free. This can happen, for example, if the character strings defining the symbols are longer on average than 9 characters each.

### **11.2.1 Collision Resolution**

A collision occurs whenever two or more distinct public symbols in the library have the same block and bucket indexes. A technique known as linear open addressing is used to resolve collisions. It relies on two values, the block and bucket deltas, that are produced at the same time as the block and bucket indexes.

If a symbol collides with a symbol already in the dictionary, the librarymanagement program (librarian) attempts to find an empty bucket for it by adding the bucket delta to the bucket index and using the result (modulo 37) as a new bucket index. If this new bucket index points to a bucket that is empty, the librarian installs the symbol in that bucket. If the bucket is not empty, the librarian applies the bucket delta repeatedly until an empty bucket is found or all buckets in the block have been tried.

If the block has no empty buckets, the librarian adds the block delta to the block index and uses the result (modulo the number of blocks in the dictionary) as a new block index. With the new block index and the original bucket index, the librarian repeats the procedure to find an empty bucket. Since the number of blocks and the number of buckets are both prime numbers, this procedure guarantees that all possible block-bucket combinations are tried no matter what block and bucket indexes and deltas are initially generated for the symbol.

## **11.3 Record Reference**

This section contains detailed descriptions of the records mentioned in Section 11.1, "Organization of Libraries."

## **DictionaryEntry**

```
DictionaryEntry STRUC 
   deSymbollength db SYMBOLLENGTH 
   deSymbol db SYMBOLLENGTH dup(?) 
   dePageNumber dw ? 
   deAlignByte db? 
DictionaryEntry ENDS
```
The **Dictionary Entry** record specifies the name of a public symbol and the location of the object module that contains the definition of the public symbol.

#### **Members**

#### **deSymbolLength**

Specifies the number of bytes in the character string defining the symbol.

#### **deSymbol**

Contains the character string defining the symbol. The string contains exactly the number of bytes specified in the **deSymbolLength** member.

#### **dePageNumber**

Specifies the page number of the object module in which the symbol is defined. The **LibraryHeader** record is at page 0.

#### **deAlignByte**

Contains a trailing null byte used to align the next dictionary entry on a word boundary.

## **LibraryHeader**

```
LibraryHeader STRUC 
    lhRecordType 
    lhPageSize 
    lhDictionaryDffset 
dd ? 
    lhDictionarySize 
    lhFlags 
    l hPad 
LibraryHeader ENDS 
                          db 0F0h 
                          dw ? 
                          dw ? 
                          db ? 
                          db ? dup(0)
```
The **Library Header** record marks the beginning of the library and contains information about the library's page size and dictionary.

#### **Members**

#### **lhRecordType**

Specifies the record type. This member must be OFOh.

#### **lhPageSize**

Specifies the number of bytes remaining in the record and defines the page size for the library. Modules in a library always start at the beginning of a page. Page size is determined by adding 3 to the value of this member—the library header record always occupies exactly one page. The page size must be a power of 2 in the range 16 through 32,768.

#### **lhDictionaryOffset**

Specifies the offset to the first byte of the 512-byte block in the dictionary. The offset is relative to the start of the **Library Header** record.

#### **lhDictionarySize**

Specifies the number of 512-byte blocks in the dictionary. Although this member can have any value, the dictionary itself must not exceed 251 blocks. Microsoft Library Manager (LIB) cannot create a library with more blocks than this.

#### **lhFlags**

Contains the library flags. This member can contain the following value:

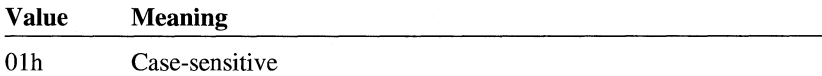

All other values are reserved for future use.

#### **lhPad**

Contains any remaining bytes needed to pad the **LibraryHeaderrecord** to the length specified by the **lhPageSize** member. These bytes are not used.

**Comments** 

The **Library Header** record does not include a checksum at the end of the record.

## **Marker**

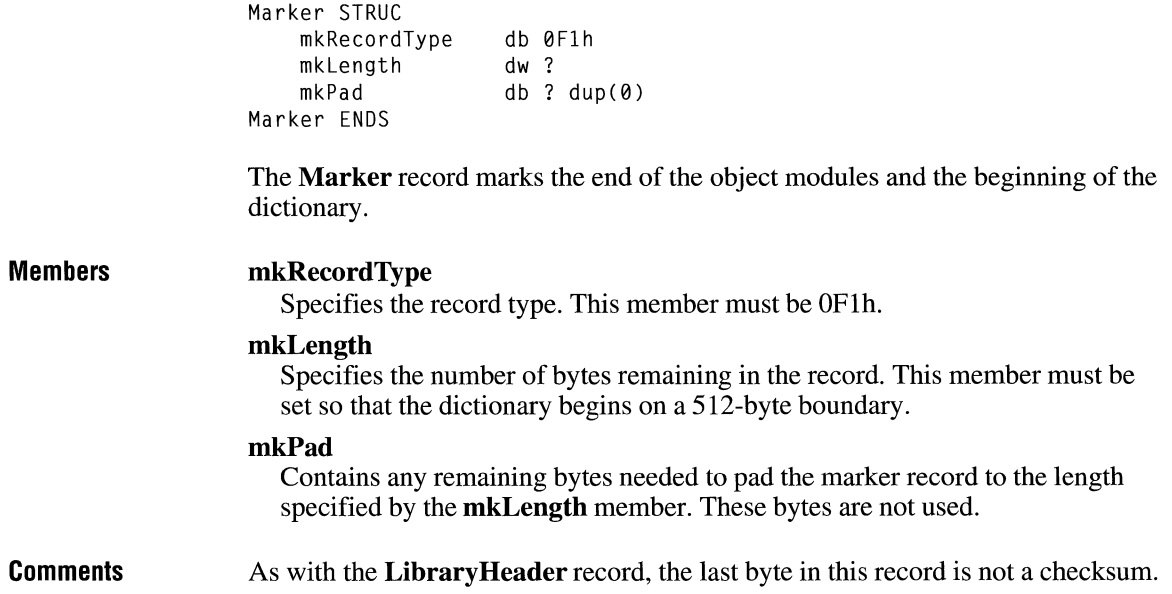

 $\ddot{\phantom{a}}$ 

# **Symbol File Format**

# Chapter 12

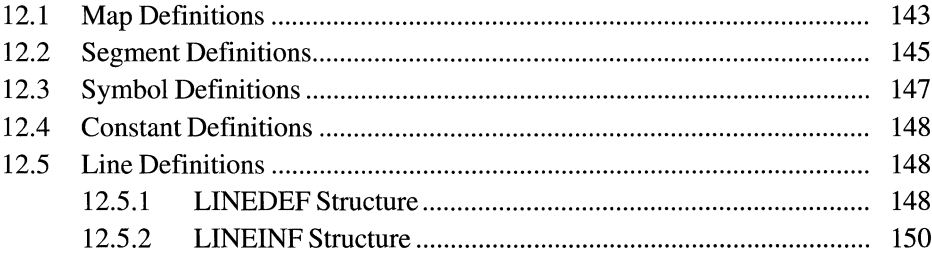

This chapter describes the format of symbol files created by Microsoft Symbol File Generator (MAPSYM). Symbol files contain information that the Microsoft Windows 80386 Debugger (WDEB386.EXE) can use to locate program modules and global data in an executable module.

## **12 .1 Map Definitions**

Every symbol file contains a list that links two or more map definitions. Each map definition describes a module in the executable file.

The first map definition in the chain starts at the beginning of the file, as follows:

```
f* File is loaded at pFileBuffer. */ 
pMapDef = CMAPDEF *)pFileBuffer;
```
Each map definition (except the last) contains a pointer to the next map definition in the chain. This pointer is a 16-bit number that, when multiplied by 16, gives the byte offset of the next map definition in the file, as follows:

```
pNextMapDef = CMAPDEF *)(pFileBuffer + (pMapDef->ppNextMap * 16));
```
The pointer in the last map definition is zero.

The **MAPDEF** structure for each map definition (except the last) has the following form:

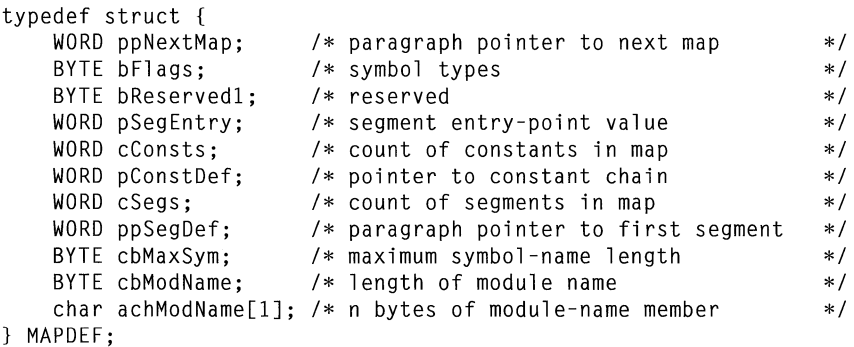

The last **MAPDEF** structure contains the version and release number for the version of Symbol File Generator used to create the symbol file. It has the following form:

```
typedef struct { 
   WORD ppNextMap; /* always zero */
   BYTE release; /* release number (minor version number) */
   BYTE version; /* major version number
} LAST_MAPDEF;
```
Following are the members of the **MAPDEF** structure:

#### **ppNextMap**

Specifies the offset from the beginning of the file to the next **MAPDEF** structure in the chain. Multiply the value of the **ppNextMap** member by 16 to obtain the offset.

#### **bFlags**

Specifies the type of symbols in the file. The **bFlags** member can be one or more of the following values:

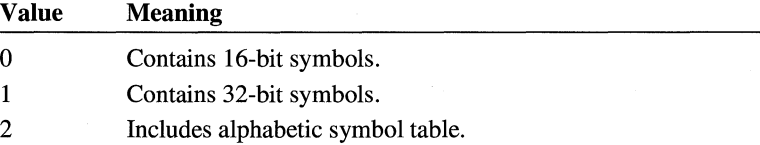

#### **bReservedl**

Reserved.

#### **pSegEntry**

Specifies the segment of the entry point for the application.

#### **cConsts**

Specifies the number of constants in this module.

#### **pConstDef**

Specifies a 16-bit offset from the beginning of the file to an array of pointers to constant definitions. This value is not multiplied by 16 to obtain the offset.

#### **cSegs**

Specifies the number of segments in this module.

#### **ppSegDef**

Specifies the offset from the beginning of the file to the first segment definition in this module. Multiply the value of the **ppSegDef** member by 16 to obtain the offset.

#### **cbMaxSym**

Specifies the length of the longest symbol name in this module.

#### **cbModName**

Specifies the length of the module name.

#### **achModName**

Specifies a variable-length array of characters containing the module name. The name is not null-terminated.

## **12.2 Segment Definitions**

Each module in the symbol file contains a linked list of segment definitions. To obtain a pointer to the first segment definition, multiply the value of the **ppSegDef**  member in the current **MAPDEF** structure by 16, as follows:

```
/* File is loaded at pFileBuffer. */ 
pSeqDef = (SEGDEF *)(pFileBuffer + (md.pDSeqDef * 16));
```
Each segment definition contains a pointer to the next segment definition in the chain. This pointer is a 16-bit number that, when multiplied by 16, gives the byte offset of the next segment definition in the file, as follows:

```
pNextSegDef = (SEGDEF *)(pFileBuffer + (pSegDef->ppNextSeg * 16));
```
The pointer in the last segment definition is not zero. The linked list of segment definitions is circular—the pointer in the last segment definition gives the offset of the first segment definition. You can use the **cSegs** member in the **MAPDEF** structure to determine the number of segments in the module.

The **SEGDEF** structure for these lists has the following form:

```
typedef struct { 
   WORD ppNextSeg; /* paragraph pointer to next segment */ 
WORD cSymbols; /* count of symbols in list */ 
   WORD pSymDef; /* offset of symbol chain */ 
   WORD wReserved1; /* reserved */
   WORD wReserved2; /* reserved */ 
   WORD wReserved3; /* reserved
   WORD wReserved4; /* reserved */ 
   BYTE bFlags; \frac{1}{2} /* symbol types
   BYTE bReserved1; /* reserved */WORD pplineDef; /* offset of line-number record */ 
   BYTE bReserved2; /* reserved *I 
   BYTE bReserved3; /* reserved<br>BYTF cbSegName: /* length of segment name */ */
   BYTE cbSegName; \frac{1}{2} /* length of segment name \frac{1}{2} /* char ach SeqName [1]: /* n bytes of segment-name member \frac{1}{2} //
   char achSegName[1]; /* n bytes of segment-name member
} SEGDEF;
```
Following are the members of the **SEGDEF** structure:

#### **ppNextSeg**

Specifies the offset from the beginning of the file to the next **SEGDEF** structure in the chain. Multiply the value of the **ppNextSeg** member by 16 to obtain the offset.

#### **cSymbols**

Specifies the number of symbols in this segment.

#### **pSymDef**

Specifies the offset from the beginning of the segment definition to an array of pointers to symbol definitions. This value is not multiplied by 16 to obtain the offset. For more details, see Section 12.3, "Symbol Definitions."

#### **wReservedl**

Reserved.

#### **wReserved2**

Reserved.

#### **wReserved3**

Reserved.

#### **wReserved4**

Reserved.

#### **bFlags**

Specifies the type of symbols in this segment. The **bFlags** member can be one or more of the following values:

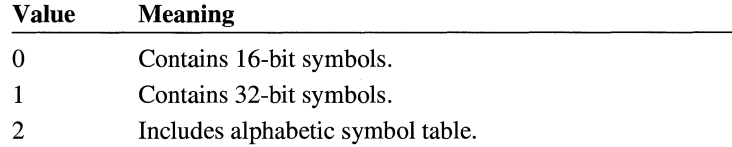

#### **bReservedl**

Reserved.

#### **ppLineDef**

Specifies the offset from the beginning of the file to the first line-number definition. Multiply the value of the **ppLineDef** member by 16 to obtain the offset.

#### **bReserved2**

Reserved.

#### **bReserved3**

Reserved.

#### **cbSegName**

Specifies the length of the segment name.

#### **achSegName**

Specifies a variable-length array of characters containing the segment name. The name is not null-terminated.

## **12 .3 Symbol Definitions**

Each segment definition contains a pointer to an array of pointers to symbol definitions.

All symbol files contain an array of pointers to symbols, sorted by symbol value. The **bFlags** member in the **SEGDEF** structure indicates whether the segment has an alphabetic symbol table. To obtain a pointer to the numerically ordered array of symbol-definition pointers, add the **pSymDef** pointer in the current segment definition to the pointer to the current segment definition, as follows:

```
aSymPtr = (WORD *)((BYTE *)pSegDef + pSegDef->pSymDef);
```
In addition, symbol files created by MAPSYM versions 5.0 and later may contain an array of pointers sorted alphabetically by symbol name. This array begins immediately after the numeric array:

```
aSymPtrAlpha = (WORD *)((BYTE *)pSeaDef +pSegDef->pSymDef + pSegDef->cSymbols * sizeof(WORD));
```
To obtain a pointer to each symbol definition, add the offset specified by each element in the array of symbol-definition pointers to the pointer to the current segment definition, as follows:

```
for (n = 0; n < p \text{SegDef}->cSymbols; n++) {
    pSymDef = (SYMDEF *)((BYTE *)pSegDef + aSymPtr[n]); 
    /* Use the symbol information here. */ 
}
```
The **SYMDEF** structure for these symbol definitions has the following form:

```
typedef struct { 
    WORD wSymVal; 
    BYTE cbSymName; 
    char achSymName[lJ; 
/* n bytes of symbol-name member*/ 
} SYMDEF; 
                        /* symbol address or constant */ 
                        /* length of symbol name */
```
Following are the members of the **SYMDEF** structure:

#### **wSymVal**

Specifies the address of the symbol or the value of a constant.

#### **cbSymName**

Specifies the length of the symbol name.

#### **achSymName**

Specifies a variable-length array of characters containing the segment name. The name is not null-terminated.

The **wSymVal** member in the **SYMDEF** structure is a doubleword value for 32 bit symbols.

## **12 .4 Constant Definitions**

Each **MAPDEF** structure contains a pointer to an array of pointers to constant definitions. The format of a constant definition is the same as that of a symbol definition (you can use the **SYMDEF** structure described in Section 12.3, "Symbol Definitions").

The **ppConstDef** member in the current **MAPDEF** structure specifies the file offset of the array of constant-definition pointers, and the offset to each constant definition can be calculated from each element in the array, as follows:

```
aConstPtr = (WORD *)(pFileBuffer + md.ppConstDef);for (n = 0: n \leq m. cConsts: n++) {
    pConstDef = (SYMDEF *)(pFileBuffer + aConstPtr[nJ); 
    /* Use the symbol information here. */}
```
## **12 .5 Line Definitions**

Symbol files created by linking with the **/LI** option also contain line-number information. Each segment definition contains a pointer to the first line definition in a circularly linked list. If the pointer in the **SEGDEF** structure is zero, the segment has no line-number information.

## **12.5.1 LINEDEF Structure**

To obtain a pointer to the first **LINEDEF** structure in the linked list, multiply the value of the **ppLineDef** member in the current **SEGDEF** structure by 16, as follows:

plineDef = (LINEDEF \*)(pBuf + (pSegDef->pplineDef \* 16));

Each **LINEDEF** structure (except the last) contains a pointer to the next **LINEDEF** structure in the linked list. The pointer in the last **LINEDEF** structure is zero.

The **LINEDEF** structure for each line definition has the following form:

```
typedef struct {<br>WORD ppNextLine;
                                      \frac{1}{*} ptr to next linedef (0 if last) */<br>\frac{1}{*} reserved */
      WORD wReservedl; /* reserved */ 
      WORD plines; /* pointer to line numbers */ 
     WORD pLines; \begin{array}{ccc} & /* & \text{pointer to line numbers} & * \end{array}<br>WORD wReserved2; \begin{array}{ccc} & /* & \text{reserved} & * \end{array}int clines; \frac{1}{2} /* count of line numbers \frac{1}{2} */
     BYTE cbFileName; The Source of the numbers<br>
BYTE cbFileName; The filename length */<br>
char achFileName[1]: /* filename (contains lines) */
     char achFileName[1]; /* filename (contains lines)
LINEDEF;
```
Following are the members of the **LINEDEF** structure:

#### **ppNextLine**

Specifies the offset from the beginning of the file to the next **LINEDEF** structure in the chain. Multiply the value of the **ppNextLine** member by 16 to obtain the offset. If this member is zero, there is no line-number information for this segment.

#### **wReservedl**

Reserved.

#### **pLines**

Specifies the offset from the beginning of the current **LINEDEF** structure to the array of line-information structures.

#### **wReserved2**

Reserved.

#### **cLines**

Specifies the number of lines in the line-information array.

#### **cbFileName**

Specifies the number of characters in the name of the source file. This file was compiled and linked to produce the map file.

#### **achFileName**

Specifies a variable-length array of characters containing the name of the source file. The name is not null-terminated.

## **12.5.2 LINEINF Structure**

To obtain a pointer to the first **LINEINF** structure in the array for the linedefinition structure, add the **pLines** pointer in the current **LINEDEF** structure to the current **LINEDEF** pointer, as follows:

```
plines = CLINEINF *)((BYTE *)plineDef + plineDef->pLines);
```
Each element in the line-information array contains the offset into the source file for a line and the offset into the executable file for the code resulting from the source line.

The **LINEINF** structure has the following form:

```
typedef struct {<br>WORD wCodeOffset:
                                  /* executable offset */<br>/* source offset */
     WORD dwFileOffset: /* source offset
} LINEINF;
```
Following are the members of the **LINEINF** structure:

#### **wCodeOffset**

Specifies the offset in this segment to the code resulting from compiling this line in the source file.

#### **dwFileOffset**

Specifies the offset to this line in the source file.

# Tools Reference

 $-$  Part  $2$ 

# **Resource-Definition Statements**

# **Chapter 13**

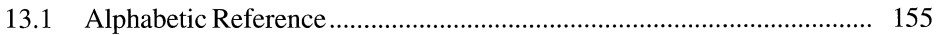

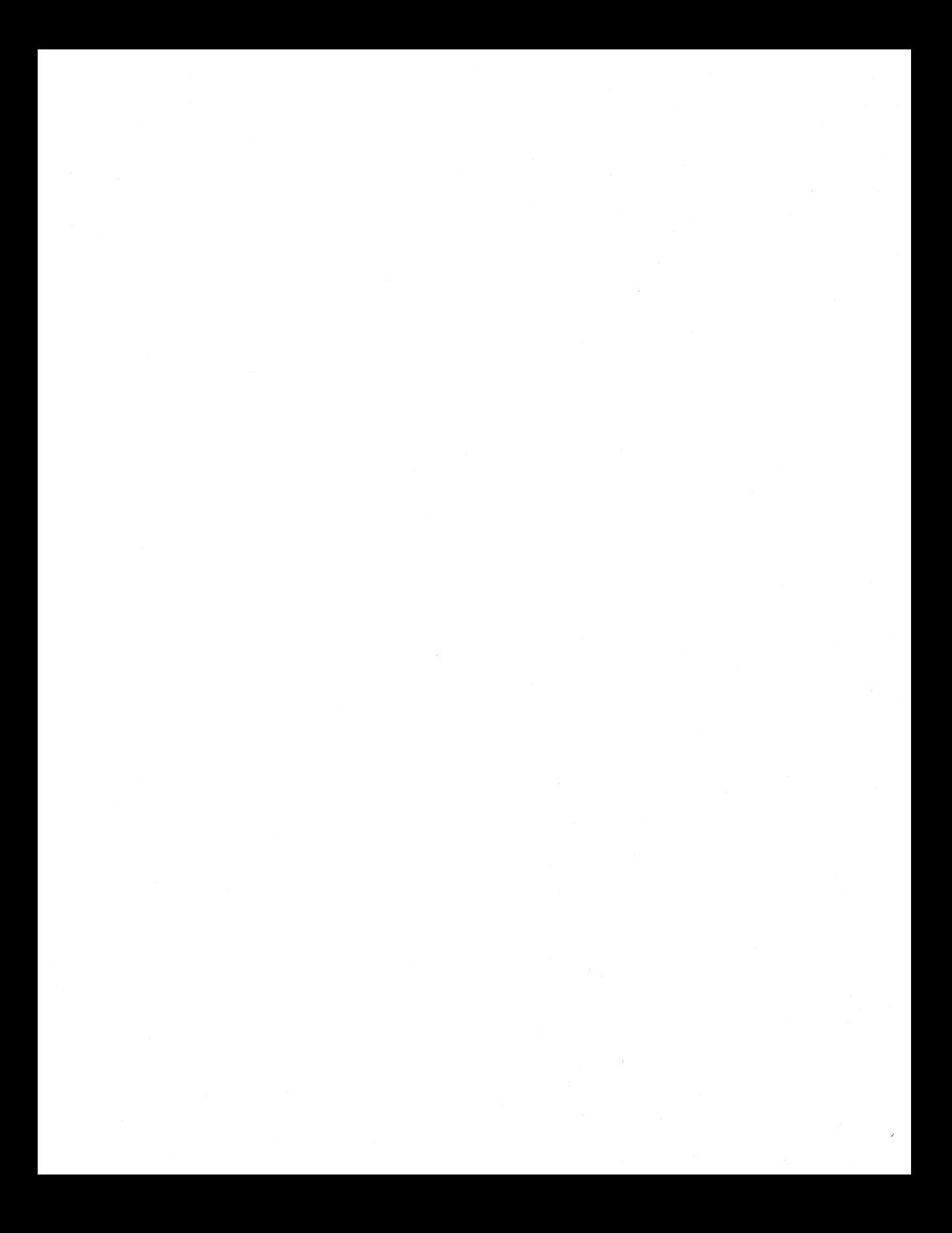

This chapter describes statements defining the resources that the Microsoft Windows Resource Compiler (RC) adds to an application's executable file. Once a resource is added to the executable file, the application can load the resource as it is needed at run time.

All resource statements associate an identifying name or number with a given resource. Most statements can also include load and memory options for the resource, specifying whether the resource should be preloaded or loaded on demand and whether the memory allocated for the resource should be discardable.

## **13.1 Alphabetic Reference**

This section describes in detail the resource-definition statements used by the Microsoft Windows Resource Compiler (RC). It lists the statements in alphabetic order.

## **ACCELERATORS**

#### *acctablename* **ACCELERATORS**

**BEGIN** 

*event, idvalue, [type] [options]* 

**END** 

The **ACCELERATORS** statement defines one or more accelerators for an application. An accelerator is a keystroke defined by the application to give the user a quick way to perform a task. The **TranslateAccelerator** function is used to translate accelerator messages from the application queue into WM\_ COMMAND or WM\_SYSCOMMAND messages.

#### **Parameters**

*acctablename* 

Specifies either a unique name or an integer value that identifies the resource.

*event* 

Specifies the keystroke to be used as an accelerator. It can be any one of the following character types:

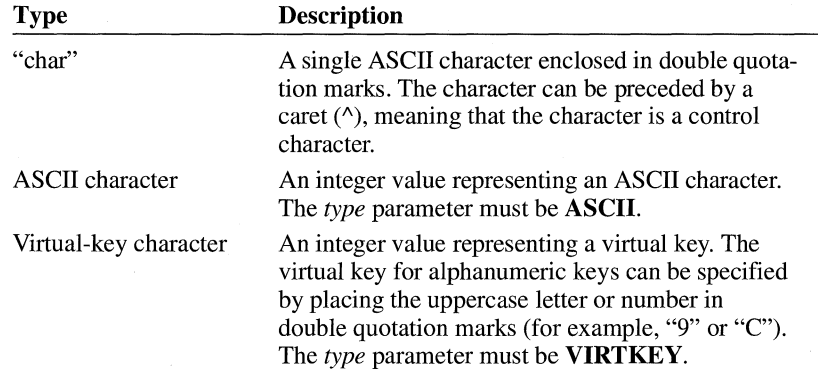

#### *idvalue*

Specifies an integer value that identifies the accelerator.

#### *type*

Required only when the *event* parameter is an ASCII character or a virtual-key character. The *type* parameter specifies either **ASCII or VIRTKEY;** the integer value of *event* is interpreted accordingly. When **VIRTKEY** is specified and *event* contains a string, *event* must be uppercase.

#### *options*

Specifies the options that define the accelerator. This parameter can be one or more of the following values:

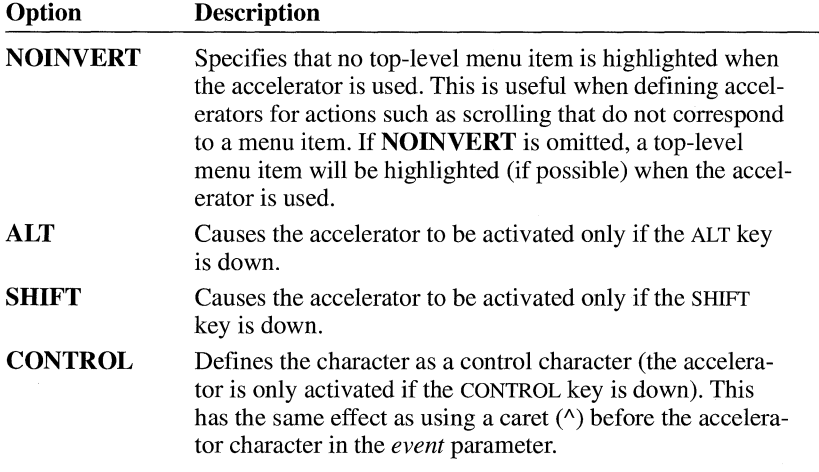

The **ALT, SHIFT,** and **CONTROL** options apply only to virtual keys.

**Examples** 

The following example demonstrates the usage of accelerator keys:

```
1 ACCELERATORS 
BEGIN 
  "^C",
  "K"' 
  "k"' 
  98, 
  66, 
  "g"' 
  "G", 
  VK_F1, IDDCLEAR, VIRTKEY
  VK_ Fl, 
IDDSTAR, CONTROL, VIRTKEY 
  VK_F1, IDDELLIPSE, SHIFT, VIRTKEY
  VK_ Fl, 
IDDRECT, ALT, VIRTKEY 
  VK_ F2, 
IDDCLEAR, ALT, SHIFT, VIRTKEY 
  VK_ F2, 
IDDSTAR, CONTROL, SHIFT, VIRTKEY 
ctrl shift F2 
  VK_ F2, 
IDDRECT, ALT, CONTROL, VIRTKEY 
END 
         IDDCLEAR ; control C<br>IDDCLEAR : shift K
                           : shift K
         IDDELLIPSE, ALT ; alt K
         IDDRECT, ASCII ; b
         IDDSTAR, ASCII ; B (shift b)
         IDDRECT g 
         IDDSTAR ; G (shift G)
                                            : F1
                                            control Fl 
                                            shift Fl 
                                            alt Fl 
                                            alt shift F2 
                                            alt control F2
```
## **BITMAP**

#### *name!D* **BITMAP** *[load-option] [mem-option]filename*

The **BITMAP** resource-definition statement specifies a custom bitmap that an application uses in its screen display or as an item in a menu.

#### **Parameters**

#### *name ID*

Specifies either a unique name or an integer value identifying the resource.

*load-option* 

Specifies when the resource is to be loaded. The parameter must be one of the following:

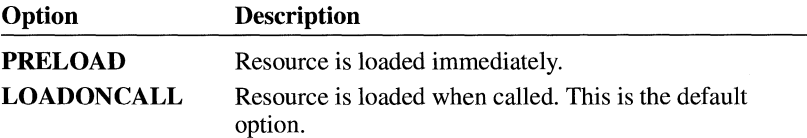

*mem-option* 

Specifies whether the resource is fixed or movable and whether it is discardable. The parameter must be one of the following:

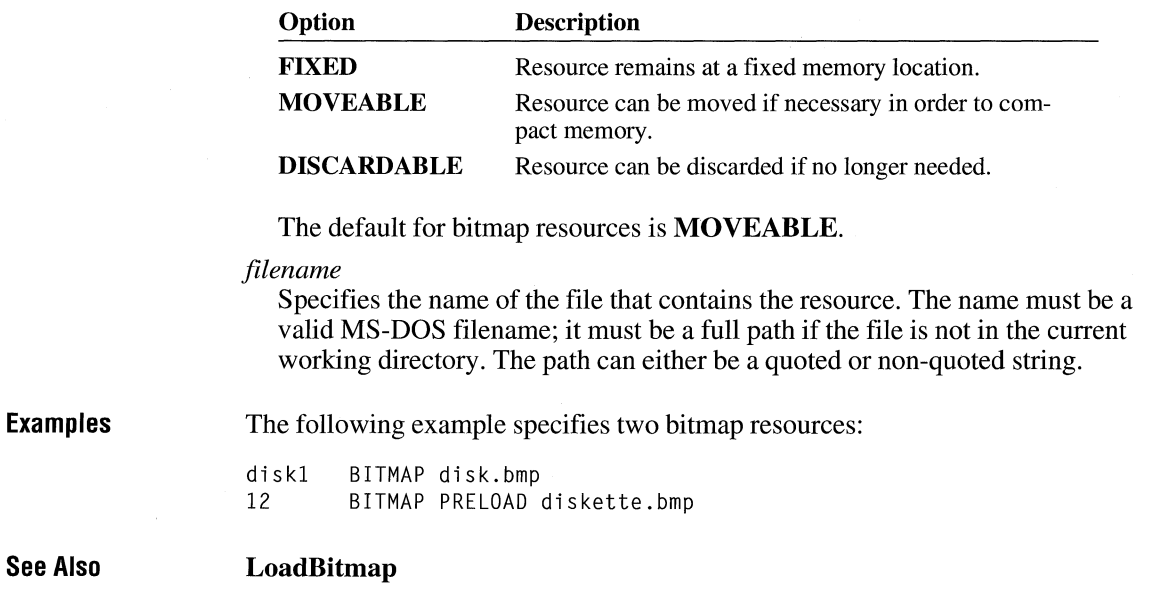

## **CAPTION**

### **CAPTION** *captiontext*

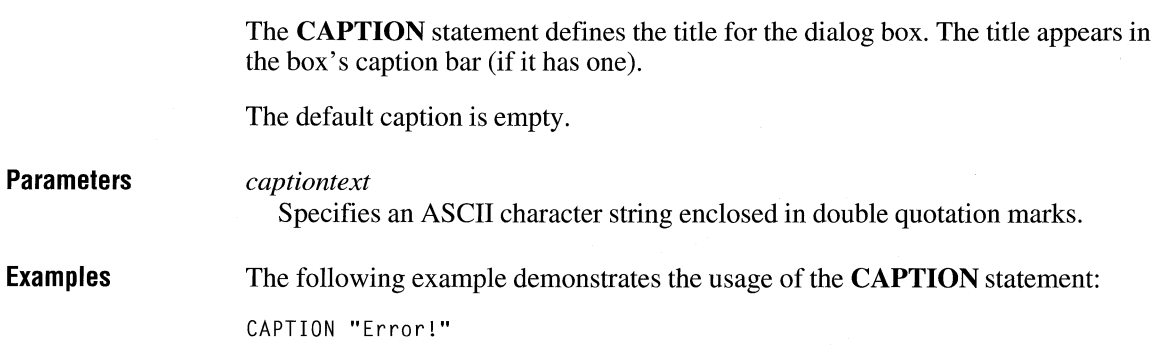

## **CHECKBOX**

#### **CHECKBOX** *text, id, x, y, width, height, [style]*

*text* 

The **CHECKBOX** statement creates a check box control. The control is a small rectangle (check box) that has the specified text displayed next to it (typically, to the right). When the user selects the control, the control highlights the rectangle and sends a message to its parent window. The **CHECKBOX** statement, which can only be used in a **DIALOG** statement, defines the text, identifier, dimensions, and attributes of the control.

#### **Parameters**

Specifies text that is displayed to the right of the control. This parameter must contain zero or more characters enclosed in double quotation marks. Character values must be in the range 1 through 255. If a double quotation mark is required in the text, you must include the double quotation mark twice. An ampersand  $(\&)$  character in the text indicates that the following character is used as a mnemonic character for the control. When the control is displayed, the ampersand is not shown, but the mnemonic character is underlined. The user can choose the control by pressing the key corresponding to the underlined mnemonic character. To use the ampersand as a character in a string, insert two ampersands  $(\&\&\)$ .

*id* 

Specifies the control identifier. This value must be an integer in the range 0 through 65,535 or a simple expression that evaluates to a value in that range.

*x* 

Specifies the x-coordinate of the left side of the control relative to the left side of the dialog box. This value must be an integer in the range 0 through 65,535 or an expression consisting of integers and the addition  $(+)$  or subtraction  $(-)$ operator. The coordinate is assumed to be in dialog units and is relative to the origin of the dialog box, window, or control containing the specified control.

*y* 

Specifies the y-coordinate of the top side of the control relative to the top of the dialog box. This value must be an integer in the range 0 through 65,535 or an expression consisting of integers and the addition  $(+)$  or subtraction  $(-)$  operator. The coordinate is assumed to be in dialog units and is relative to the origin of the dialog box, window, or control containing the specified control.

#### *width*

Specifies the width of the control. This value must be an integer in the range 1 through 65,535 or an expression consisting of integers and the addition  $(+)$  or subtraction  $(-)$  operator. The width is in 1/4-character units.

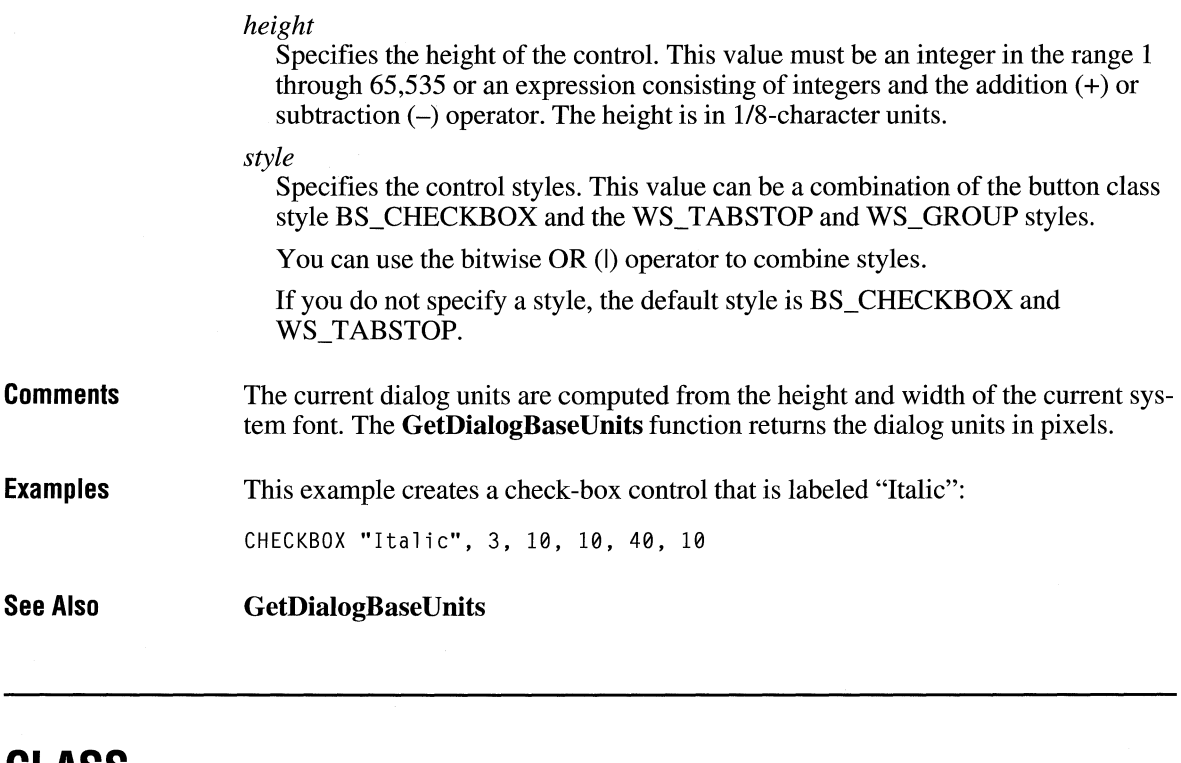

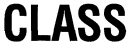

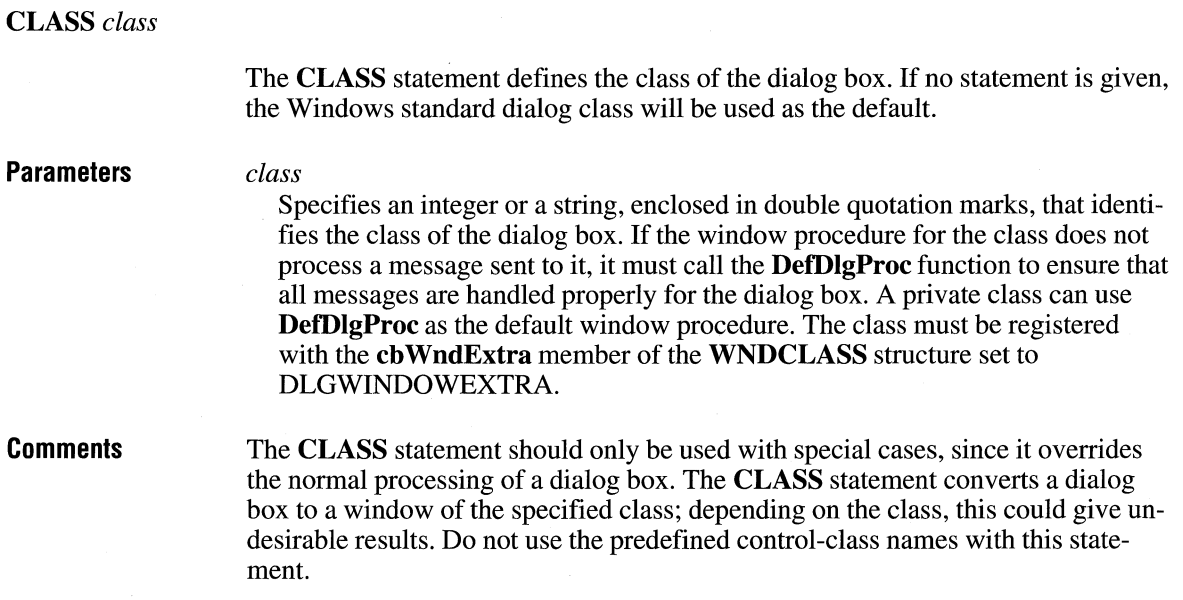

**Examples** The following example demonstrates the usage of the **CLASS** statement:

CLASS "myclass"

**See Also DefDlgProc** 

## **COMBOBOX**

#### **COMBO BOX** *id, x, y, width, height[, style]*

The **COMBOBOX** statement creates a combination box control (a combo box). A combo box consists of either a static text box or an edit box combined with a list box. The list box can be displayed at all times or pulled down by the user. If the combo box contains a static text box, the text box always displays the selection (if any) in the list box portion of the combo box. If it uses an edit box, the user can type in the desired selection; the list box highlights the first item (if any) that matches what the user has entered in the edit box. The user can then select the item highlighted in the list box to complete the choice. In addition, the combo box can be owner-drawn and of fixed or variable height.

#### **Parameters** *id*

Specifies the control identifier. This value must be an integer in the range 0 through 65,535 or a simple expression that evaluates to a value in that range.

*x* 

Specifies the x-coordinate of the left side of the control relative to the left side of the dialog box. This value must be an integer in the range 0 through 65,535 or an expression consisting of integers and the addition  $(+)$  or subtraction  $(-)$ operator. The coordinate is assumed to be in dialog units and is relative to the origin of the dialog box, window, or control containing the specified control.

*y* 

Specifies they-coordinate of the top side of the control relative to the top of the dialog box. This value must be an integer in the range 0 through 65,535 or an expression consisting of integers and the addition  $(+)$  or subtraction  $(-)$  operator. The coordinate is assumed to be in dialog units and is relative to the origin of the dialog box, window, or control containing the specified control.

#### *width*

Specifies the width of the control. This value must be an integer in the range 1 through 65,535 or an expression consisting of integers and the addition  $(+)$  or subtraction  $(-)$  operator. The width is in 1/4-character units.

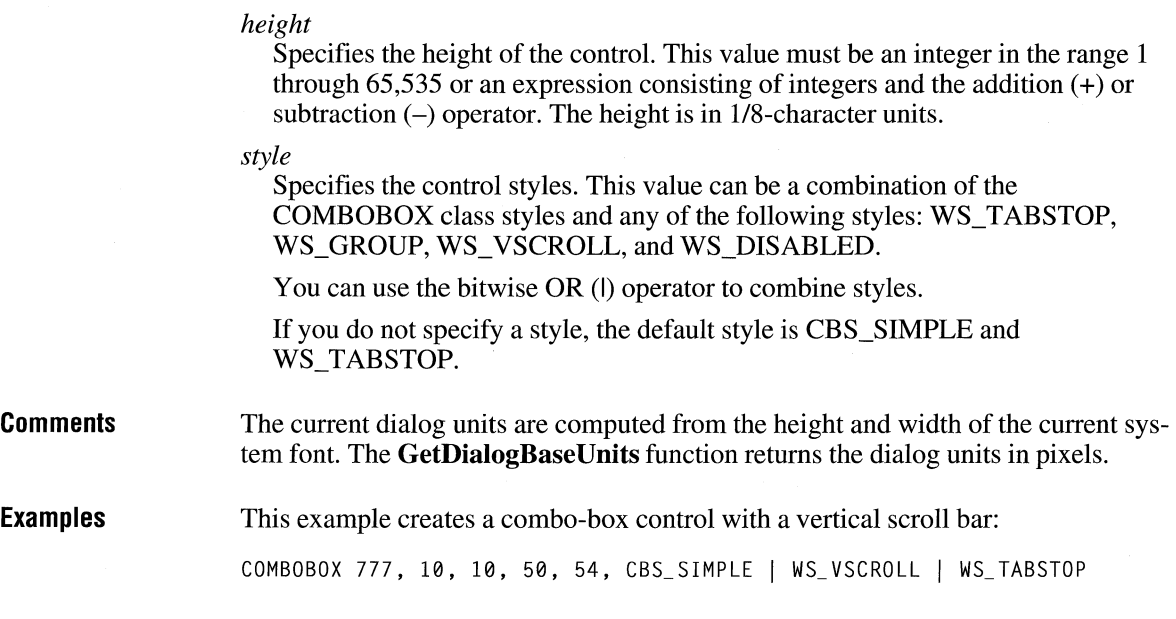

## **CONTROL**

**CONTROL** *text, id, class, style, x, y, width, height* 

The **CONTROL** statement defines a control as belonging to the specified class. The statement defines the position and dimensions of the control within the parent window as well as the control style. The **CONTROL** statement is most often used in a **DIALOG** statement.

#### **Parameters**

## *text*

Specifies displayed text. Its position depends on the control class. This parameter must contain zero or more characters enclosed in double quotation marks. Character values must be in the range 1 through 255. If a double quotation mark is required in the text, you must include the double quotation mark twice. In the appropriate styles, an ampersand  $(\&)$  character in the text indicates that the following character is used as a mnemonic character for the control. When the control is displayed, the ampersand is not shown, but the mnemonic character is underlined. The user can choose the control by pressing the key corresponding to the character.

*id* 

Specifies the control identifier. This value must be an integer in the range 0 through 65,535 or a simple expression that evaluates to a value in that range. *class* 

Specifies the control class. This value can be a predefined name, character string, or integer value that defines the class. For a list of predefined classes, see the following Comments section.

*style* 

Specifies the control style. For a list of control styles, see the following Comments section.

You can use the bitwise OR (I) operator to combine styles.

*x* 

Specifies the x-coordinate of the upper-left comer of the control. This value must be an integer in the range 0 through 65,535 or an expression consisting of integers and the addition  $(+)$  or subtraction  $(-)$  operator. The coordinate is assumed to be in dialog units and is relative to the origin of the parent window.

*y* 

Specifies the y-coordinate of the upper-left corner of the control. This value must be an integer in the range 0 through 65,535 or an expression consisting of integers and the addition  $(+)$  or subtraction  $(-)$  operator. The coordinate is assumed to be in dialog units and is relative to the origin of the parent window.

#### *width*

Specifies the width of the control. This value must be an integer in the range **1**  through 65,535 or an expression consisting of integers and the addition  $(+)$  or subtraction  $(-)$  operator. The value is in 1/4-character units.

#### *height*

Specifies the height of the control. This value must be an integer in the range 1 through 65,535 or an expression consisting of integers and the addition  $(+)$  or subtraction  $(-)$  operator. The value is in 1/8-character units.

**Comments** 

The following list describes the six control classes:

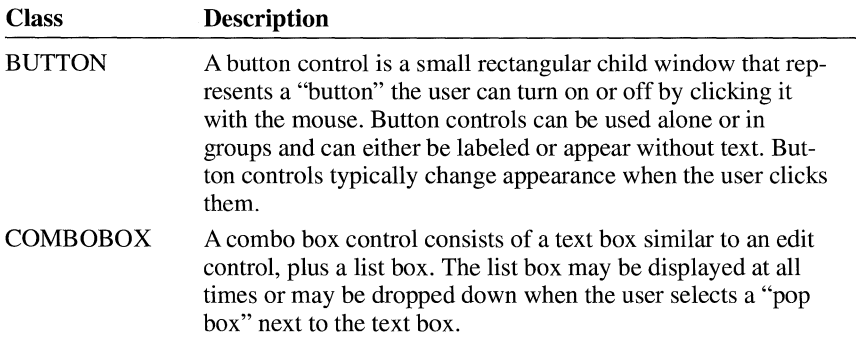

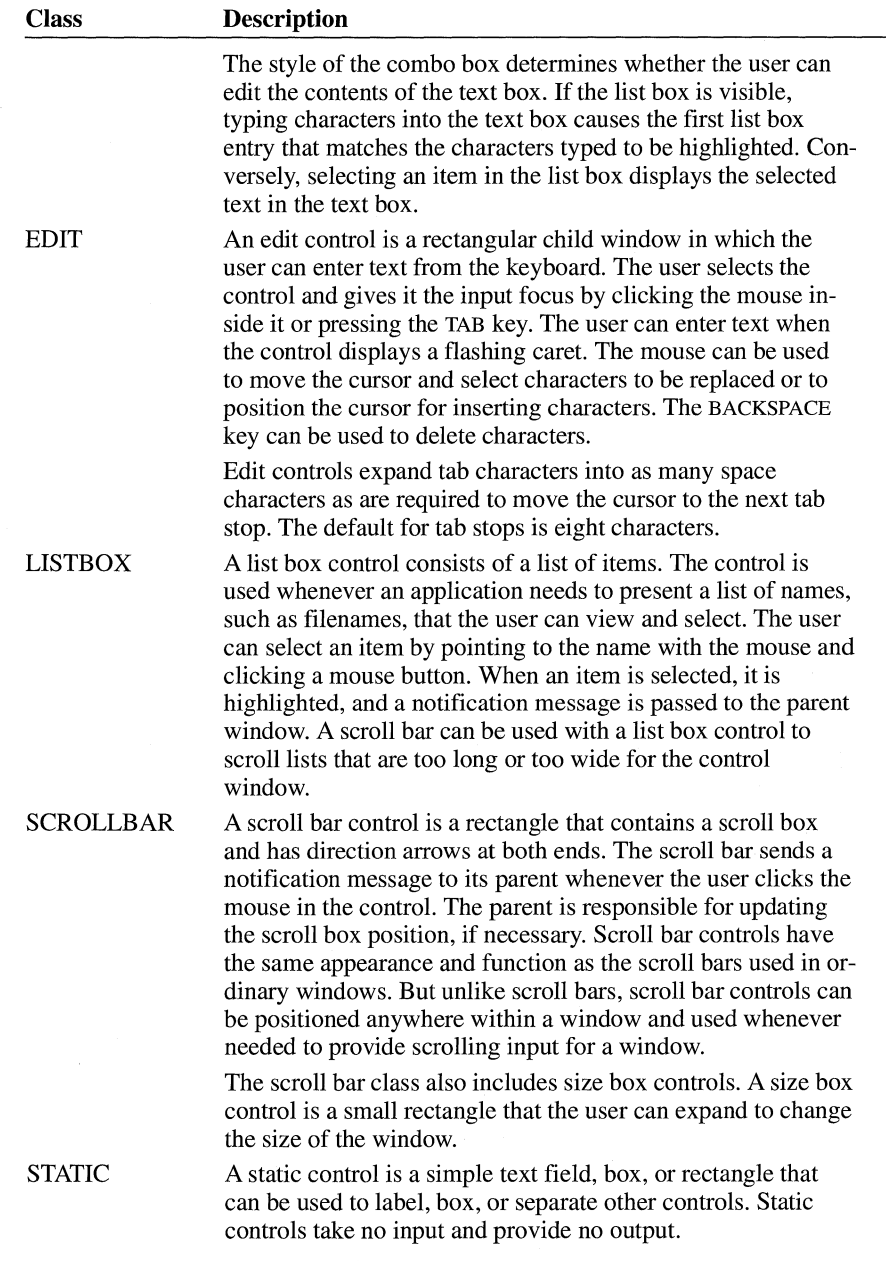

The following lists describe the control styles for each of the control classes:

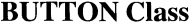

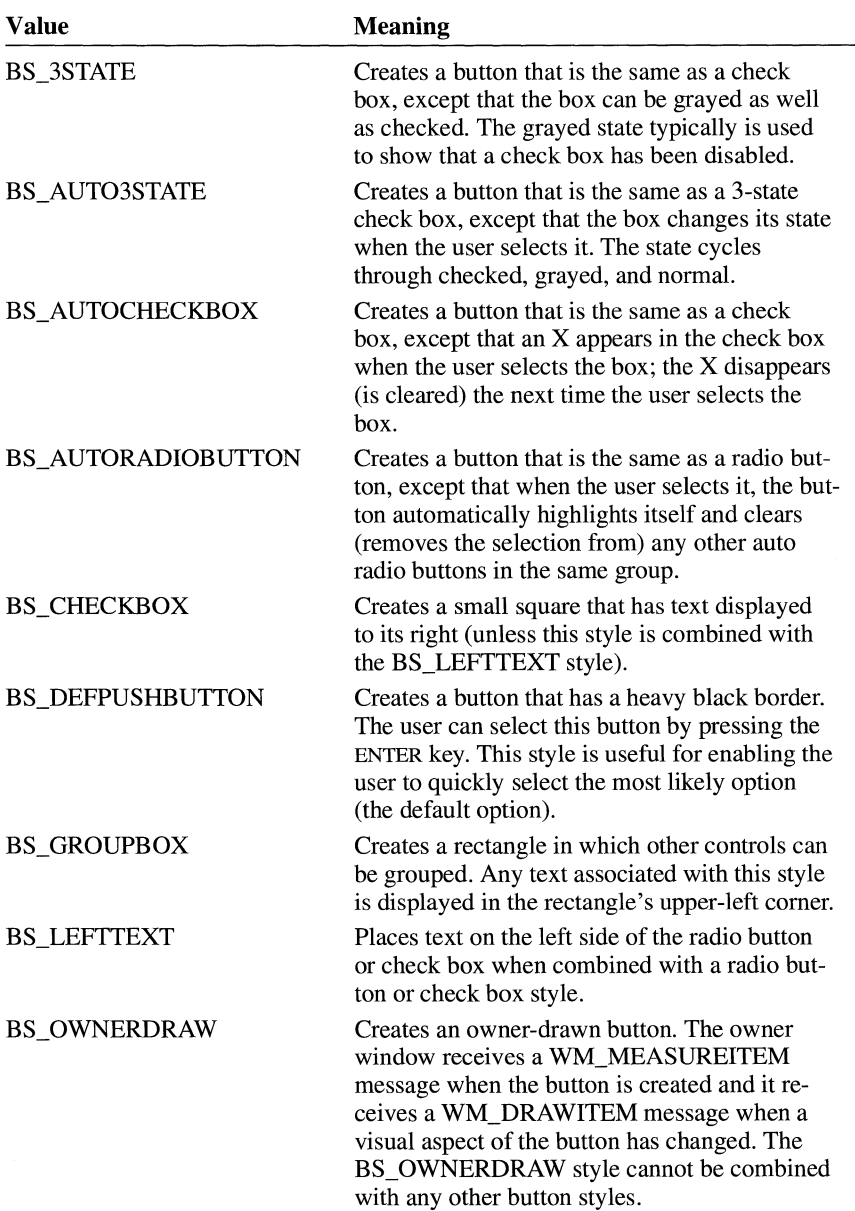

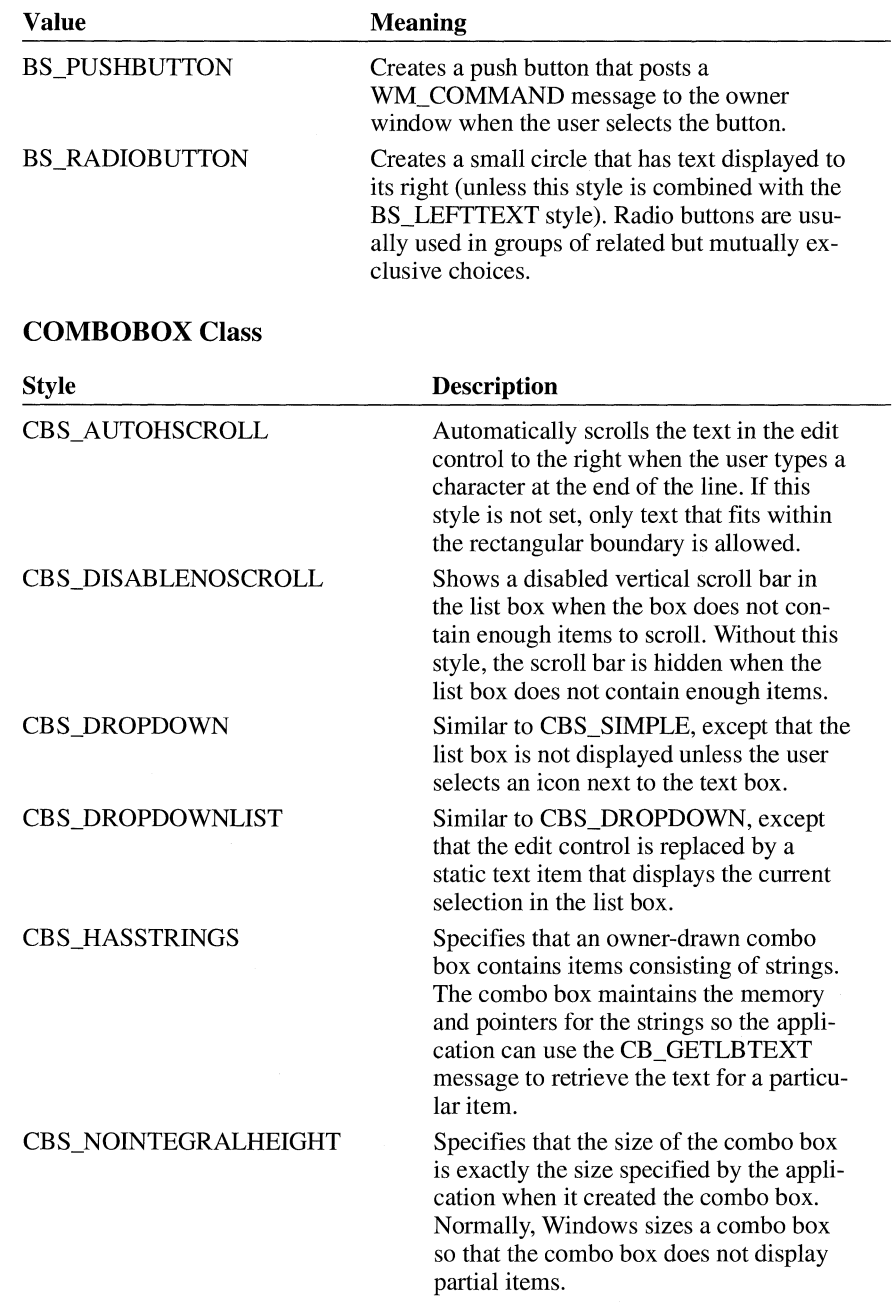

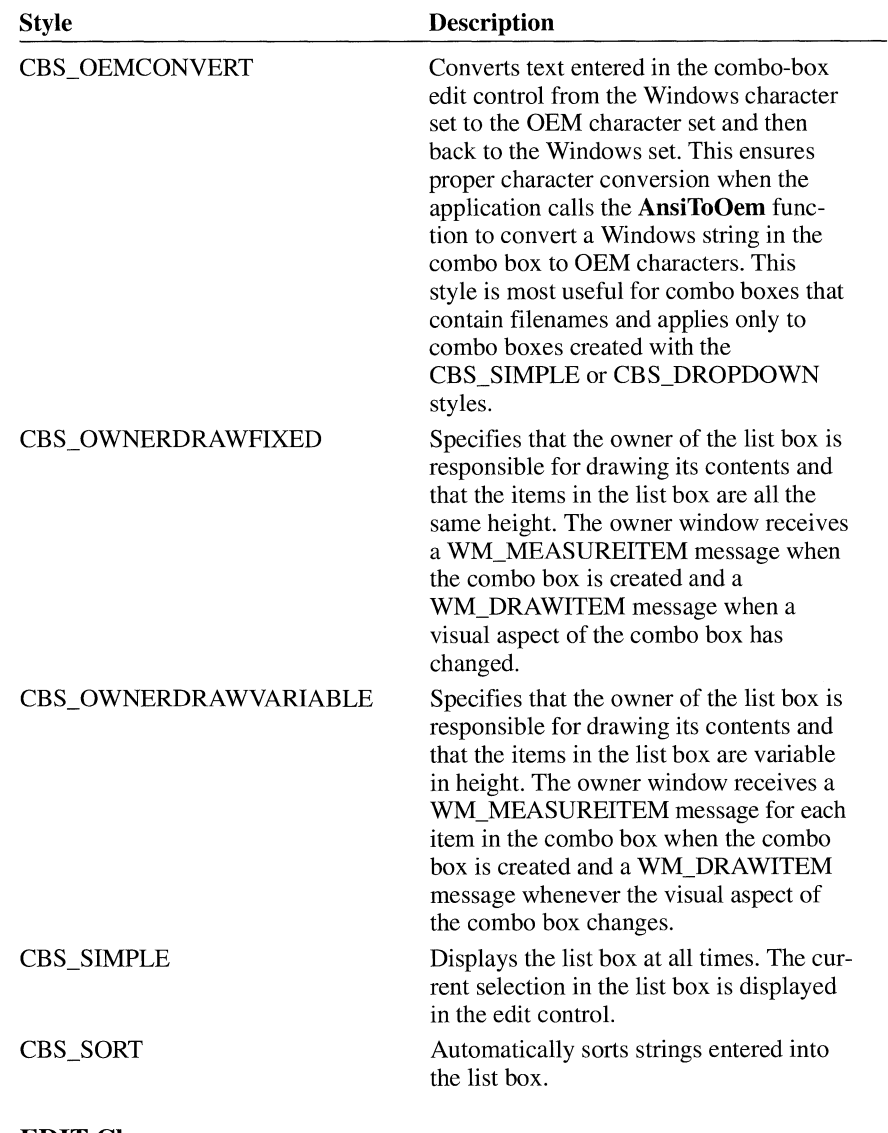

#### **EDIT Class**

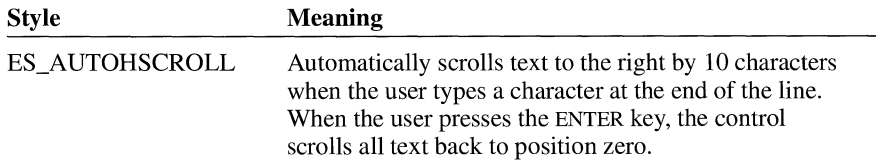

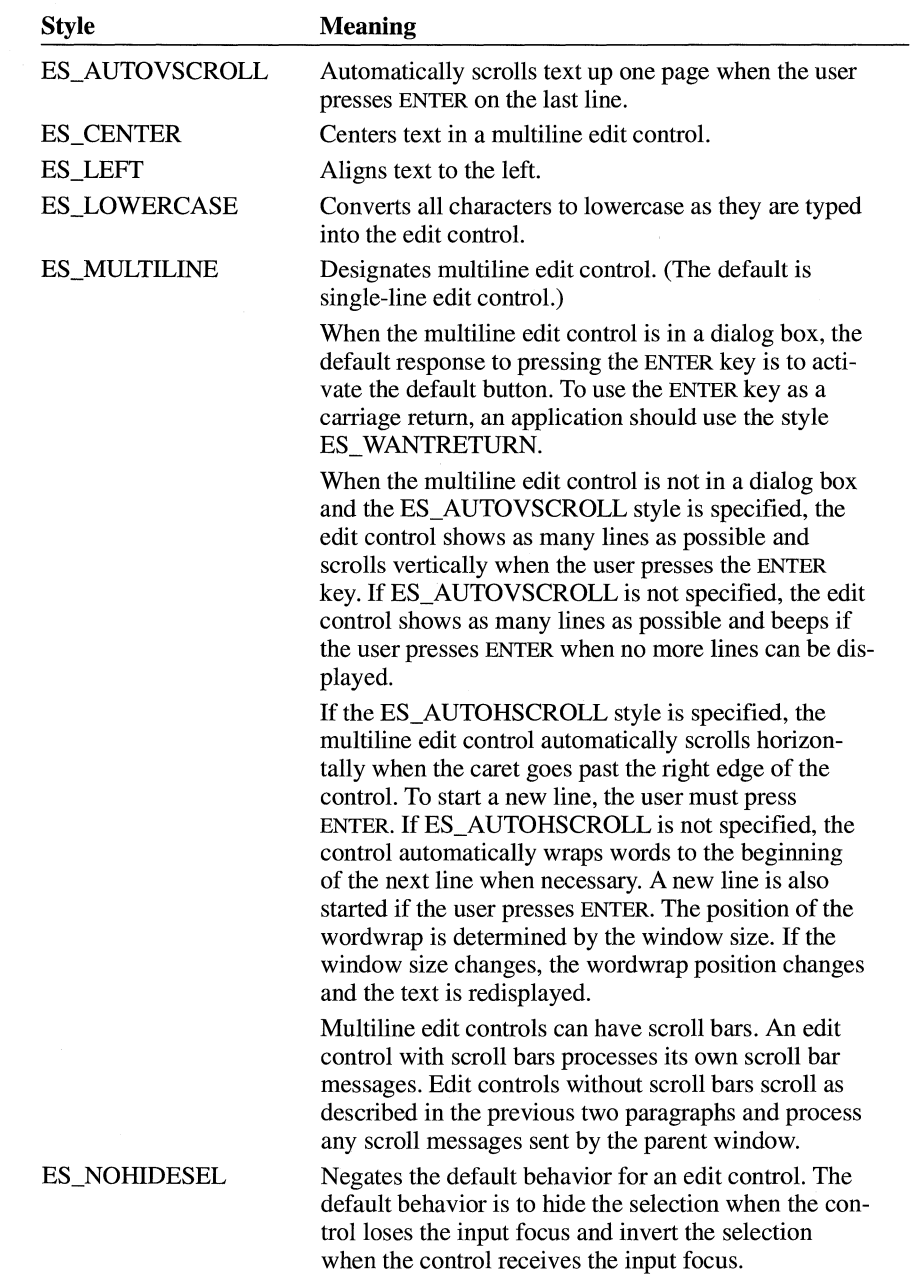

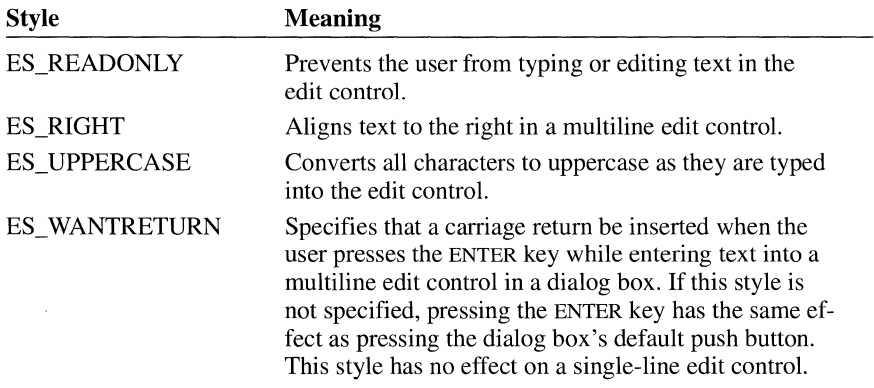

### **LISTBOX Class**

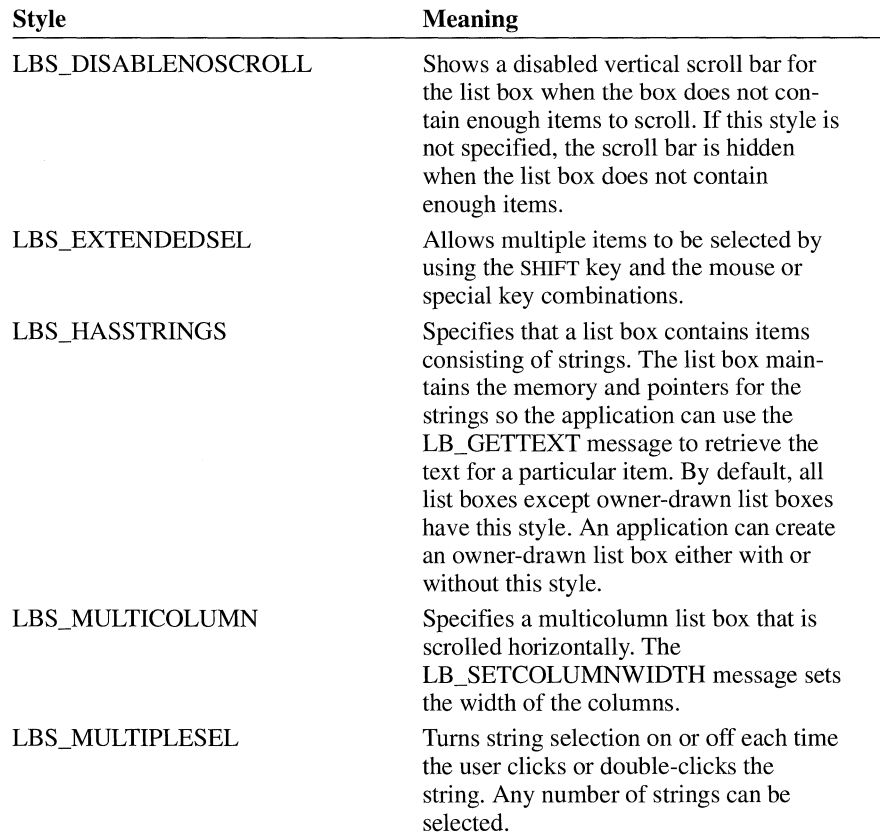
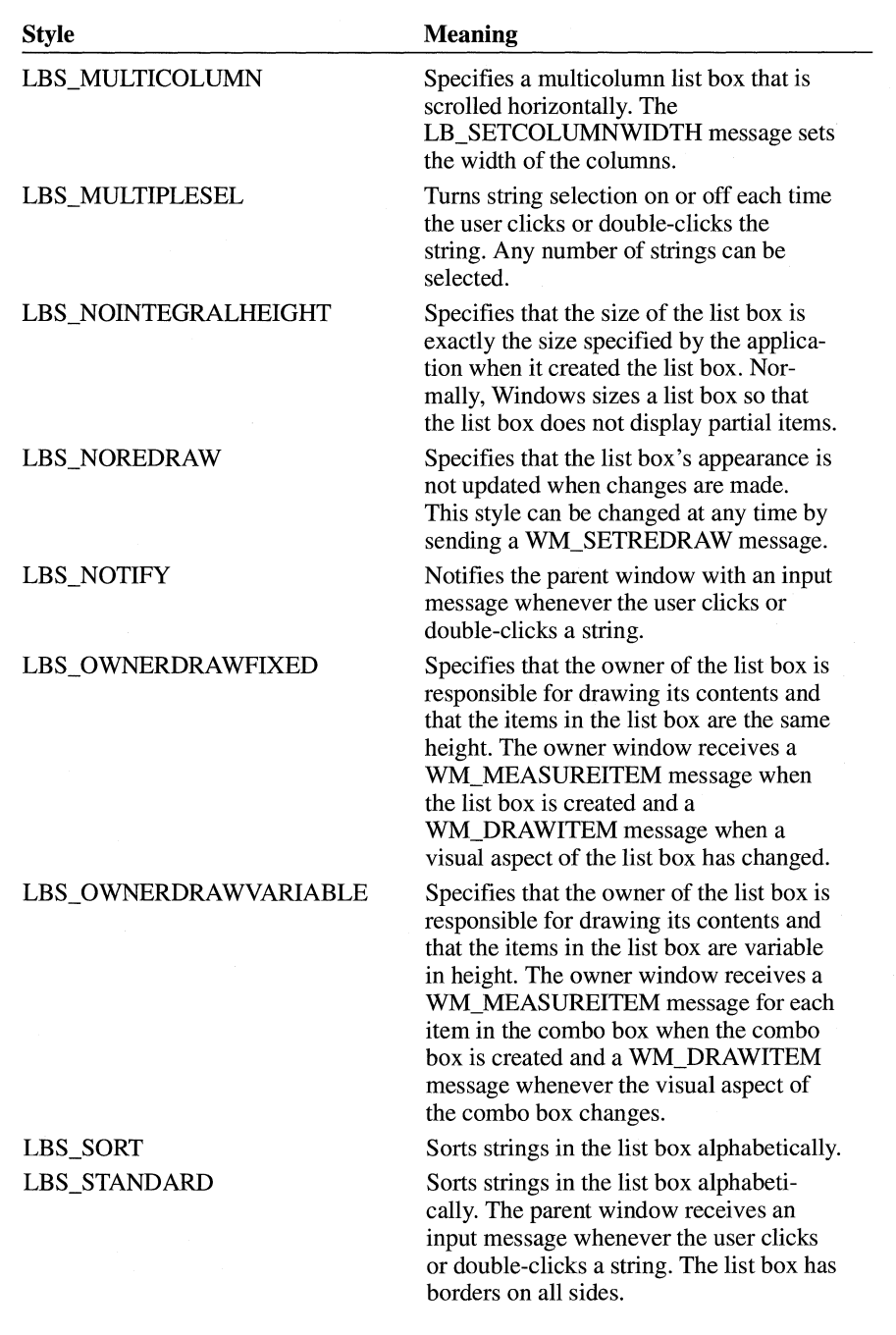

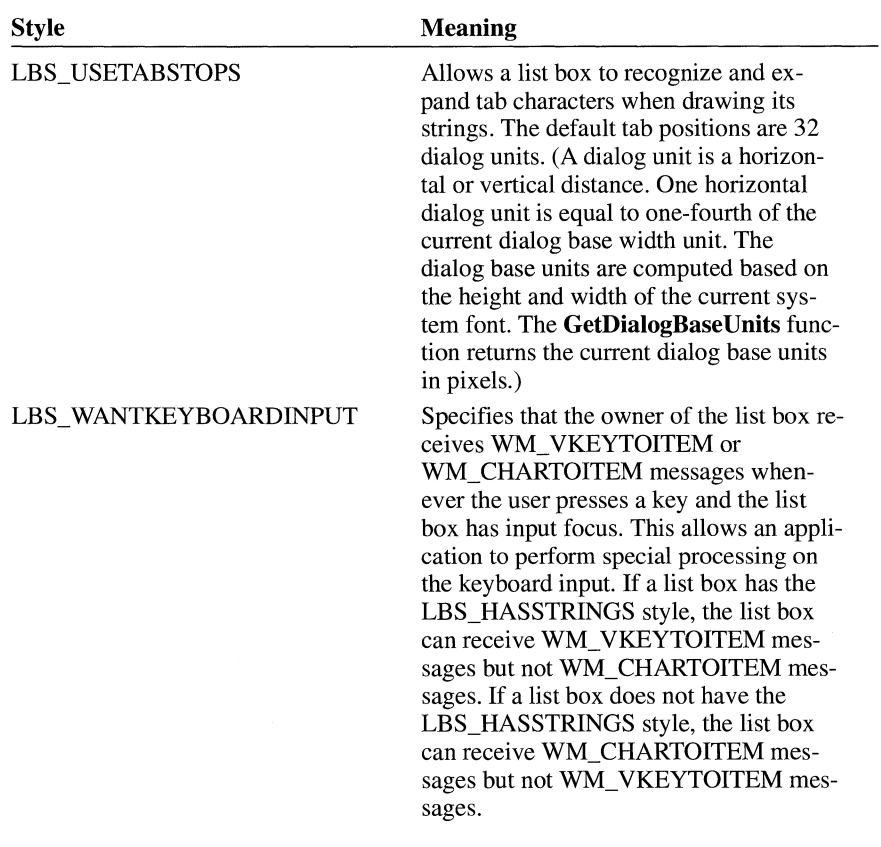

### **SCROLLBAR Class**

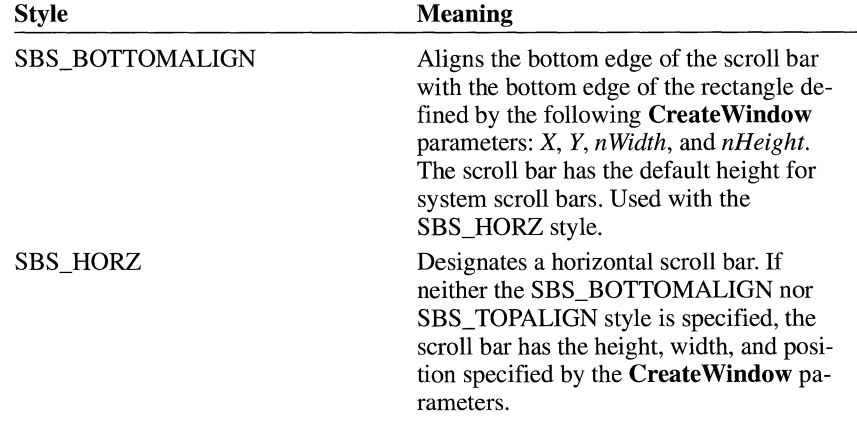

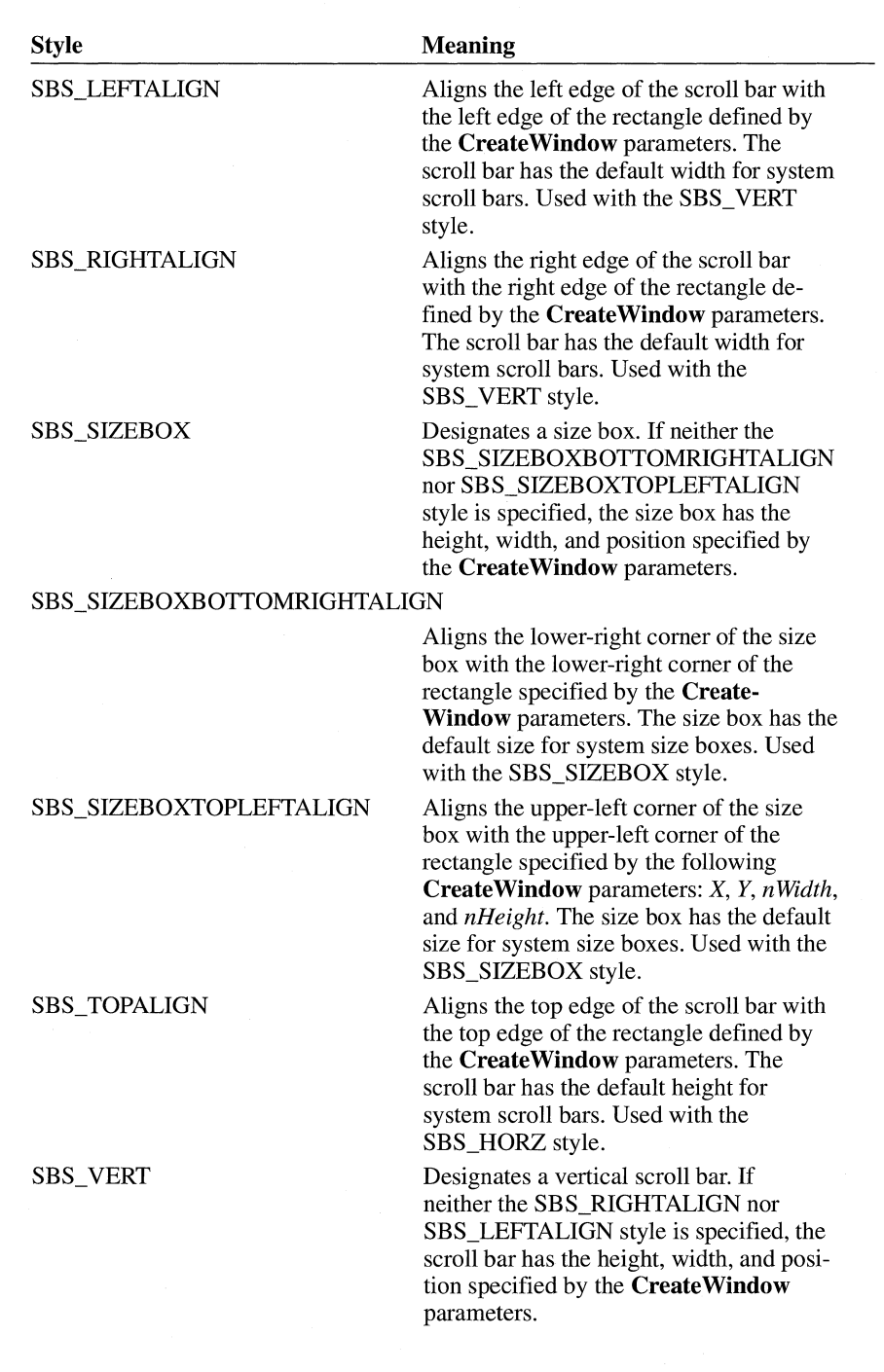

### **STATIC Class**

A static control can have only one of the following styles:

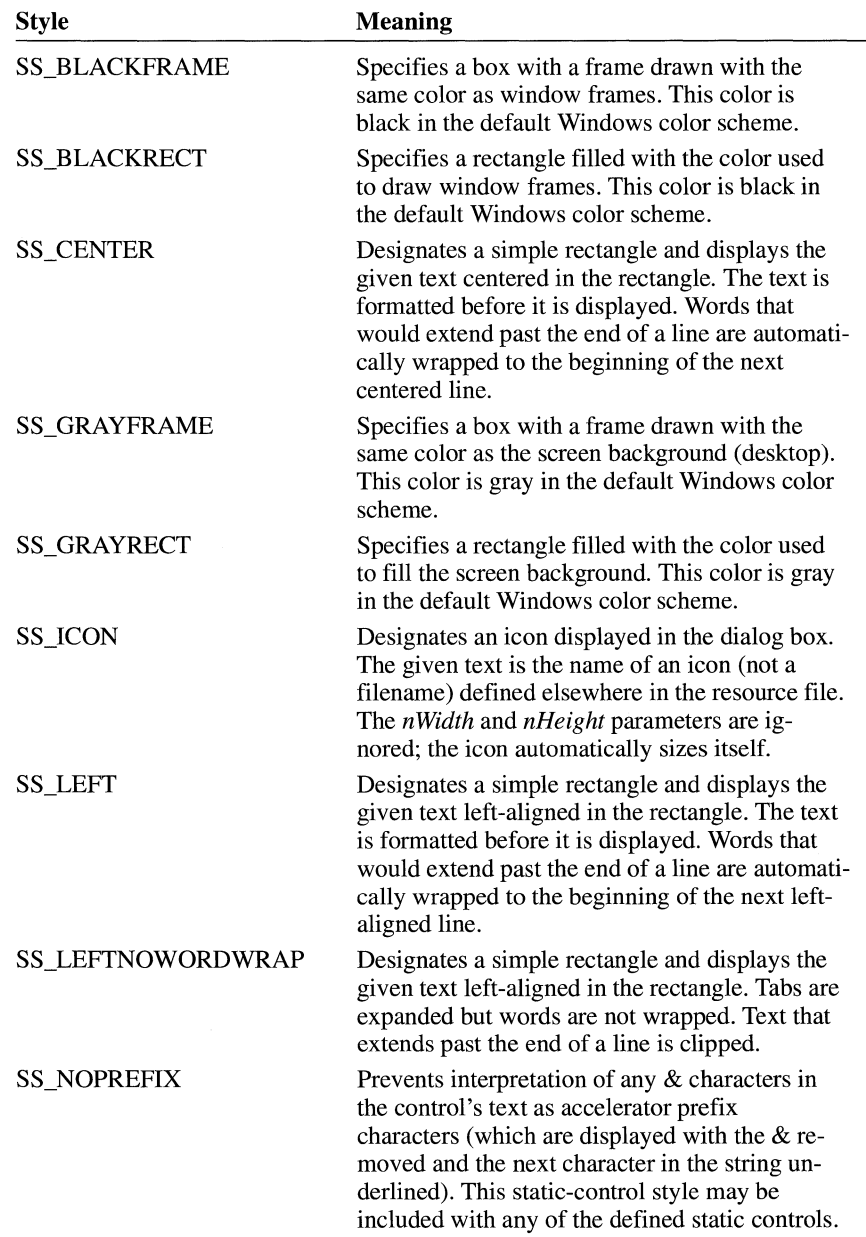

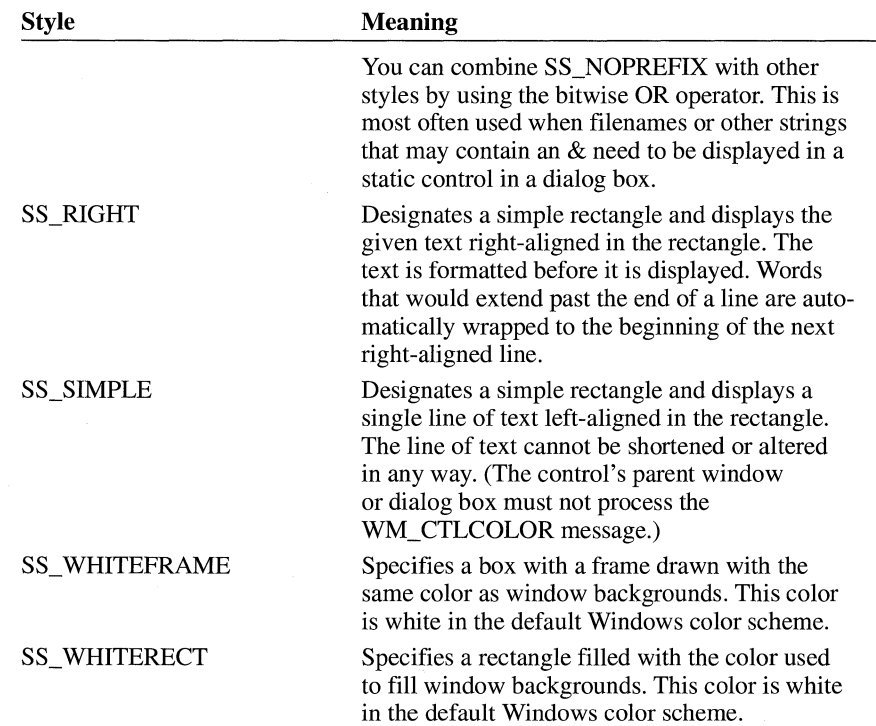

## **CT EXT**

**CTEXT** *text, id, x, y, width, height[, style]* 

The **CTEXT** statement creates a centered-text control. The control is a simple rectangle displaying the given text centered in the rectangle. The text is formatted before it is displayed. Words that would extend past the end of a line are automatically wrapped to the beginning of the next line. The **CTEXT** statement, which you can use only in a **DIALOG** statement, defines the text, identifier, dimensions, and attributes of the control.

**Parameters** 

#### *text*

Specifies text that is centered in the rectangular area of the control. This parameter must contain zero or more characters enclosed in double quotation marks.

Character values must be in the range 1 through 255. If a double quotation mark is required in the text, you must include the double quotation mark twice.

*id* 

Specifies the control identifier. This value must be an integer in the range 0 through 65,535 or a simple expression that evaluates to a value in that range.

*x* 

Specifies the x-coordinate of the upper-left corner of the control. This value must be an integer in the range 0 through 65,535 or an expression consisting of integers and the addition  $(+)$  or subtraction  $(-)$  operator. The coordinate is assumed to be in dialog units and is relative to the origin of the dialog box, window, or control containing the specified control.

*y* 

Specifies the y-coordinate of the upper-left corner of the control. This value must be an integer in the range 0 through 65,535 or an expression consisting of integers and the addition  $(+)$  or subtraction  $(-)$  operator. The coordinate is assumed to be in dialog units and is relative to the origin of the dialog box, window, or control containing the specified control.

#### *width*

Specifies the width of the control. This value must be an integer in the range 1 through 65,535 or an expression consisting of integers and the addition  $(+)$  or subtraction  $(-)$  operator. The width is in 1/4-character units.

#### *height*

Specifies the height of the control. This value must be an integer in the range 1 through 65,535 or an expression consisting of integers and the addition  $(+)$  or subtraction  $(-)$  operator. The height is in 1/8-character units.

#### *style*

Specifies the control styles. This value can be any combination of the following styles: SS\_ CENTER, WS\_TABSTOP, and WS\_GROUP.

You can use the bitwise OR (I) operator to combine styles.

If you do not specify a style, the default style is SS\_CENTER and WS\_GROUP.

#### **Examples**  This example creates a centered-text control that is labeled "Filename":

CTEXT "Filename", 101, 10, 10, 100, 100

#### **See Also CONTROL, DIALOG, LTEXT, RTEXT**

## **CURSOR**

*name/D* **CURSOR** *[load-option] [mem-option]filename* 

The **CURSOR** statement specifies a bitmap that defines the shape of the cursor on the display screen.

#### **Parameters**

*name/D* 

Specifies either a unique name or an integer identifying the resource.

#### *load-option*

Specifies when the resource is to be loaded. The parameter must be one of the following:

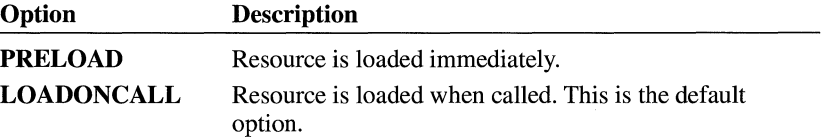

#### *mem-option*

Specifies whether the resource is fixed or movable and whether it is discardable. The parameter must be one of the following:

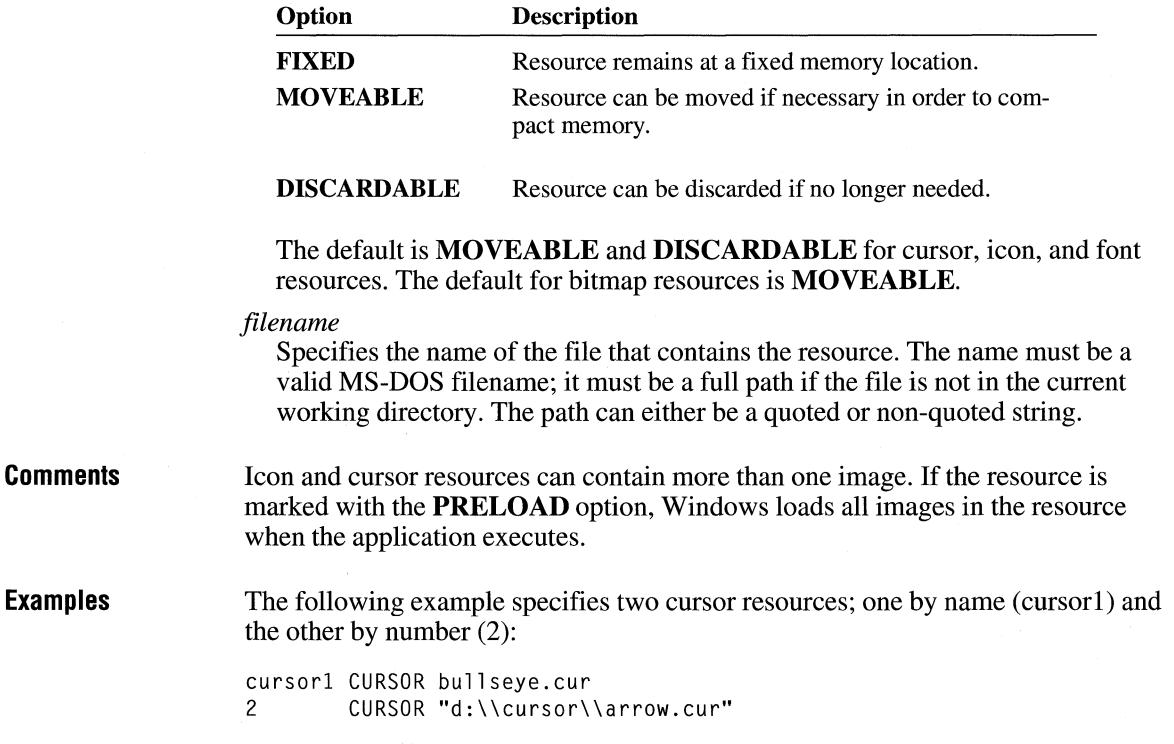

## **#define**

#### **#define** *name value*

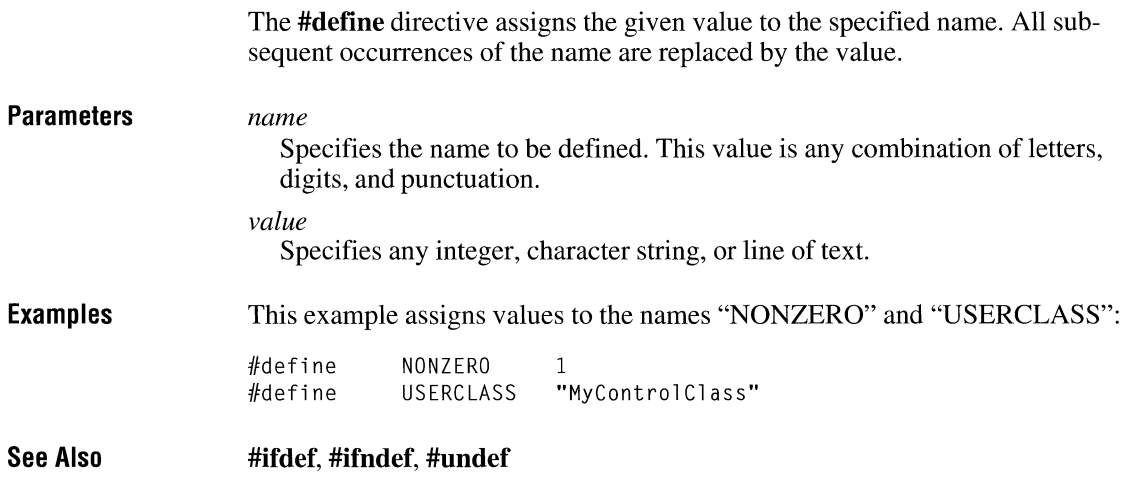

## **DEFPUSHBUTTON**

**DEFPUSHBUTTON** *text, id, x, y, width, height[, style]* 

The **DEFPUSHBUTTON** statement creates a default push-button control. The control is a small rectangle with a bold outline that represents the default response for the user. The given text is displayed inside the button. The control highlights the button in the usual way when the user clicks the mouse in it and sends a message to its parent window.

## **Parameters**  *text*  Specifies text that is centered in the rectangular area of the control. This param-

eter must contain zero or more characters enclosed in double quotation marks. Character values must be in the range 1 through 255. If a double quotation mark is required in the text, you must include the double quotation mark twice. An ampersand  $(\&)$  character in the text indicates that the following character is used as a mnemonic character for the control. When the control is displayed, the ampersand is not shown but the mnemonic character is underlined. The user can choose the control by pressing the key corresponding to the underlined mnemonic character. To use the ampersand as a character in a string, insert two ampersands(&&).

*id* 

Specifies the control identifier. This value must be an integer in the range 0 through 65,535 or a simple expression that evaluates to a value in that range.

*x* 

Specifies the x-coordinate of the upper-left corner of the control. This value must be an integer in the range 0 through 65,535 or an expression consisting of integers and the addition  $(+)$  or subtraction  $(-)$  operator. The coordinate is assumed to be in dialog units and is relative to the origin of the dialog box, window, or control containing the specified control.

*y* 

Specifies the y-coordinate of the upper-left corner of the control. This value must be an integer in the range 0 through 65,535 or an expression consisting of integers and the addition  $(+)$  or subtraction  $(-)$  operator. The coordinate is assumed to be in dialog units and is relative to the origin of the dialog box, window, or control containing the specified control.

#### *width*

Specifies the width of the control. This value must be an integer in the range 1 through 65,535 or an expression consisting of integers and the addition  $(+)$  or subtraction  $(-)$  operator. The width is in 1/4-character units.

#### *height*

Specifies the height of the control. This value must be an integer in the range 1 through 65,535 or an expression consisting of integers and the addition  $(+)$  or subtraction  $(-)$  operator. The height is in 1/8-character units.

#### *style*

Specifies the control styles. This value can be a combination of the following styles: BS\_DEFPUSHBUTTON, WS\_TABSTOP, WS\_GROUP, and WS\_DISABLED.

You can use the bitwise OR (I) operator to combine styles.

If you do not specify a style, the default style is BS\_DEFPUSHBUTTON and WS\_TABSTOP.

**Examples** 

This example creates a default push-button control that is labeled "Cancel":

DEFPUSHBUTTON "Cancel", 101, 10, 10, 24, 50

**See Also PUSHBUTTON, RADIOBUTTON** 

# **DIALOG**

### *name!D* **DIALOG** *[load-option] [mem-option] x, y, width, height*

#### **BEGIN**

*control-statements* 

### **END**

The **DIALOG** statement defines a window that an application can use to create dialog boxes. The statement defines the position and dimensions of the dialog box on the screen as well as the dialog box style.

#### **Parameters**

Identifies the dialog box. This is either a unique name or a unique integer value in the range 1 to 65,535.

#### *load-option*

*name ID* 

Specifies when the resource is to be loaded. This parameter is optional. If it is specified, it must be one of the following:

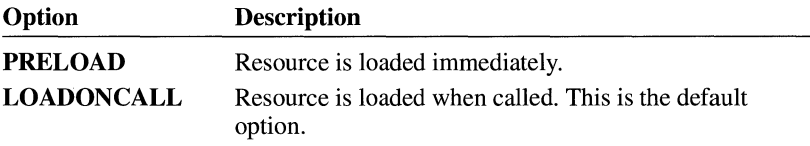

#### *mem-option*

Specifies whether the resource is fixed or movable and whether it is discardable. This parameter is optional. If it is specified, it must be either **FIXED** or **MOVEABLE.** An additional value, **DISCARDABLE** may also be specified. The following list describes the options in more detail:

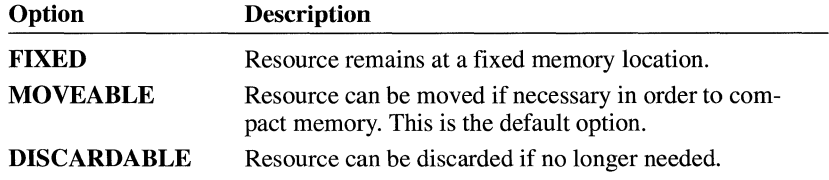

*x* 

Specifies the x-coordinate of the left side of the dialog box. This value must be an integer in the range 0 through 65,535 or an expression consisting of integers and the addition  $(+)$  or subtraction  $(-)$  operator. The coordinate is assumed to be in dialog units.

Specifies the y-coordinate of the top side of the dialog box. This value must be an integer in the range 0 through 65,535 or an expression consisting of integers and the addition  $(+)$  or subtraction  $(-)$  operator. The coordinate is assumed to be in dialog units.

#### *width*

*y* 

Specifies the width of the dialog box. This value must be an integer in the range 1 through 65,535 or an expression consisting of integers and the addition  $(+)$  or subtraction  $(-)$  operator. The width is in 1/4-character units.

#### *height*

Specifies the height of the dialog box. This value must be an integer in the range 1 through 65,535 or an expression consisting of integers and the addition  $(+)$  or subtraction  $(-)$  operator. The height is in 1/8-character units.

#### *style*

Specifies the dialog box styles.

**Comments**  The **GetDialogBaseUnits** function returns the dialog base units in pixels. The exact meaning of the coordinates depends on the style defined by the **STYLE**  option statement. For child-style dialog boxes, the coordinates are relative to the origin of the parent window, unless the dialog box has the style DS\_ABSALIGN; in that case, the coordinates are relative to the origin of the display screen.

> Do not use the WS\_CHILD style with a modal dialog box. The **DialogBox** function always disables the parent/owner of the newly created dialog box. When a parent window is disabled, its child windows are implicitly disabled. Since the parent window of the child-style dialog box is disabled, the child-style dialog box is too.

If a dialog box has the DS\_ABSALIGN style, the dialog coordinates for its upperleft corner are relative to the screen origin instead of to the upper-left corner of the parent window. You would typically use this style when you wanted the dialog box to start in a specific part of the display no matter where the parent window may be on the screen.

The name **DIALOG** can also be used as the class-name parameter to the **Create Window** function to create a window with dialog box attributes.

**Examples**  The following demonstrates the usage of the **DIALOG** statement:

#include <windows.h>

ErrorDialog DIALOG 10, 10, 300, 110 STYLE WS\_POPUPIWS\_BORDER CAPTION "Error!"

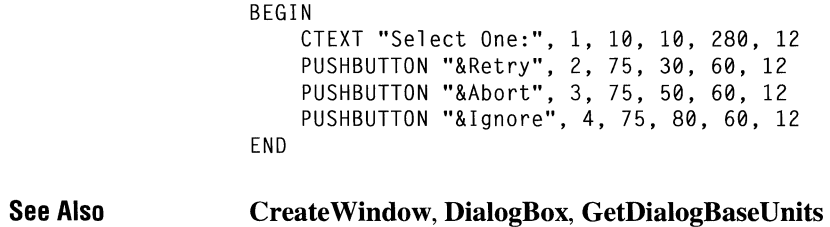

## **EDITTEXT**

### **EDITTEXT** *id, x, y, width, height[, style]*

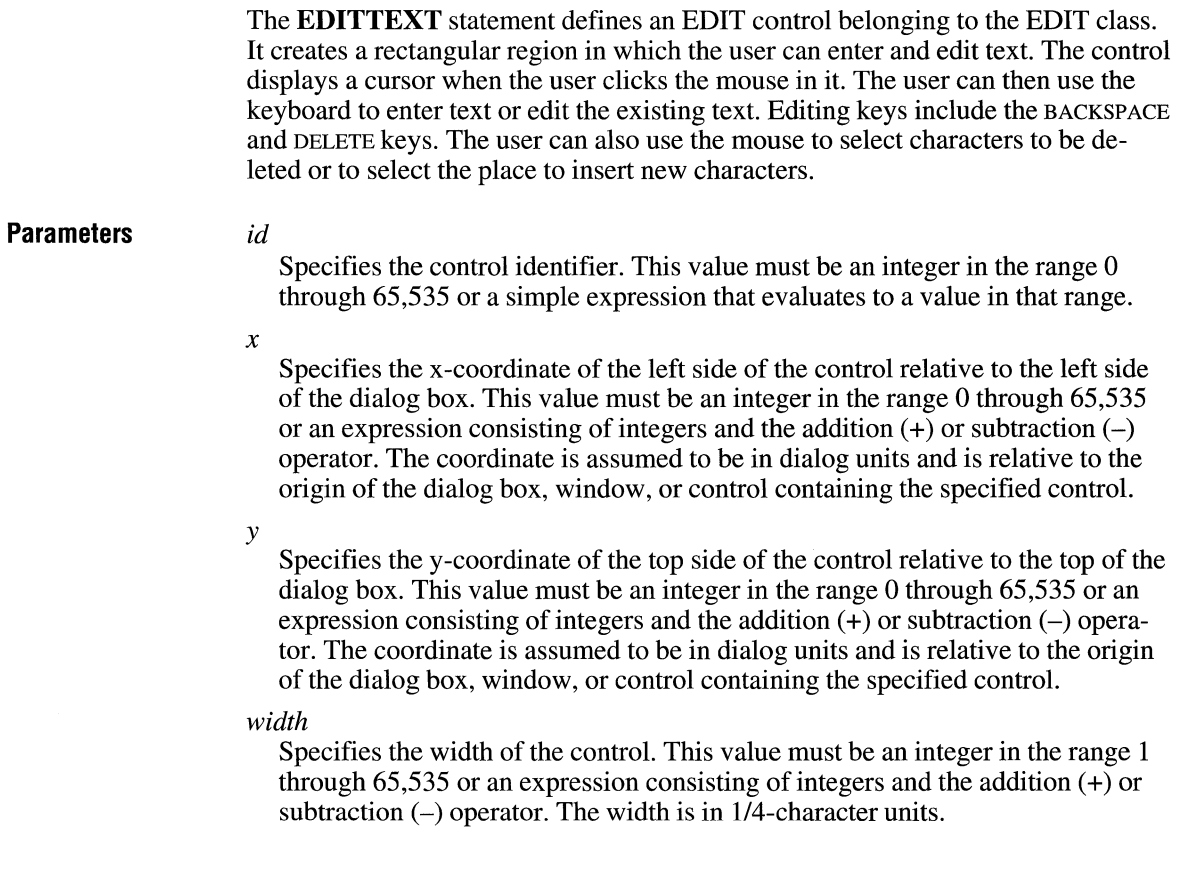

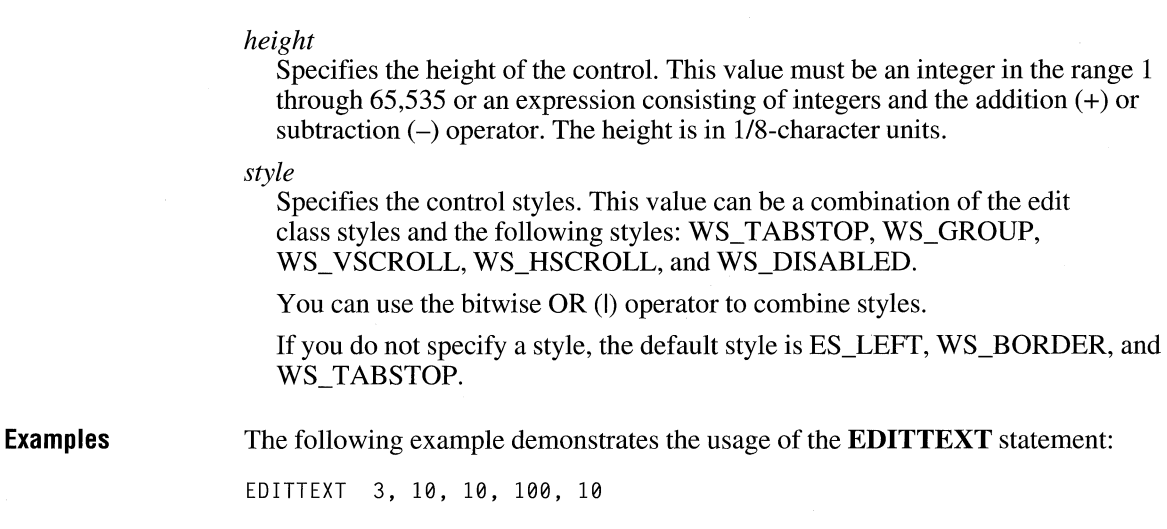

# **#elif**

### **#elif** *constant-expression*

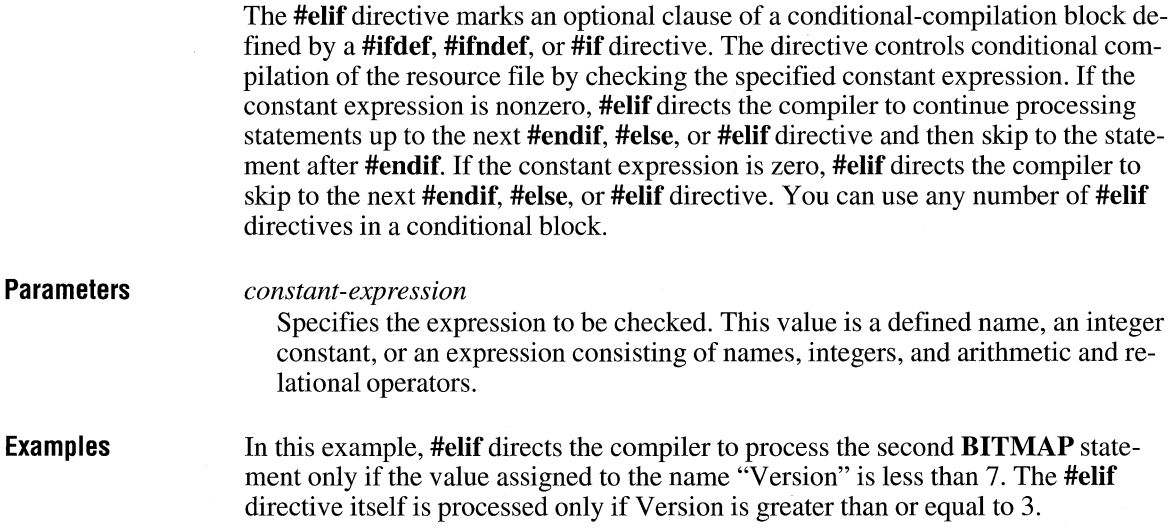

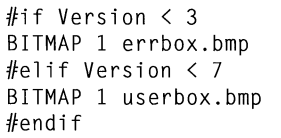

**See Also** 

**#else, #endif, #if, #ifdef, #ifndef** 

## **#else**

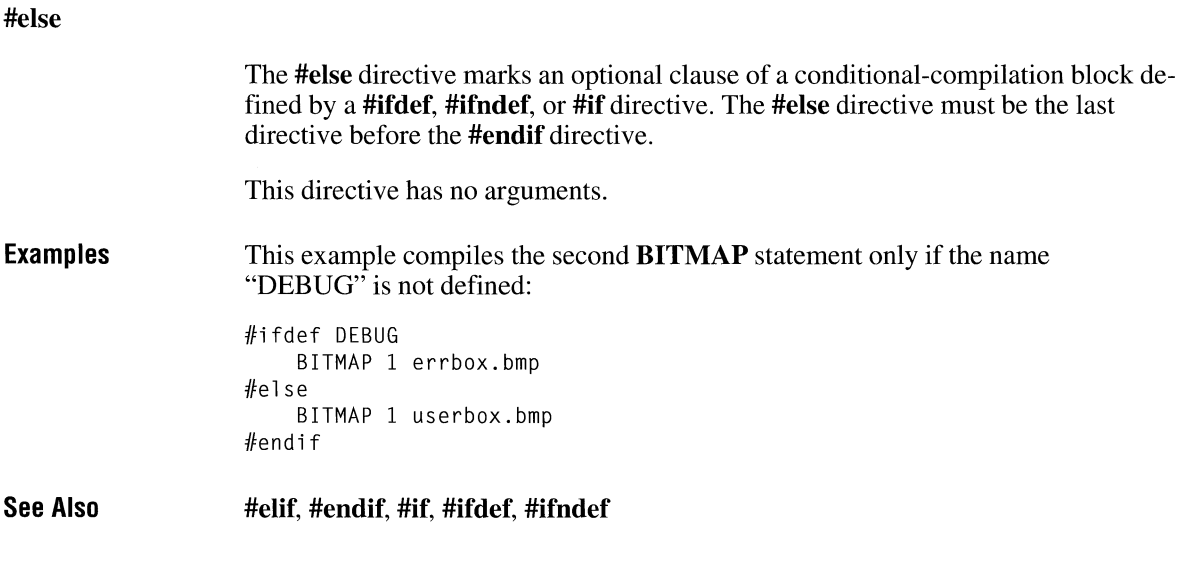

## **#end if**

**#endif See Also**  The **#endif** directive marks the end of a conditional-compilation block defined by a **#if def** directive. One **#endif** is required for each **#if, #ifdef, or #ifndef** directive. This directive has no arguments. **#elif, #else, #if, #ifdef, #ifndef** 

## **FONT**

**FONT** *pointsize, typeface* 

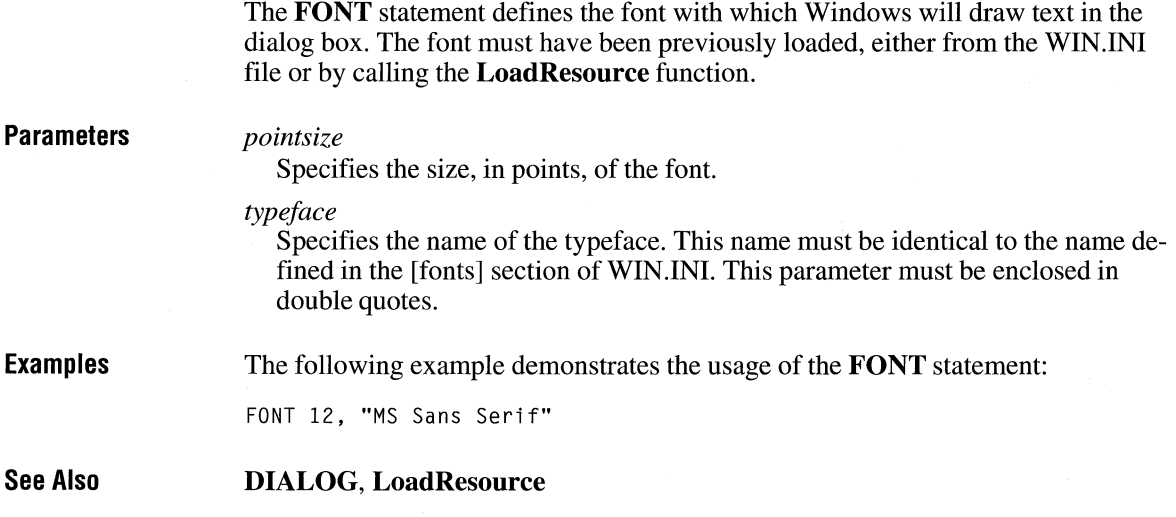

## **FONT**

*nameID* **FONT** [load-option] [mem-option] filename

The **FONT** resource-definition statement specifies a file that contains a font.

For a font resource, *name/D* must be a number; it cannot be a name.

**Parameters** 

*name/D* 

Specifies either a unique name or an integer value identifying the resource.

*load-option* 

Specifies when the resource is to be loaded. The parameter must be one of the following options:

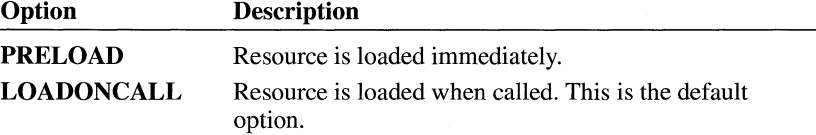

#### *mem-option*

Specifies whether the resource is fixed or movable and whether it is discardable. The parameter must be one of the following options:

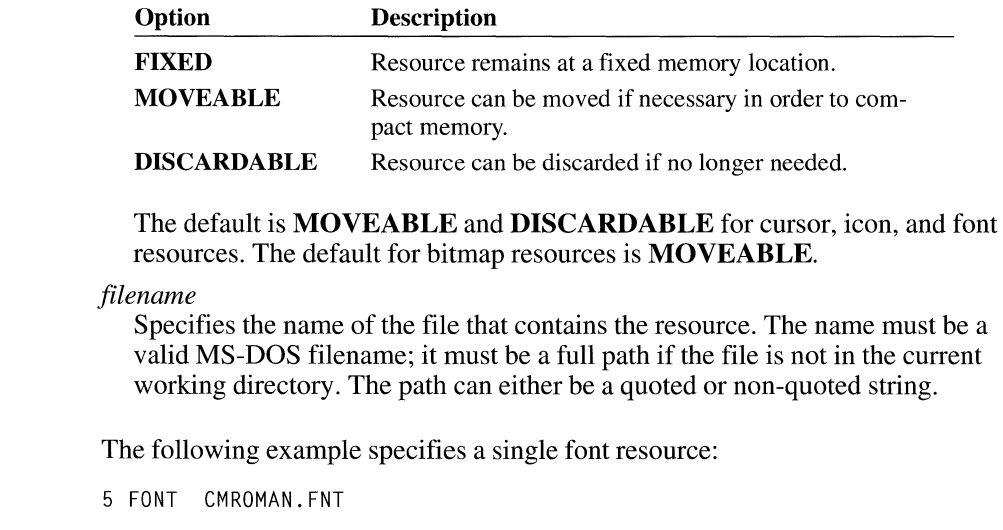

## **GROUPBOX**

**Examples** 

#### **GROUPBOX** *text, id, x, y, width, height[, style]*

The **GROUPBOX** statement creates a group box control. The control is a rectangle that groups other controls together. The controls are grouped by drawing a border around them and displaying the given text in the upper-left corner. The **GROUPBOX** statement, which you can use only in a **DIALOG** statement, defines the text, identifier, dimensions, and attributes of a control window.

**Parameters** 

#### *text*

Specifies text that is displayed to the right of the control. This parameter must contain zero or more characters enclosed in double quotation marks. Character values must be in the range 1 through 255. If a double quotation mark is required in the text, you must include the double quotation mark twice. An ampersand  $(\&)$  character in the text indicates that the following character is used as a mnemonic character for the control. When the control is displayed, the ampersand is not shown but the mnemonic character is underlined. The user can

choose the control by pressing the key corresponding to the underlined mnemonic character. To use the ampersand as a character in a string, insert two ampersands(&&).

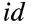

Specifies the control identifier. This value must be an integer in the range 0 through 65,535 or a simple expression that evaluates to a value in that range.

*x* 

Specifies the x-coordinate of the left side of the control relative to the left side of the dialog box. This value must be an integer in the range 0 through 65,535 or an expression consisting of integers and the addition  $(+)$  or subtraction  $(-)$ operator. The coordinate is assumed to be in dialog units and is relative to the origin of the dialog box, window, or control containing the specified control.

*y* 

Specifies the y-coordinate of the top side of the control relative to the top of the dialog box. This value must be an integer in the range 0 through 65,535 or an expression consisting of integers and the addition  $(+)$  or subtraction  $(-)$  operator. The coordinate is assumed to be in dialog units and is relative to the origin of the dialog box, window, or control containing the specified control.

#### *width*

Specifies the width of the control. This value must be an integer in the range 1 through 65,535 or an expression consisting of integers and the addition  $(+)$  or subtraction  $(-)$  operator. The width is in 1/4-character units.

#### *height*

Specifies the height of the control. This value must be an integer in the range 1 through 65,535 or an expression consisting of integers and the addition  $(+)$  or subtraction  $(-)$  operator. The height is in 1/8-character units.

#### *style*

Specifies the control styles. This value can be a combination of the button class style BS\_GROUPBOX and the WS\_TABSTOP and WS\_DISABLED styles.

You can use the bitwise OR (I) operator to combine styles.

If you do not specify a style, the default style is BS\_GROUPBOX.

**Examples**  This example creates a group-box control that is labeled "Options":

GROUPBOX "Options", 101, 10, 10, 100, 100

#### **See Also DIALOG**

# **ICON**

**ICON** *text, id, x, y, [width, height, style]* 

The **ICON** statement creates an icon control. This control is an icon displayed in a dialog box. The **ICON** statement, which you can use only in a **DIALOG** statement, defines the icon-resource identifier, icon-control identifier, position, and attributes of a control.

#### **Parameters**

*text* 

Specifies the name of an icon (not a filename) defined elsewhere in the resource file.

*id* 

Specifies the control identifier. This value must be an integer in the range 0 through 65,535 or a simple expression that evaluates to a value in that range.

*x* 

Specifies the x-coordinate of the left side of the control relative to the left side of the dialog box. This value must be an integer in the range 0 through 65,535 or an expression consisting of integers and the addition  $(+)$  or subtraction  $(-)$ operator. The coordinate is assumed to be in dialog units and is relative to the origin of the dialog box, window, or control containing the specified control.

*y* 

Specifies they-coordinate of the top side of the control relative to the top of the dialog box. This value must be an integer in the range 0 through 65,535 or an expression consisting of integers and the addition  $(+)$  or subtraction  $(-)$  operator. The coordinate is assumed to be in dialog units and is relative to the origin of the dialog box, window, or control containing the specified control.

#### *width*

This value is ignored and should be set to zero.

*height* 

This value is ignored and should be set to zero.

*style* 

Specifies the control style. This parameter is optional. The only value that can be specified is the SS\_ICON style. This is the default style whether this parameter is specified or not.

**Examples**  This example creates an icon control whose icon identifier is 901 and whose name is "myicon":

ICON "myicon" 901, 30, 30

**See Also DIALOG** 

## **ICON**

#### *name/D* **ICON** *[load-option] [mem-option]filename*

The **ICON** resource-definition statement specifies a bitmap that defines the shape of the icon to be used for a given application.

### **Parameters**

#### *name/D*

Specifies either a unique name or an integer value identifying the resource.

#### *load-option*

Specifies when the resource is to be loaded. The parameter must be one of the following options:

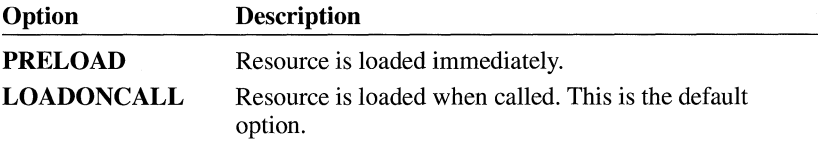

#### *mem-option*

Specifies whether the resource is fixed or movable and whether it is discardable. The parameter must be one of the following options:

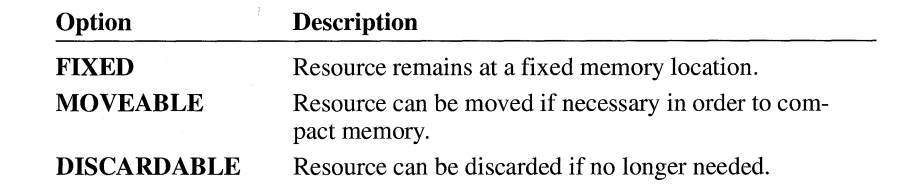

The default is **MOVEABLE** and **DISCARDABLE** for cursor, icon, and font resources. The default for bitmap resources is **MOVEABLE.** 

#### *filename*

Specifies the name of the file that contains the resource. The name must be a valid MS-DOS filename; it must be a full path if the file is not in the current working directory. The path can either be a quoted or non-quoted string.

**Comments**  Icon and cursor resources can contain more than one image. If the resource is marked as **PRELOAD,** Windows loads all images in the resource when the application executes.

**Examples** 

The following example specifies two icon resources:

des kl 11 ICON desk.ico

ICON DISCARDABLE custom.ico

# **#if**

### **#if** *constant-expression*

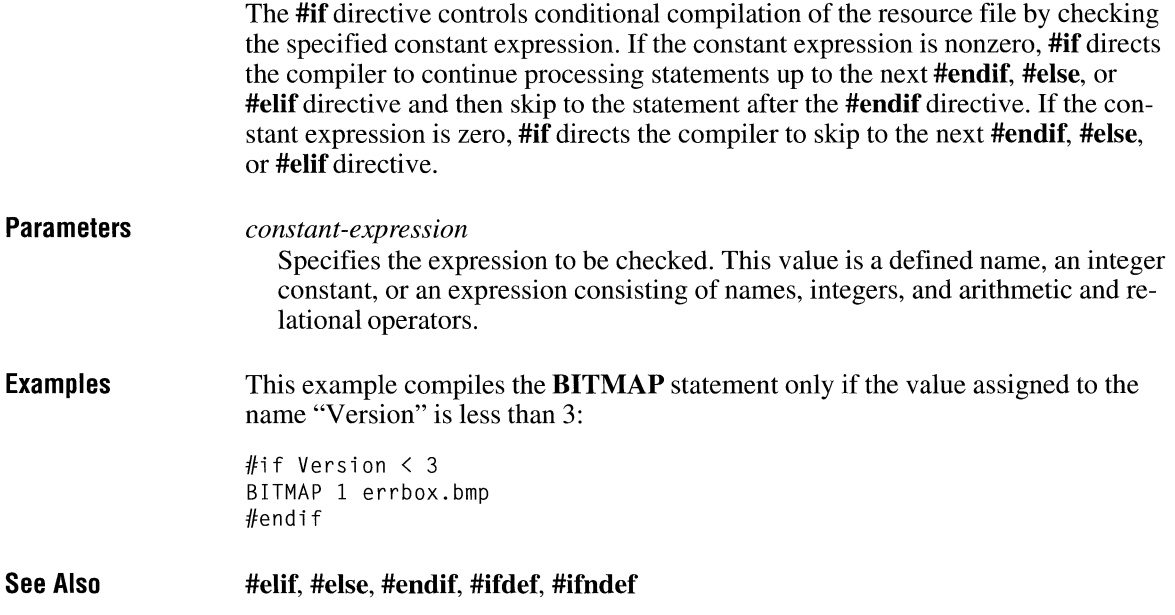

# **#if def**

### **#ifdef** *name*

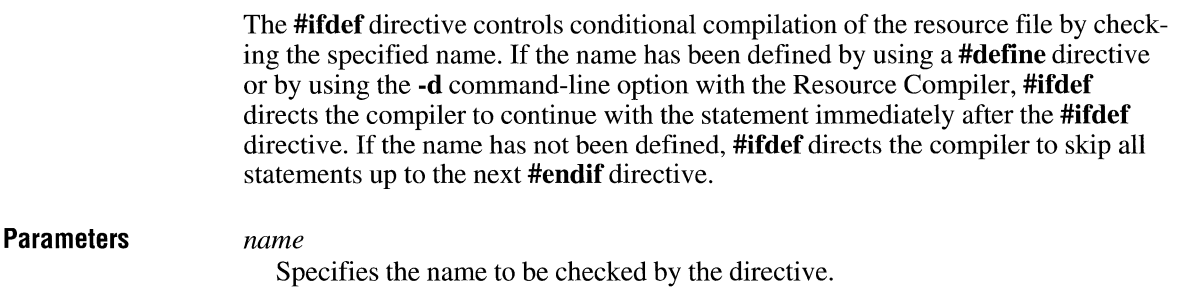

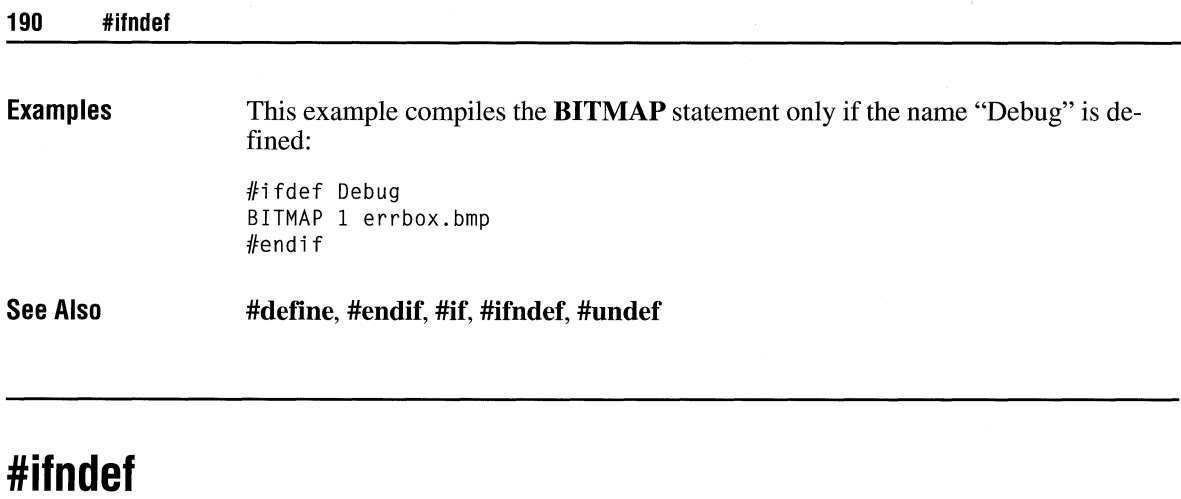

### **#ifndef** *name*

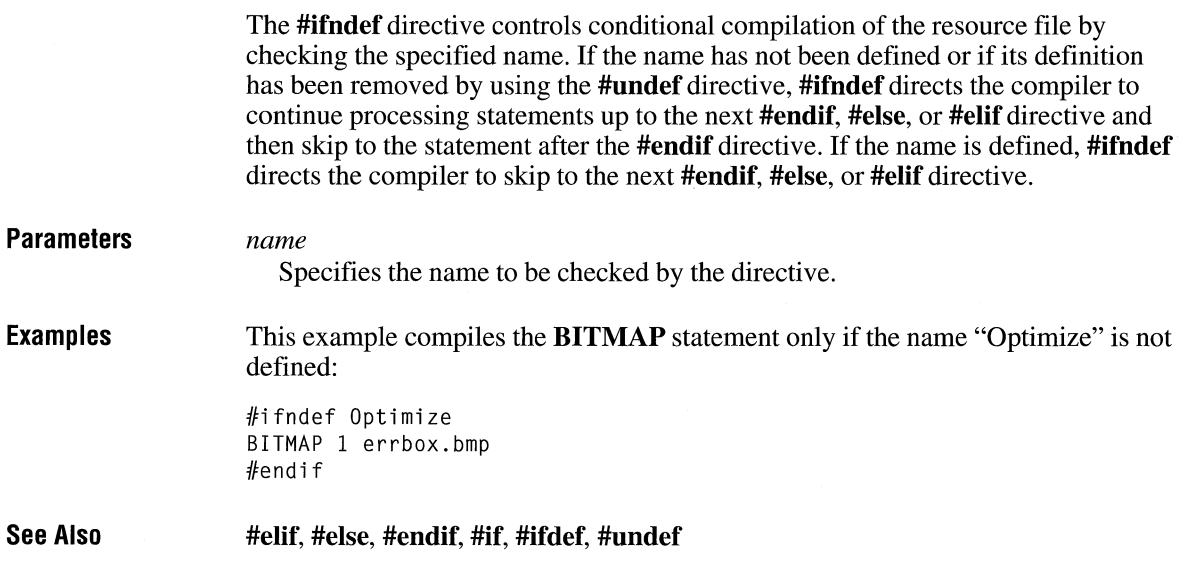

# **#include**

### **#include** *(filename)*

The **#include** directive causes Resource Compiler to process the file specified in the *filename* parameter. This file should be a header file that defines the constants used in the resource-definition file.

ستدين المنافذة

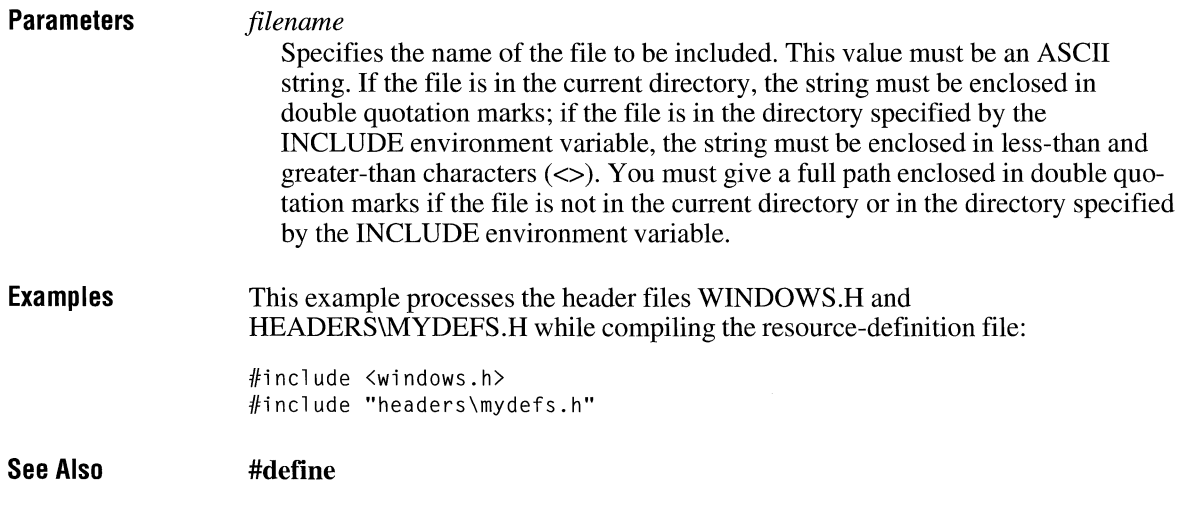

# **LISTBOX**

### **LISTBOX** *id, x, y, width, height[, style]*

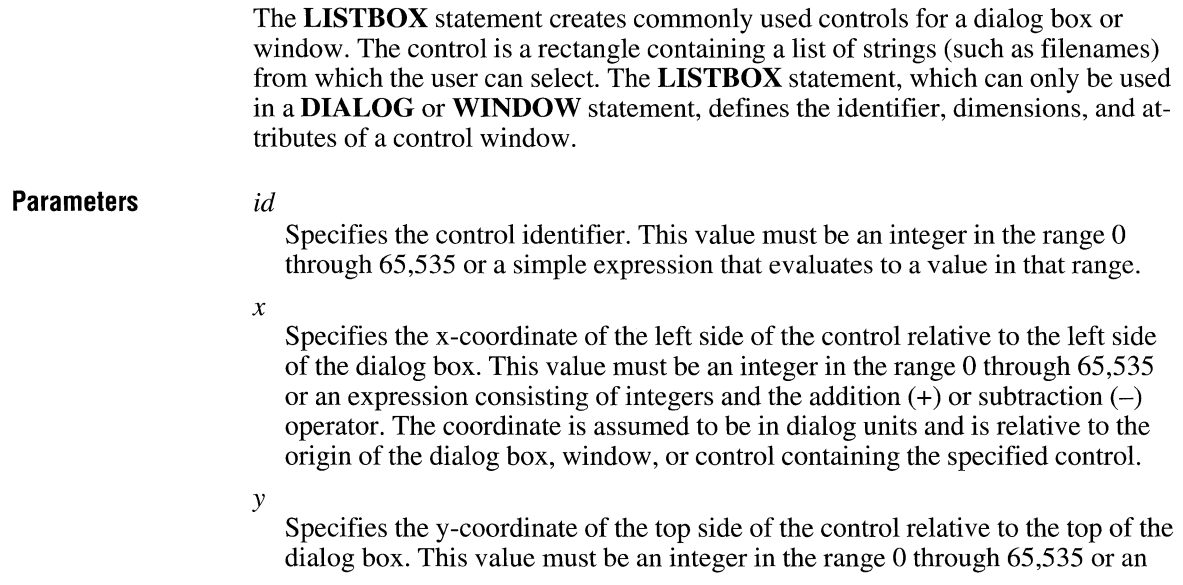

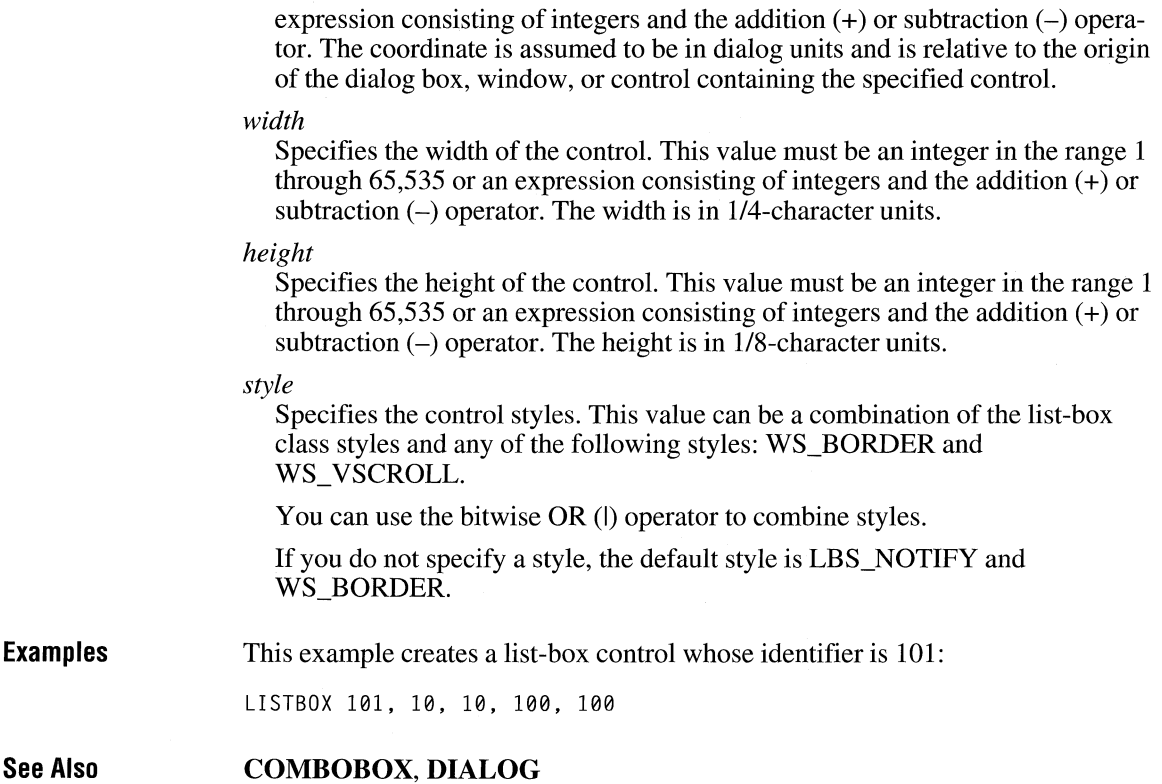

## **LTEXT**

#### **LTEXT** *text, id, x, y, width, height, [style]*

The **LTEXT** statement creates a left-aligned text control. The control is a simple rectangle displaying the given text left-aligned in the rectangle. The text is formatted before it is displayed. Words that would extend past the end of a line are automatically wrapped to the beginning of the next line. The **LTEXT** statement, which can be used only in a **DIALOG** statement, defines the text, identifier, dimensions, and attributes of the control.

#### **Parameters**

#### *text*

Specifies text that is left-aligned in the rectangular area of the control. This parameter must contain zero or more characters enclosed in double quotation marks. Character values must be in the range 1 through 255. If a double quotation mark is required in the text, you must include the double quotation mark twice.

*id* 

**Examples** 

**See Also** 

Specifies the control identifier. This value must be an integer in the range 0 through 65,535 or a simple expression that evaluates to a value in that range.

*x y*  Specifies the x-coordinate of the upper-left corner of the control. This value must be an integer in the range 0 through 65,535 or an expression consisting of integers and the addition  $(+)$  or subtraction  $(-)$  operator. The coordinate is assumed to be in dialog units and is relative to the origin of the dialog box, window, or control containing the specified control. Specifies the y-coordinate of the upper-left corner of the control. This value must be an integer in the range 0 through 65,535 or an expression consisting of integers and the addition  $(+)$  or subtraction  $(-)$  operator. The coordinate is assumed to be in dialog units and is relative to the origin of the dialog box, window, or control containing the specified control. *width*  Specifies the width of the control. This value must be an integer in the range 1 through 65,535 or an expression consisting of integers and the addition  $(+)$  or subtraction  $(-)$  operator. The width is in 1/4-character units. *height*  Specifies the height of the control. This value must be an integer in the range 1 through 65,535 or an expression consisting of integers and the addition  $(+)$  or subtraction  $(-)$  operator. The height is in 1/8-character units. *style*  Specifies the control styles. This value can be any combination of the BS\_RADIOBUTTON style and the following styles: SS\_LEFT, WS\_GROUP, and WS\_TABSTOP. You can use the bitwise OR (I) operator to combine styles. If you do not specify a style, the default style is SS\_LEFT and WS\_GROUP. This example creates a left-aligned text control that is labeled "Filename": LTEXT "Filename", 101, 10, 10, 100, 100 **CONTROL, CTEXT, DIALOG, RTEXT** 

## **MENU**

#### **MENU** *menuname*

**Parameters Examples**  The **MENU** statement defines the dialog box's menu. If no statement is given, the dialog box has no menu. *menuname*  Specifies the menu to use. This value is either the name of the menu or the integer identifier of the menu. The following example demonstrates the usage of the **MENU** dialog statement: MENU errmenu

### **MENU**

*menu/D* **MENU** *[load-option] [mem-option]*  **BEGIN**  *item-definitions* 

**END** 

**Parameters**  The **MENU** statement defines the contents of a menu resource. A menu resource is a collection of information that defines the appearance and function of an application menu. A menu is a special input tool that lets a user select commands from a list of command names. *menu/D*  Identifies the menu. This value is either a unique string or a unique integer value in the range of 1 to 65,535.

#### *load-option*

Specifies when the resource is to be loaded. This parameter is optional. If it is specified, it must be one of the following:

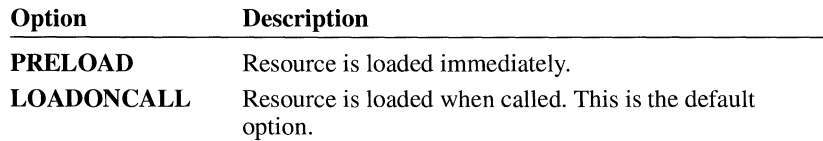

#### *mem-option*

Specifies whether the resource is fixed or movable and whether it is discardable. This parameter is optional. If it is specified, it must be either **FIXED** or **MOVEABLE.** An additional value, **DISCARDABLE,** may also be specified. A description of the memory options follows:

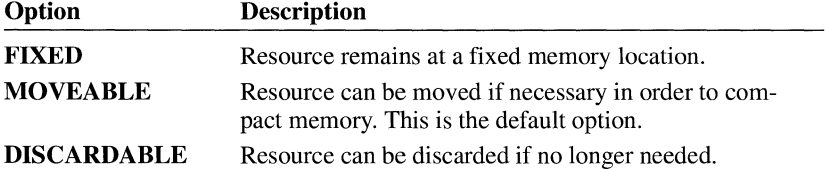

#### The default is **MOVEABLE** and **DISCARDABLE.**

**Examples**  Following is an example of a complete **MENU** statement:

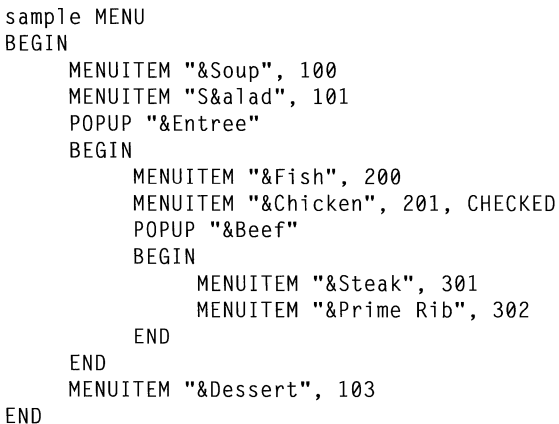

#### **See Also MENUITEM, POPUP**

### **MENU ITEM**

**MENUITEM** *text, result, [optionlist]* 

*text* 

The **MENUITEM** statement, which is optional, defines a menu item.

#### **Parameters**

Specifies the name of the menu item. This parameter takes an ASCII string, enclosed in double quotation marks.

The string can contain the escape characters **\t** and **\a.** The **\t** character inserts a tab in the string and is used to align text in columns. Tab characters should be used only in pop-up menus, not in menu bars. (For information on pop-up menus, see the **POPUP** statement.) The **\a** character aligns all text that follows it flush right to the menu bar or pop-up menu.

To insert a double quotation mark in the string, use two double quotation marks.

To add a mnemonic to the text string, place the ampersand  $(\&)$  ahead of the letter that will be the mnemonic. This will cause the letter to appear underlined in the control and to function as the mnemonic. To use the ampersand as a character in a string, insert two ampersands(&&).

#### *result*

Specifies the result generated when the user selects the menu item. This parameter takes an integer value. Menu-item results are always integers; when the user clicks the menu-item name, the result is sent to the window that owns the menu.

#### *optionlist*

Specifies the appearance of the menu item. This optional parameter takes one or more predefined menu options, separated by commas or spaces. The menu options are as follows:

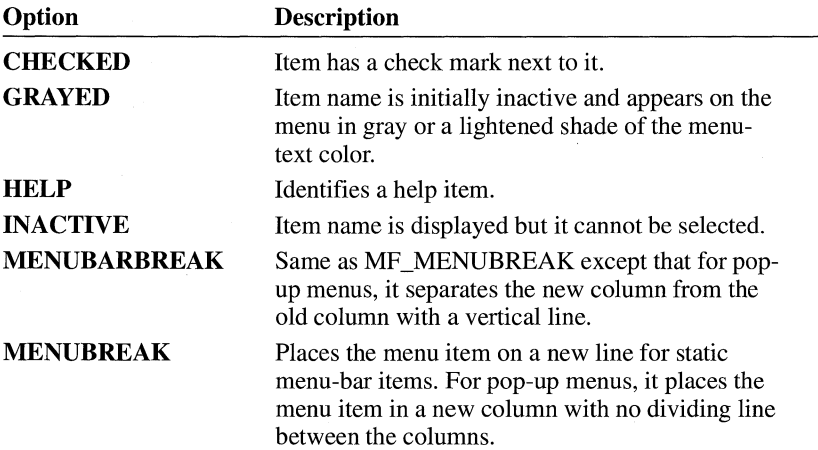

The **INACTIVE** and **GRAYED** options cannot be used together.

**Examples** The following example demonstrates the usage of the **MENUITEM** statement:

MENUITEM "&Alpha", 1, CHECKED, GRAYED MENUITEM "&Beta", 2

## **PO PUP**

### **POPUP** *text, [optionlist]*  **BEGIN**

*item-definitions* 

# $\overline{\phantom{a}}$

#### **END**

The **POPUP** statement marks the beginning of the definition of a pop-up menu. A pop-up menu (which is also known as a drop-down menu) is a special menu item that displays a sublist of menu items when it is selected.

### **Parameters**

*text* 

Specifies the name of the pop-up menu. This string must be enclosed in double quotation marks.

#### *optionlist*

Specifies one or more predefined menu options that specify the appearance of the menu item. The menu options follow:

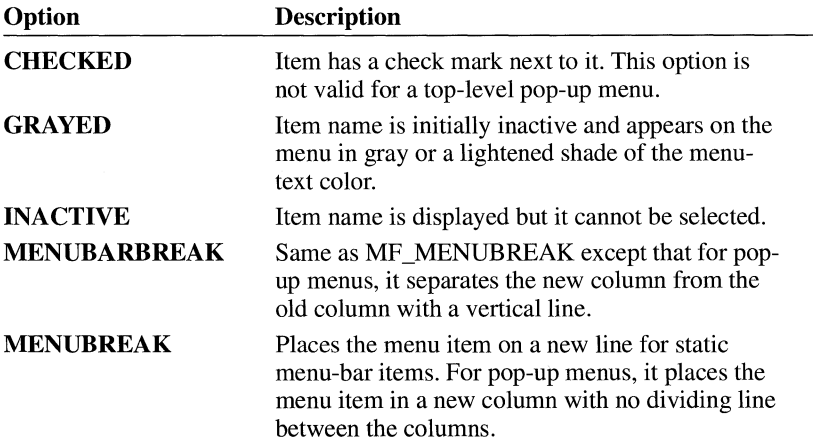

The options can be combined using the bitwise OR operator. The **INACTIVE**  and **GRAYED** options cannot be used together.

**Examples** 

The following example demonstrates the usage of the **POPUP** statement:

```
chem MENU 
BEGIN 
    POPUP "&Elements" 
    BEGIN 
    END 
         MENUITEM "&Oxygen", 200 
         MENUITEM "&Carbon", 201, CHECKED 
         MENUITEM "&Hydrogen", 202
         MENUITEM "&Sulfur", 203
         MENUITEM "Ch& lorine", 204
    POPUP "&Compounds" 
    BEGIN 
    END 
         POPUP "&Sugars" 
         BEGIN 
         END 
             MENUITEM "&Glucose", 301
            MENUITEM "&Sucrose", 302, CHECKED 
             MENUITEM "&Lactose", 303, MENUBREAK 
             MENUITEM "&Fructose", 304 
         POPUP "&Acids" 
         BEGIN 
         END 
               "&Hydrochloric", 401 
               "&Sulfuric", 402
```
END

**See Also** 

**MENU, MENUITEM** 

## **PUSHBUTTON**

### **PUSHBUTTON** *text, id, x, y, width, height, [style]*

The **PUSHBUTTON** statement creates a push-button control. The control is a round-cornered rectangle containing the given text. The control sends a message to its parent whenever the user chooses the control.

#### **Parameters**

*text*  Specifies text that is centered in the rectangular area of the control. This parameter must contain zero or more characters enclosed in double quotation marks. Character values must be in the range 1 through 255. If a double quotation mark is required in the text, you must include the double quotation mark twice. An ampersand  $(\&)$  character character in the text indicates that the following character is used as a mnemonic character for the control. When the control is displayed, the ampersand is not shown but the mnemonic character is underlined. The user can choose the control by pressing the key corresponding to the underlined mnemonic character.

*id* 

Specifies the control identifier. This value must be an integer in the range 0 through 65,535 or an expression consisting of integers and the addition  $(+)$  operator that evaluates to a value in that range.

*x* 

Specifies the x-coordinate of the upper-left corner of the control. This value must be an integer in the range 0 through 65,535 or an expression consisting of integers and the addition  $(+)$  operator that evaluates to a value in that range. The coordinate is assumed to be in dialog units and is relative to the origin of the dialog box containing the pushbutton.

*y* 

Specifies the y-coordinate of the upper-left corner of the control. This value must be an integer in the range 0 through 65,535 or an expression consisting of integers and the addition  $(+)$  operator that evaluates to a value in that range. The coordinate is assumed to be in dialog units and is relative to the origin of the dialog box containing the pushbutton.

*width* 

Specifies the width of the control. This value must be an integer in the range 1 through 65,535 or an expression consisting of integers and the addition  $(+)$  operator that evaluates to a value in that range. The width units are 1/4 of the dialog base width unit.

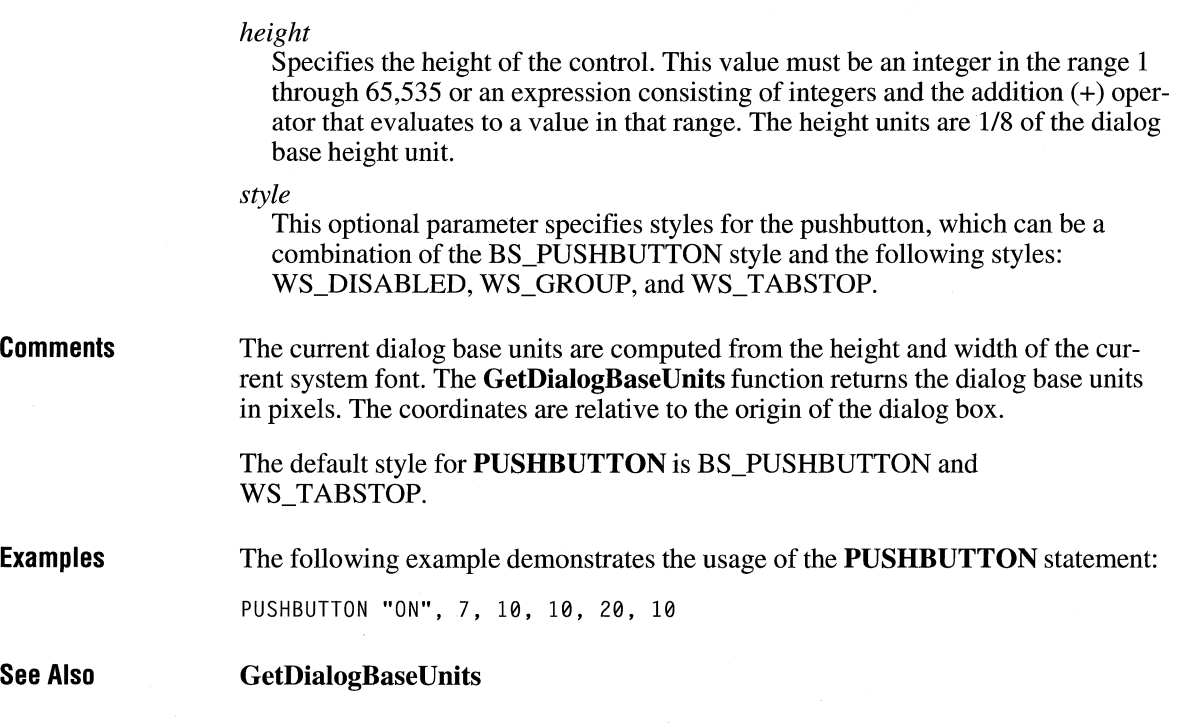

### **RADIOBUTTON**

**RADIOBUTTON** *text, id, x, y, width, height, [style]* 

The **RADIOBUTTON** statement creates a radio-button control. The control is a small circle that has the given text displayed next to it, typically to its right. The control highlights the circle and sends a message to its parent window when the user selects the button. The control removes the highlight and sends a message when the button is next selected.

**Parameters** 

#### *text*

Specifies text that is centered in the rectangular area of the control. This parameter must contain zero or more characters enclosed in double quotation marks. Character values must be in the range 1 through 255. If a double quotation mark is required in the text, you must include the double quotation mark twice. An ampersand  $(\&)$  character in the text indicates that the following character is

used as a mnemonic character for the control. When the control is displayed, the ampersand is not shown, but the mnemonic character is underlined. The user can choose the control by pressing the key corresponding to the underlined mnemonic character.

*id* 

Specifies the control identifier. This value must be an integer in the range 0 through 65,535 or an expression consisting of integers and the addition  $(+)$  operator that evaluates to a value in that range.

*x* 

Specifies the x-coordinate of the upper-left corner of the control. This value must be an integer in the range 0 through 65,535 or an expression consisting of integers and the addition  $(+)$  operator that evaluates to a value in that range. The coordinate is assumed to be in dialog units and is relative to the origin of the dialog box containing the radio button.

*y* 

Specifies the y-coordinate of the upper-left corner of the control. This value must be an integer in the range 0 through 65,535 or an expression consisting of integers and the addition  $(+)$  operator that evaluates to a value in that range. The coordinate is assumed to be in dialog units and is relative to the origin of the dialog box containing the radio button.

*width* 

Specifies the width of the control. This value must be an integer in the range 1 through 65,535 or an expression consisting of integers and the addition  $(+)$  operator that evaluates to a value in that range. The width is in dialog units.

#### *height*

Specifies the height of the control. This value must be an integer in the range 1 through 65,535 or an expression consisting of integers and the addition  $(+)$  operator that evaluates to a value in that range. The height is in dialog units.

#### *style*

This optional parameter specifies styles for the radio button, which can be a combination of BUTTON-class styles and the following styles: WS\_TABSTOP, WS\_DISABLED, and WS\_GROUP.

**Comments**  Horizontal dialog units are 1/4 of the dialog base width unit. Vertical units are 118 of the dialog base height unit. The current dialog base units are computed from the height and width of the current system font. The **GetDialogBaseUnits** function returns the dialog base units in pixels. The coordinates are relative to the origin of the dialog box.

> The default style for **RADIOBUTTON** is BS\_RADIOBUTTON and WS\_TABSTOP.

The following example demonstrates the usage of the **RADIOBUTTON** statement:

RADIOBUTTON "Italic", 100, 10, 10, 40, 10

**See Also GetDialogBaseUnits** 

### **RC DATA**

*name!D* **RCDATA** *[load-option] [mem-option]*  **BEGIN** 

*raw-data* 

#### **END**

The **RCDATA** statement defines a raw data resource for an application. Raw data resources permit the inclusion of binary data directly in the executable file.

### **Parameters**

*name!D* 

Specifies either a unique name or an integer value that identifies the resource.

*load-option* 

Specifies when the resource is to be loaded. It takes one of the following keywords:

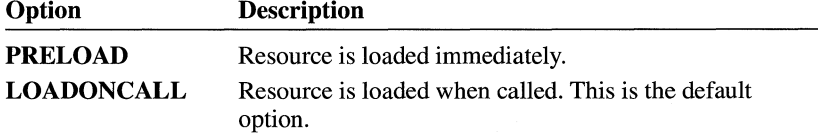

*mem-option* 

Specifies whether the resource is fixed or movable and whether it is discardable. This optional parameter takes one or more of the following keywords:

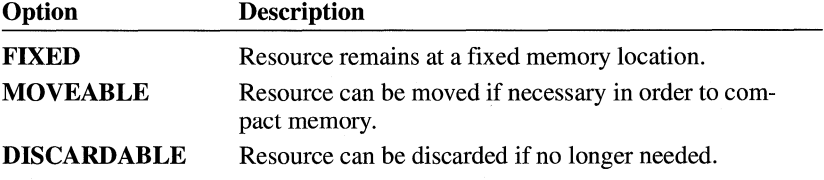

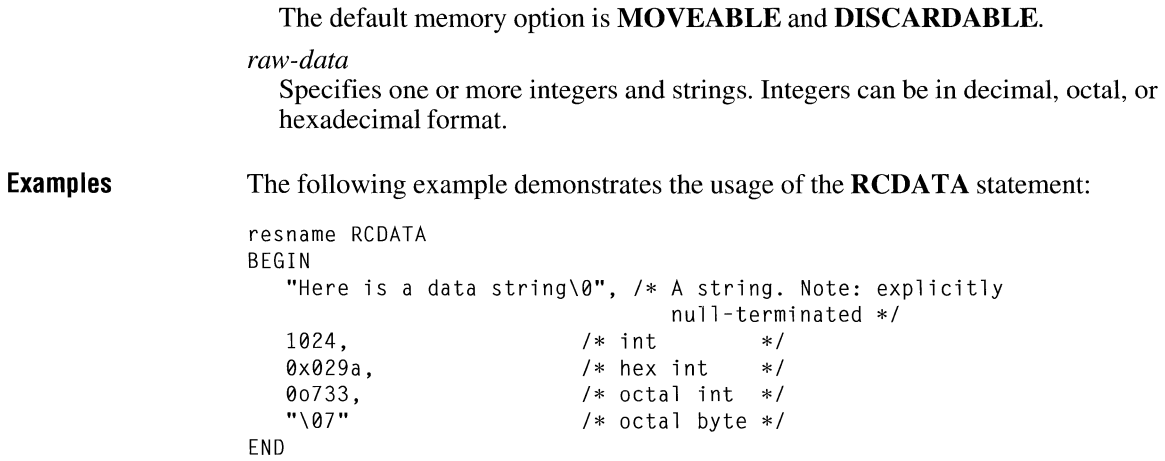

# **RT EXT**

**RTEXT** *text, id, x, y, width, height, [style]* 

The **RTEXT** statement creates a right-aligned text control. The control is a simple rectangle displaying the given text right-aligned in the rectangle. The text is formatted before it is displayed. Words that would extend past the end of a line are automatically wrapped to the beginning of the next line.

**Parameters** 

#### *text*

Specifies text that is aligned on the right side of the rectangular area of the control. This parameter must contain zero or more characters enclosed in double quotation marks. Character values must be in the range 1 through 255. If a double quotation mark is required in the text, you must include the double quotation mark twice. An ampersand  $(\&)$  character in the text indicates that the following character is used as a mnemonic character for the control. When the control is displayed, the ampersand is not shown, but the mnemonic character is underlined. The user can choose the control by pressing the key corresponding to the underlined mnemonic character.

*id* 

Specifies the control identifier. This value must be an integer in the range 0 through 65,535 or an expression consisting of integers and the addition  $(+)$  operator that evaluates to a value in that range.

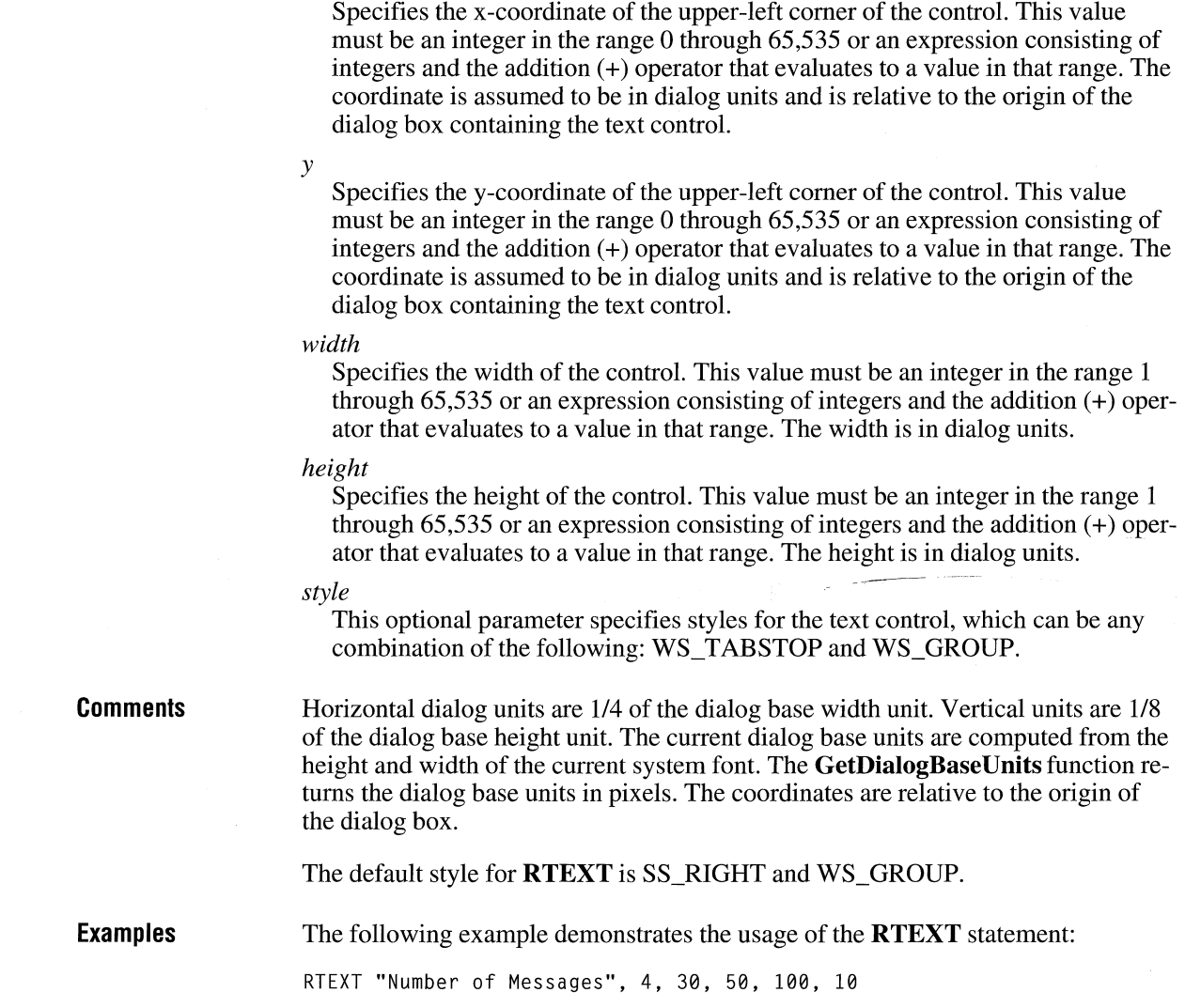

*x* 

## **SCROLLBAR**

### **SCROLLBAR** *id, x, y, width, height, [style]*

The **SCROLLBAR** statement creates a scroll-bar control. The control is a rectangle that contains a scroll box and has direction arrows at both ends. The scroll-bar control sends a notification message to its parent whenever the user clicks the mouse in the control. The parent is responsible for updating the scrollbox position. Scroll-bar controls can be positioned anywhere in a window and used whenever needed to provide scrolling input. **Parameters** *id x y*  Identifies the control. This parameter takes a unique integer value. Specifies the x-coordinate of the upper-left corner of the control in dialog units relative to the origin of the dialog box. The horizontal units are 1/4 of the dialog base width unit. Specifies they-coordinate of the upper-left corner of the control in dialog units relative to the origin of the dialog box. The vertical units are 1/8 of the dialog base height unit. *width*  Specifies the width of the control. The width units are 1/4 of the dialog base width unit. *height*  Specifies the height of the control. The height units are 118 of the dialog base height unit. *style*  Specifies a combination (or none) of the following styles: WS\_TABSTOP, WS\_GROUP, and WS\_DISABLED.

> In addition to these styles, the *style* parameter may contain a combination (or none) of the SCROLLBAR-class styles. Styles can be combined by using the bitwise OR operator.
**Comments Examples**  The *x,* y, *width,* and *height* parameters can use the addition operator ( +) for relative positioning. For example,  $\cdot$ 15 + 6" can be used for the *x* parameter. The default style for **SCROLLBAR** is SBS\_HORZ. The current dialog base units are computed from the height and width of the current system font. The **GetDialogBaseUnits** function returns the dialog base units in pixels. The following example demonstrates the usage of the **SCROLLBAR** statement: SCROLLBAR 999, 25, 30, 10, 100

## **SEPARATOR**

#### **MENUITEM SEPARATOR**

The **MENUITEM SEPARATOR** form of the **MENUITEM** statement creates an inactive menu item that serves as a dividing bar between two active menu items in a pop-up menu.

**Examples**  The following example demonstrates the usage of the **MENUITEM SEPARATOR** statement:

> MENUITEM "&Roman", 206 MENUITEM SEPARATOR MENUITEM "&20 Point", 301

## **STRINGTABLE**

**STRINGTABLE** *[load-option] [mem-option]*  **BEGIN**  *string!D string* 

**END** 

The **STRING TABLE** statement defines one or more string resources for an application. String resources are simply null-terminated ASCII strings that can be loaded when needed from the executable file, using the **LoadString** function.

#### **Parameters**

*load-option* 

Specifies when the resource is to be loaded. This optional parameter must be one of the following keywords:

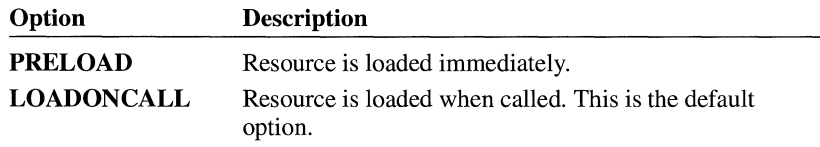

#### *mem-option*

Specifies whether the resource is fixed or movable and whether or not it is discardable. This optional parameter can be one of the following keywords:

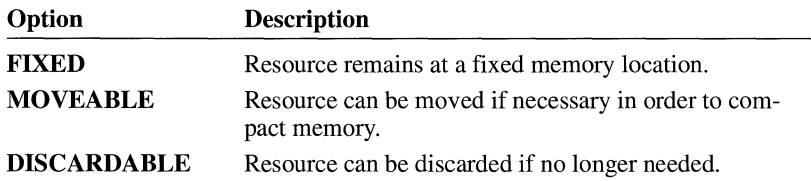

#### The default is **MOVEABLE** and **DISCARDABLE.**

#### *string ID*

Specifies an integer value that identifies the resource.

#### *string*

Specifies one or more ASCII strings, enclosed in double quotation marks. The string must be no longer than 255 characters and must occupy a single line in the source file. To add a carriage return to the string, use this character sequence: \012. For example, "Line one\012Line two" would define a string that would be displayed as follows:

Line one Line two

#### **Comments**

Grouping strings in separate segments allows all related strings to be read in at one time and discarded together. When possible, an application should make the table movable and discardable. The Resource Compiler allocates 16 strings per segment and uses the identifier value to determine which segment is to contain the string. Strings with the same upper-12 bits in their identifiers are placed in the same segment.

**Examples** 

The following example demonstrates the usage of the **STRING TABLE** statement:

```
#define IDS_HELLO 1 
#define IDS_GOODBYE 2 
STRINGTABLE
BEGIN 
    IDS_ HELLO, "Hello" 
    IDS_ GOODBYE, "Goodbye" 
END
```
## **STYLE**

### **STYLE** *style*

The **STYLE** statement defines the window style of the dialog box. The window style specifies whether the box is a pop-up or a child window. The default style has the following attributes: WS\_POPUP, WS\_BORDER, and WS\_SYSMENU.

### **Parameters**

*style* 

Specifies the window style. This parameter takes an integer value or predefined name. The following lists the predefined styles:

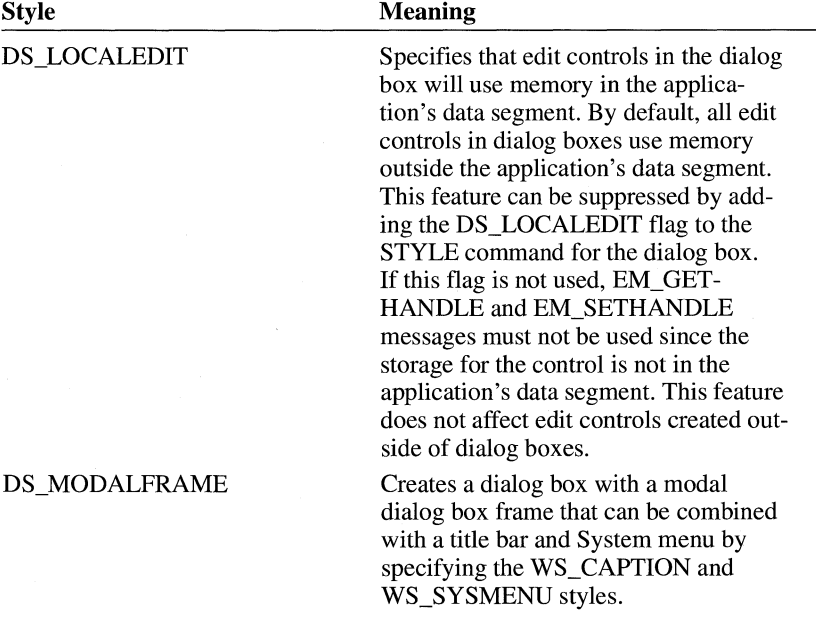

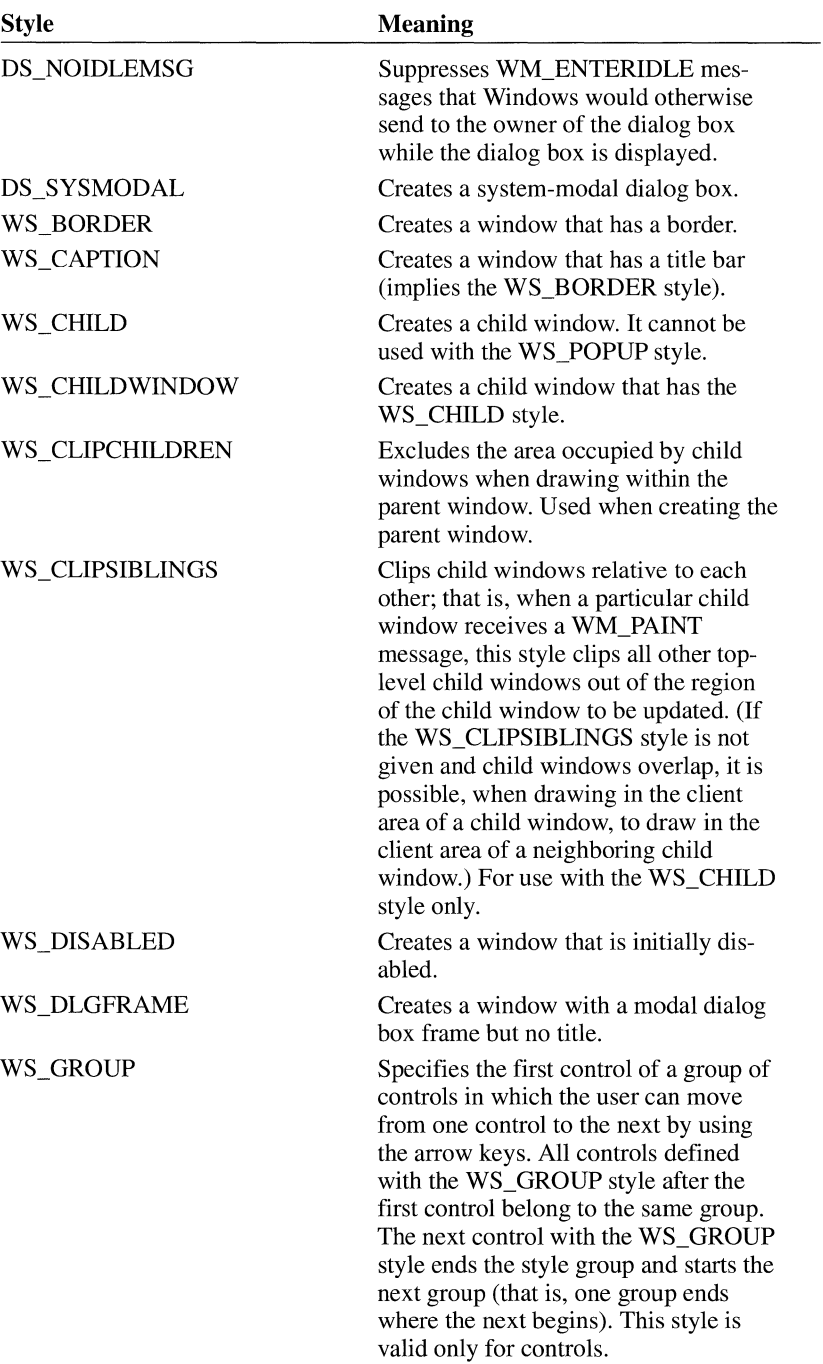

 $\mathcal{A}$ 

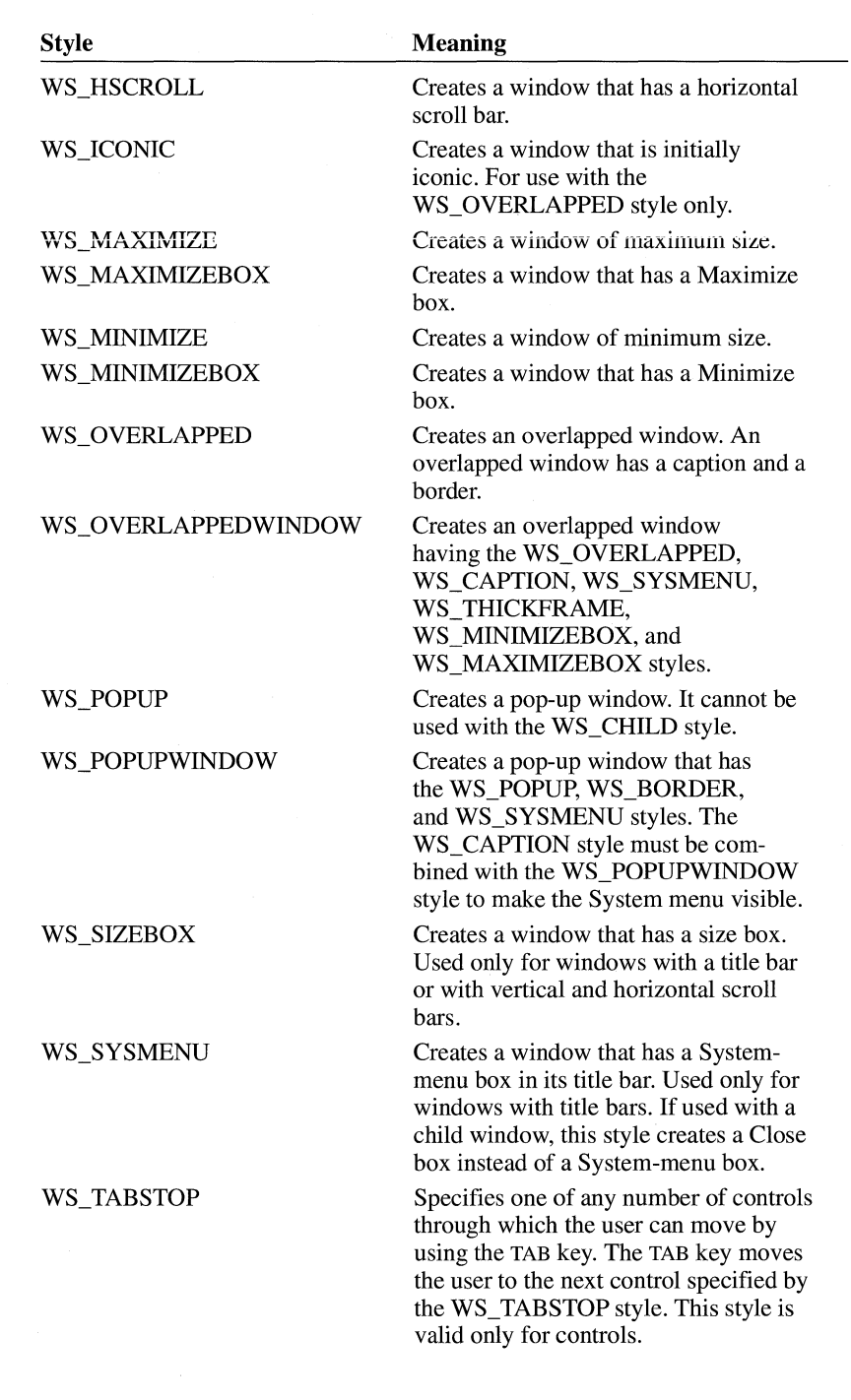

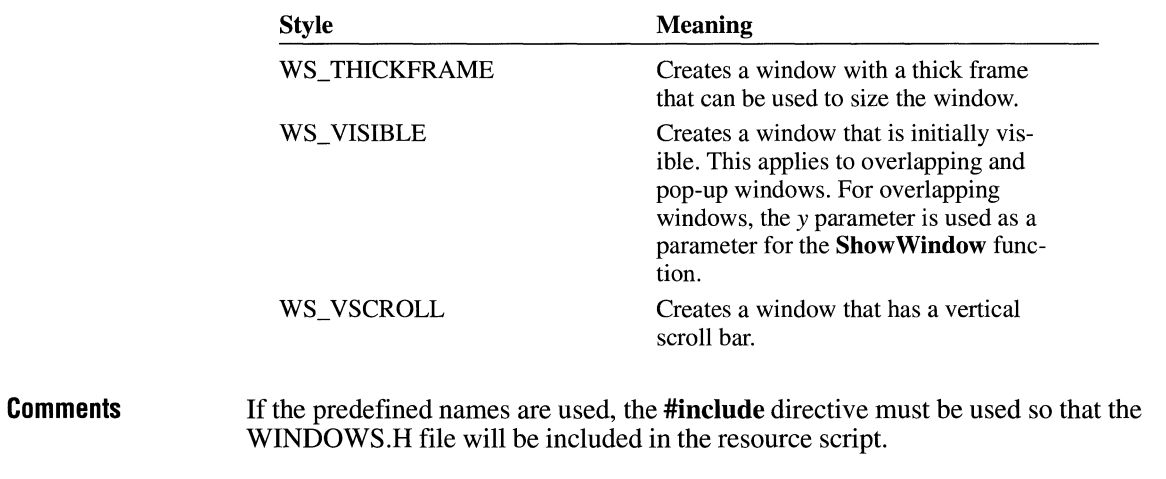

## **#undef**

 $\bar{\mathcal{S}}$ 

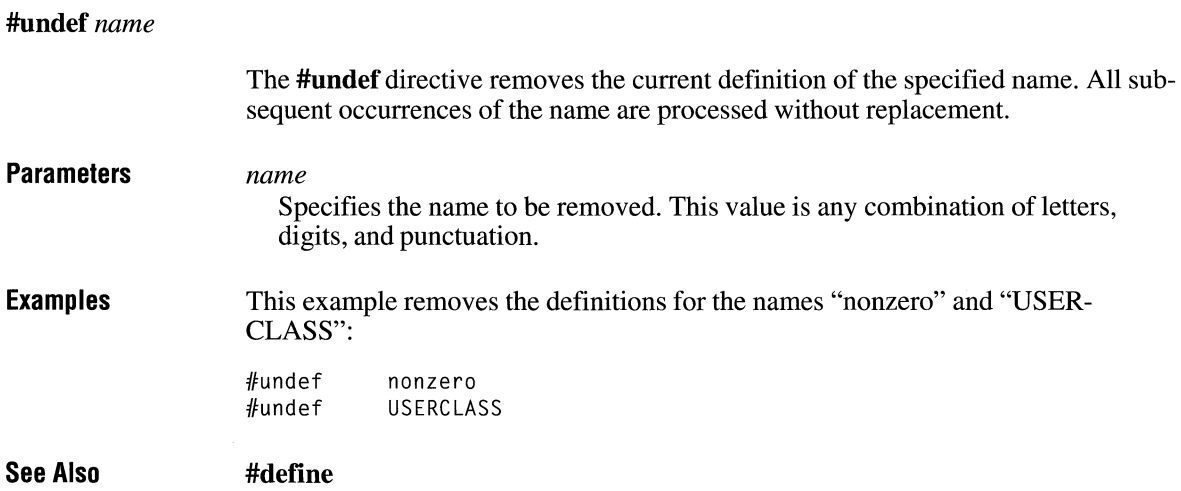

## **User-Defined**

*nameID typeID [load-option] [mem-option] filename* 

### *nameID typeID [load-option] [mem-option]*  **BEGIN**

*rai,v-data* 

**END** 

A user-defined resource statement specifies a resource that contains applicationspecific data. The data can have any format and can be defined either as the content of a given file (if the *filename* parameter is given) or as a series of numbers or strings (if the *raw-data* parameter is given).

#### **Parameters**

#### *nameID*

Specifies either a unique name or an integer that identifies the resource.

### *type JD*

Specifies either a unique name or an integer that identifies the resource type. If a number is given, it must be greater than 255. The numbers 1 through 255 are reserved for existing and future predefined resource types.

### *load-option*

Specifies when the resource is to be loaded. The parameter must be one of the following options:

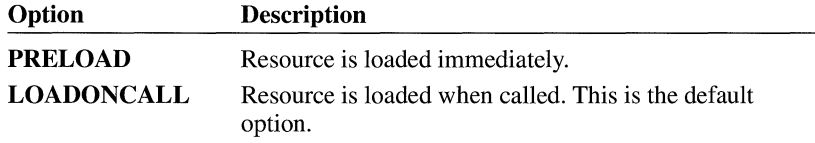

#### *mem-option*

Specifies whether the resource is fixed or movable and whether it is discardable. The parameter must be one of the following options:

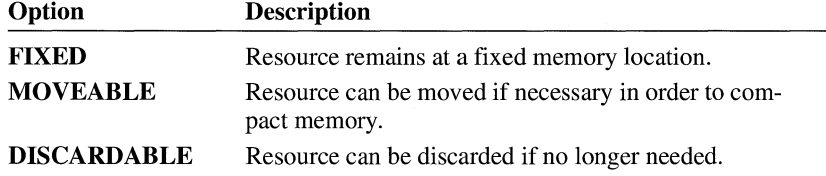

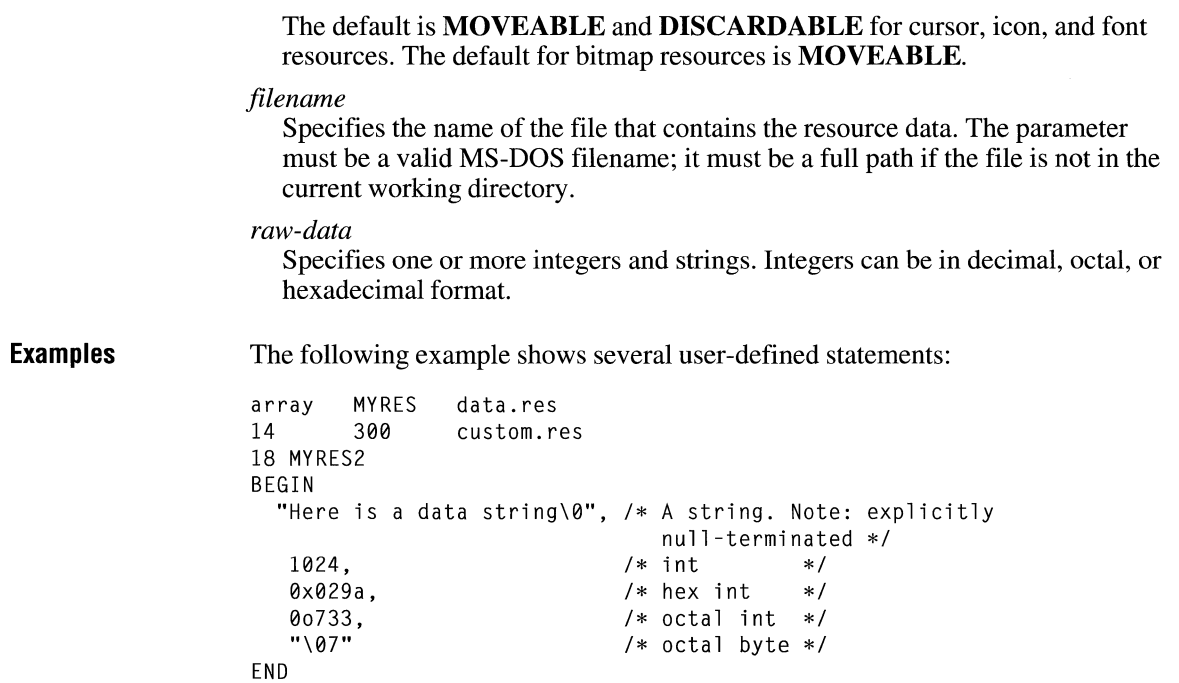

## **VERSION INFO**

*version/D* **VERSIONINFO** *fixed-info*  **BEGIN**  *block-statement*   $\overline{a}$ **END**  The **VERSIONINFO** statement creates a version-information resource. The resource contains such information about the file as its version number, its intended operating system, and its original filename. The resource is intended to be used with the File Installation library functions.

*version/D* 

### **Parameters**

Specifies the version-information resource identifier. This value must be 1.

### *fixed-info*

Specifies the version information, such as the file version and the intended operating system. This parameter consists of the following statements:

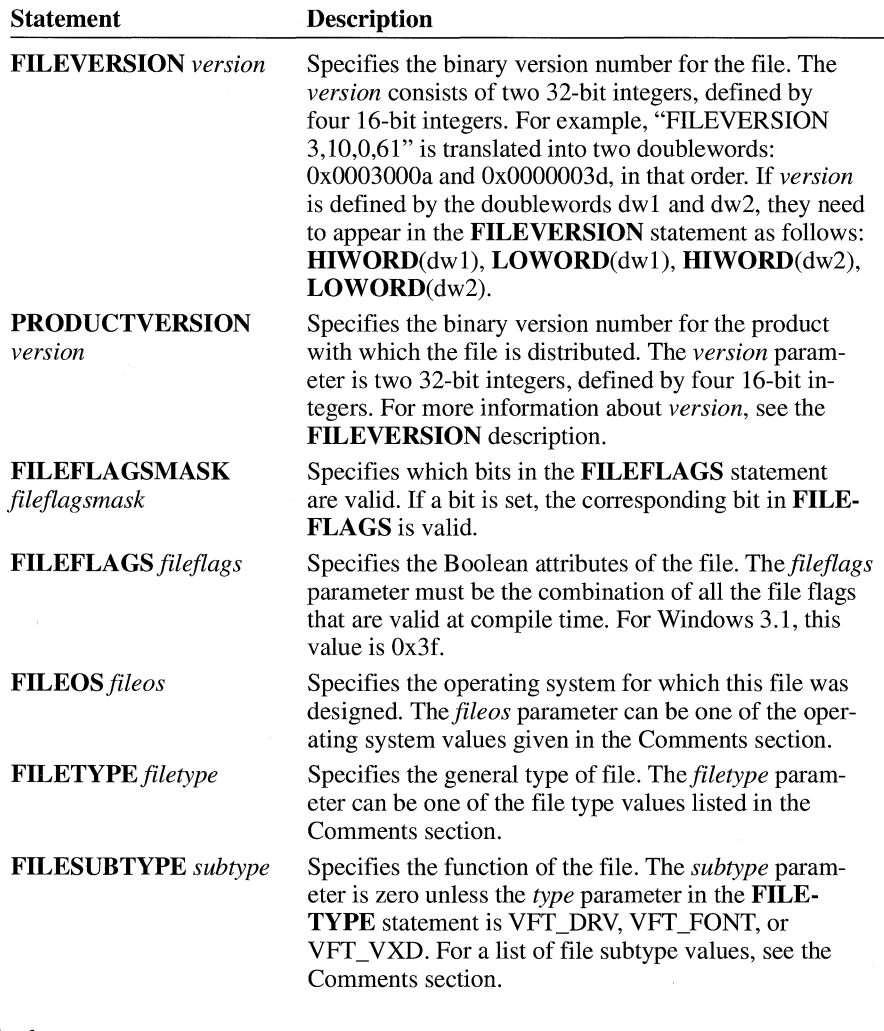

*block-statement* 

Specifies one or more version-information blocks. A block can contain string information or variable information.

**Comments**  To use the constants specified with the VERSIONINFO statement, the VER.H file must be included in the resource-definition file.

 $\sim$ 

The following list describes the parameters used in the VERSIONINFO statement:

 $\bar{\chi}$ 

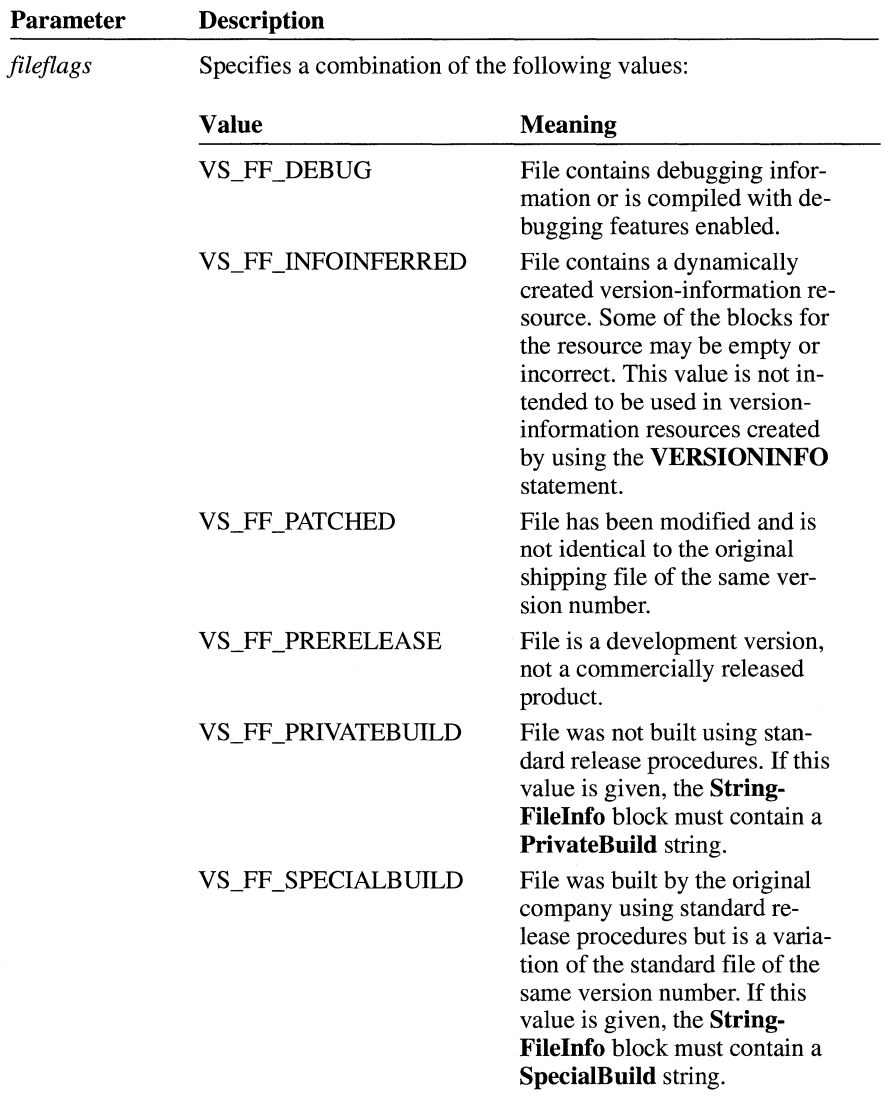

*fileos* 

 $\bar{\mathbf{v}}$ 

Specifies one of the following values:

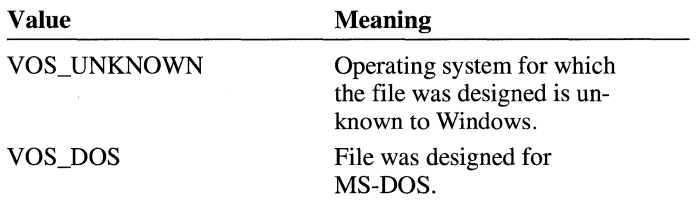

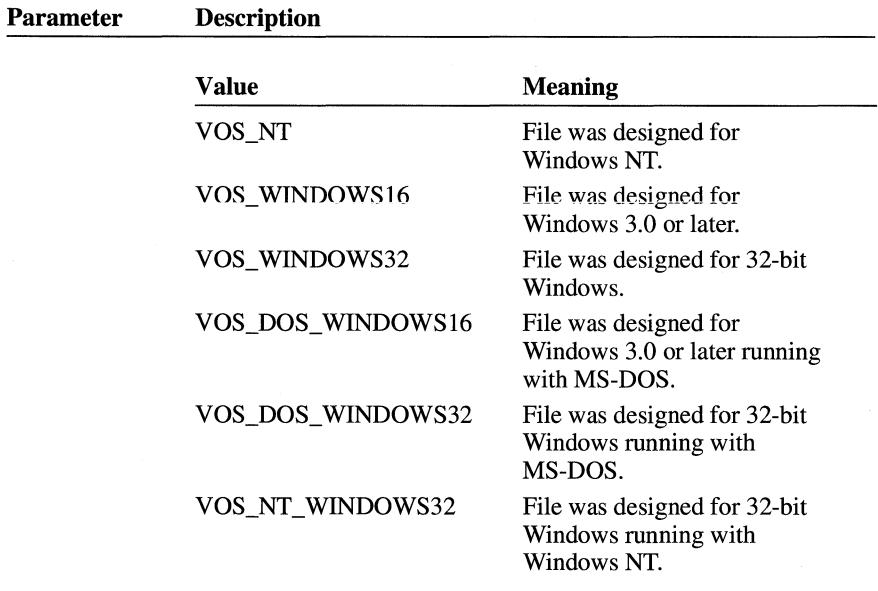

The values Ox00002L, Ox00003L, Ox20000L and Ox30000L are reserved.

*file type* 

Specifies one of the following values:

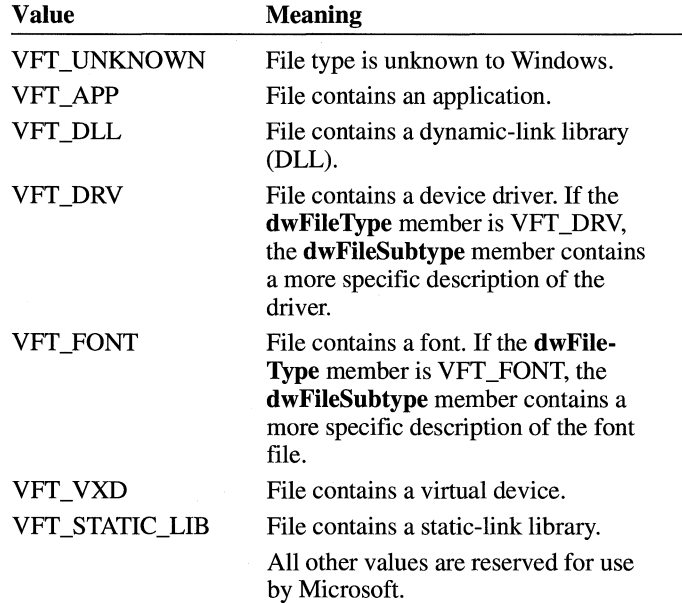

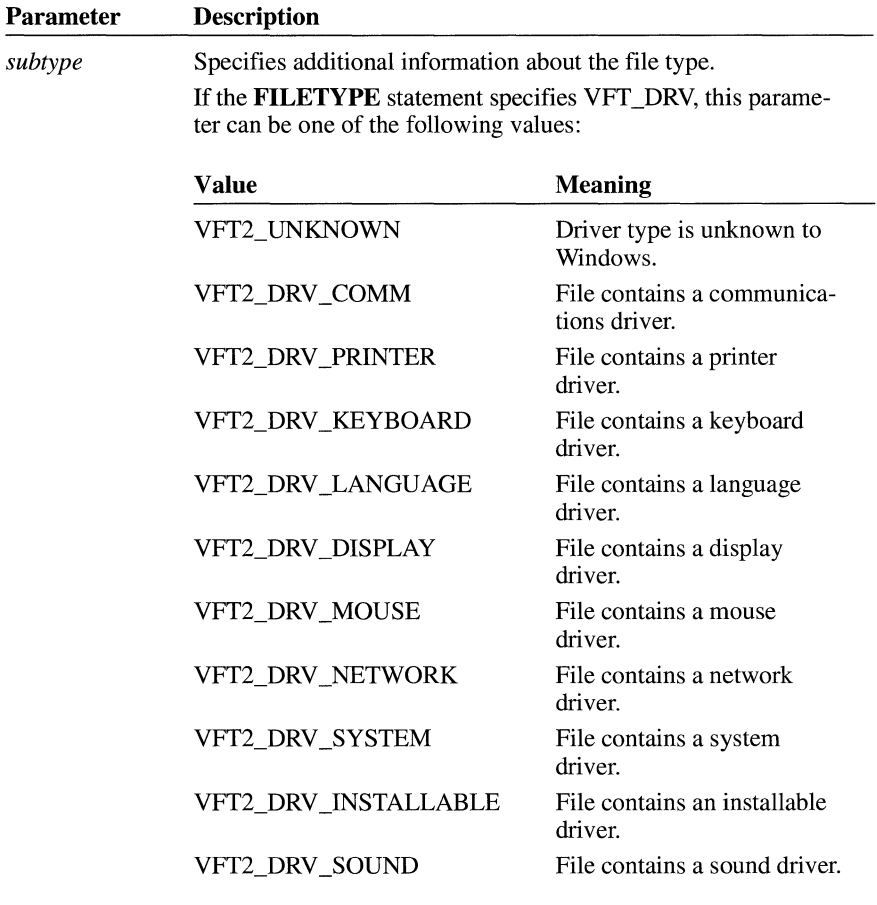

If the **FILETYPE** statement specifies VFT\_FONT, this parameter can be one of the following values:

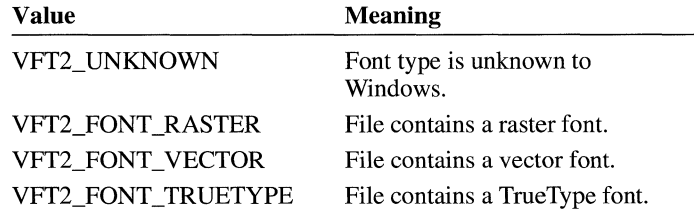

If the **FILETYPE** statement specifies VFT\_VXD, this parameter must be the virtual-device identifier included in the virtualdevice control block.

 $\overline{\phantom{a}}$ 

 $\mathbb{R}^2$ 

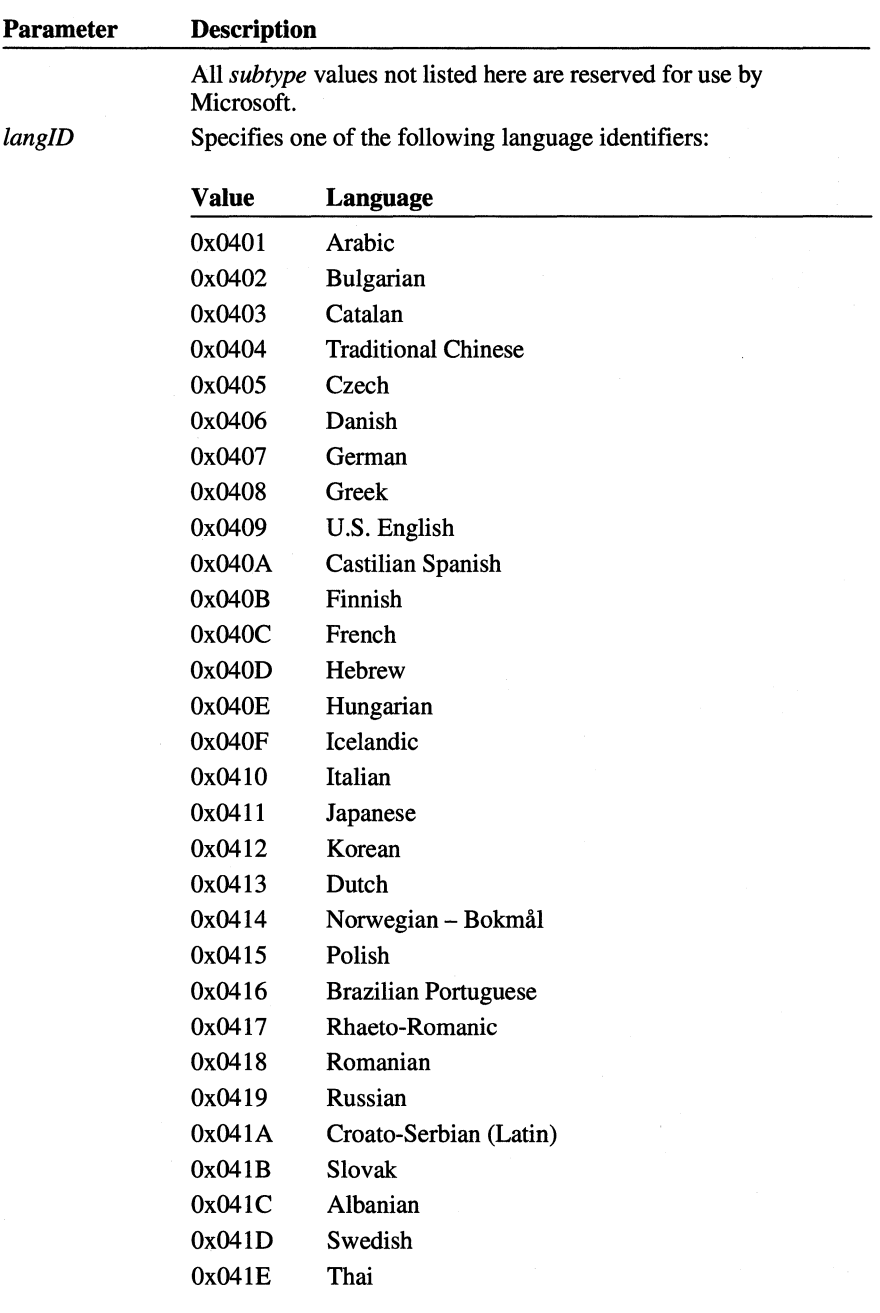

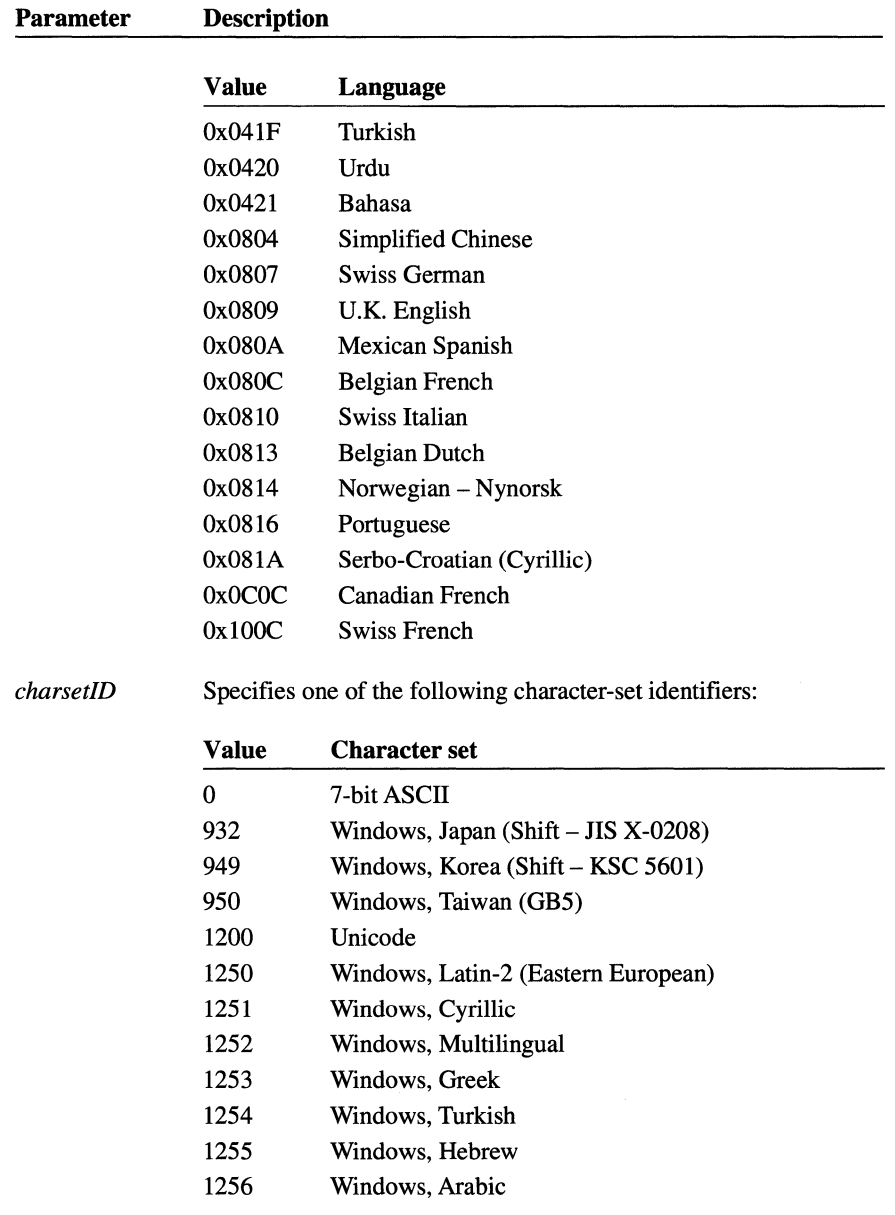

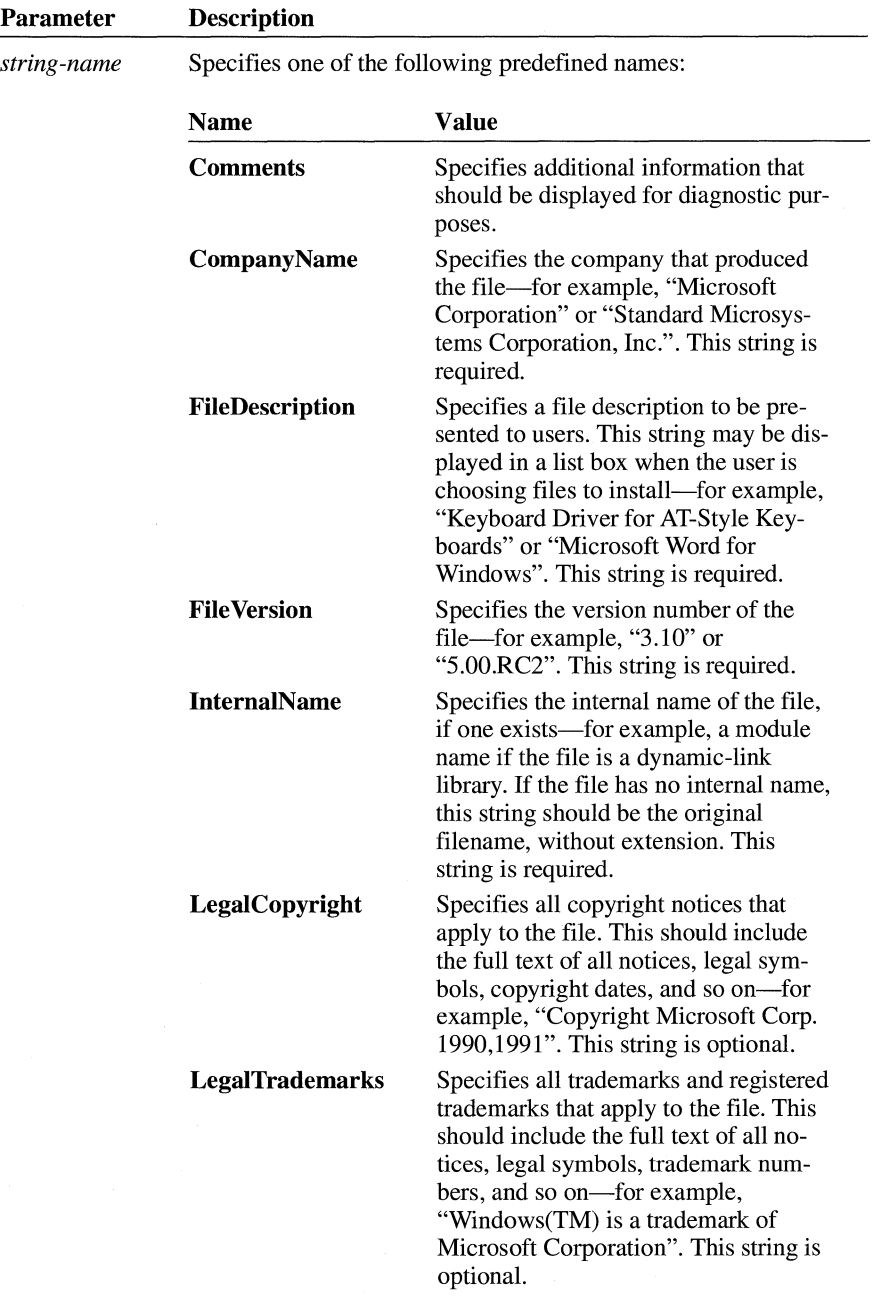

ر<br>مورد د مورد د

المحاجبات

 $\bar{\rm t}$ 

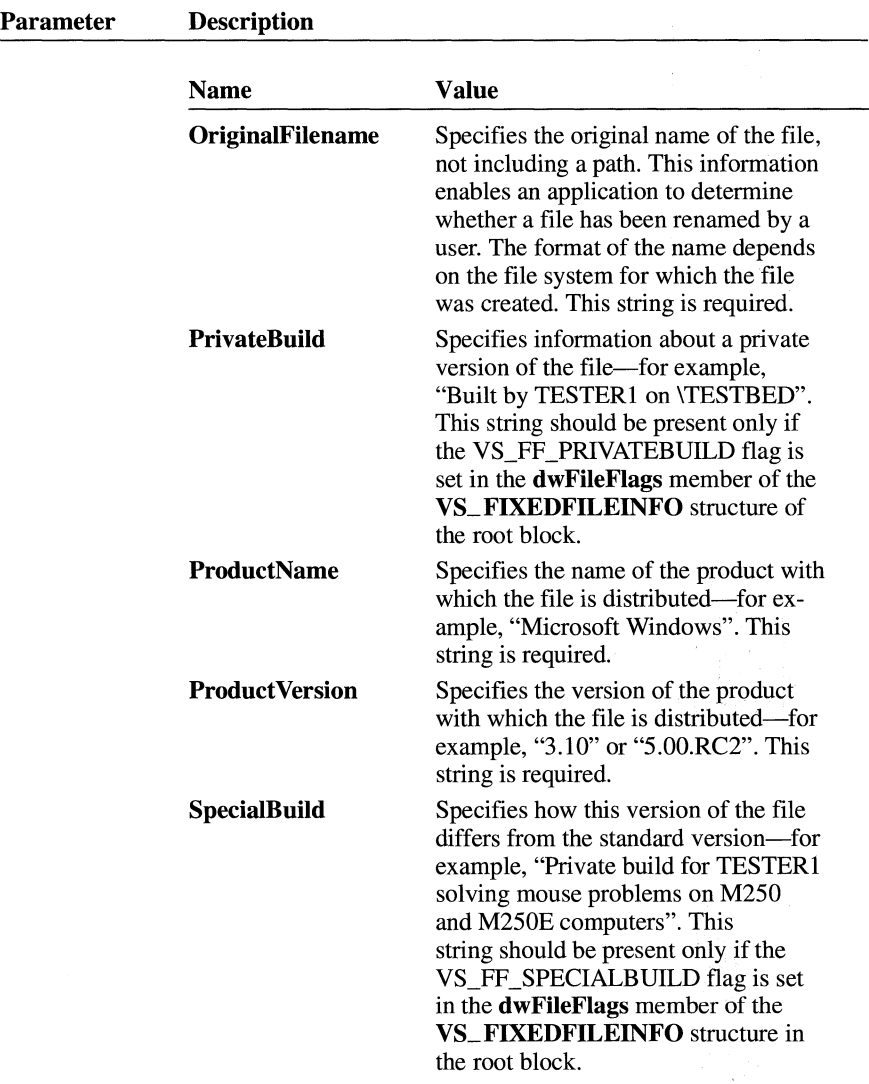

A string information block has the following form:

**BLOCK "StringFileinfo" BEGIN BLOCK** "lang-charset" **BEGIN VALUE** *"string-name", "value"* 

## **END**

#### **END**

Following are the parameters in the **StringFileinfo** block:

#### *lang-charset*

Specifies a language and character-set identifier pair. It is a hexadecimal string consisting of the concatenation of the language and character-set identifiers listed earlier in this section.

#### *string-name*

Specifies the name of a value in the block and can be one of the predefined names listed earlier in this section.

*value* 

Specifies, as a character string, the value of the corresponding string name. More than one **VALUE** statement can be given.

A variable information block has the following form:

### **BLOCK "VarFileinfo" BEGIN**

**VALUE "Translation",**  *lang!D, charset!D* 

#### **END**

Following are the parameters in the variable information block:

#### *langID*

Specifies one of the language identifiers listed earlier in this section.

### *charset!D*

Specifies one of the character-set identifiers listed earlier in this section.

More than one identifier pair can be given, but each pair must be separated from the preceding pair with a comma.

# **Assembly-Language Macros**

## **Chapter 14**

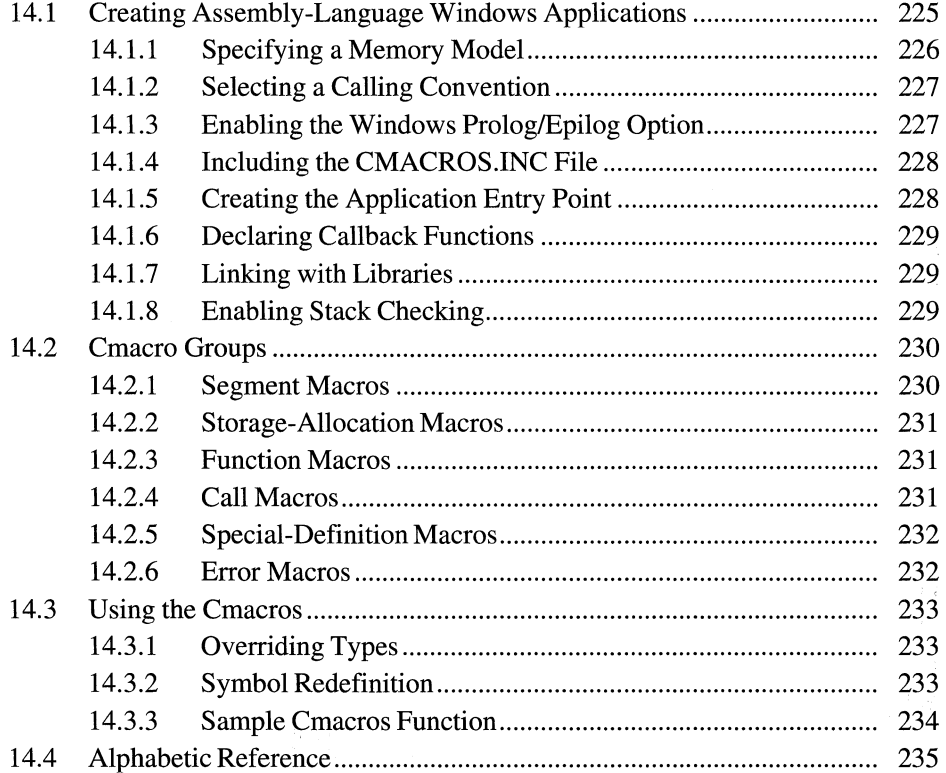

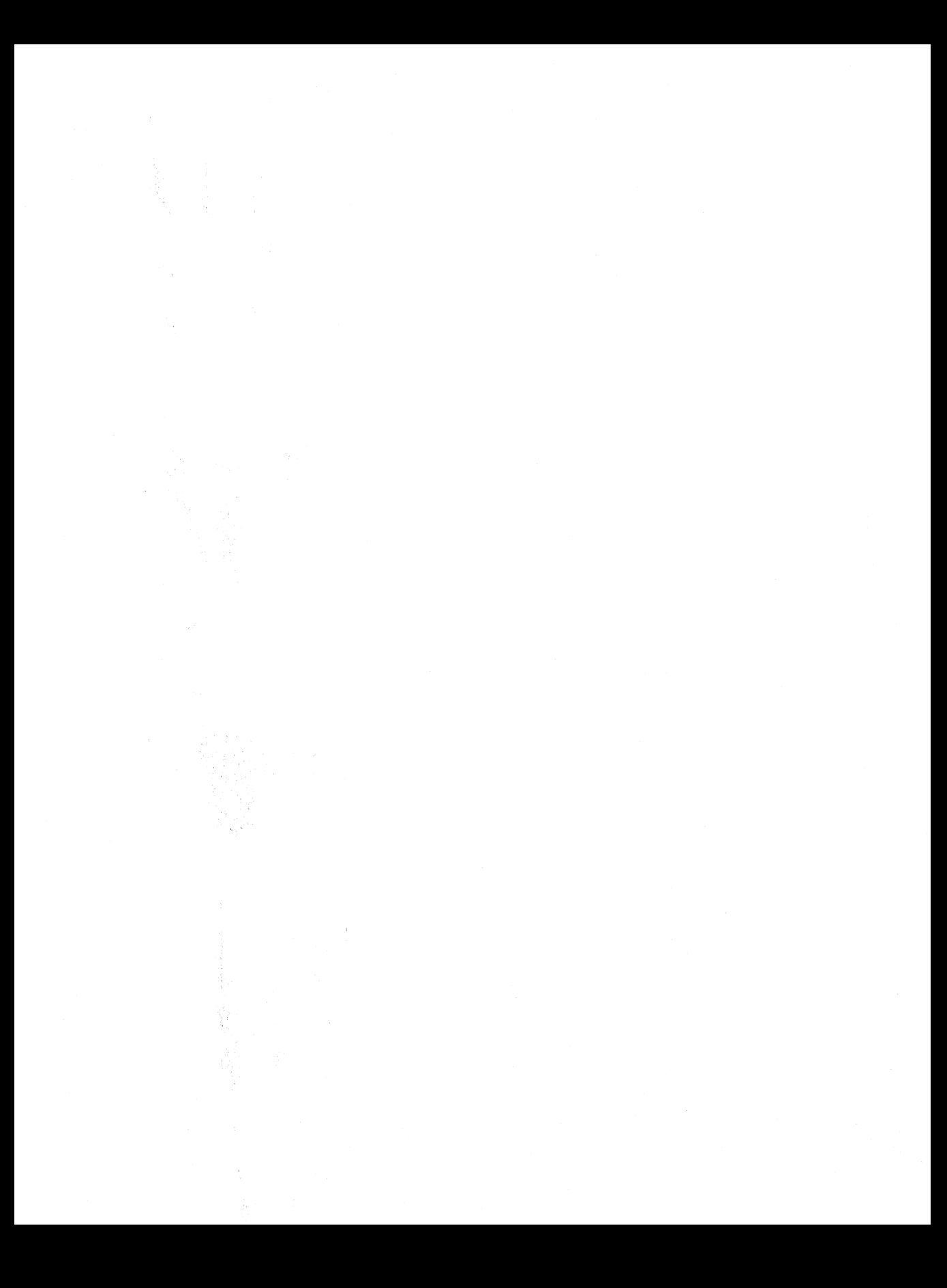

Assembly-language Microsoft Windows applications are highly structured assembly-language programs that use high-level-language calling conventions as well as Windows functions, data types, and programming conventions. Although you create assembly-language Windows programs by using a macro assembler, the goal is to generate object files that are similar to the object files generated by a C compiler. This chapter gives some guidelines that can help you meet this goal when creating assembly-language Windows applications.

The Microsoft Windows 3.1 Software Development Kit (SDK) includes the CMACROS.INC file. This file contains high-level-language macros, called Cmacros, that define segments, programming models, function interfaces, and data types needed to create Windows applications. The Cmacros provide assemblytime options that define the memory model and the calling conventions that an application will use. The options must be selected in the assembly-language source file before the **INCLUDE** directive is used.

This chapter provides an overview of the Cmacros and supplies the information necessary to create an assembly-language Windows application.

## **14.1 Creating Assembly-Language Windows Applications**

When creating an assembly-language Windows application using the Cmacros, you should do the following in your application's assembly-language source file:

- 1. Specify the memory model by setting one of the following options to 1: **memS, memM, memC, or memL.**
- 2. Specify the Pascal calling convention by setting the **?PLM** option to 1.

This specification is required for functions that will be called by Windows.

3. Enable Windows prolog and epilog code by setting the **?WIN** option to 1.

This specification is required for callback functions or for exported functions in Windows libraries.

4. Include the CMACROS.INC file in the application source file.

The statement that includes the CMACROS.INC file must come after the statements described in the preceding steps.

- 5. Create the application entry point, **WinMain,** and make sure that it is declared a public function.
- 6. Declare callback functions as described in Section 14.1.6, "Declaring Callback Functions."

After assembling the application source files, link your application's assembled object files with the appropriate C-language library for Windows and C run-time libraries.

The rest of this section describes these steps in greater detail.

### **14.1.1 Specifying a Memory Model**

The Cmacro memory-model options specify the memory model that the application will use. The memory model defines how many code and data segments are in the application. Following is a list of the possible memory models:

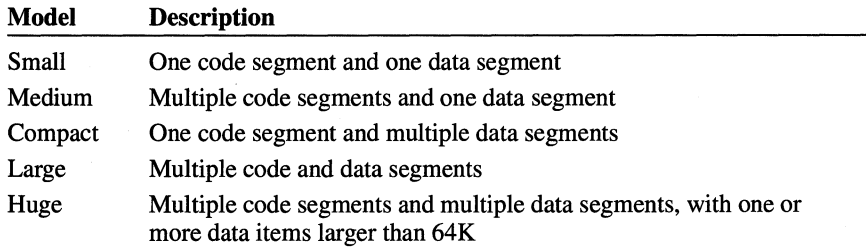

Select a memory model by defining the option name at the beginning of the assembly-language source file. These option names are available:

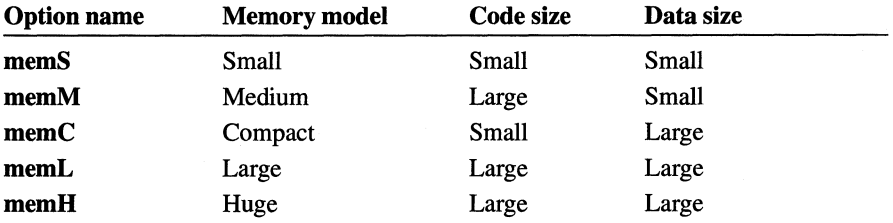

You can define a name by using the EQU directive. The definition has the following form:

memM EQU 1

If no option is selected, the default model is small.

When you select a memory-model option, two symbols are defined: SizeC and SizeD. These two symbols can be used for code that is dependent on the memory model. They can have the following values:

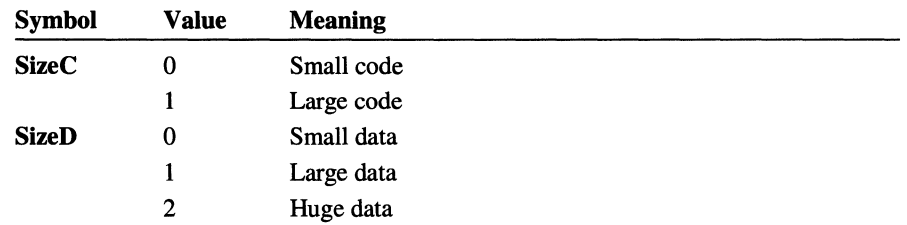

### **14.1.2 Selecting a Calling Convention**

The Cmacro calling-convention option specifies the high-level-language calling convention that the application will use. You can select the calling convention by defining the value of the ?PLM option. The values for the calling conventions are described as follows:

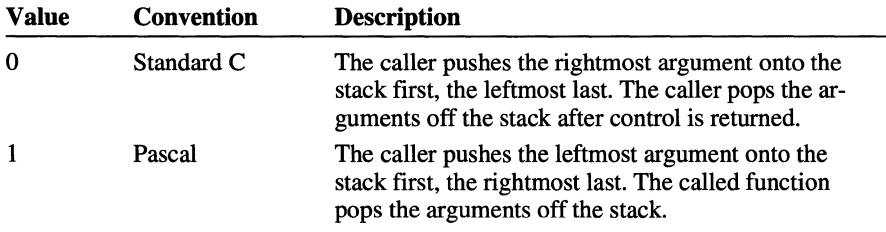

You can set the **?PLM** value by using the = directive. The statement has the following form:

?PLM = 1

The default is the Pascal calling convention. That convention is required for functions called by Windows.

## **14.1.3 Enabling the Windows Prolog/Epilog Option**

The Windows prolog/epilog option is required for Windows applications. It specifies whether to use special prolog and epilog code with each function; this code defines the current data segment for the given function.

You set this option by defining the value of the ?WIN option.

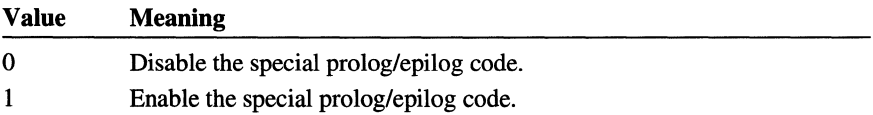

You can set the **?WIN** value by using the= directive. The statement has the following form:

 $?WIN = 1$ 

By default, prolog and epilog code are enabled.

### **14.1.4 Including the CMACROS.INC File**

The CMACROS.INC file contains the assembly-language definitions for all Cmacros. You must include this file at the beginning of the assembly-language source file by using the **INCLUDE** directive. The line has the following form:

INCLUDE CMACROS.INC

You must give the full path if the macro file is not in the current directory or in a directory specified on the command line.

For a complete description of each of the Cmacros, see Section 14.4, "Alphabetic Reference."

### **14.1.5 Creating the Application Entry Point**

Create the application entry point, **WinMain,** and make sure that it is declared a public function. The function should have the following form:

```
cProc WinMain, <PUBLIC>, <si ,di> 
     parmW hinstance 
     parmW hPrevinstance 
     parmD lpCmdLine 
     parmW nCmdShow 
cBegin WinMain 
cEnd WinMain 
s End
```
The **WinMain** function should be defined within the standard code segment, **CODE.** 

### **14.1.6 Declaring Callback Functions**

Callback functions must be declared as follows:

```
cProc TestWndProc, <FAR, PUBLIC>, <si ,di> 
     parmW hWnd 
     parmW message 
     parmW wParam 
     pa rmD l Pa ram 
cBegin TestWndProc 
cEnd TestWndProc
```
Callback functions must be defined within a code segment.

### **14.1. 7 Linking with Libraries**

After assembling your application's source files, you should link the assembled object files with the appropriate C-language libraries.

If the entire application is written in assembly language, you may need to add an external definition for the absolute symbol **\_\_ acrtused** in your application source file in order to link properly.

### **14.1.8 Enabling Stack Checking**

You can enable stack checking by defining the **?CHKSTK** option. When stack checking is enabled, the prolog code calls the externally defined routine **CHKSTK** to allocate local variables.

You can define the **?CHKSTK** option by using the = directive. The statement has the following form:

 $?$ CHKSTK = 1

Once **?CHKSTK** is defined, stack checking is enabled for the entire file.

The default (when **?CHKSTK** is not defined) is no stack checking.

## **14.2 Cmacro Groups**

This chapter lists and describes the Cmacros, a set of assembly-language macros that can be used with the Microsoft Macro Assembler (ML) to create assemblylanguage Windows applications. The Cmacros provide a simplified interface to the function and segment conventions of high-level languages such as C.

The Cmacros are divided into the following groups:

- Segment macros
- Storage-allocation macros
- **•** Function macros
- Call macros
- Special-definition macros
- **•** Error macros

The rest of this section briefly describes each group of macros.

### **14.2.1 Segment Macros**

Segment macros give access to the code and data segments that an application will use. These segments have the names, attributes, classes, and groups required by Windows:

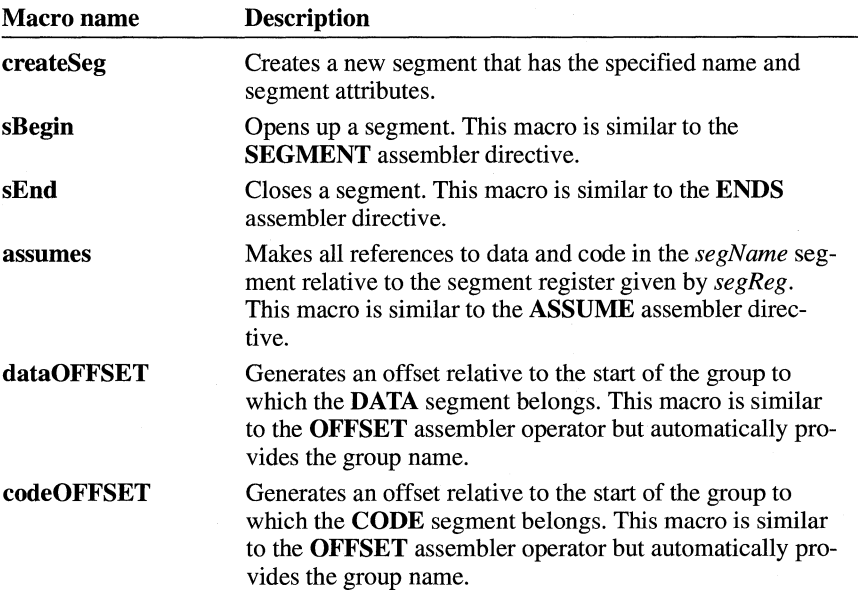

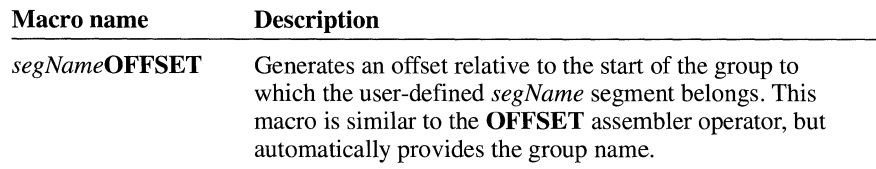

The Cmacros have two predefined segments, CODE and DATA, that any application can use without special definition.

## **14.2.2 Storage-Allocation Macros**

Storage-allocation macros allocate static memory (either private or public), declare externally defined memory and procedures, and allow the definition of public labels:

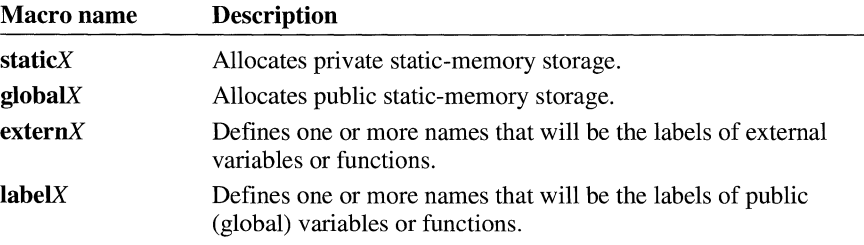

## **14.2.3 Function Macros**

Function macros define the names, attributes, parameters, and local variables of functions:

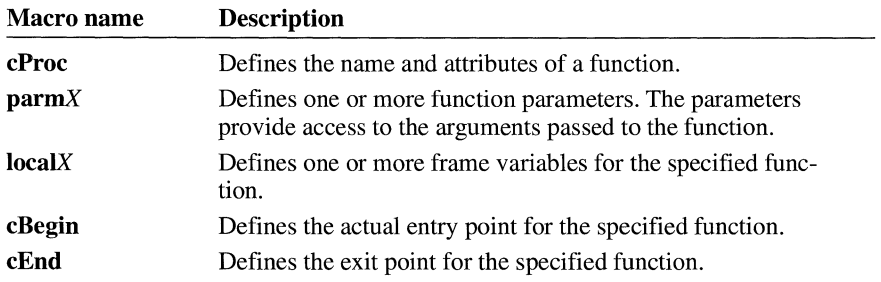

## **14.2.4 Call Macros**

Call macros can be used to call cProc functions and high-level-language functions. These macros pass arguments according to the calling convention defined by the ?PLM option:

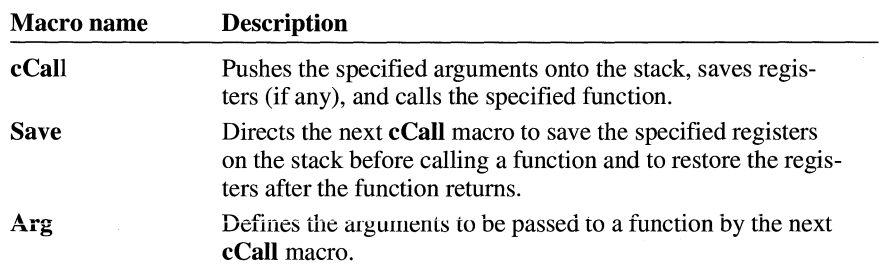

## **14.2.5 Special-Definition Macros**

Special-definition macros inform the Cmacros about user-defined variables, function-register use, and register pointers:

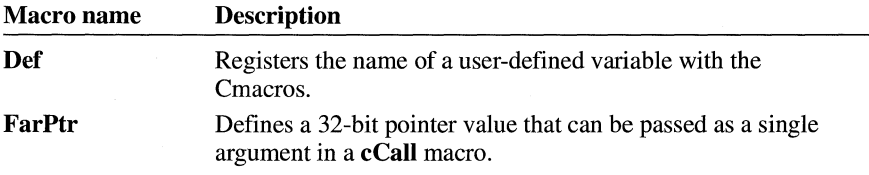

## **14.2.6 Error Macros**

Error macros generate an error message to the console and an error message in the listing. Both the text that caused the error and the result of its evaluation are displayed in the generated error message:

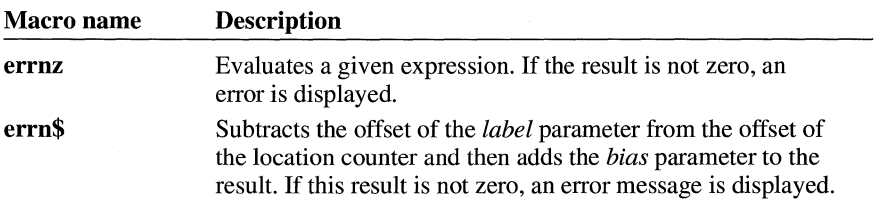

Error macros let you code assertions into an assembly-language source program. This enables you to code optimum instruction sequences for some operations based on the variable allocation or bit position of a flag in a word and assert that the assumptions made are true.

## **14.3 Using the Cmacros**

This section explains the assembly-language statements generated by some of the Cmacros and illustrates their use with an example of a Cmacros function, **BITBLT.** 

## **14.3.1 Overriding Types**

Parameters and local variables created by using the **parmX** and **localX** macros actually correspond to expressions of the following form:

localB x parmB y ==><br>==> ==> x equ byte ptr [bp+nn] y equ byte ptr [bp+nn]

In this example, the *nn* parameter specifies an offset from the current BP register value.

These expressions let you use the names without having to explicitly type in operators. This means that *x* can be referred to as follows:

mov al ,x

and that *y* can be referred to as follows:

mov ax,y

A problem arises if the type must be overridden. The assembler creates an error message if it encounters the following line:

mov ax.word ptr x

This can be solved by enclosing the name in parentheses:

mov ax,word ptr (x)

One exception to this pattern is the **localV** macro. The expression generated by this macro does not have a type associated with it. It can, therefore, be overridden without the parentheses:

 $localV$  horse,  $10 = 5$  horse equ [bp+nn]

## **14.3.2 Symbol Redefinition**

Any symbol defined by a **parmX** macro in one function can be redefined as a parameter in any other function. This allows different functions to refer to the same parameter by the same name, regardless of its location on the stack.

### **14.3.3 Sample Cmacros Function**

The following example defines the **BITBLT** assembly function, which is a **FAR**  and **PUBLIC** type function. When **BITBLT** is invoked, the SI and DI registers are automatically saved, and they are automatically restored upon exit. The BP register is always saved.

The **BITBLT** function is passed seven doubleword pointers on the stack. Space will be allocated on the stack for eight frame variables (one structure, five bytes, and two words).

The **cBegin** macro defines the start of the actual code. The *pExt* parameter is loaded, and some values are loaded into registers. The AX and BX registers are saved on execution of the subsequent **cCall** macro.

A C function, There, is called by the **cCall** macro. Four arguments are passed to There: *pDestBitmap,* the 32-bit pointer in the DS:SI registers, the value in the AX register, and the value in the BX register. The **cCall** macro places the arguments on the stack in the correct order.

When There returns, the arguments placed on the stack are automatically removed and the AX and BX registers are restored.

When the **cEnd** macro is reached, the frame variables are removed, any autosave registers are restored, and a return of the correct type (near or far) is performed.

The following example shows how the **BITBLT** function is defined:

cProc BITBLT,<FAR,PUBLIC>,<si ,di>

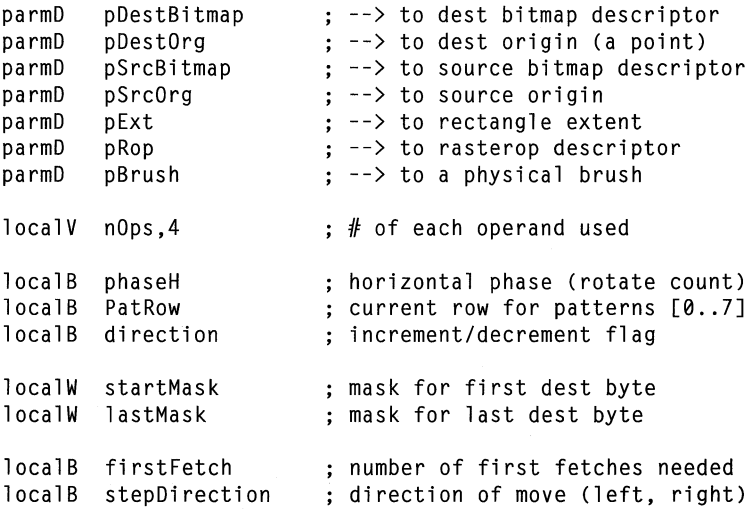

```
cBegin 
lds si,pExt 
mov ax,extentX[si] 
mov bx,extentY[si] 
RegPtr dest,ds,si<br>Save <ax.bx>
        \langleax,bx\ranglecCall THERE,<pDestBitmap,dest,ax,bx> 
mov extentX[siJ,cx 
mov extentY[siJ,dx 
cEnd
```
## **14.4 Alphabetic Reference**

This section describes the Cmacros, a set of assembly-language macros that can be used with the Microsoft Macro Assembler (ML) to create assembly-language Windows applications. It lists the Cmacros in alphabetic order and describes each macro in detail.

## **Arg**

#### **Arg** *namelist*

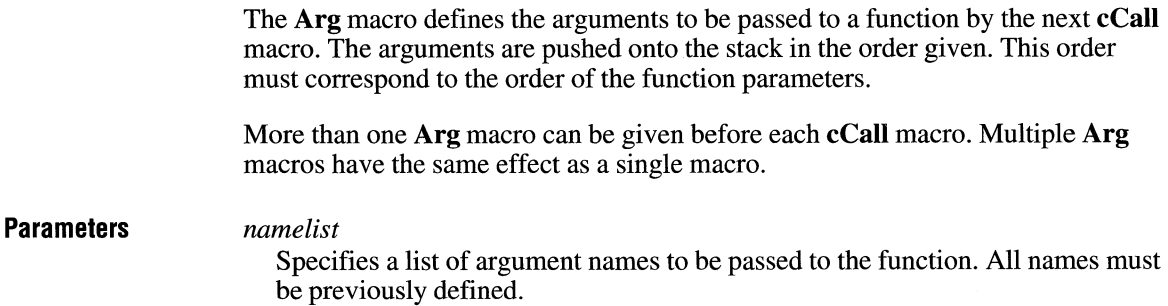

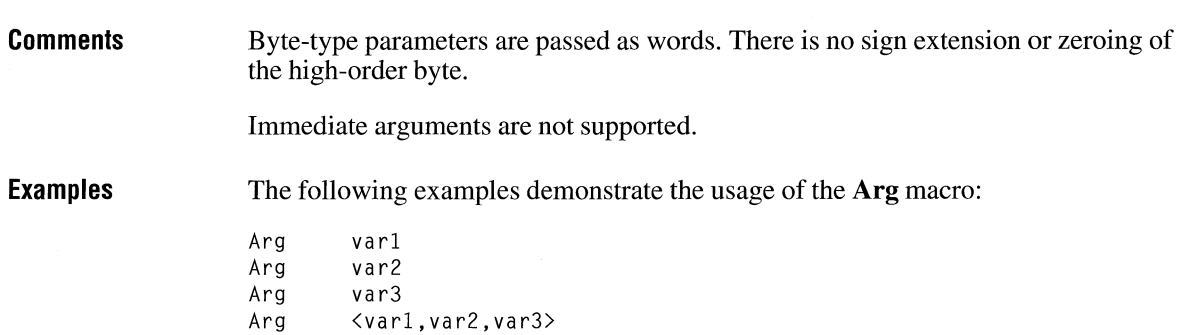

## **Assumes**

**Assumes** *segReg, segName* 

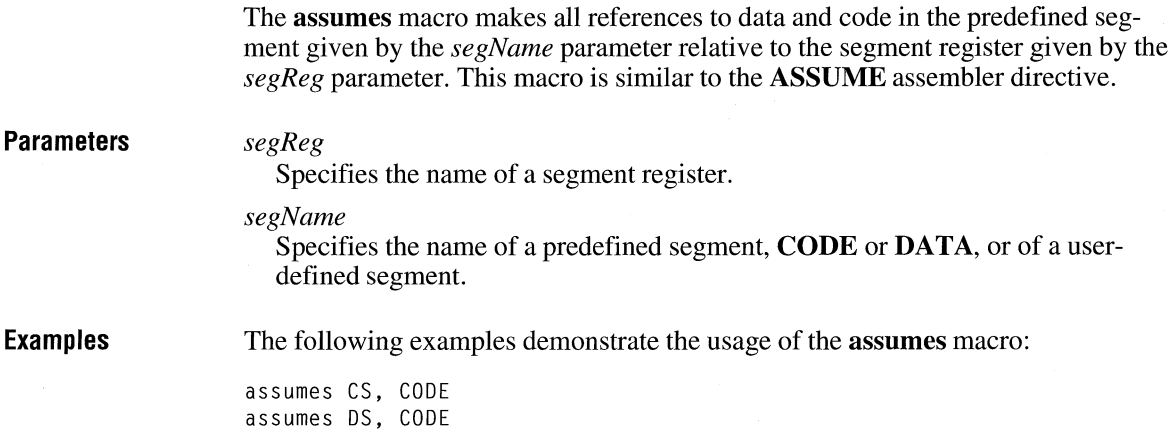

## **cBegin**

**cBegin** *[procName]* 

The **cBegin** macro defines the actual entry point for the function given by the *procName* parameter. The macro creates code that sets up the frame and saves registers.

### **Parameters**

*procName* 

Specifies a function name. This parameter is optional; if the parameter is given, it must be the same as the name given in the **cProc** macro immediately preceding the **cBegin** macro.

## **cCall**

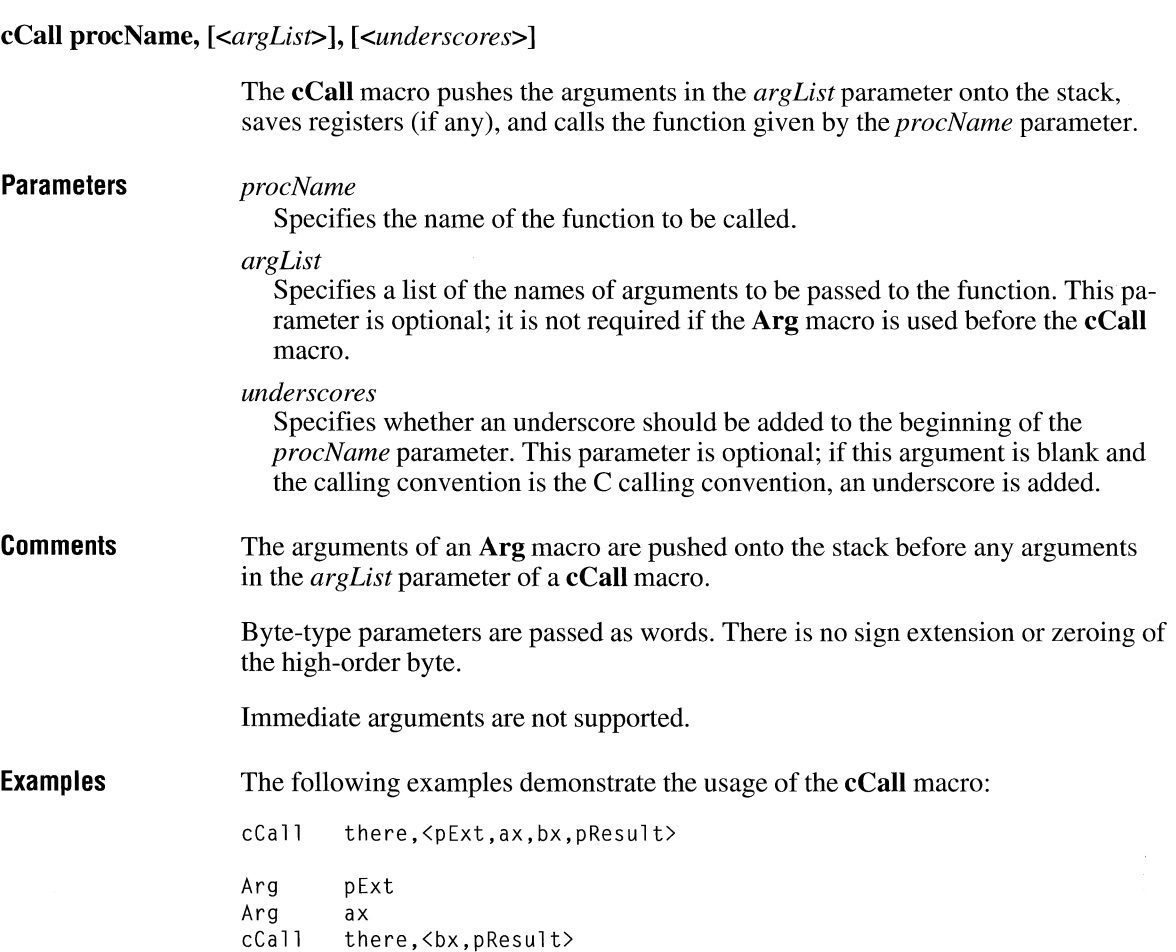

## **cEnd**

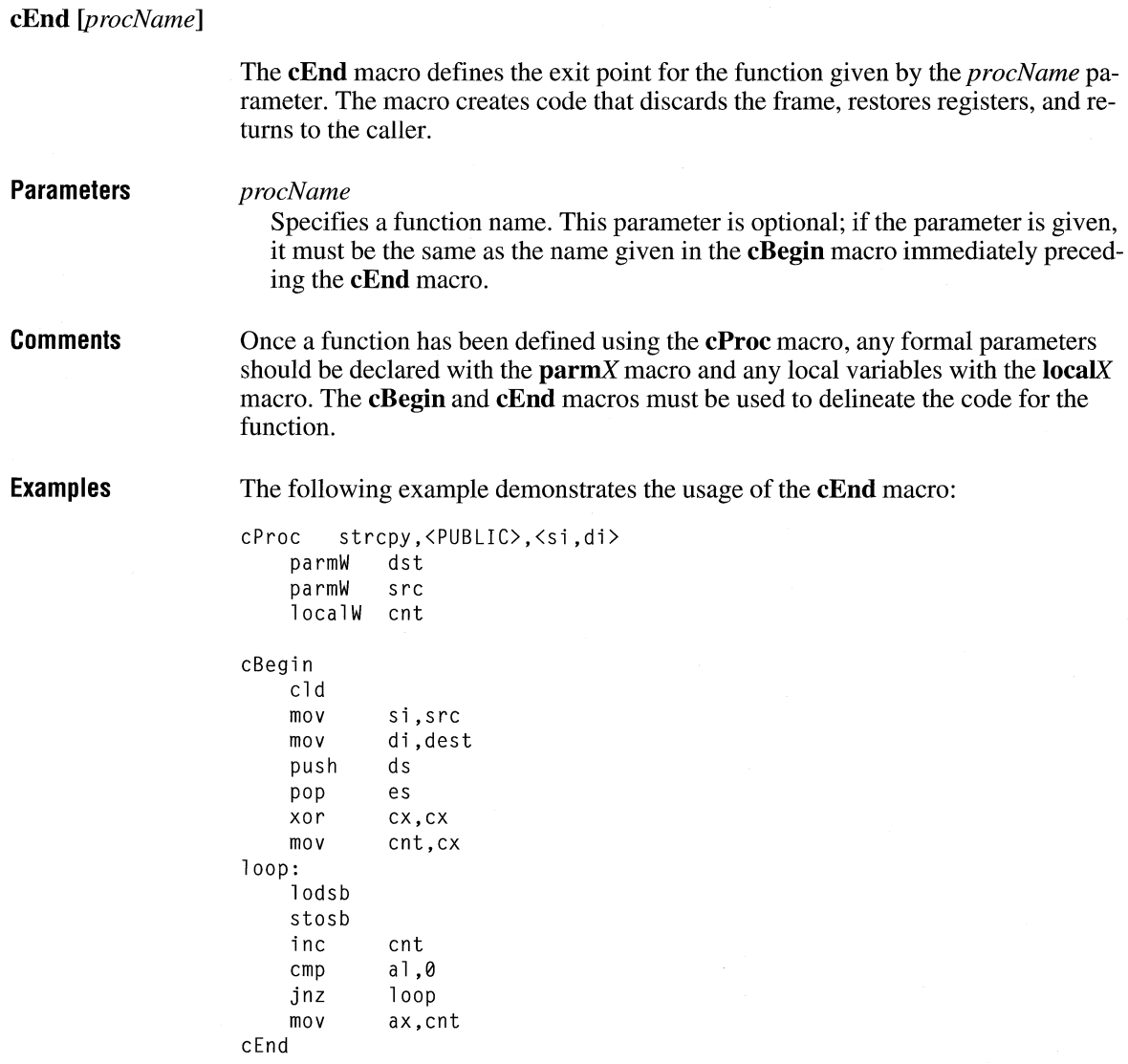

## **codeOFFSET**

### **codeOFFSET** *arg*

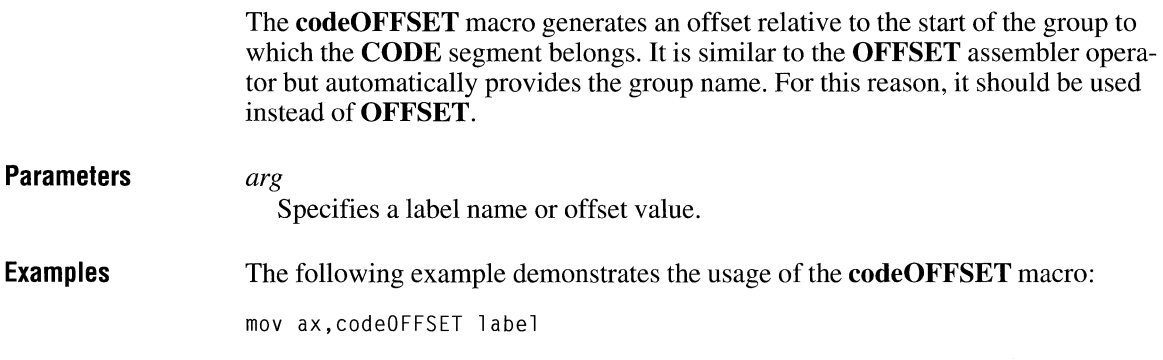

## **cProc**

**cProc** *procName, <attributes>, <autoSave>* 

The **cProc** macro defines the name and attributes of a function.

**Parameters** 

*procName* 

Specifies the name of the function.

*attributes* 

Specifies the function type. This parameter can be a combination of the following types:

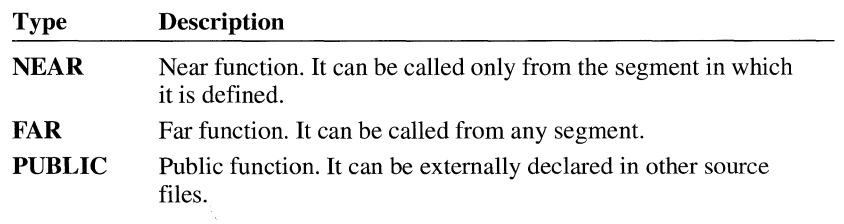

The default attribute is **NEAR** and private (that is, the function cannot be declared externally in other source files). The **NEAR** and **FAR** attributes cannot be used together. If more than one attribute is selected, angle brackets are required.

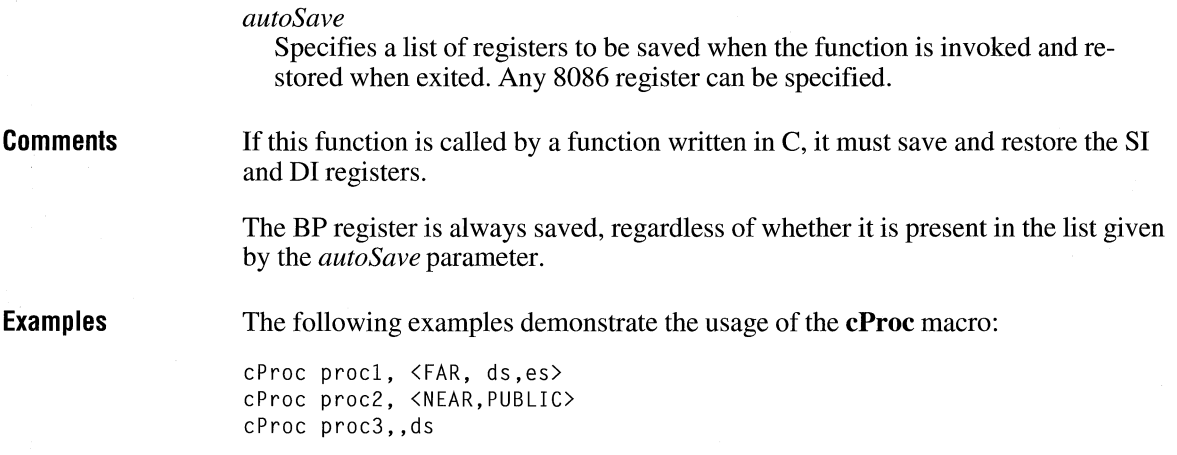

## **createSeg**

**createSeg** *segName, logName, align, combine, class* 

The **createSeg** macro creates a new segment that has the specified name and segment attributes. The macro automatically creates an **assumes** macro and an **OFFSET** macro for the new segment. This macro is intended to be used in medium-model Windows applications to define nonresident segments.

### **Parameters**

#### *segName*

Specifies the actual name of the segment. This name is passed to the linker.

*logName* 

Specifies the logical name of the segment. This name is used in all subsequent **sBegin, sEnd,** and **assumes** macros that refer to the segment.

#### *align*

Specifies the alignment type. This parameter can be one of the following types: **BYTE, WORD, PARA,** and **PAGE.** 

*combine* 

Specifies the combine type for the segment. This parameter can be one of the following types: **COMMON, MEMORY, PUBLIC,** and **STACK.** 

If no combine type is given, a private segment is assumed.

*class* 

Specifies the class name of the segment. The class name defines the segments that must be loaded in consecutive memory.

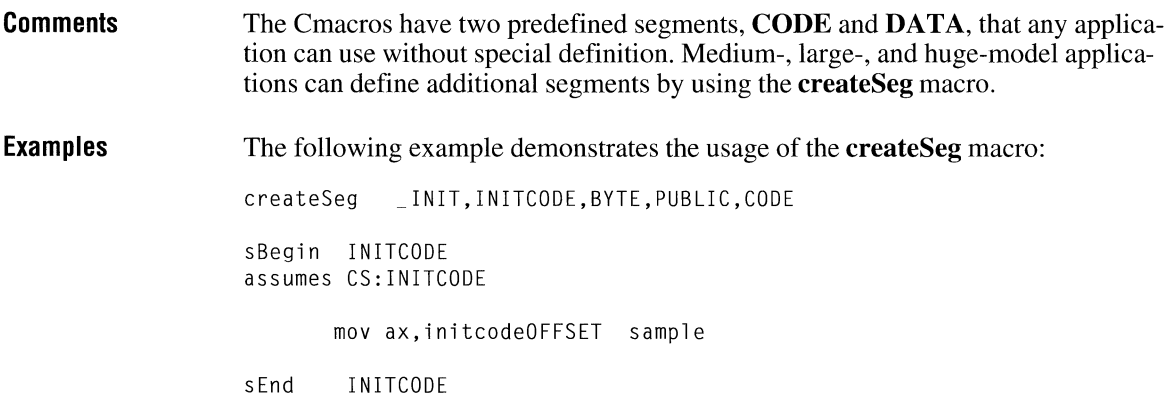

## **data OFFSET**

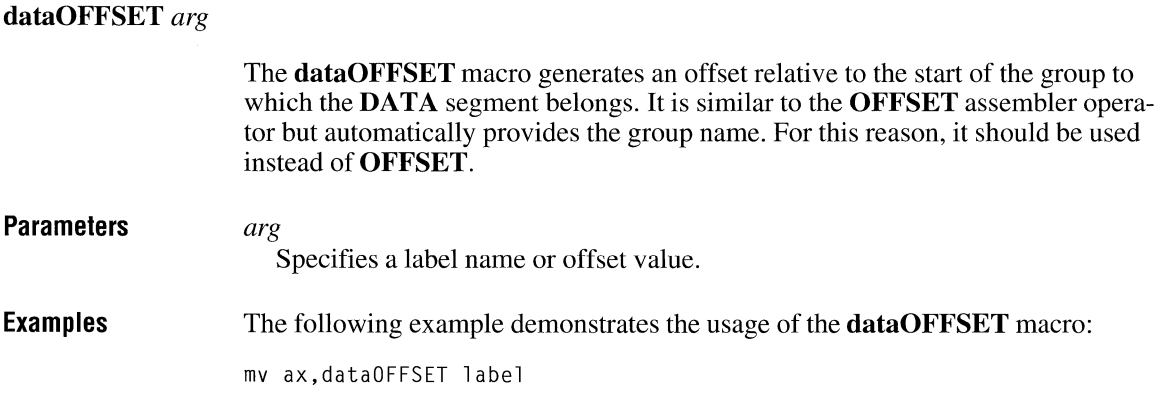

## **DefX**

### **DefX** *<namelist>*

The **DefX** macro registers the name of a user-defined variable with the Cmacros. Variables that are not defined using the **staticX, globalX, externX, parmX,** or **localX** macros cannot be referred to in other macros, unless the name is registered or the variable was defined with the **DW** assembler directive.
### **Parameters** *x*

Specifies the storage size of the variable. This parameter can be one of the following types:

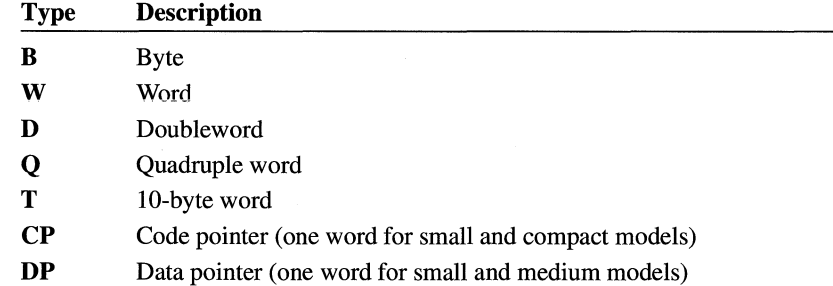

#### *name list*

Specifies a list of variable names to be defined.

**Examples** 

The following example demonstrates the usage of the **DefX** macro:

```
maxSize db 132<br>!DefB max
            maxSizedest equ wordptr es:[di] 
DefW <dest>
```
### **errn\$**

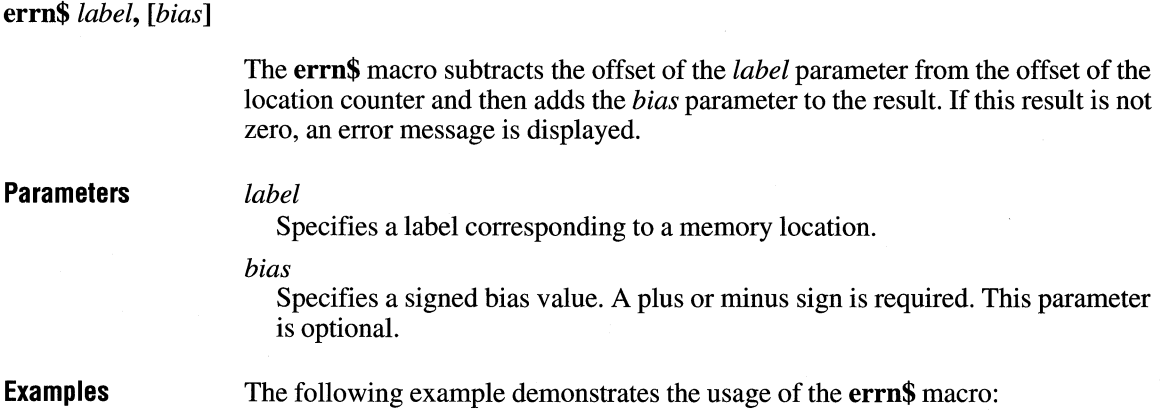

end of previous code  $\ddot{\cdot}$ errn\$ functionl functionl:

If a function that was originally located immediately after another piece of code is ever moved, the **errn\$** macro displays an error message.

### **errnz**

**errnz** *<expression>*  The **errnz** macro evaluates a given expression. If the result is not zero, an error is displayed. **Parameters**  *expression*  Specifies the expression to be evaluated. Angle brackets are required if there are any spaces in the expression. **Examples**  The following examples demonstrate the usage of the **errnz** macro: ? x db db ? y mov ax, word ptr x errnz  $\langle$  (OFFSET y) - (OFFSET x) -1> If during assembly, *x* and *y* receive anything but sequential storage locations, the **errnz** macro displays an error message. table1 struc  $\ddot{\phantom{0}}$  $\ddot{\phantom{a}}$ tablellen equ \$-tablel tablel ends table2 struc  $\ddot{\phantom{a}}$ table2len equ \$-table2 table2 ends errnz table1Len-table2Len

If during assembly the length of two tables is not the same, the **errnz** macro displays an error message.

### **extern** $X$

**externX** *<namelist>* 

*x* 

The **externX** macro defines one or more names that will be the labels of external variables or functions.

### **Parameters**

Specifies the storage size or function type. This parameter can be one of the following types:

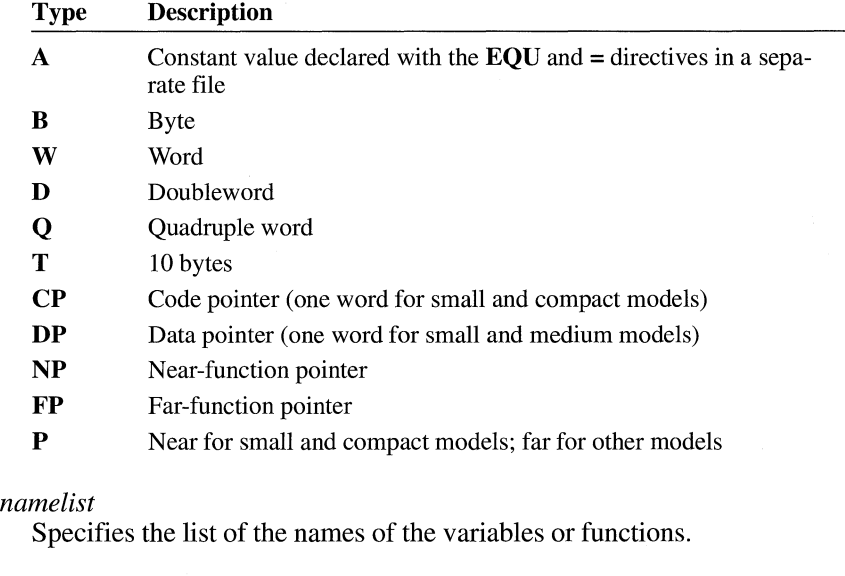

**Examples** 

The following examples demonstrate the usage of the **externX** macro:

externB <DataBase> externFP <SampleRead>

# **FarPtr**

**FarPtr** *name, segment, offset* 

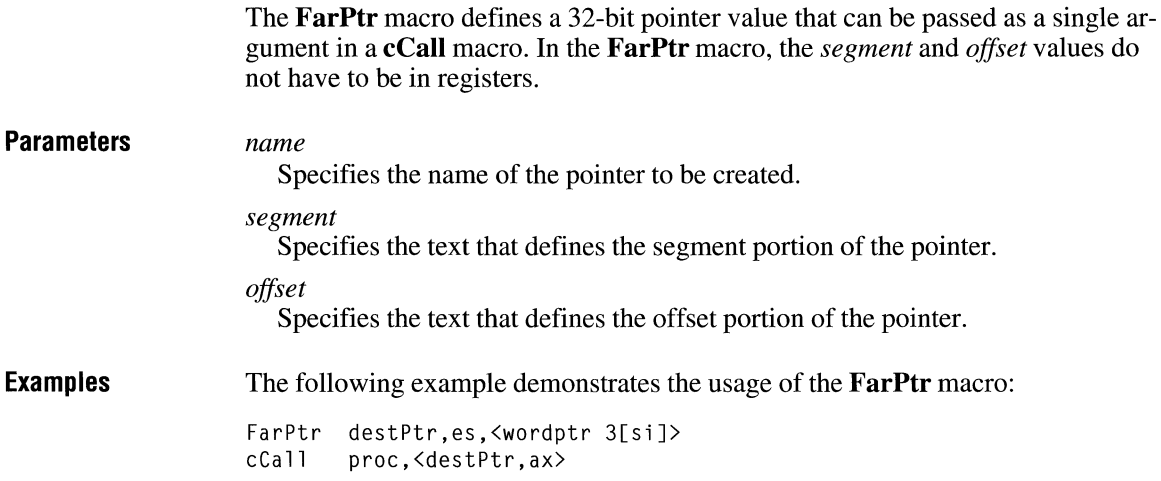

# **globalX**

**global** *X name, [initialValue] [replication]* 

The **globalX** macro allocates public static-memory storage.

### **Parameters** *X*

Specifies the size of the storage to be allocated. This parameter can be one of the following types:

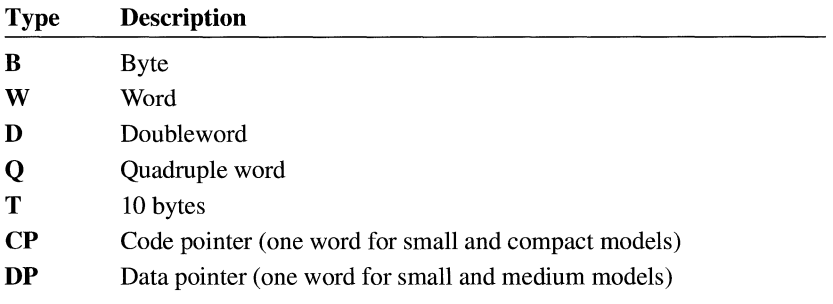

#### *name*

Specifies the reference name of the allocated memory.

#### *initialValue*

Specifies an initial value for the storage. This parameter is optional; the default is zero if no value is specified.

#### *replication*

Specifies a count of the number of times the allocation is to be duplicated. This parameter, which is optional, generates the **DUP** assembler operator.

**Examples**  The following example demonstrates the usage of the **globalX** macro:

> globalW flag,l globals string,0, 30

### **lahel** $X$

#### **labelX** *<namelist>*

The **labelX** macro defines one or more names that will be the labels of public (global) variables or functions.

#### **Parameters** *X*

Specifies the storage size or function type. This parameter can be one of the following types:

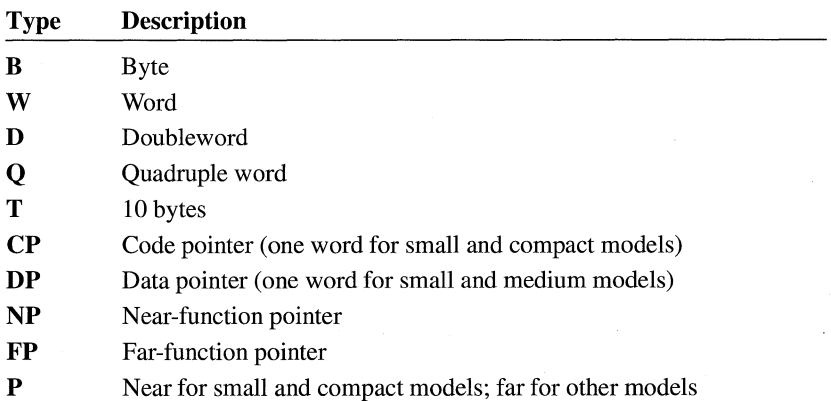

#### *name list*

Specifies the list of the names of the external variables or functions.

**Examples** 

The following examples demonstrate the usage of the **label**X macro:

labelB <DataBase> labelFP <SampleRead>

### **localX**

**locaLX** *<namelist>, size* 

The **locaLX** macro defines one or more frame variables for the function. To keep the words in the stack aligned, the macro ensures that the total space allocated is an even number of bytes.

### **Parameters** *x*

Specifies the storage size. This parameter can be one of the following types:

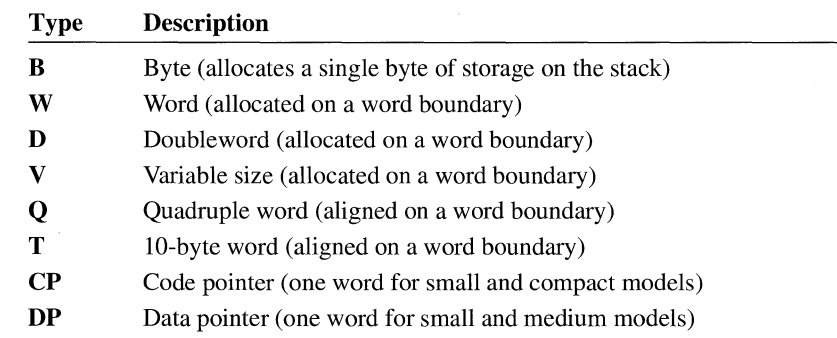

#### *name list*

Specifies the list of the names of the frame variables for the function.

#### *size*

Specifies the size of the variable. It is used with the **localV** macro only.

### **Comments**

B-type variables are not necessarily aligned on word boundaries.

The **localD** macro creates two additional symbols, *OFF\_name* and *SEG\_name. OFF\_name* is the offset portion of the parameter and *SEG\_name* is the segment portion.

Only the name is required when referencing a variable. Write your code in the following manner:

mov al,varl

It should not be written like this:

**mov a1,byte ptr varl[bp]** 

**Examples** 

The following examples demonstrate the usage of the **localX** macro:

localB <Ll,L2,L3> localW L4 localD <L5> localV L6,%(size struc)

### **parmX**

**parmX** *<namelist>* 

The **parmX** macro defines one or more function parameters. The parameters provide access to the arguments passed to the function and must appear in the same order as the arguments in the function call.

### **Parameters** *x*

Specifies the storage size. This parameter can be one of the following types:

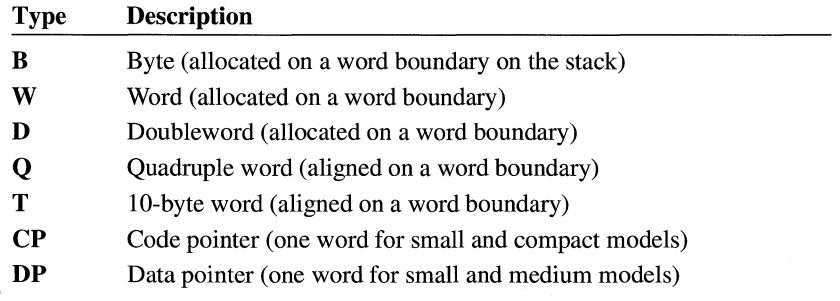

#### *name list*

Specifies the list of the parameter names.

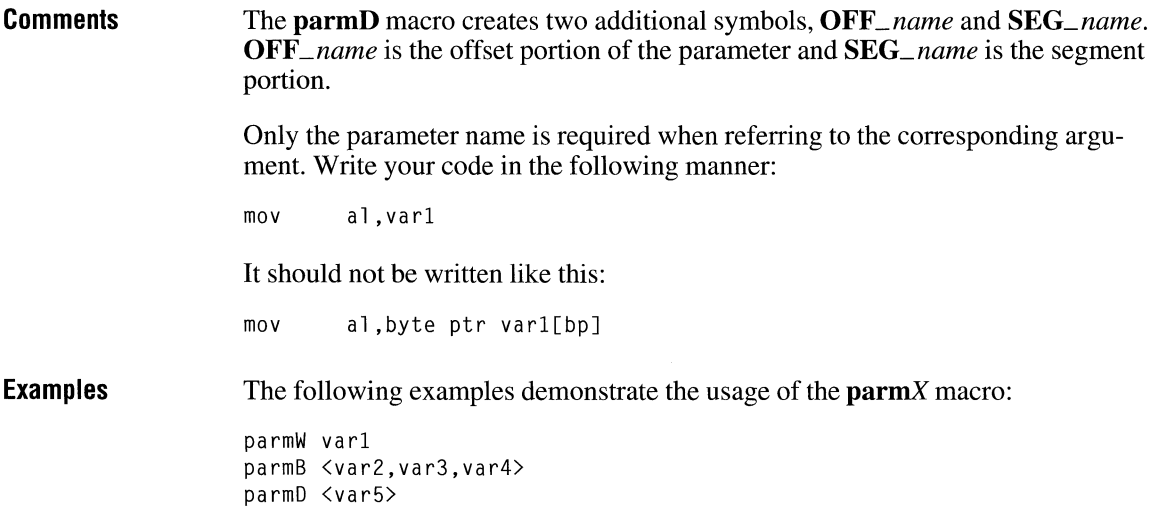

# **Save**

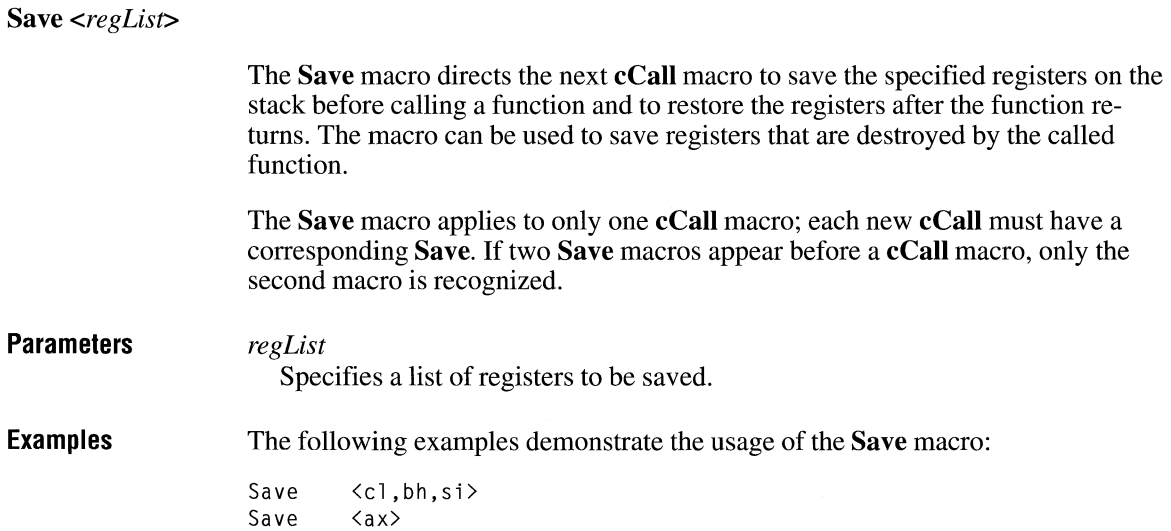

# **sBegin**

**sBegin** *segName* 

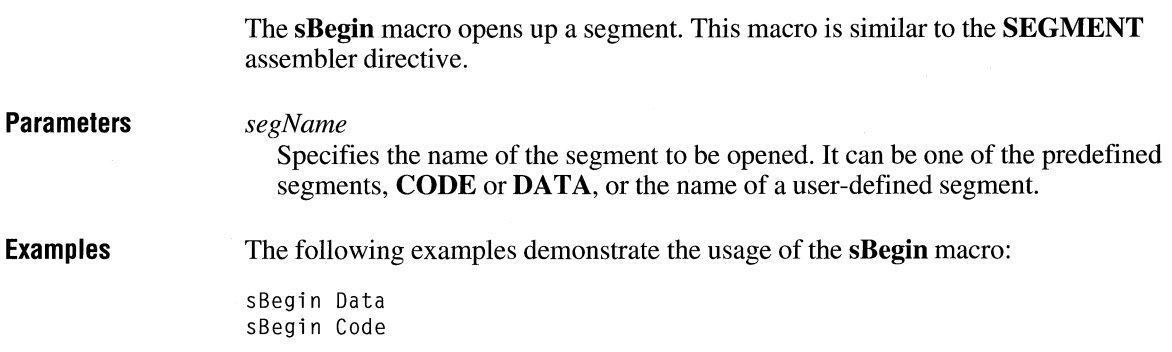

# **segNameOFFSET**

*segNameOFFSET arg* 

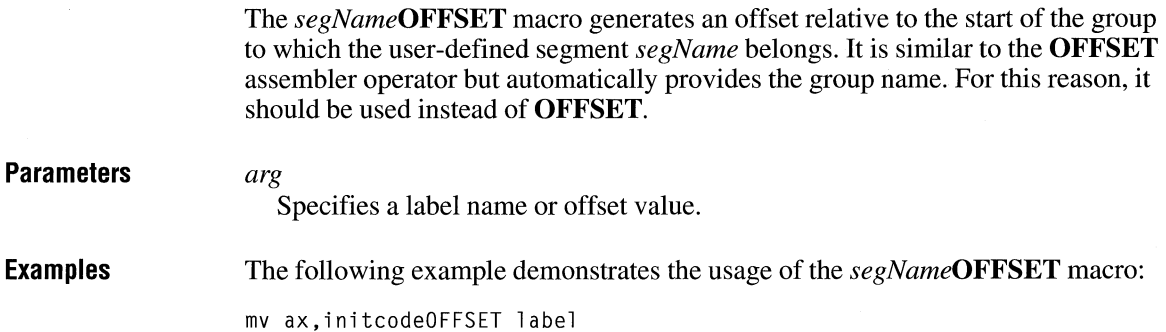

## **sEnd**

**sEnd** *[segName]* 

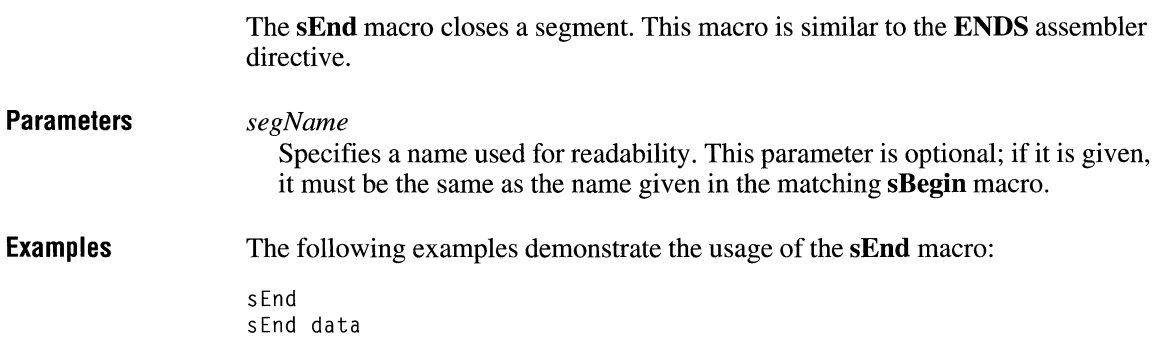

# **staticX**

**staticX** *name, [initialValue* ], *[replication]* 

The **staticX** macro allocates private static-memory storage.

### **Parameters** *x*

Specifies the size of storage to be allocated. This parameter can be one of the following types:

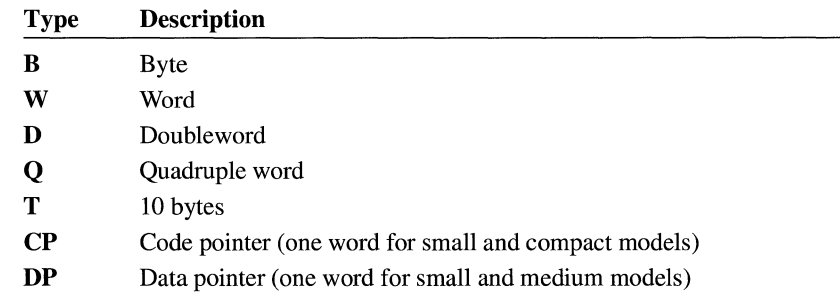

#### *name*

Specifies the reference name of the allocated memory.

### *initialValue*

Specifies an initial value for the storage. This parameter is optional; if no value is specified, the default is zero.

#### *replication*

Specifies a count of the number of times the allocation is to be duplicated. This parameter, which is optional, generates the **DUP** assembler operator.

**Examples** 

The following examples demonstrate the usage of the **staticX** macro:

staticW flag,l staticB string, , 30

# **Windows Help Statements and Macros**

## **Chapter 15**

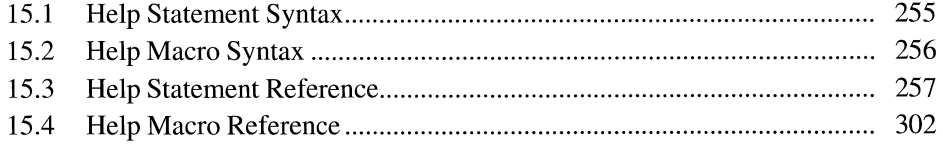

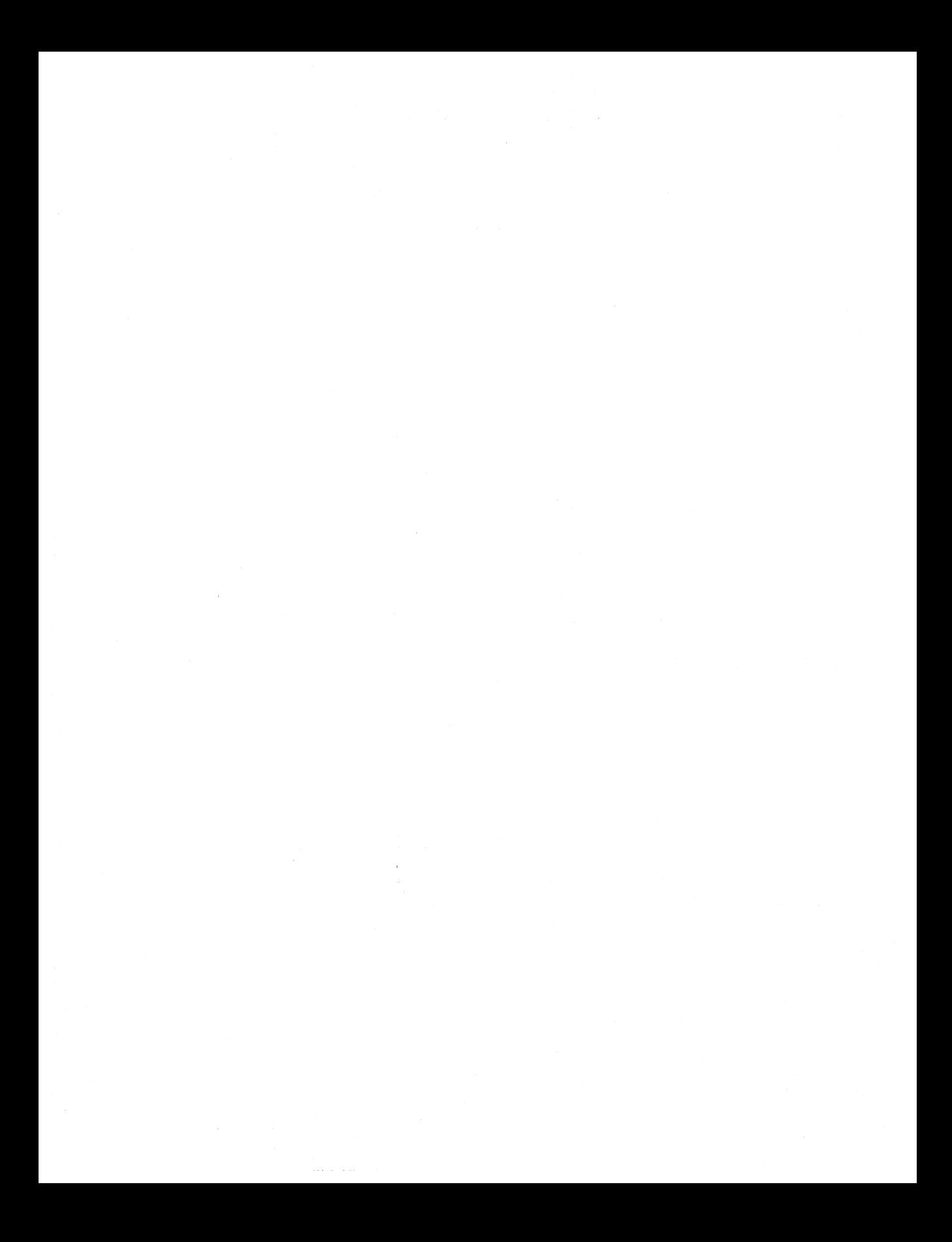

This chapter describes the syntax and purpose of statements and macros used in topic and project files for the Microsoft Windows Help application. The Windows Help statements define the format and placement of text and graphics in the Help file. The Windows Help macros define actions to take while the Help file is being viewed, such as creating custom buttons and carrying out menu commands. For more information about using statements and macros to create Help files, see *Microsoft Windows Programming Tools.* 

### **15.1 Help Statement Syntax**

Windows Help statements are an extended subset of tokens defined by the rich-text-format (RTF) standard. The statements specify character and paragraph properties, such as font, color, spacing and alignment, for text in the Help file.

The Help statements are presented to the Microsoft Help Compiler in topic files, which are specified in the [FILES] section of a project file. A topic file consists of statements, groups, and unformatted text. Each statement consists of a backslash (\) followed by a statement name. For example, the following line demonstrates usage of the **\tab** statement:

```
left column\tab right column
```
Statements must be separated from subsequent text or statement parameters by a delimiter. A delimiter can be one of the following:

- $\blacksquare$  A space.
- A digit or minus sign, which indicates that a numeric parameter follows. The subsequent digit sequence is then delimited by a space or character other than a letter or digit.
- Any character other than a letter or digit.

When a space is used as a delimiter, the Microsoft Help Compiler discards it. If any other character is used, the compiler processes it as text or the start of another statement. For example, if a backslash is used as a delimiter, the compiler interprets it as the beginning of the next statement.

A group consists of Help statements and text enclosed in braces ( {} ). Formatting specified within a group affects only the text within that group. Text within a group inherits any formatting of the text preceding the group.

Unformatted text consists of any combination of7-bit ASCII characters. Although characters whose values are greater than 127 are not permitted in topic files, the\' statement can be used to insert them in the final Help file. The Microsoft Help Compiler treats spaces as part of the text, but it discards carriage return and linefeed characters.

Although the Microsoft Help Compiler supports many RTF tokens, it does not support them all. The compiler ignores any RTF statement that is not explicitly defined in this chapter. Furthermore, the compiler may interpret an RTF token differently than it is specified by the standard. For example, the standard specifies that the **\uldb** statement indicates a double underline, but the Microsoft Help Compiler uses this statement to indicate a hot spot.

### **15. 2 Help Macro Syntax**

Windows Help macros specify actions that Windows Help takes when it loads Help or displays a topic. (Help macros can also be executed when the user selects a hot spot or clicks on a designated segmented graphic.) A Help macro consists of a macro name and parameters enclosed in parentheses.

Macro names specify the action to take, such as creating buttons or inserting menu items. The names are not sensitive to case, so any combination of uppercase and lowercase letters may be used.

Macro parameters specify the files, buttons, menus, or topics on which to carry out the action. The parameters must be enclosed in parentheses and separated by spaces. Parameters in many macros must also be enclosed in quotation marks. This is especially true if the parameter contains space characters. The valid quotation characters are the matching double quotation marks (" ") and the opening and closing single quotation marks ( · '). If a quotation character is needed as part of a parameter, the parameter should be enclosed in single quotation marks. When using single quotation marks in this manner, you can omit the backslash escape character for the double quotation marks, as shown in the following example:

'command "string as parameter"'

Macros can be used as parameters in other macros. In most cases, embedded macros must be enclosed in quotation marks. If the embedded macro also has quoted parameters, the quotation character that is used must be different than the quotation characters enclosing the macro. The following example shows the correct way to use nested quotation marks:

```
CreateButton("time_btn", "&Time", "ExecProgram( 'clock', 0)")
```
A Help macro and all of its parameters must not exceed 512 characters.

Help macros can be combined into macro strings by separating the macros with semicolons(;). The Microsoft Help Compiler processes the macro string as a unit and executes the individual macros sequentially.

# **15.3 Help Statement Reference**

This section lists the Windows Help statements in alphabetic order.

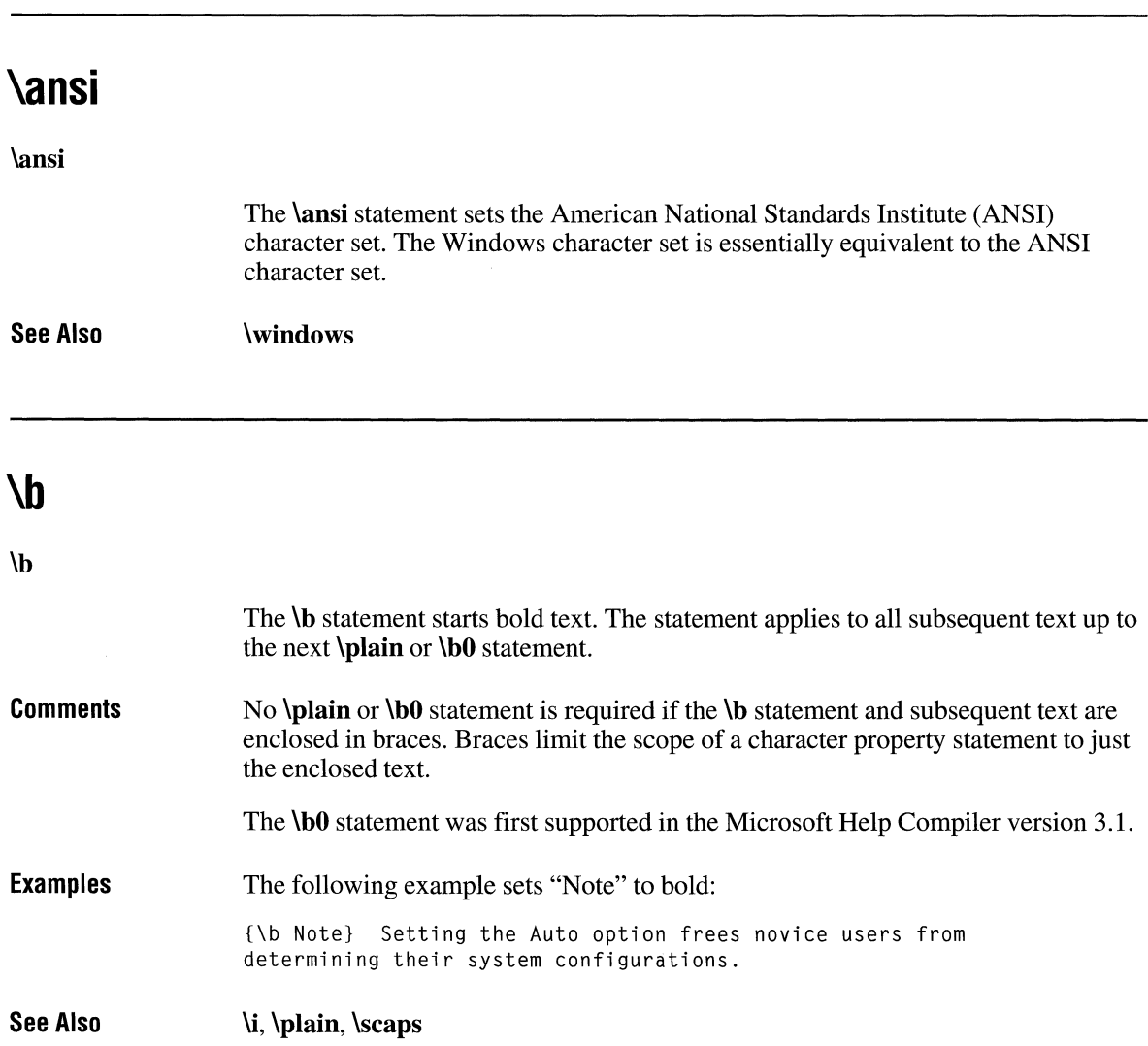

# **\bin**

**\binn** 

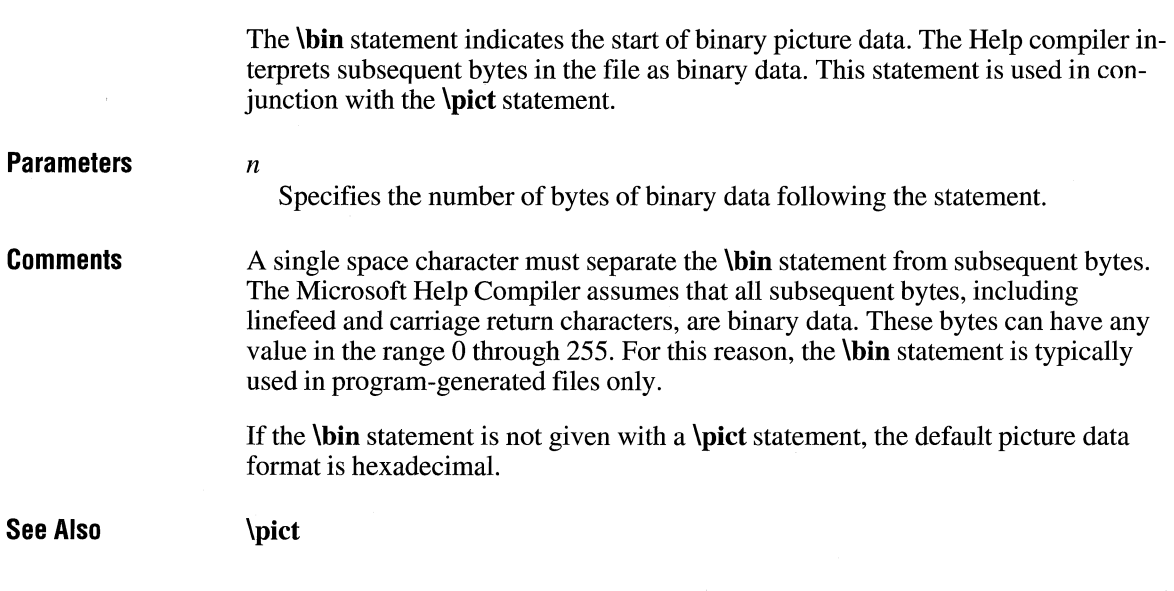

## **bmc**

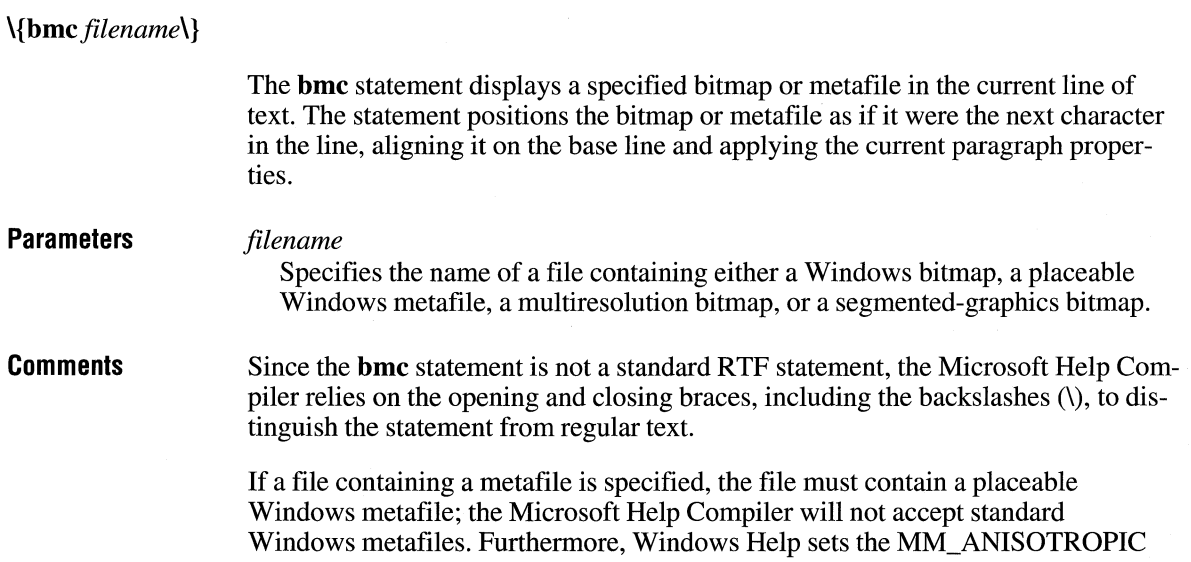

mode prior to displaying the metafile, so the placeable Windows metafile must either set the window origin and extents or set some other mapping mode.

**Examples**  The following example inserts a bitmap representing a keyboard key in a paragraph:

> \par Press the \{bmc escape.bmp\} key to return to the main window. \par

**See Also bmr, bml, \wbitmap** 

### **bml**

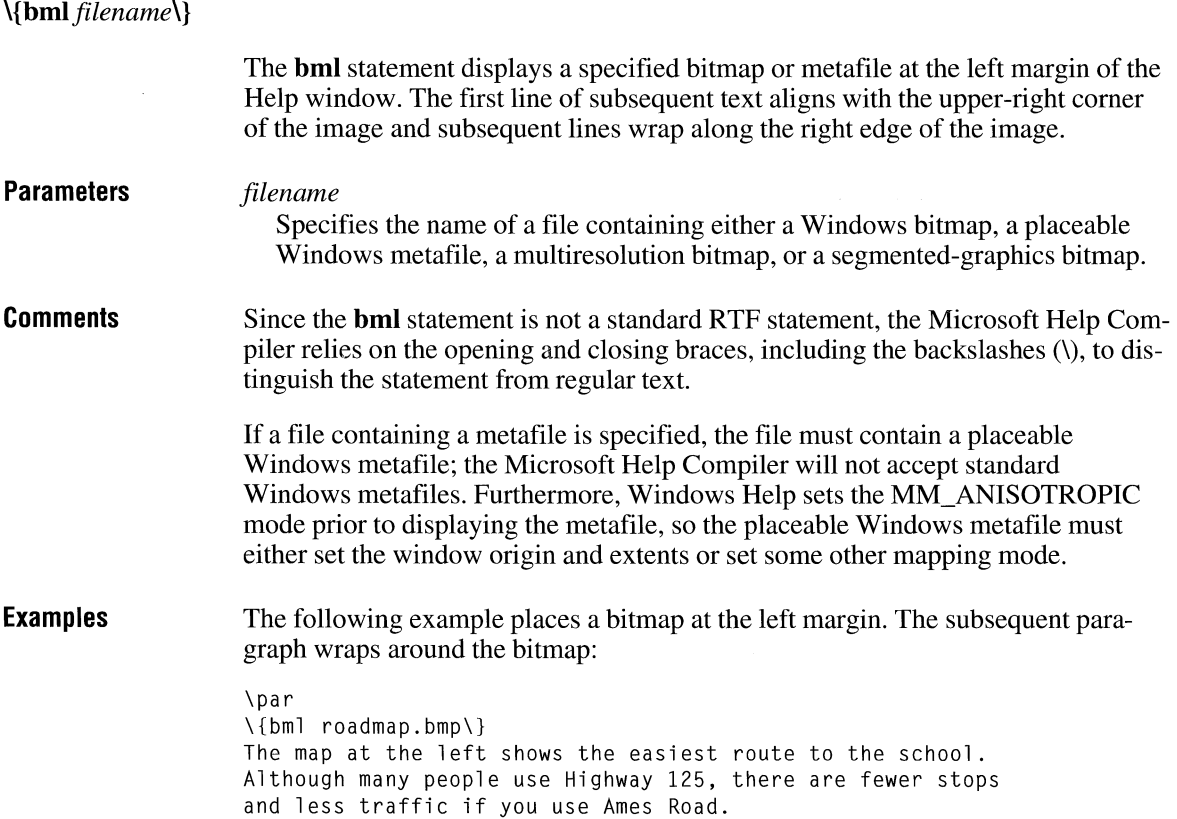

**See Also bmc, bmr, \wbitmap** 

## **bmr**

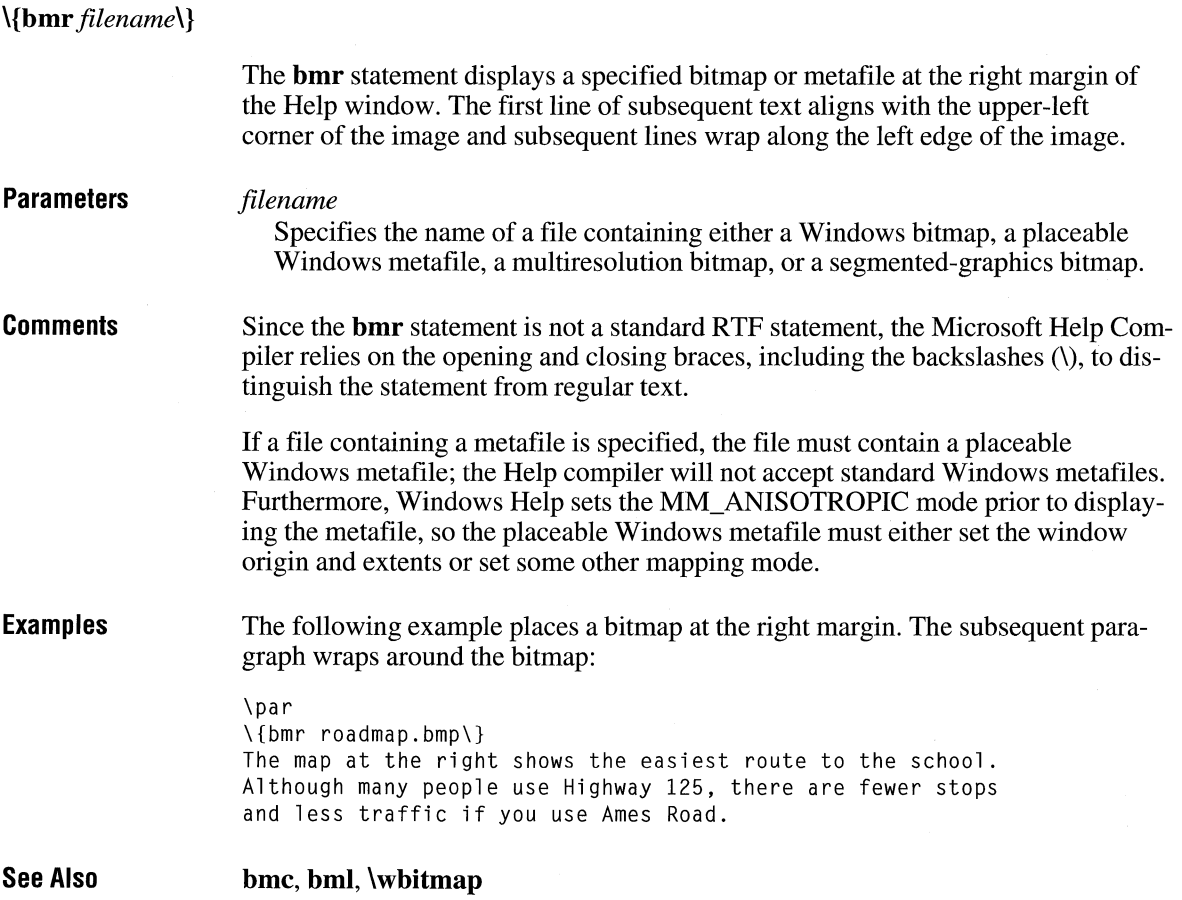

# **\box**

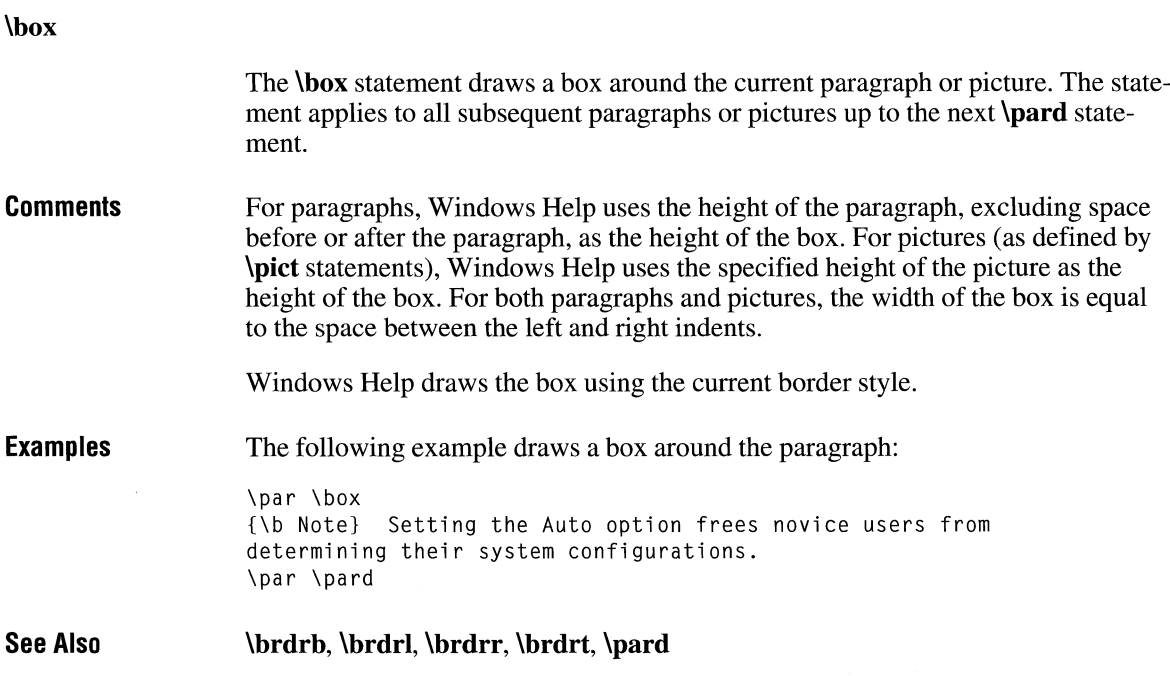

# **\brdrb**

### **\brdrb**

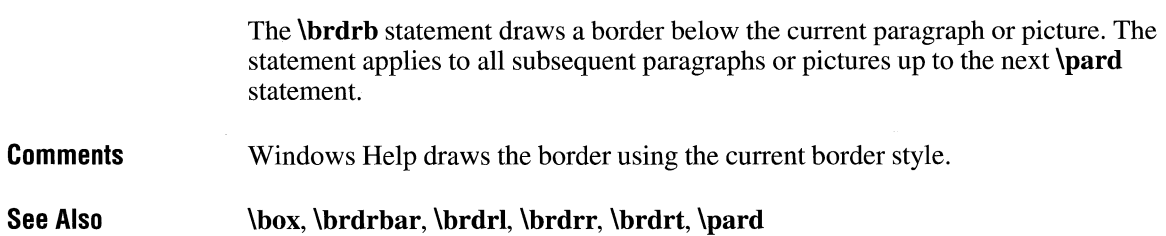

# **\brdrbar**

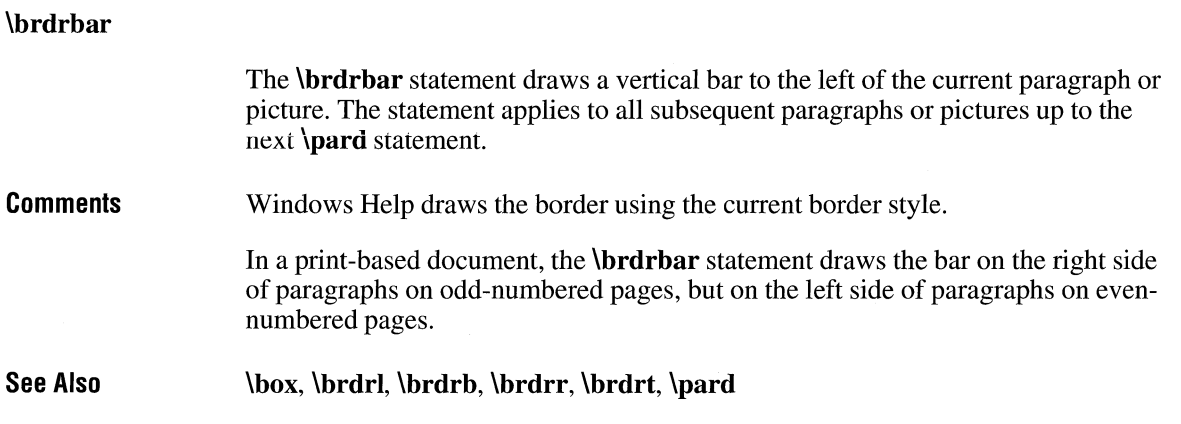

# **\brdrdb**

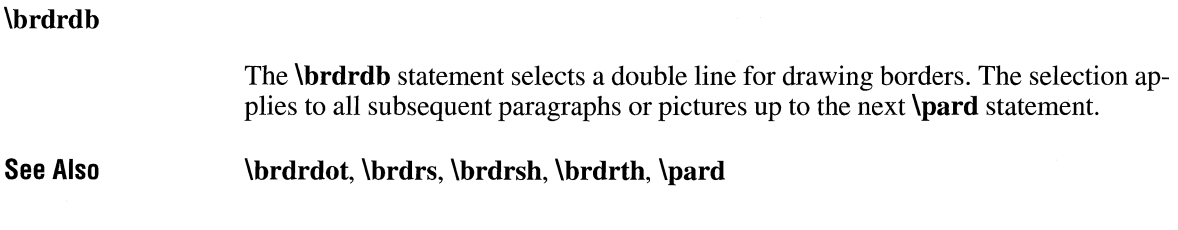

## **\brdrdot**

### **\brdrdot**

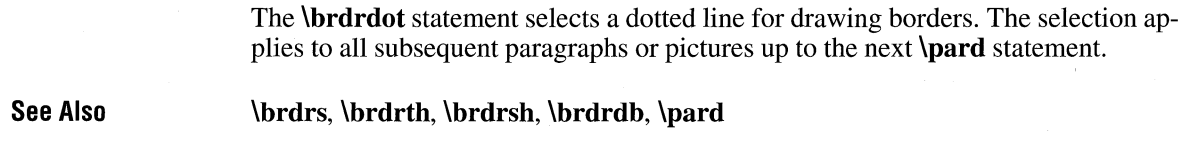

# **\brdrl**

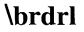

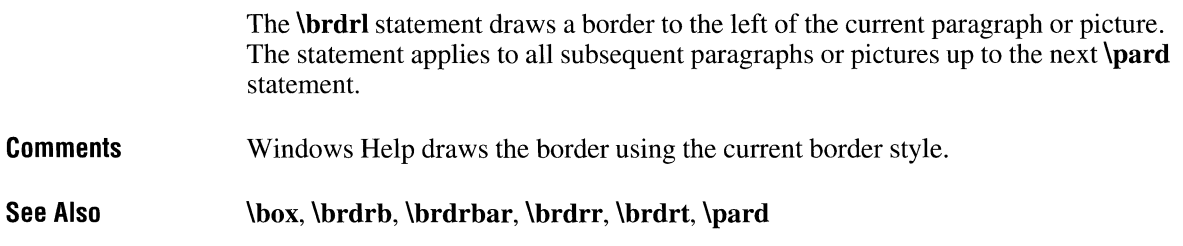

### **\brdrr**

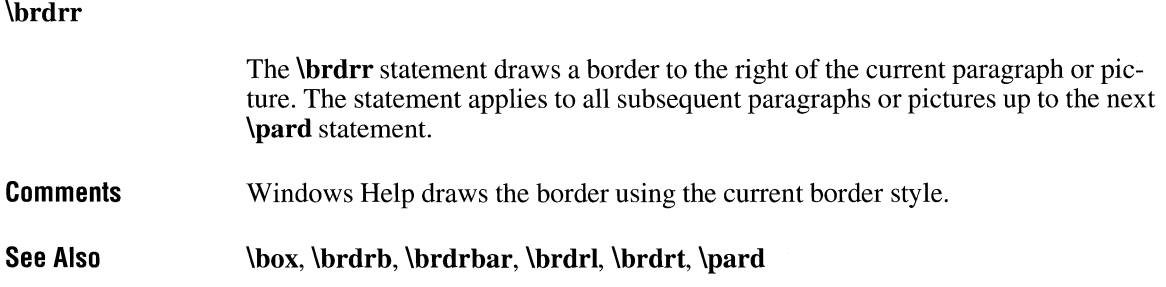

# **\brdrs**

### **\brdrs**

The **\brdrs** statement selects a standard-width line for drawing borders. The selection applies to all subsequent paragraphs or pictures up to the next **\pard** statement.

**See Also \brdrdb, \brdrdot, \brdrsh, \brdrth, \pard** 

# **\brdrsh**

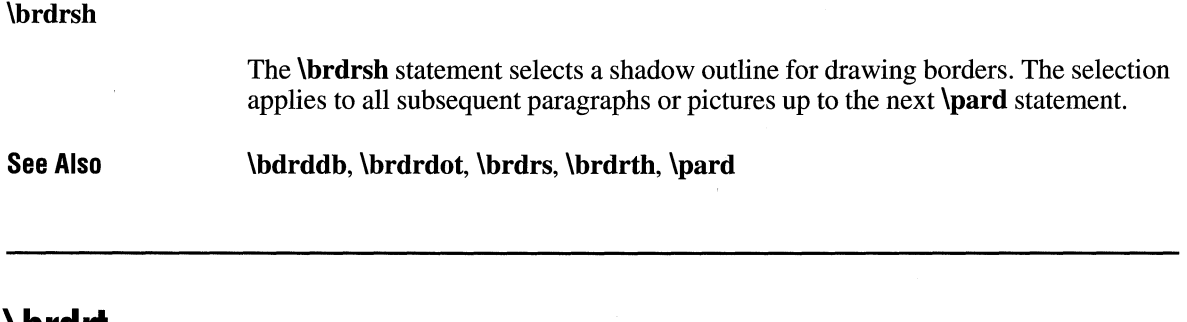

### **\brdrt**

### **\brdrt**

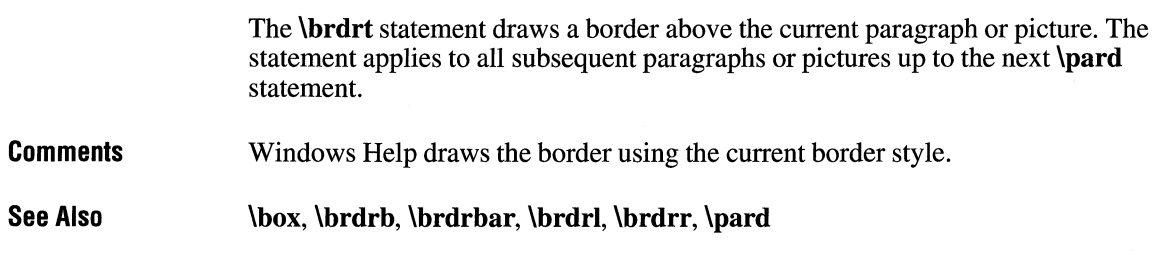

# **\brdrth**

### **\brdrth**

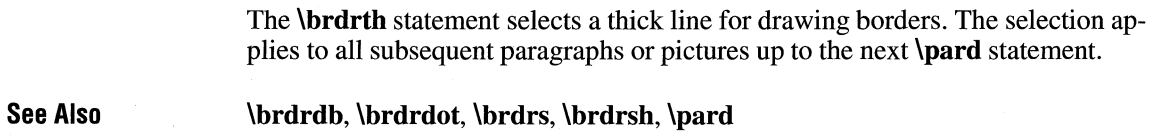

# **\cell**

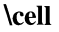

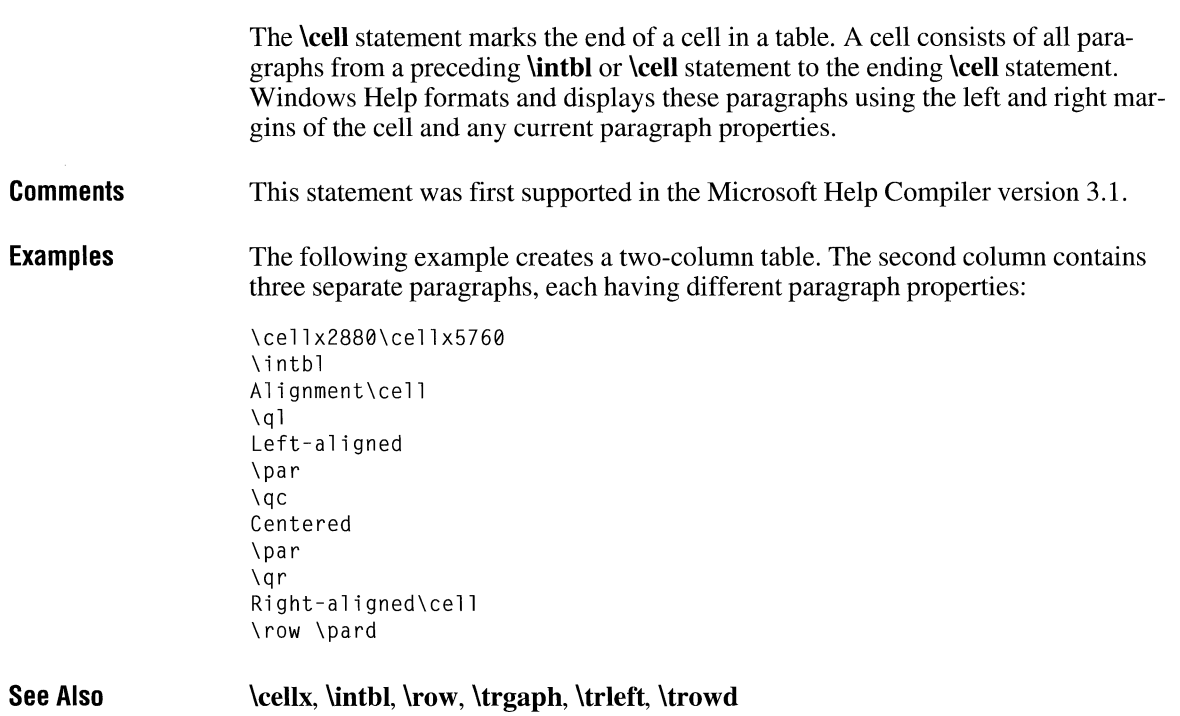

# **\cellx**

 $\text{cell} \mathbf{x}$ n

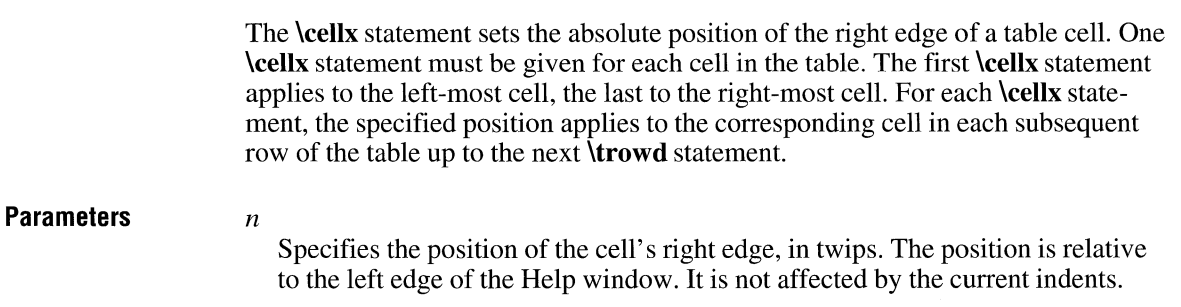

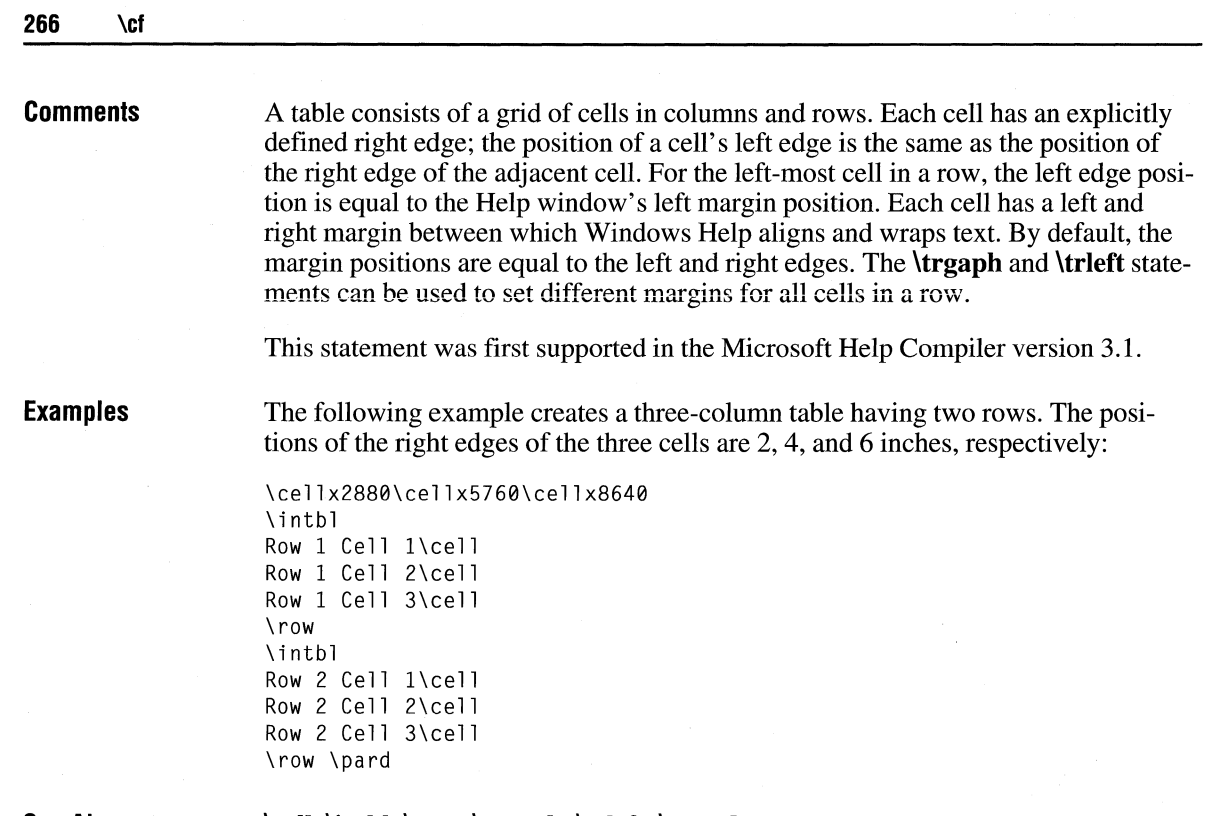

**See Also \cell, \intbl, \row, \trgaph, \trleft, \trowd** 

# **\cf**

 $\lambda$ cfn

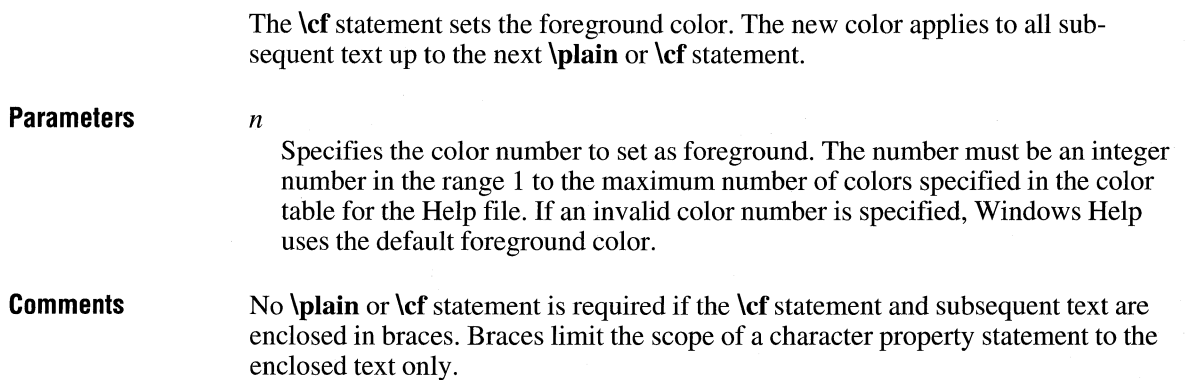

If the \cf statement is not given, the default foreground color is the text color set by Control Panel.

**Examples**  The following example displays green text:

> {\col ortbl; \red0\green255\bl ue0;} {\cfl This text is green.}

**See Also \ch, \colortbl** 

### **\chftn**

### **\chftnn**

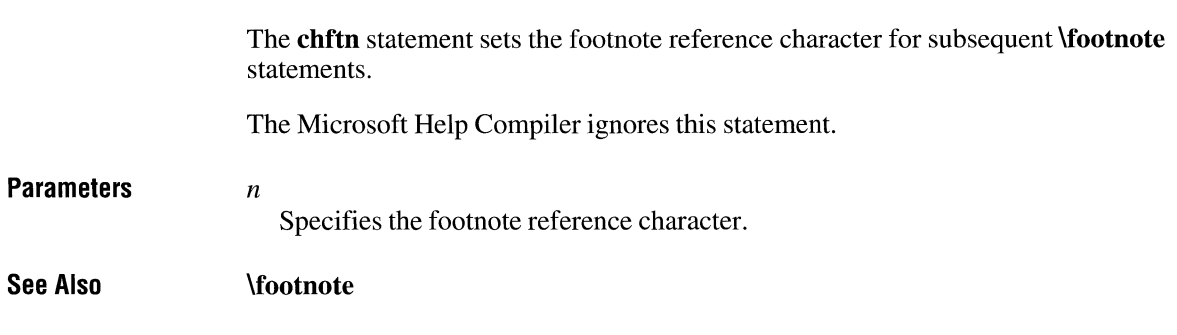

# **\clmgf**

### **\clmgf Comments See Also**  The **\clmgf** statement specifies the first cell in a range of cells to be merged. The Microsoft Help Compiler ignores this statement. All cells between the **\clmgf** statement and a subsequent **\clmrg** statement are combined into a single cell. The left edge of the new cell is the same as that of the leftmost cell to be merged; the right-edge is the same as that of the rightmost cell. This statement was first supported in the Microsoft Help Compiler version 3.1. **\clmrg**

## **\clmrg**

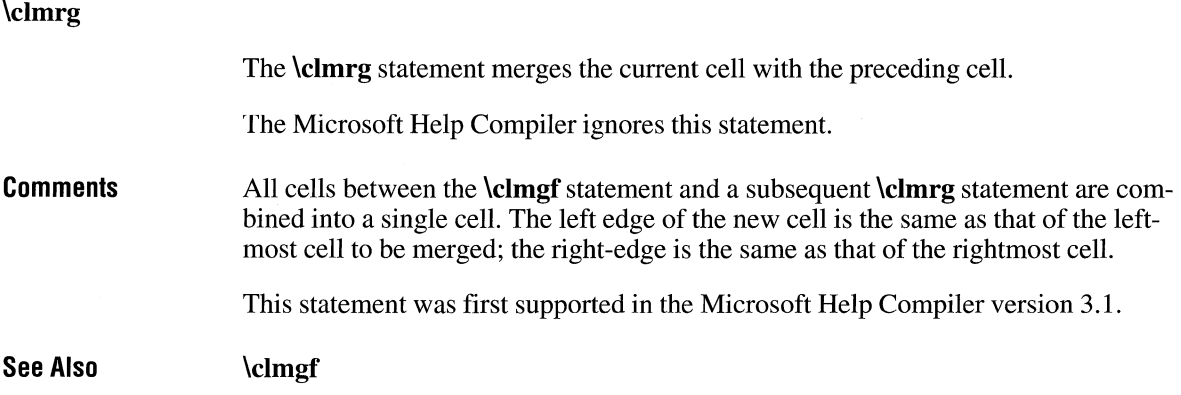

### **\colortbl**

**{\colortbl \redr\greeng\blueb;** 

> The **\colortbl** statement creates a color table for the Help file. The color table consists of one or more color definitions. Each color definition consists of one **\red, \green,** and **\blue** statement specifying the amount of primary color to use to generate the final color. Each color definition must end with a semicolon(;).

#### **Parameters** *r*

}

Specifies the intensity of red in the color. It must be an integer in the range 0 through 255.

*g* 

Specifies the intensity of green in the color. It must be an integer in the range 0 through 255.

*b* 

Specifies the intensity of blue in the color. It must be an integer in the range 0 through 255.

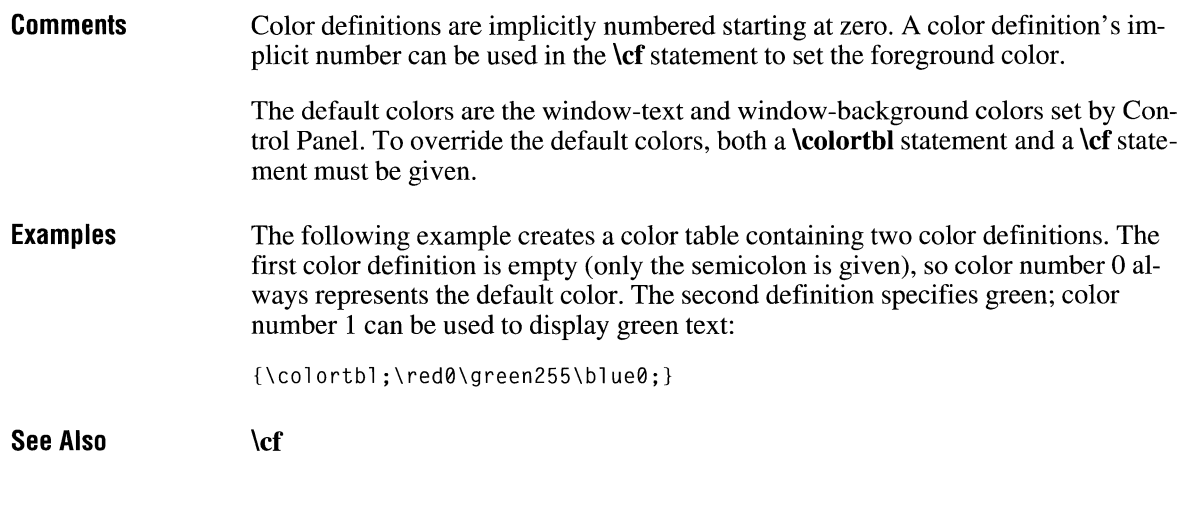

# **\deff**

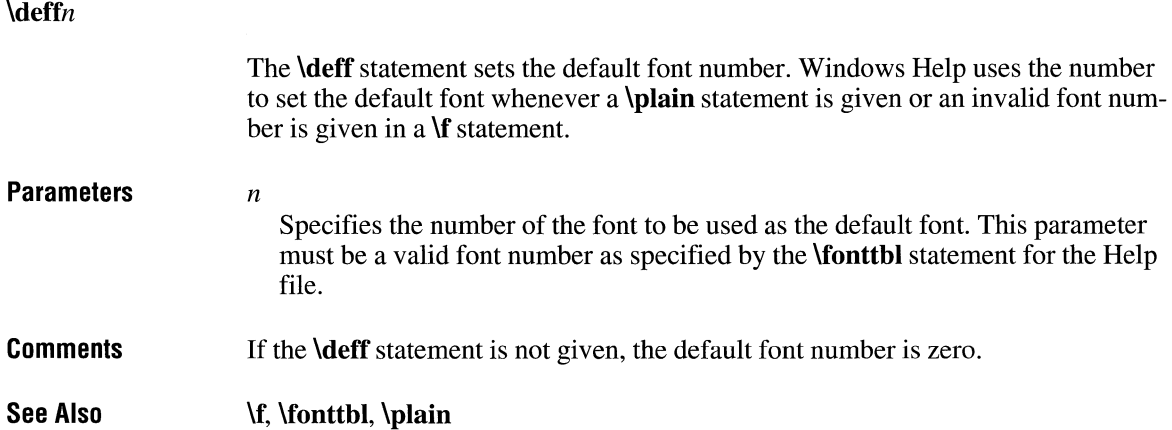

### **\f**

### *\fn*

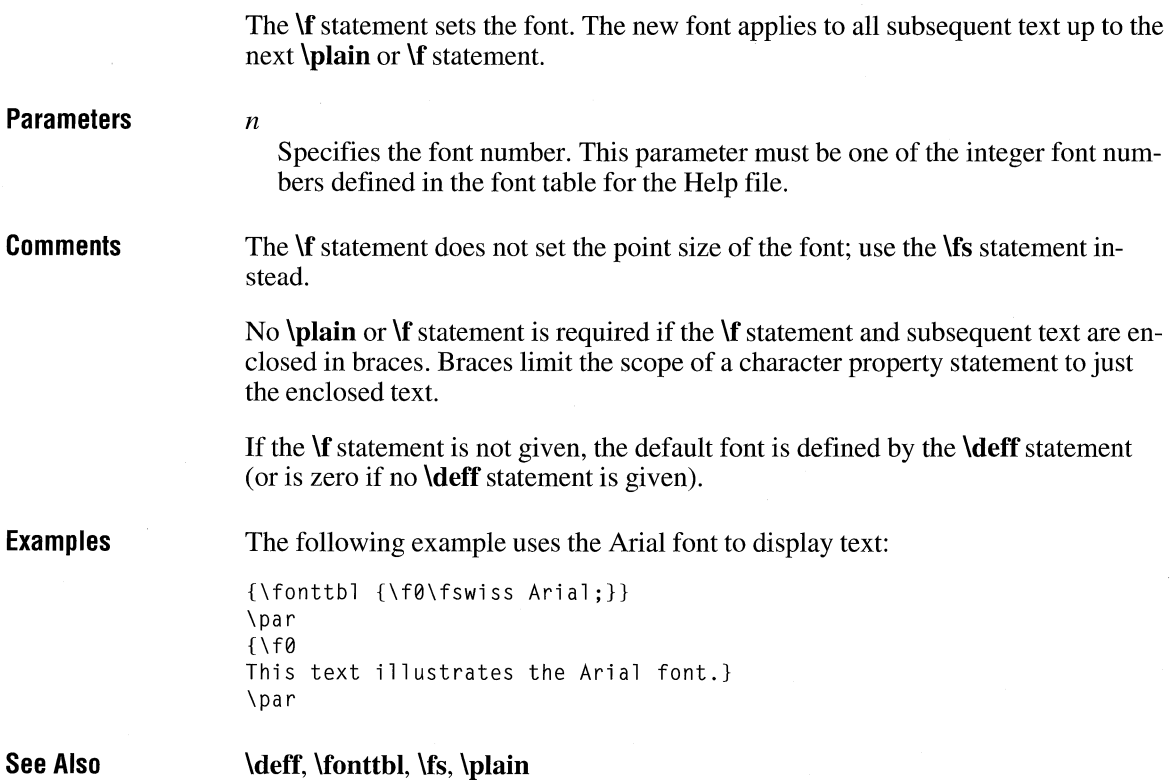

### **\fi**

 $\lim$ 

The **\fi** statement sets the first-line indent for the paragraph. The new indent applies to the first line of each subsequent paragraph up to the next **\pard** statement or **\fi** statement. The first-line indent is always relative to the current left indent.

**Parameters** n

Specifies the indent, in twips. This parameter can be either a positive or negative number.

**Comments**  If the **\fi** statement is not given, the first-line indent is zero by default.

**Examples**  The following example uses the first-line indent and a tab stop to make a numbered list:

> \tx360\li360\fi-360 1 \tab Insert the disk in drive A. \par 2 \tab Type a:setup and press the ENTER key. \par 3 \tab Follow the instructions on the screen. \par \pard

**See Also**  \Ii, **\pard** 

## **\field**

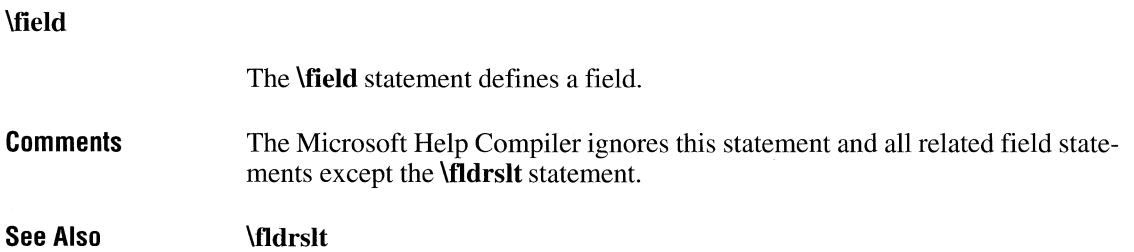

## **\fldrslt**

### **\fldrslt**

The **\fldrslt** statement specifies the most recently calculated result of a field. The Microsoft Help Compiler interprets the result as text and formats it using the current character and paragraph properties.

**Comments**  The Help compiler ignores all field statements except the **\fldrslt** statement. Any text associated with other field statements is ignored.

**See Also \field** 

### **\fonttbl**

### **\fonttbl** {

}

*\fnVamily font-name;* 

The **\fonttbl** statement creates a font table for the Help file. The font table consists of one or more font definitions. Each definition consists of a font number, a font family, and a font name.

### **Parameters** n

Specifies the font number. This parameter must be an integer. This number can be used in subsequent **\f** statements to set the current font to the specified font. In the font table, font numbers should start at zero and increase by one for each new font definition.

#### *family*

Specifies the font family. This parameter must be one of the following:

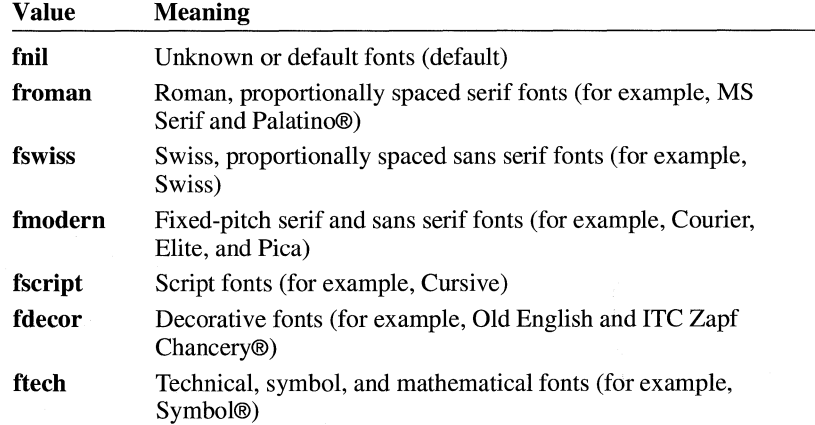

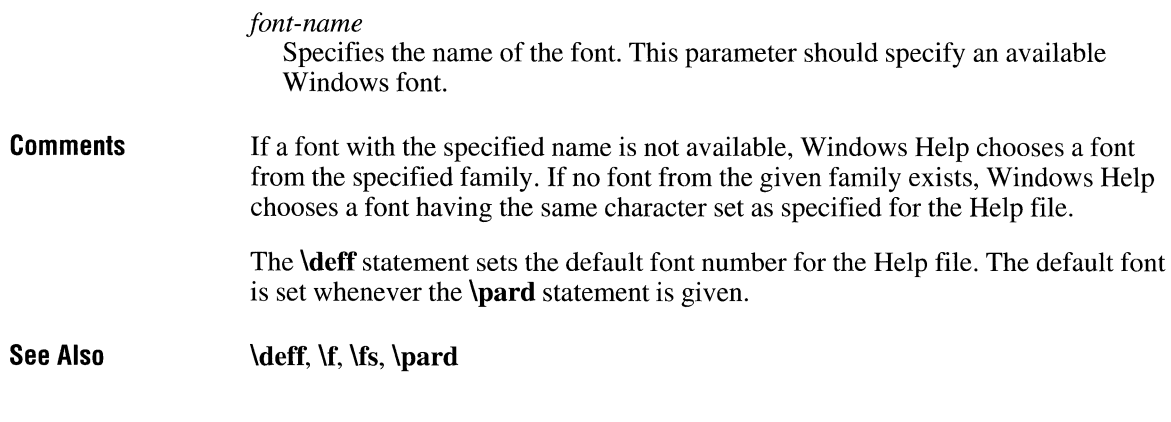

## **\footnote**

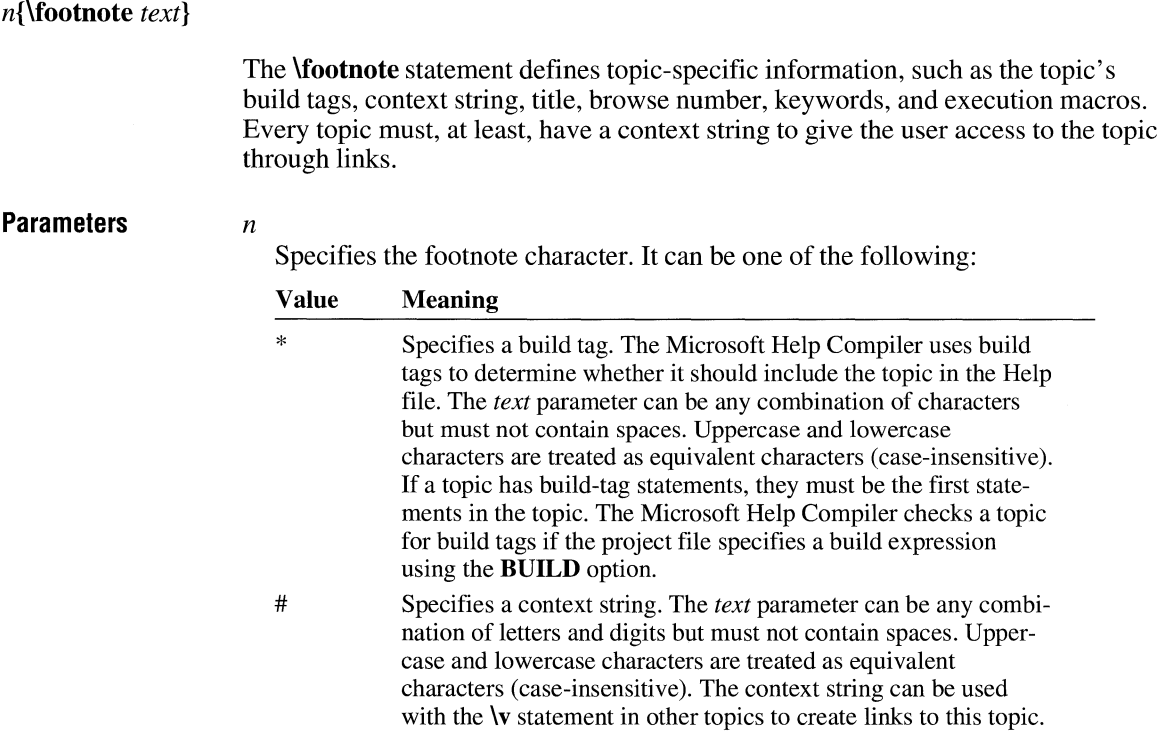

**Comments** 

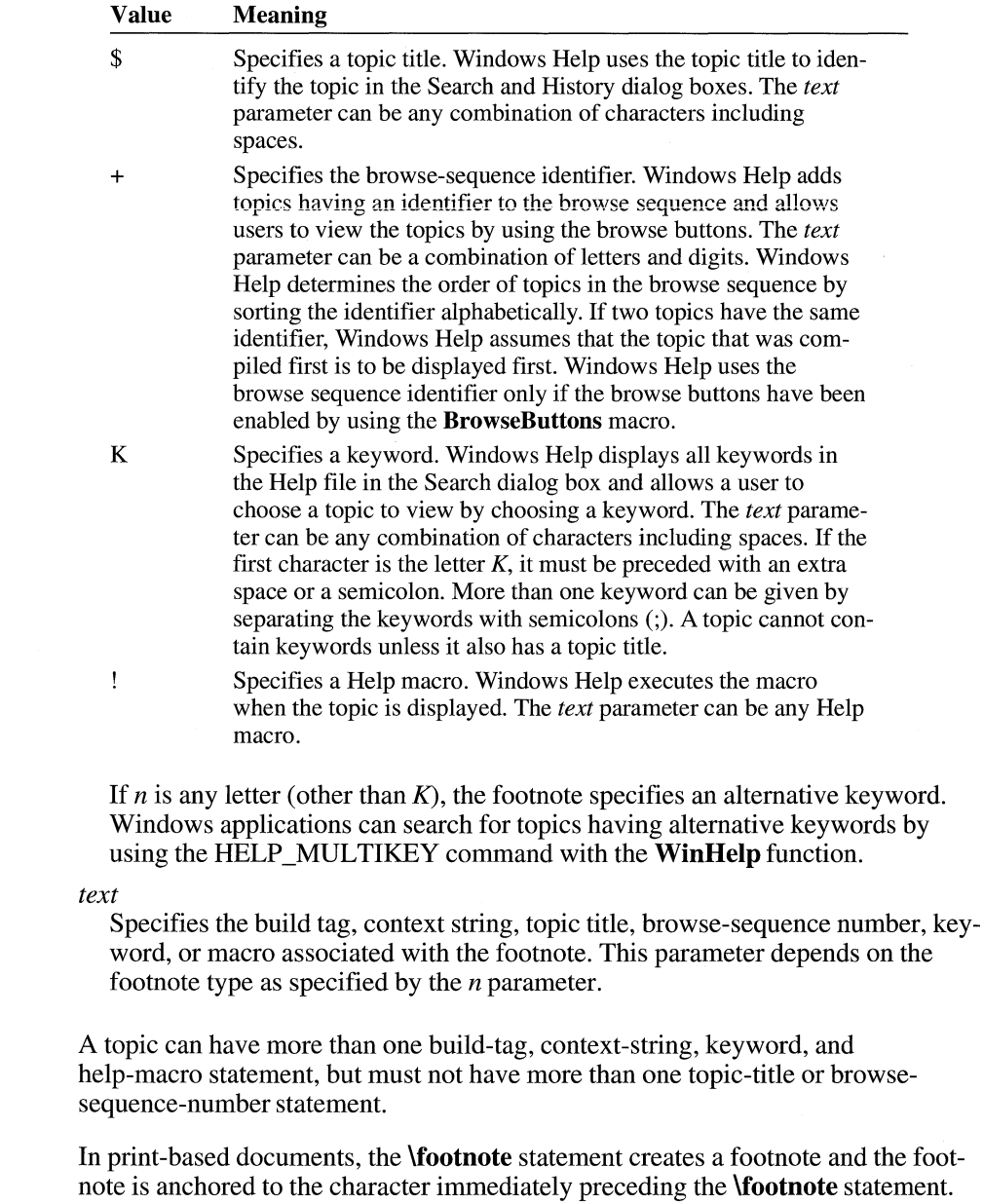

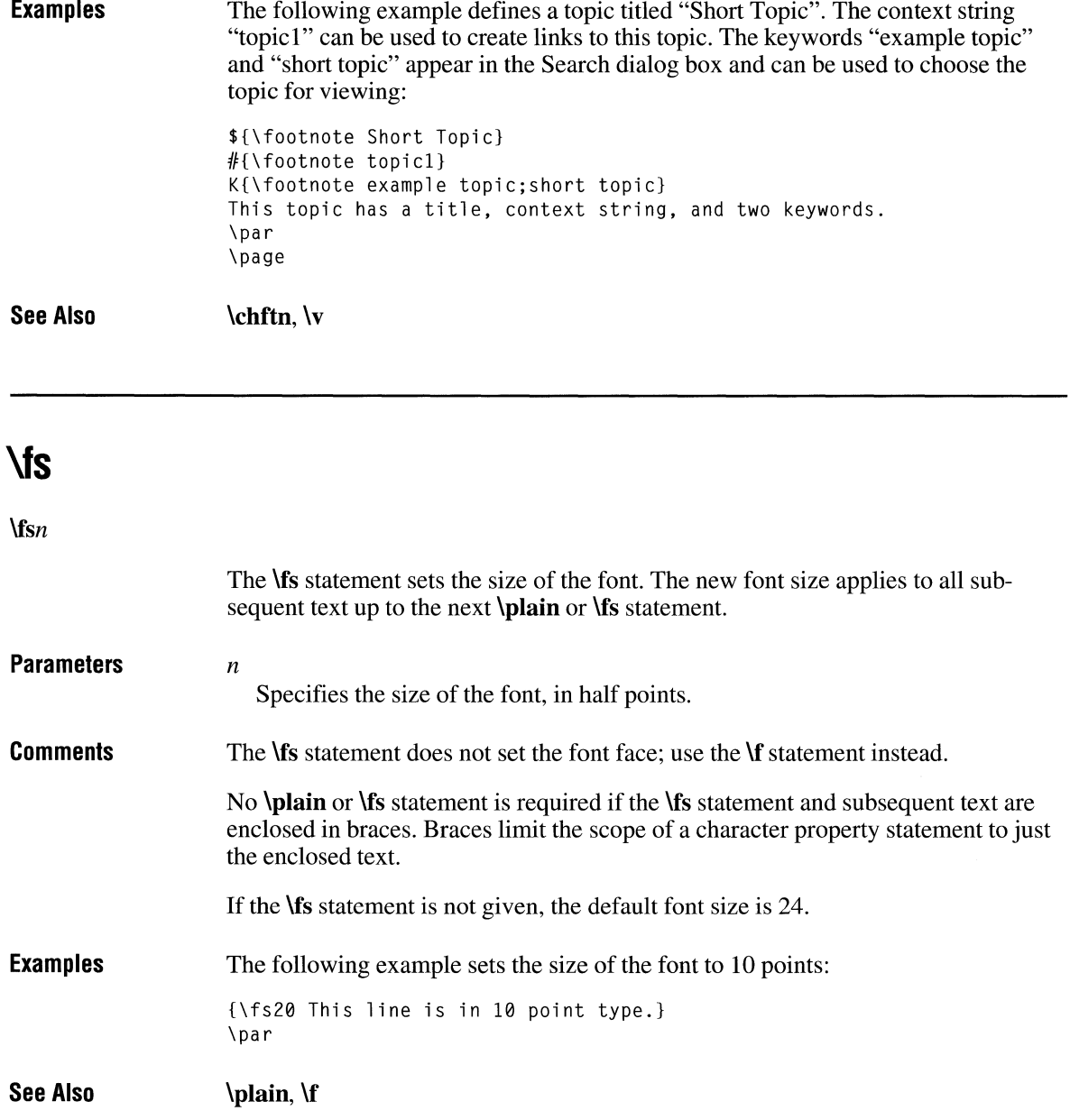

 $\lambda$ 

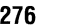

 $\mathbf{v}$ 

### $\mathbf{V}$ *\'hh*  The  $\vee$  statement converts the specified hexadecimal number into a character value and inserts the value into the Help file. The appearance of the character when dis**played depends on the character set specified for the IIelp file. Parameters** *hh*  Specifies a two-digit hexadecimal value. **Comments**  Since the Microsoft Help Compiler does not accept character values greater than 127, the  $\prime$  statement is the only method to insert such character values into the Help file. **Examples**  The following example inserts a trademark in a Help file that uses the **\windows**  statement to set the character set: ABC\'99 is a trademark of the ABC Product Corporation. **See Also \ansi, \pc, \pea, \windows**

# **\i**

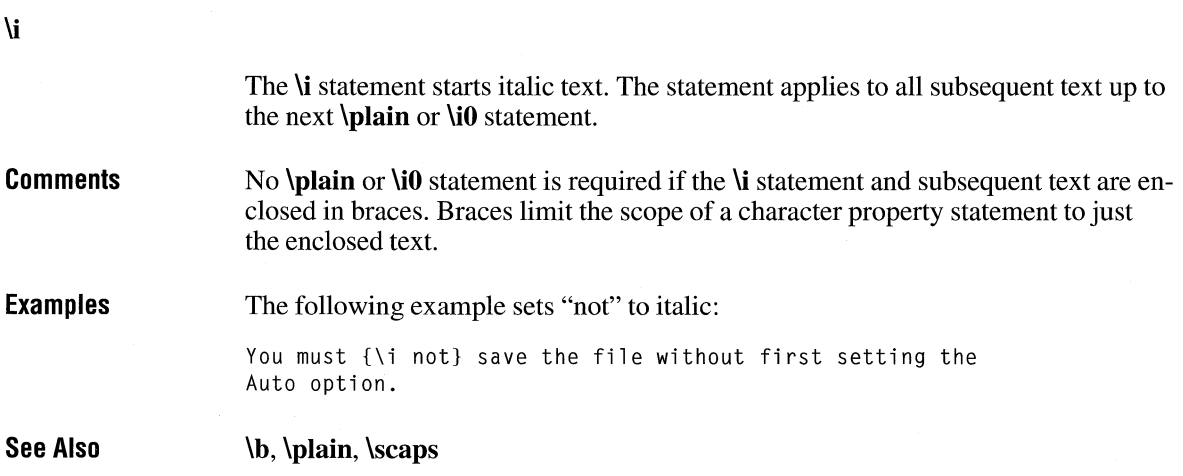

# **\intbl**

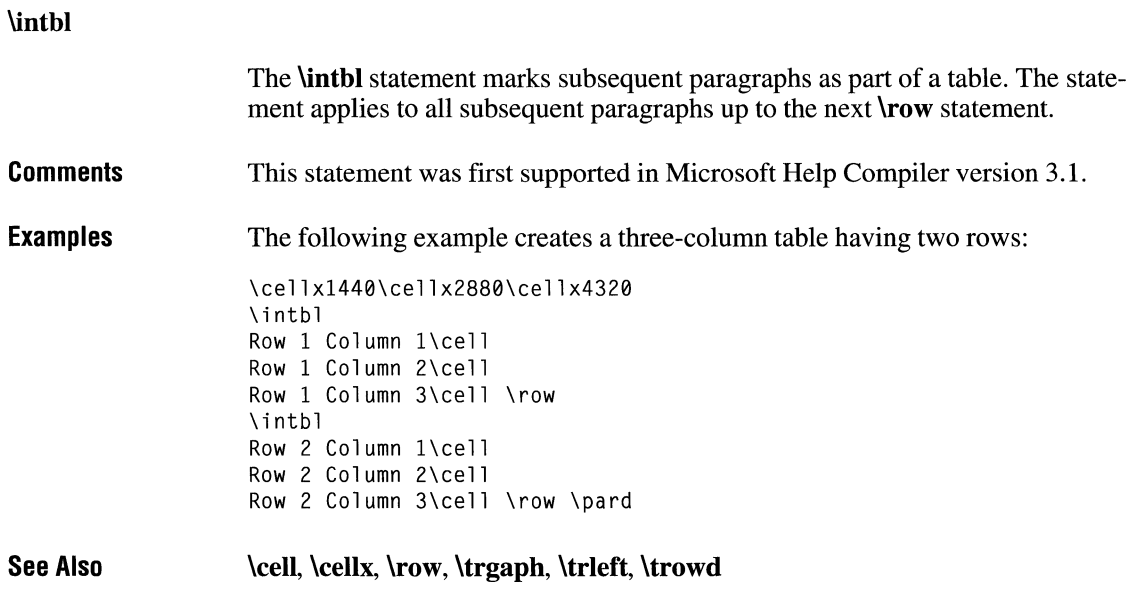

# **\keep**

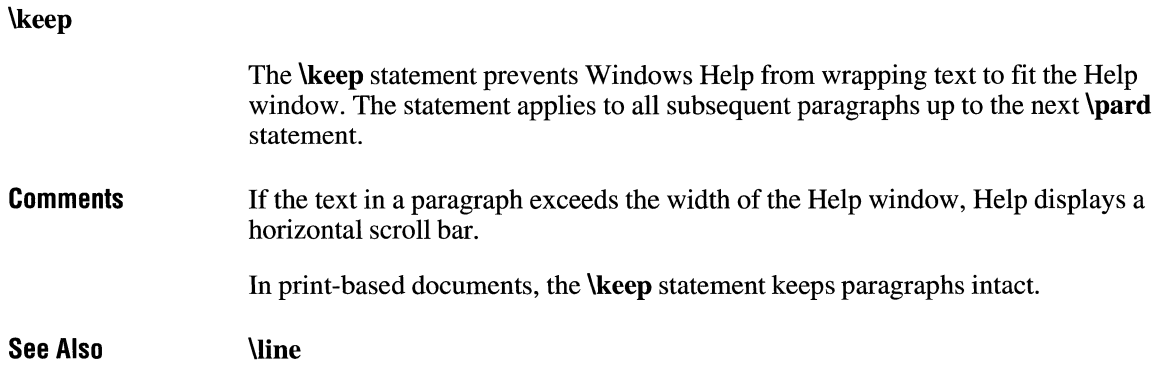
### **\keepn**

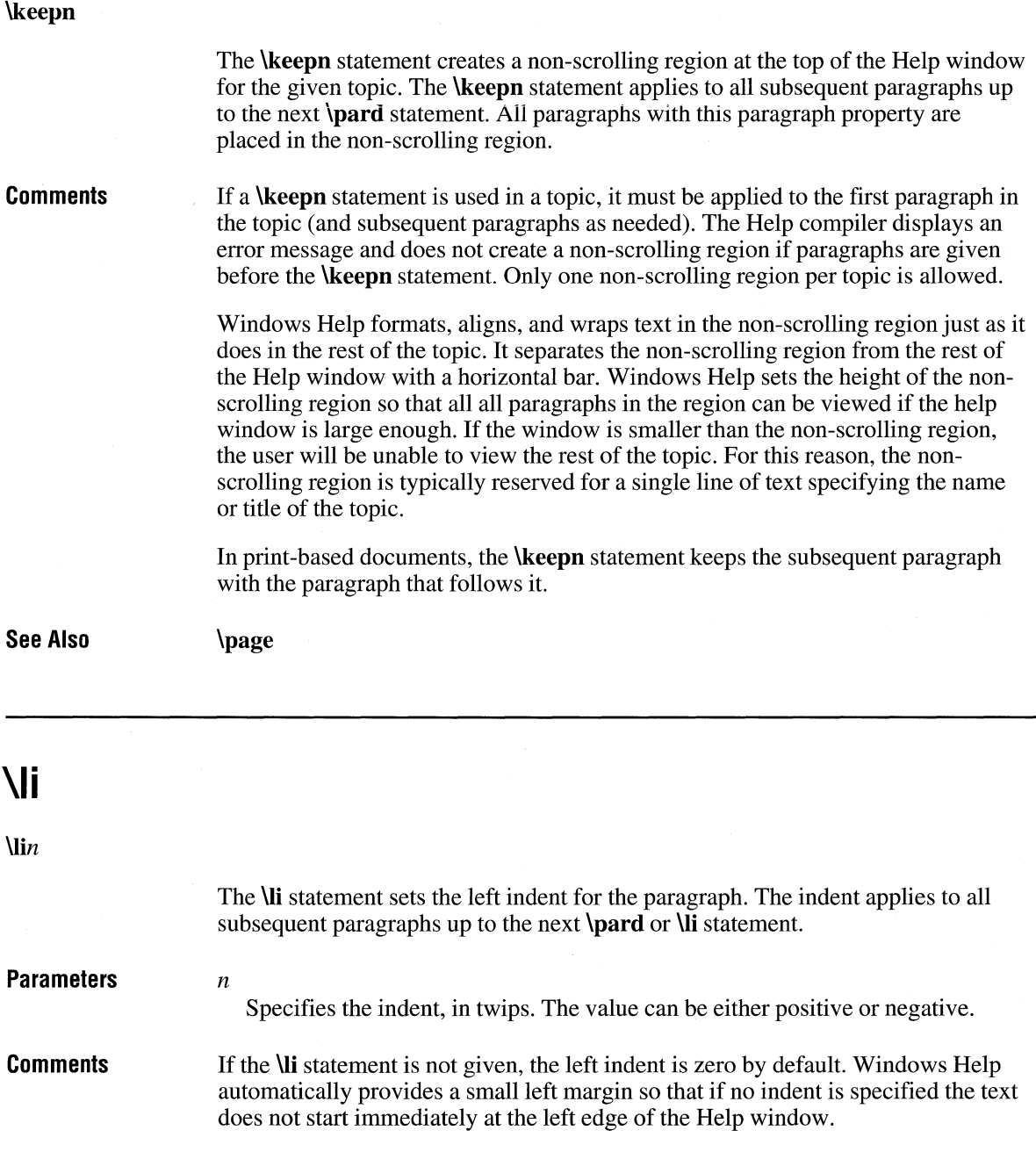

 $\sim$   $\sim$ 

Specifying a negative left indent moves the starting point for a line of text to the left of the default left margin. If the negative indent is large enough, the start of the text may be clipped by the left edge of the help window.

**Examples**  The following example uses the left indent and a tab stop to make a bulleted list. In this example, font number 0 is assumed to be the Symbol font:

```
Use the Auto command to: 
\par 
\tx360\li360\fi-360 
{\{\hspace{-.05cm}\setminus\hspace{-.05cm}f\hspace{-.05cm}\mid\hspace{-.05cm} 0\hspace{-.05cm}\setminus\hspace{-.05cm} ^\cdot\hspace{-.05cm}\mathsf{B7}\hspace{-.05cm}\}}\tab 
Save files automatically 
\par 
{\{\hspace{-.5em}\backslash\hspace{-.5em}\restriction\hspace{-.5em}\emptyset\hspace{-.5em}\backslash\hspace{-.5em}\restriction\hspace{-.5em}\mathsf{B7}\hspace{-.5em}\}}\tab 
Prevent overwriting existing files 
\par 
{\f0\'B7} 
\tab 
Create automatic backup files 
\par \pard
```
**See Also \ti, \pard, \ri** 

#### **\line**

**\line** 

The **\line** statement breaks the current line without ending the paragraph. Subsequent text starts on the next line and is aligned and indented according to the current paragraph properties.

**See Also** 

**\par** 

#### **\mac**

#### **\mac**

The **\mac** statement sets the Apple Macintosh character set.

**See Also \windows** 

#### **\page**

#### **\page**

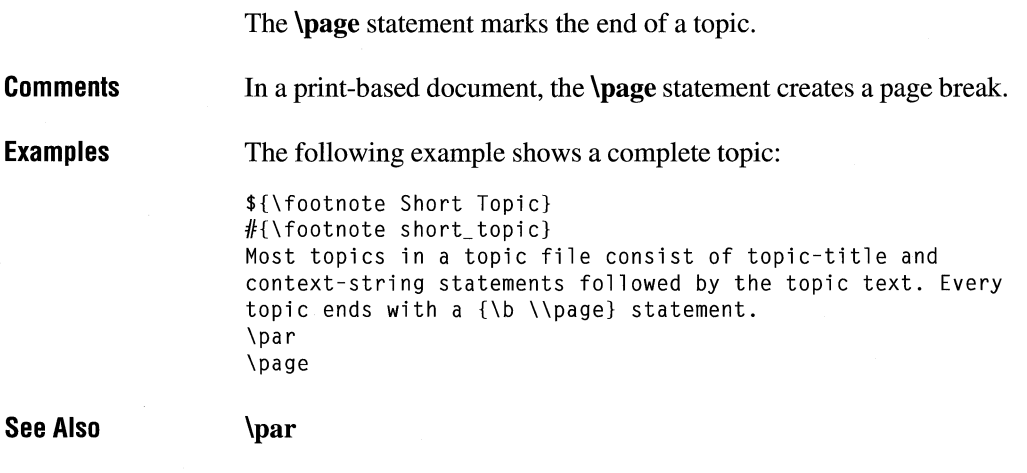

#### **\par**

**\par** 

The **\par** statement marks the end of a paragraph. The statement ends the current line of text and moves the current position to the left margin and down by the current line-spacing and space-after-paragraph values.

#### **Comments**  The first line of text after a **\par, \page, or \sect** statement marks the start of a paragraph. When a paragraph starts, the current position is moved down by the current

space-before-paragraph value. Subsequent text is formatted using the current text alignment, line spacing, and left, right, and first-line indents.

**Examples**  The following example has three paragraphs:

```
\qquad q]
This paragraph is left-aligned. 
\par \pa rd 
\alphaThis paragraph is centered. 
\par \pa rd 
\sqrt{ar}This paragraph is right-aligned. 
\par
```
**See Also \line, \pard, \sect** 

#### **\pard**

**\pard** 

The **\pard** statement restores all paragraph properties to default values.

**Comments**  If the **\pard** statement appears anywhere before the end of a paragraph (that is, before the **\par** statement), the default properties apply to the entire paragraph.

The default paragraph properties are as follows:

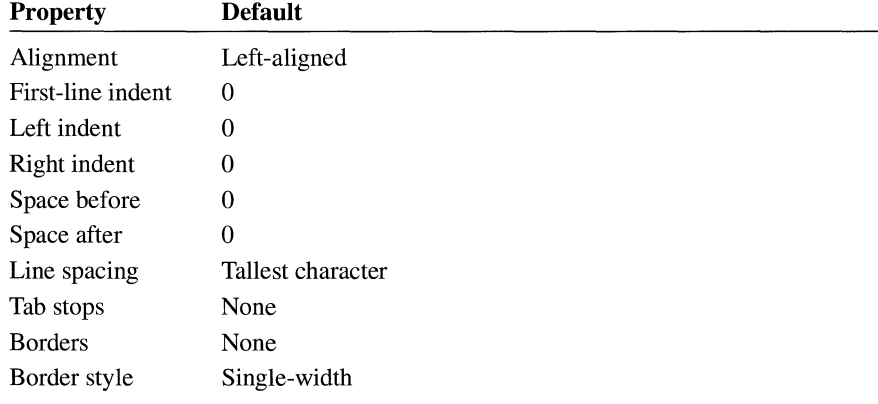

**See Also** 

**\par** 

# **\pc**

#### $\bar{\mathbf{r}}$

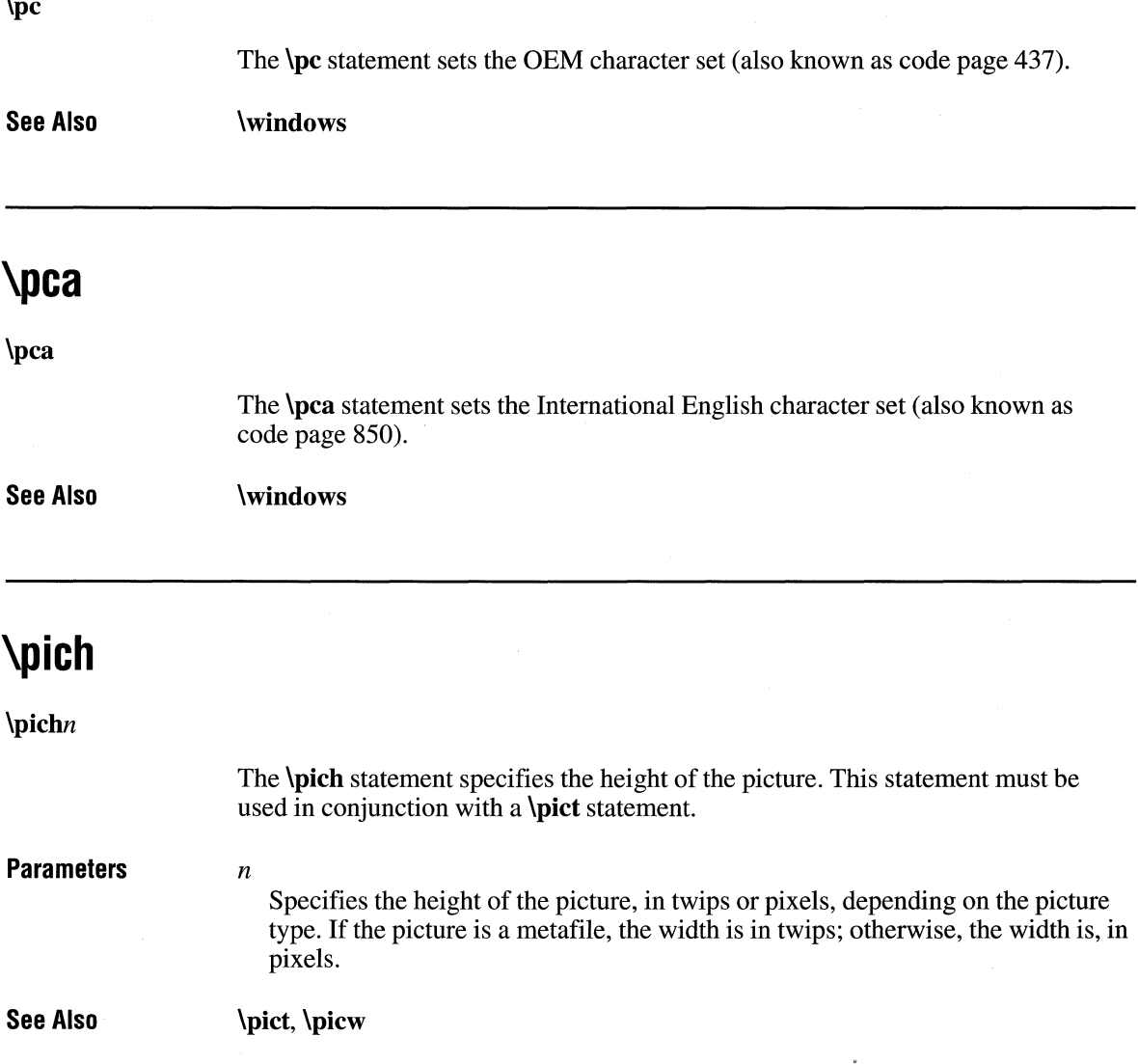

# **\pichgoal**

#### \pichgoaln

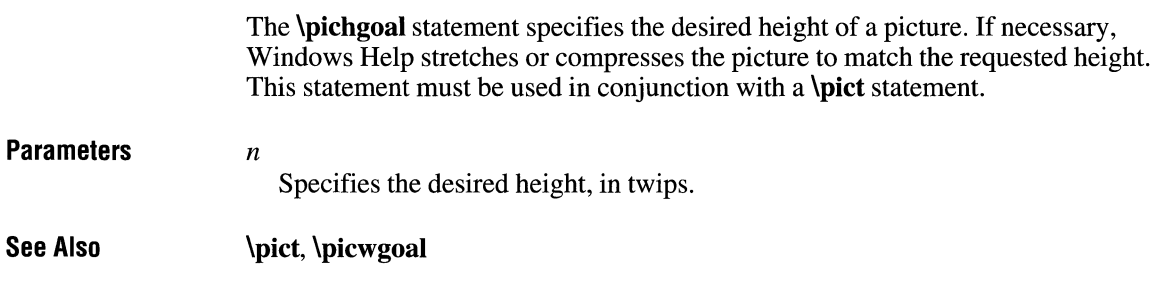

### **\picscalex**

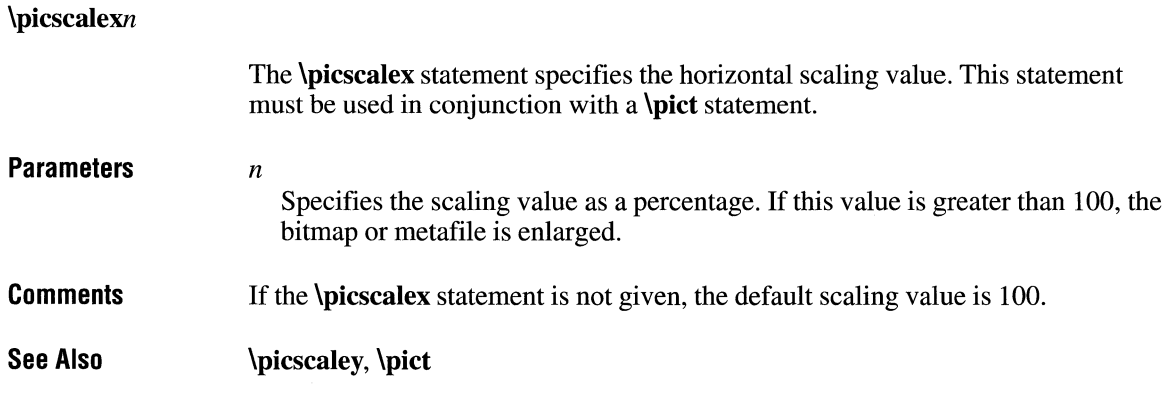

#### **\picscaley**

\picscaleyn

The \picscaley statement specifies the vertical scaling value. This statement must be used in conjunction with a \pict statement.

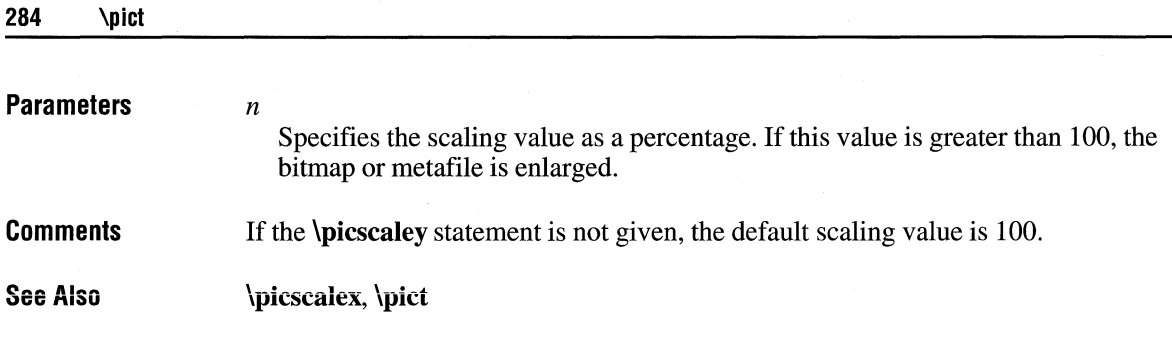

#### **\pi ct**

#### *\pictpicture-statementspicture-data*

The **\pict** statement creates a picture. A picture consists of hexadecimal or binary data representing a bitmap or metafile.

#### **Parameters**

#### *picture-statements*

Specifies one or more statements defining the type of picture, the dimensions of the picture, and the format of the picture data. It can be a combination of the following statements:

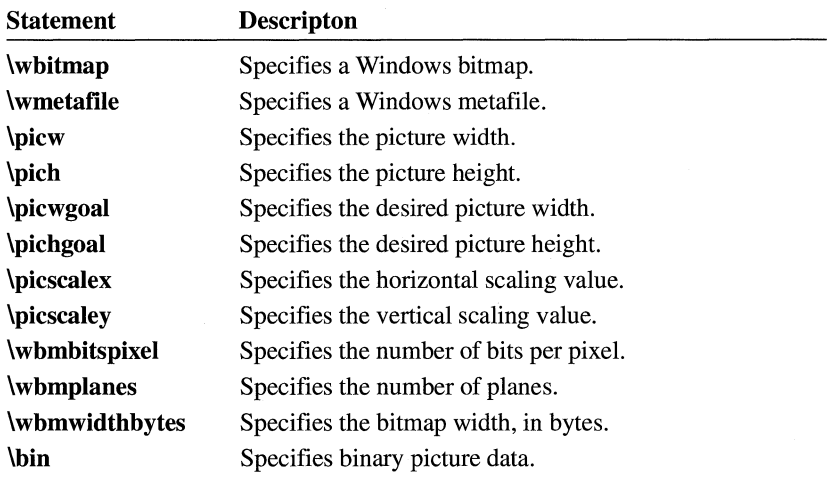

*picture-data* 

Specifies hexadecimal or binary data representing the picture. The picture data follows the last picture statement.

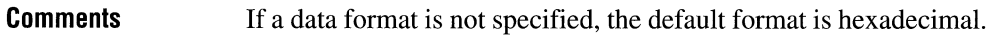

See Also \wbitmap, \wmetafile, \picw, \pich, \picwgoal, \pichgoal, \picscalex, \picscaley, \wbmbitspixel, \wbmplanes, \wbmwidthbytes, \bin

#### **\picw**

#### \picwn

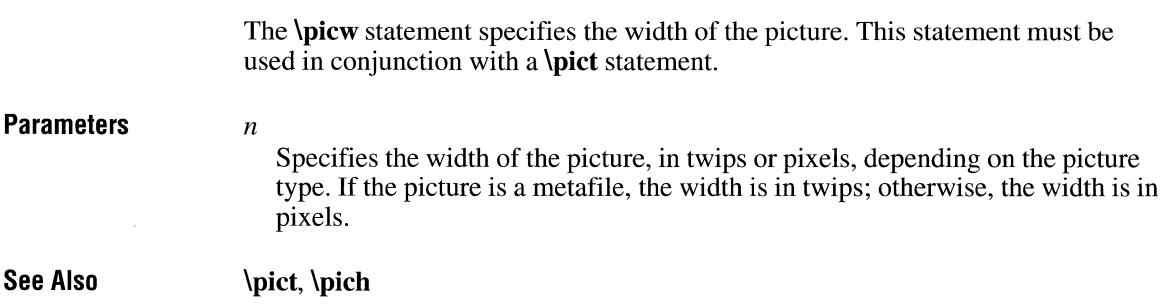

### **\picwgoal**

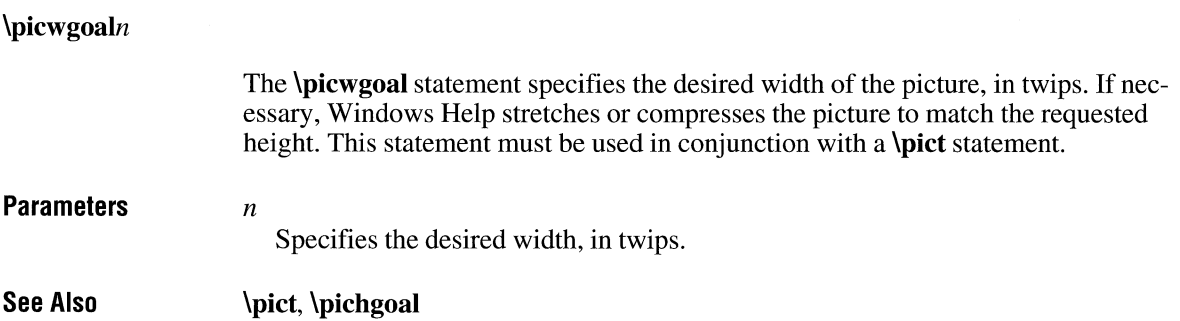

#### **\plain**

#### \plain

The \plain statement restores the character properties to default values.

**Comments** 

The default character properties are as follows:

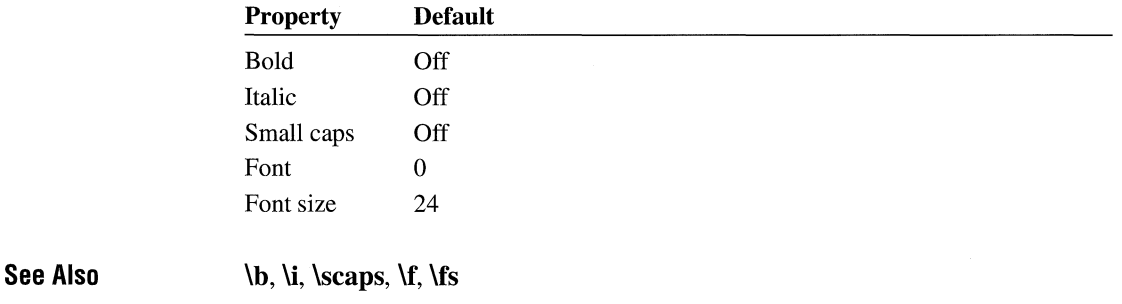

#### **\qc**

\qc

The **\qc** statement centers text between the current left and right indents. The statement applies to subsequent paragraphs up to the next \pard statement or text-alignment statement.

**Comments** If a  $\mathbf{q}$ ,  $\mathbf{q}$ ,  $\mathbf{q}$ ,  $\mathbf{q}$ , or  $\mathbf{q}$  statement is not given, the text is left-aligned by default.

See Also \qj, \qi, \qr, \pard

# **\qj**

#### **\qj**

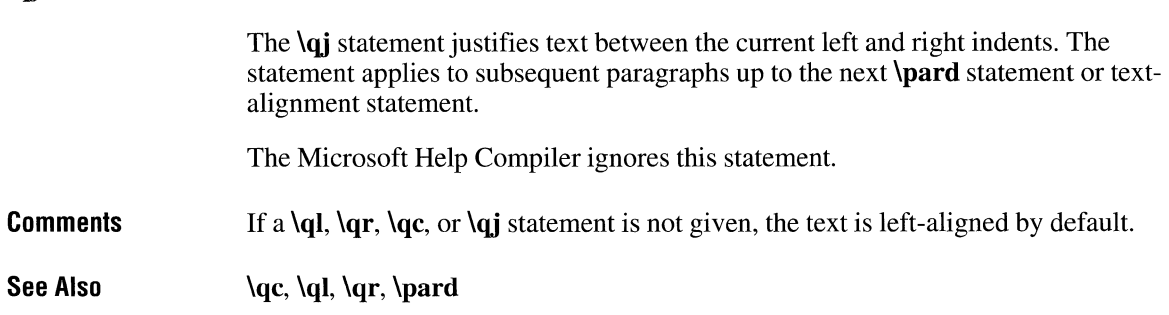

# **\qi**

**\ql** 

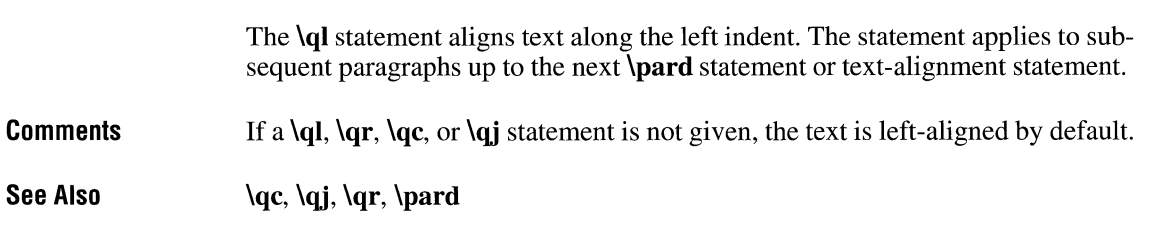

### **\qr**

**\qr** 

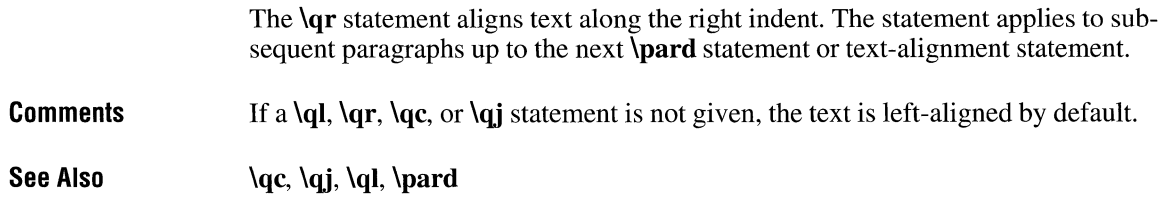

#### **\ri**

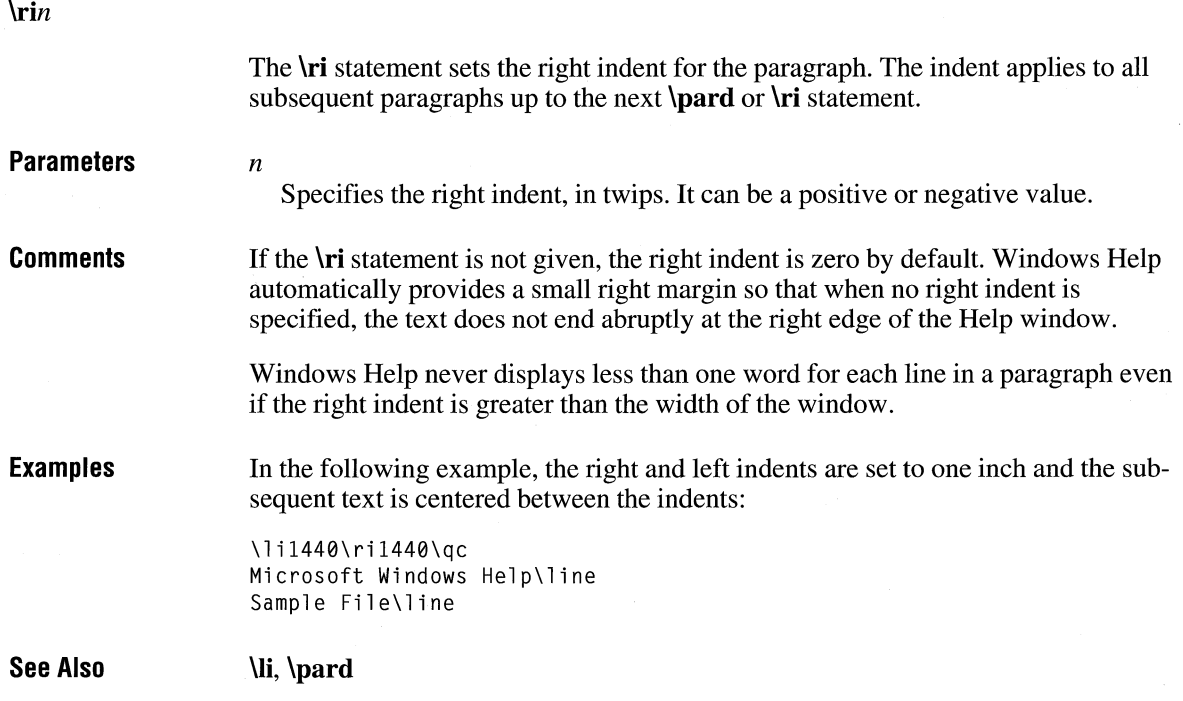

#### **\row**

**\row** 

The **\row** statement marks the end of a table row. The statement ends the current row and begins a new row by moving down pass the end of the longest cell in the row. The next **\cell** statement specifies the text of the leftmost cell in the next row.

**Comments**  This statement was first supported in the Microsoft Help Compiler version 3 .1.

#### **Examples**

The following example creates a table having four rows and two columns:

\eellx2880\eellx5760 \intbl Row 1, Column 1\cell Row 1, Column 2\cell \row \intbl Row 2, Column 1\cell Row 2, Column 2\cell \row \intbl Row 3, Column 1\cell Row 3, Column 2\cell \row \intbl Row 4, Column 1\cell Row 4, Column 2\cell \row \par \pard

**See Also** 

**\cell, \cellx, \intbl** 

#### **\rlf**

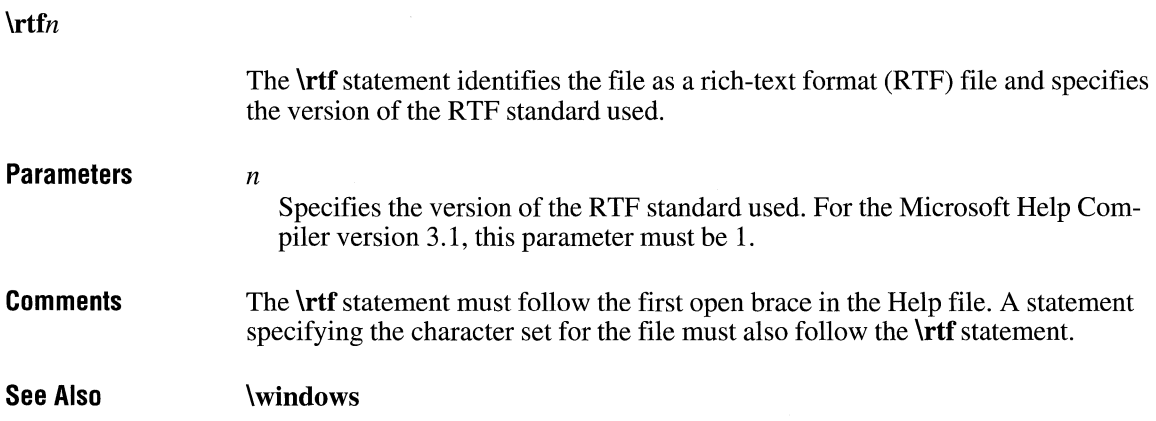

### **\sa**

 $\mathbf{S}$ an

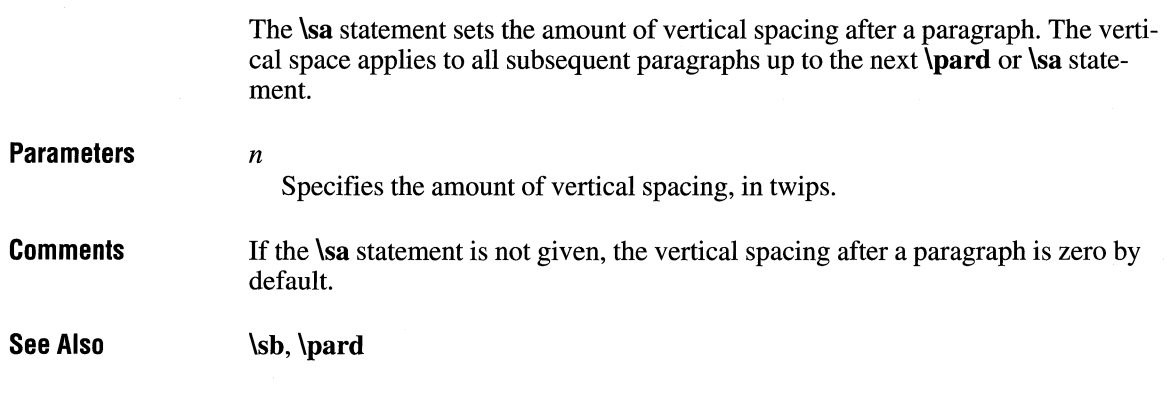

### **\sb**

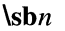

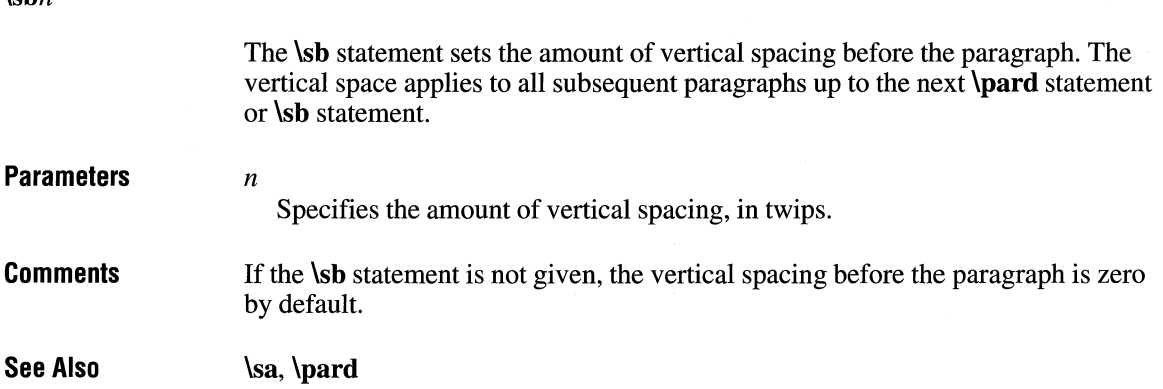

#### **\scaps**

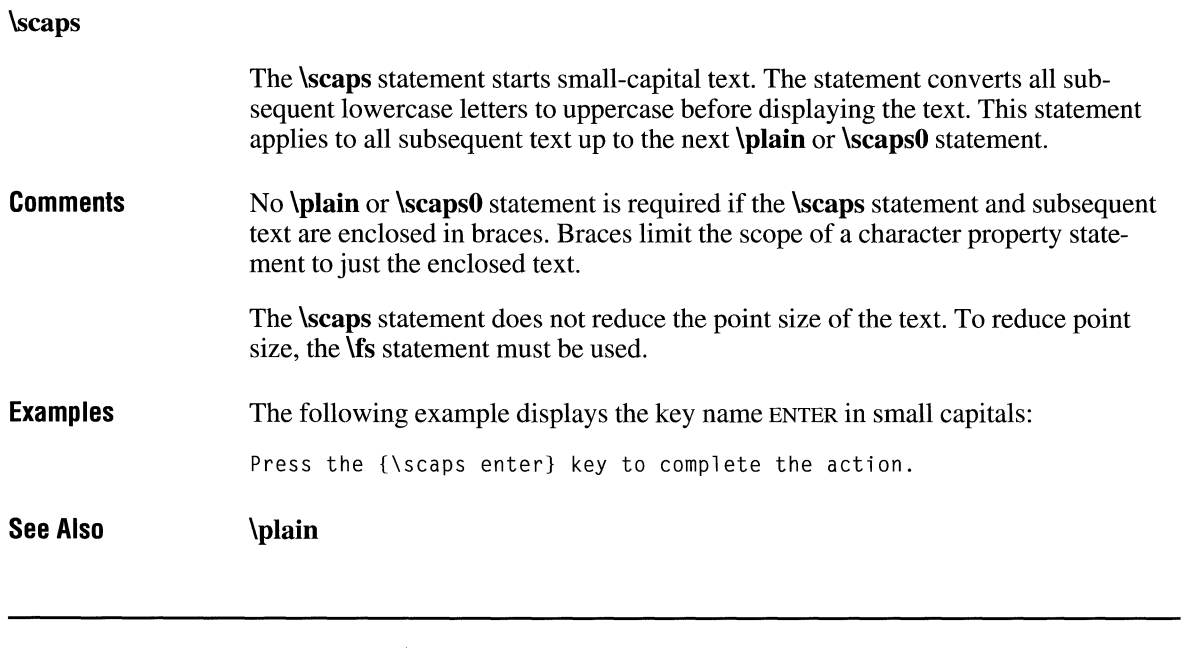

#### **\sect**

**\sect** 

The **\sect** statement marks the end of a section and paragraph.

**See Also \par** 

#### **\sl**

 $\mathbf{I}$ sln

The \sl statement sets the amount of vertical space between lines in a paragraph. The vertical space applies to all subsequent paragraphs up to the next **\pard** or \sl statement.

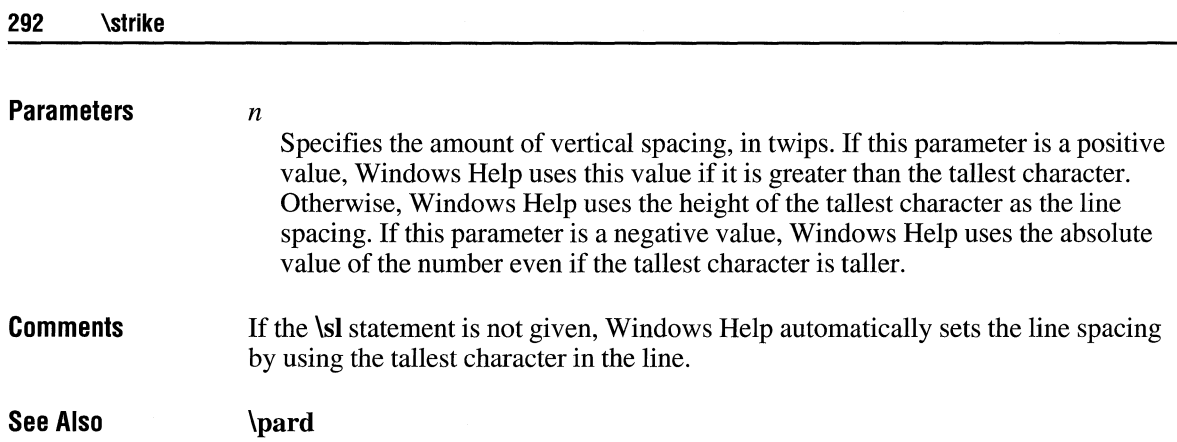

### **\strike**

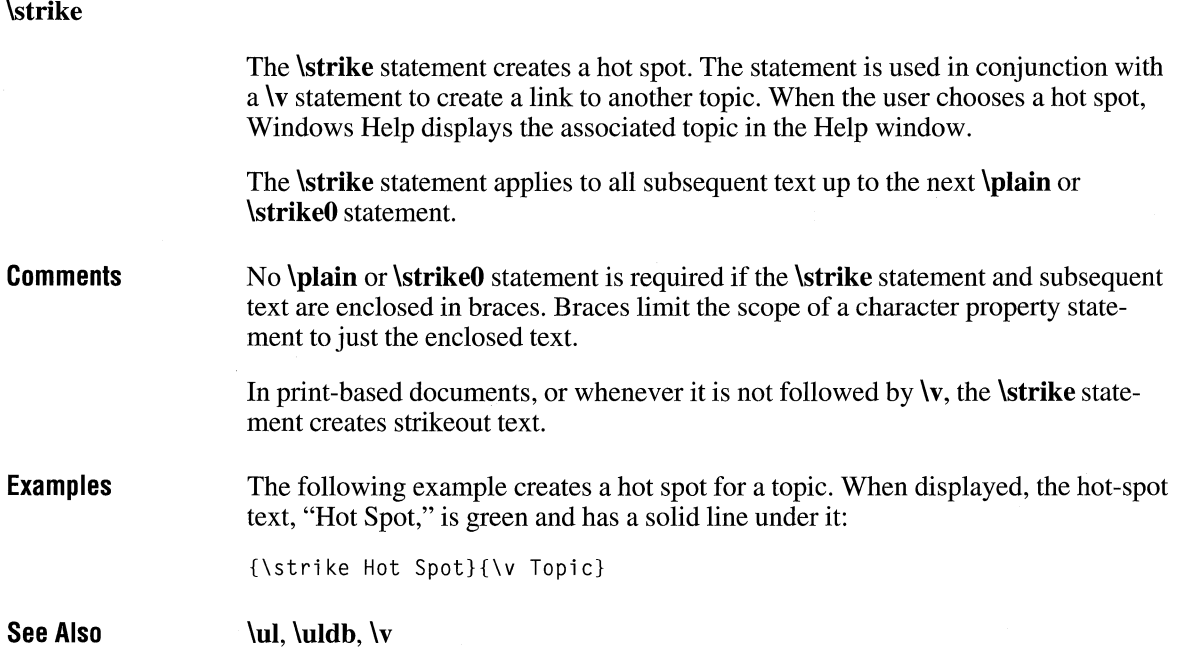

# **\tab**

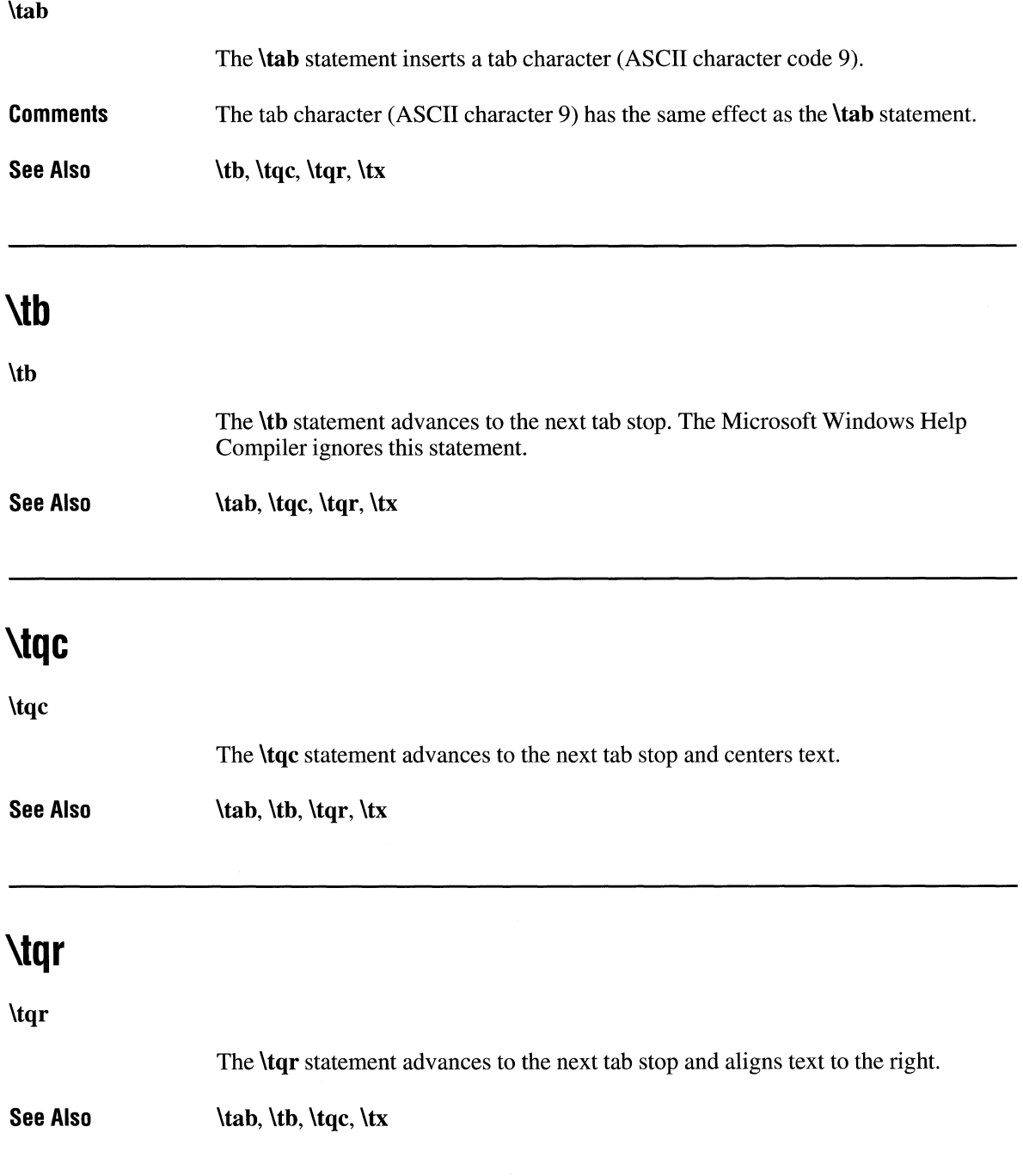

### **\trgaph**

#### **\trgaphn**

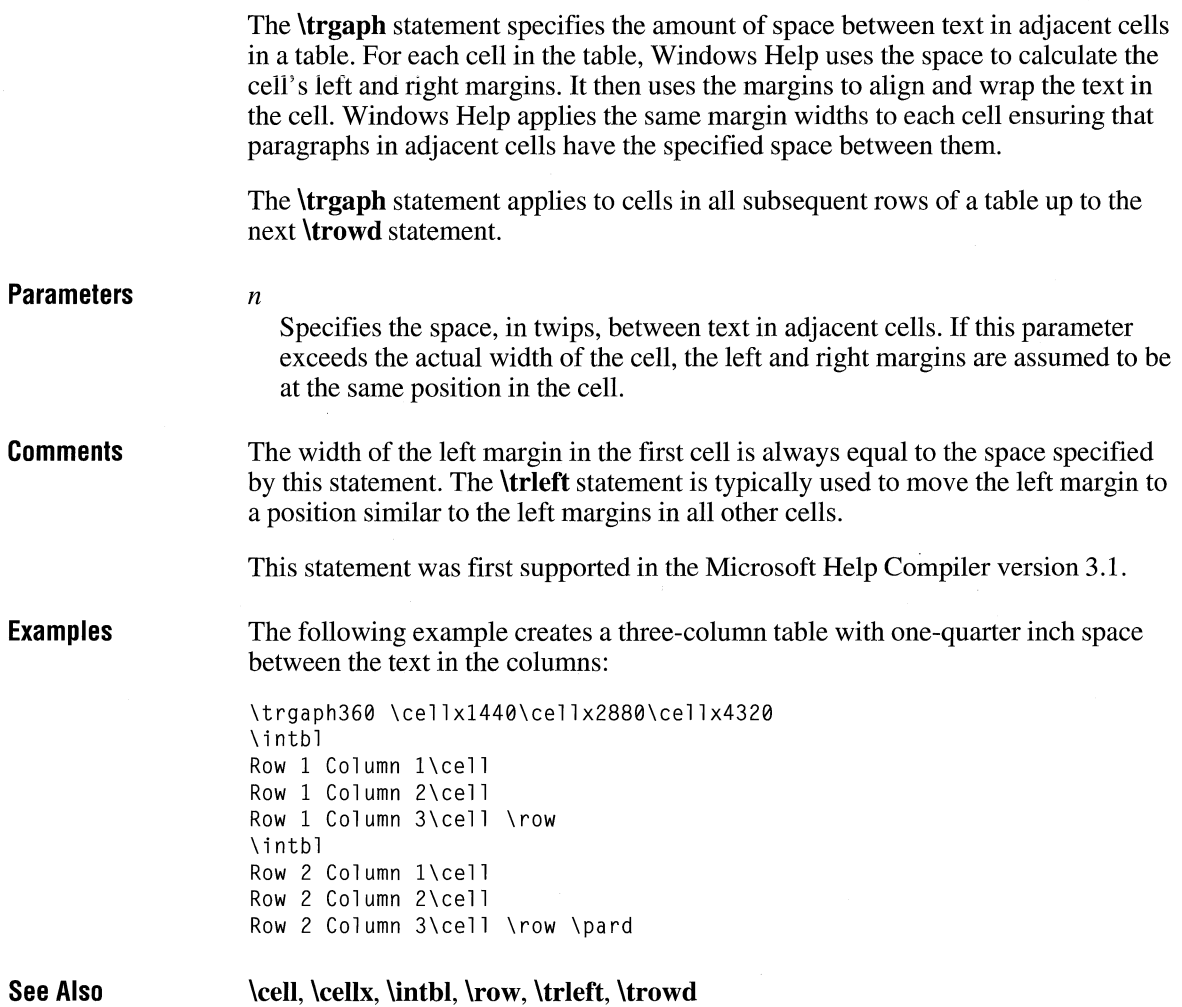

### **\trleft**

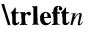

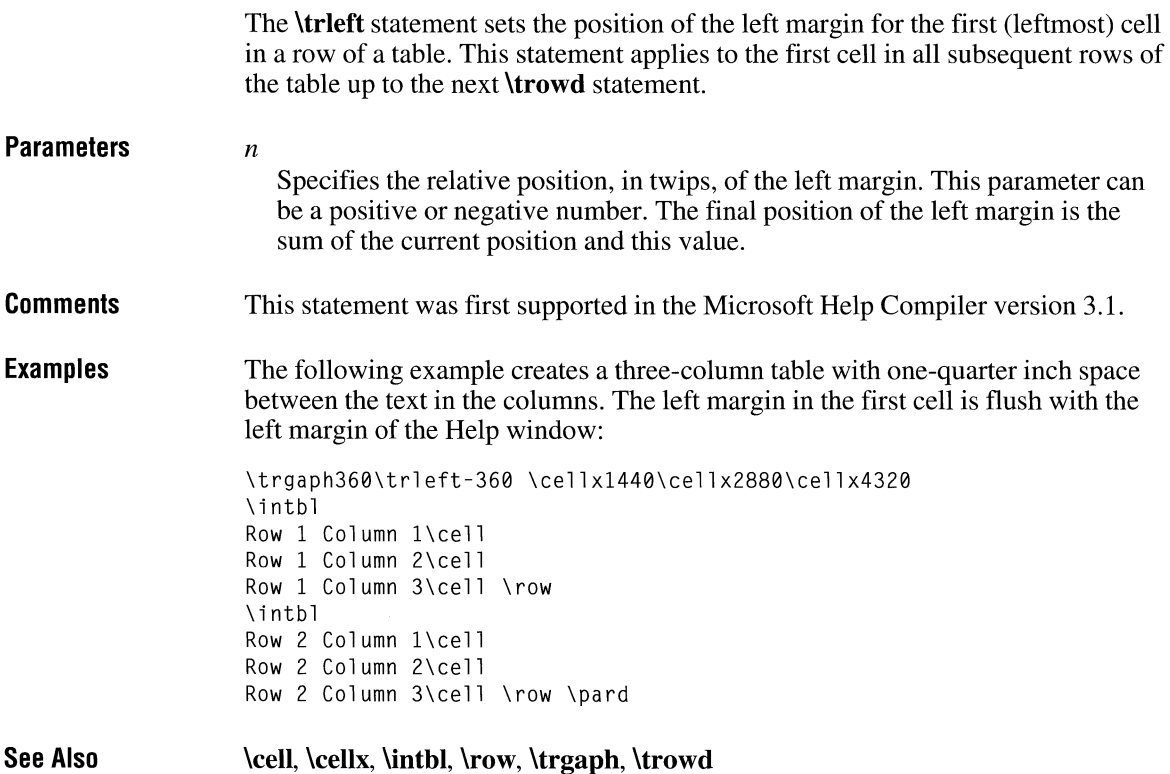

### **\trowd**

**\trowd** 

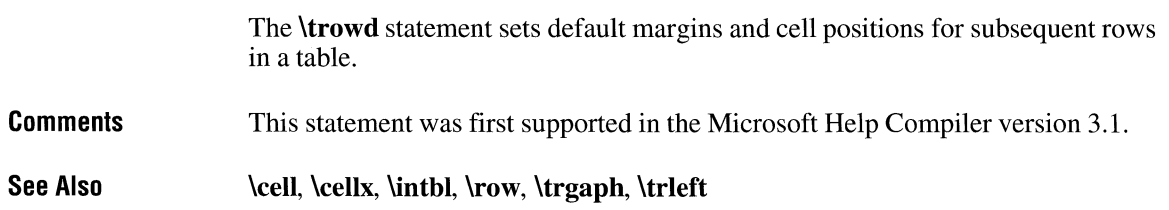

#### **\trqc**

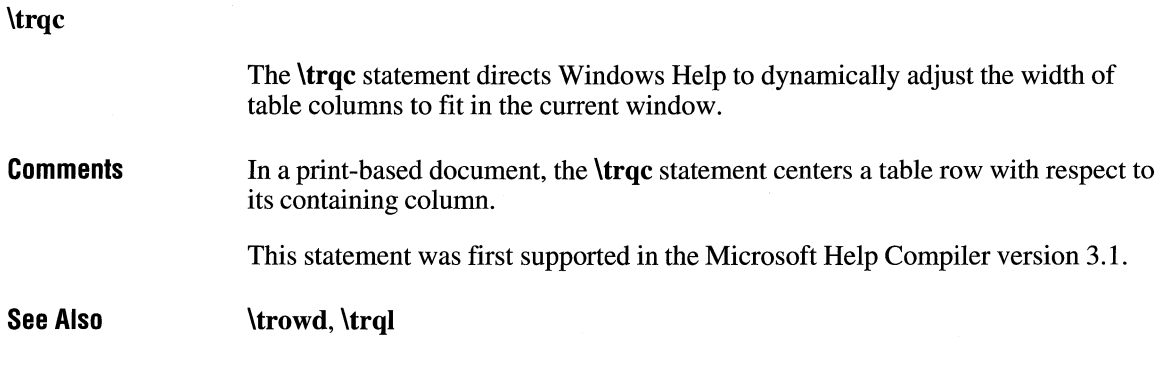

### **\trql**

**\trql** 

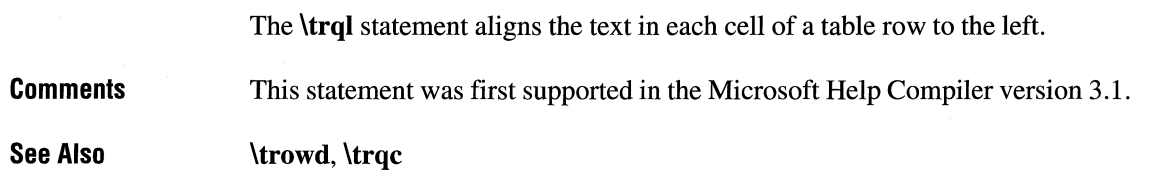

### **\tx**

*\txn* 

The **\tx** statement sets the position of a tab stop. The position is relative to the left margin of the Help window. A tab stop applies to all subsequent paragraphs up the next **\pard** statement.

**Parameters** *n* 

Specifies the tab stop position, in twips.

**Comments See Also \ul \ul Comments Examples See Also**  If the \tx statement is not given, tab stops are set at every one-half inch by default. **\tab, \tb, \tqc, \tqr**  The **\ul** statement creates a link to a pop-up topic. The statement is used in conjunction with a \v statement to create a link to another topic. When the user chooses the link, Windows Help displays the associated topic in a pop-up window. The **\ul** statement applies to all subsequent text up to the next **\plain or \ulO** statement. No **\plain or \ulO** statement is required if the **\ul** statement and subsequent text are enclosed in braces. Braces limit the scope of a character property statement to just the enclosed text. In print-based documents, or whenever it is not followed by \v, the **\ul** statement creates a continuous underline. The following example creates a pop-up link for a topic. When displayed, the link text, "Popup Link," is green and has a dotted line under it: {\ul Popup Link}{\v PopupTopic} **\strike, \uldb,** \v

#### **\uldb**

**\uldb** 

The **\uldb** statement creates a hot spot. This statement is used in conjunction with a \v statement to create a link to another topic. When the user chooses a hot spot, Windows Help displays the associated topic in the Help window.

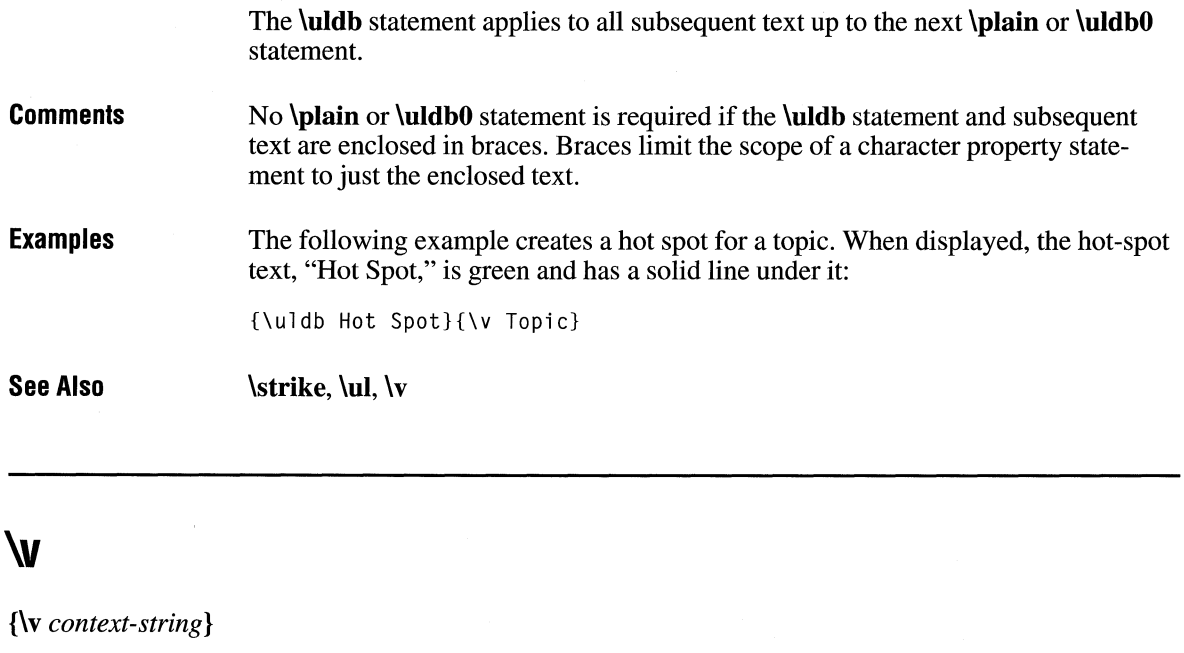

The \v statement creates a link to the topic having the specified context string. The \v statement is used in conjunction with the **\strike, \ul,** and **\uldb** statements to create hot spots and links to topics.

#### **Parameters**  *context-string*

Specifies the context string of a topic in the Help file. The string can be any combination of characters, except spaces, and must also be specified in a context-string **\footnote** statement in some topic in the Help file.

**Comments** 

If the context string is preceded by a percent sign  $(\%)$ , Windows Help displays the associated hot spot or link without applying the standard underline and color. If the context string is preceded by an asterisk (\*), Windows Help displays the associated hot spot or link with an underline but without applying the standard color.

In print-based documents, the \v statement creates hidden text.

For links or hot spots, the syntax of the  $\forall$  statement is as follows:

[%1\*] *context [>secondary-window] [@filename]* 

In this syntax, *secondary-window* is the name of the secondary window to jump to. When the secondary window is not specified, the jump is to the same window as the current help topic is using. To jump to the main window, specify "main" for this parameter. This parameter may not be used with pop-up windows.

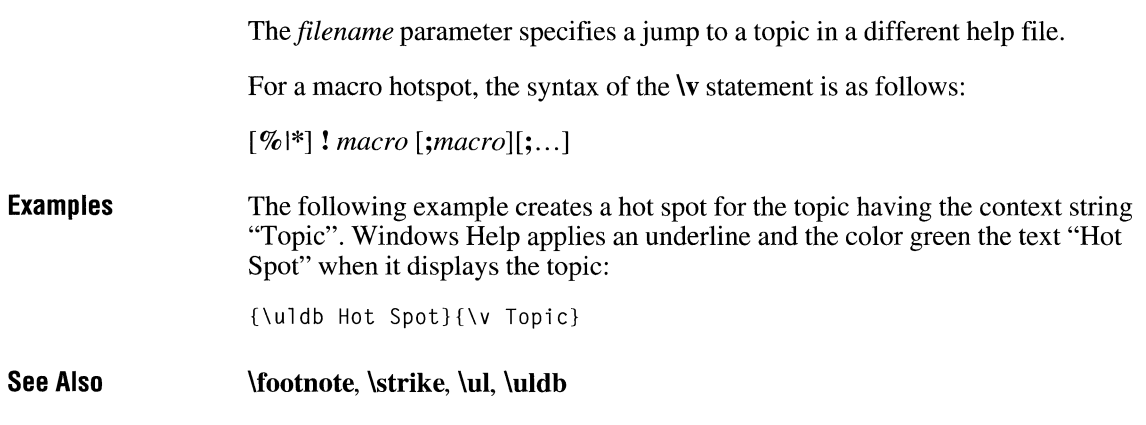

# **\wbitmap**

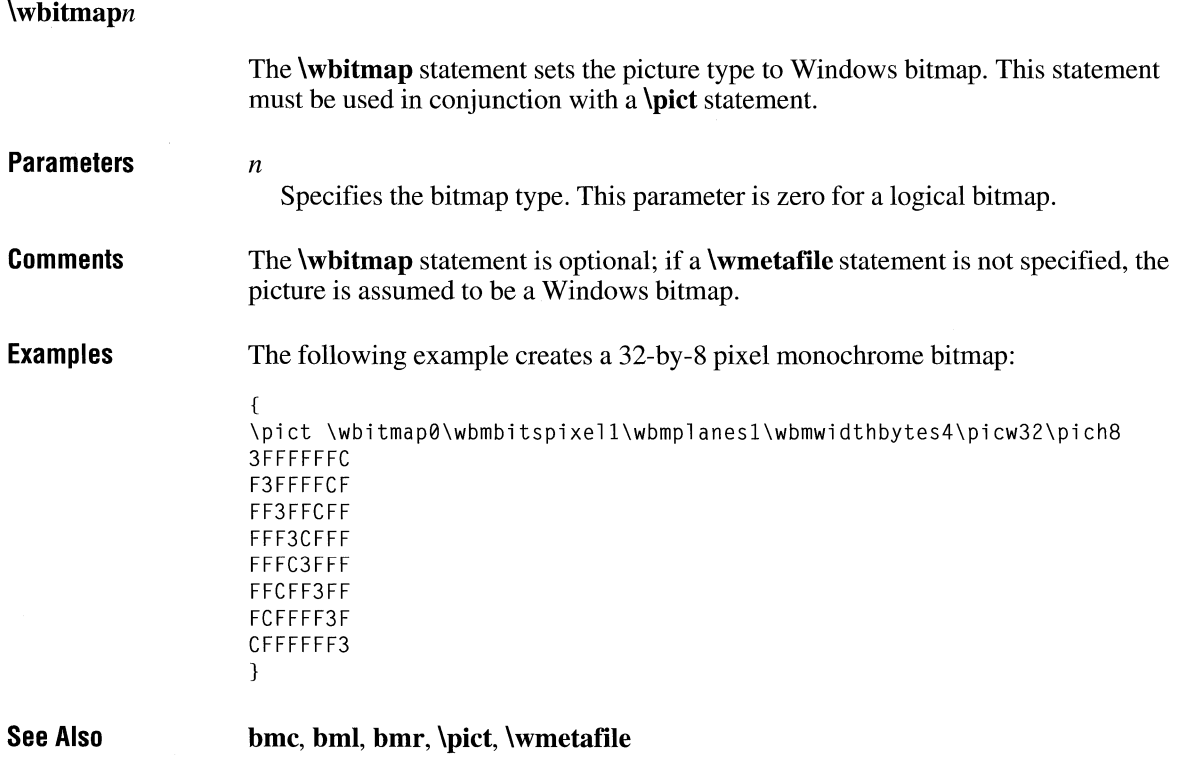

#### **\wbmbitspixel**

#### **\wbmbitspixeln**

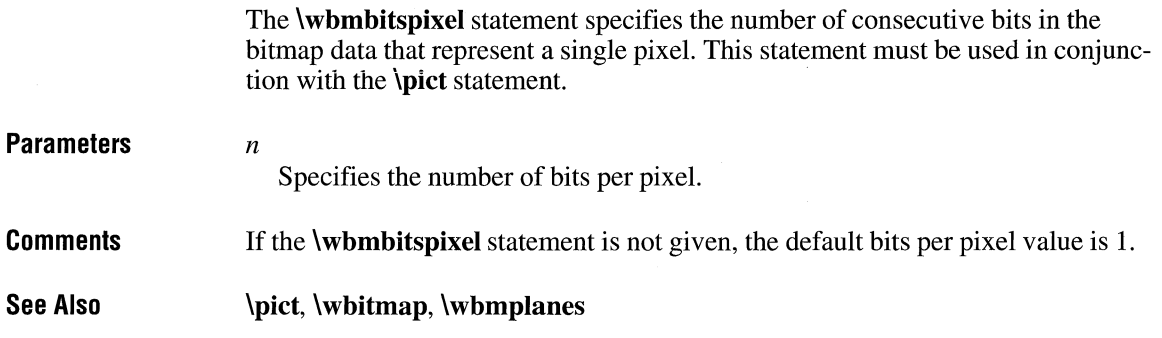

#### **\wbmplanes**

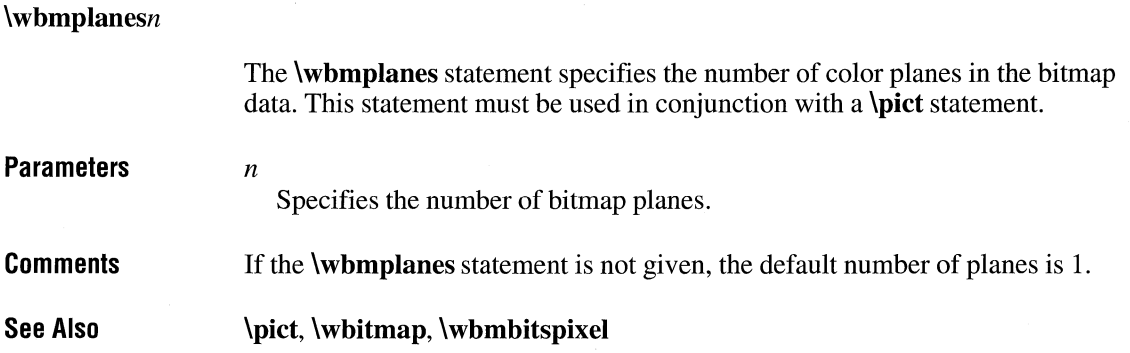

#### **\wbmwidthbytes**

**\wbmwidthbytesn** 

The **\wbmwidthbytes** statement specifies the number of bytes in each scan line of the bitmap data. This statement must be used in conjunction with the **\pict** statement.

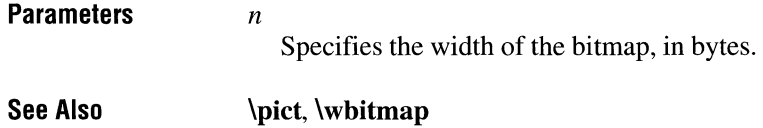

### **\windows**

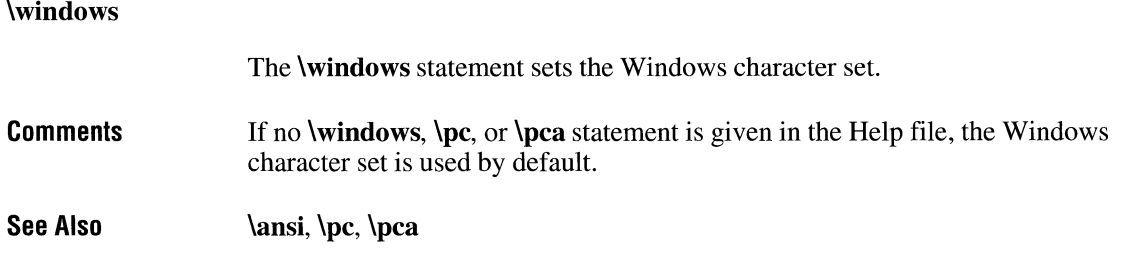

### **\wmetafile**

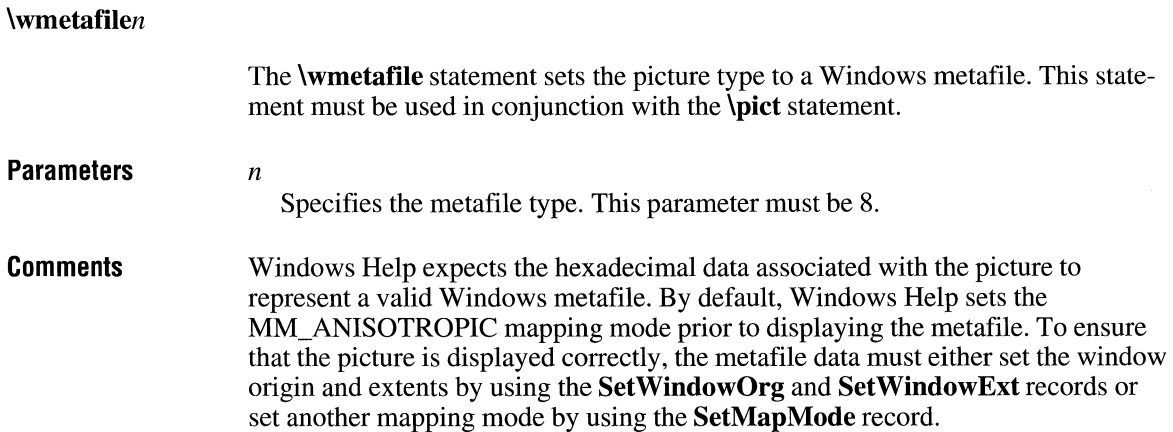

**Examples See Also**  The following example creates a picture using a metafile: {{\pict\wmetafile8\picw2880\pich2880 0100090000034f0000000200090000000000 050000000b0200000000050000000c026400 6400090000001d066200ff00640064000000 000008000000f a0200000200000000000000 **040000002d01000005000000140200000000**  050000001302640064000500000014020000 64000500000013026400000008000000fa02 00000000000000000000040000002d010100 04000000f00100000300000000004e0dff00 870020000050000020000000000000000000} \par } **bmc, bml, bmr, \pict, \wbitmap** 

#### **15.4 Help Macro Reference**

This section lists the Microsoft Windows Help macros in alphabetic order.

#### **About**

**About()** 

The **About** macro displays Windows Help's About dialog box.

**Parameters** This macro does not take any parameters.

**Comments** Use of this macro in secondary windows is not recommended.

#### **AddAccelerator**

**AddAccelerator(key,** *shift-state, "macro")* 

The **AddAccelerator** macro assigns a Help macro to an accelerator key (or key combination) so that the macro is carried out when the user presses the accelerator  $key(s)$ .

#### **Parameters**

Specifies the Windows virtual-key value. For a list of Virtual-Key Codes, see the *Microsoft Windows Programmer's Reference, Volume 3.* 

#### *shift-state*

*key* 

Specifies the combination of ALT, SHIFT, and CTRL keys to be used with the accelerator. This parameter may be one of the following values:

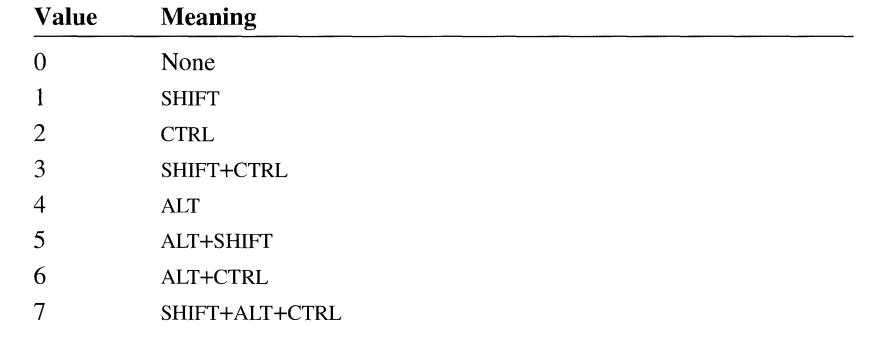

#### *macro*

Specifies the Help macro or macro string executed when the user presses the accelerator key(s). The macro must appear in quotation marks. Multiple macros in a string must be separated by semicolons.

#### **Comments**  The **AddAccelerator** macro can be abbreviated as AA.

**Examples**  The following macro executes the Windows Clock program when the user presses ALT+SHIFT+CONTROL+F4:

```
AddAccelerator(0x73, 7, "ExecProgram('clock.exe', 1)")
```
#### **Annotate**

#### **Annotate()**

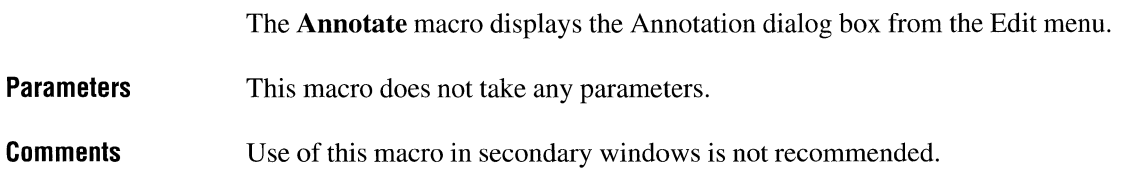

#### **Append Item**

**Appendltem("** *menu-id", "item-id", "item-name", "macro")* 

The **Appendltem** macro appends a menu item to the end of a menu created with the **InsertMenu** macro.

#### **Parameters**  *menu-id*

Specifies the name used in the **InsertMenu** macro used to create the menu. This name must appear in quotation marks. The new item is appended to this menu.

*item-id* 

Specifies the name that Windows Help uses internally to identify the menu item. This name must appear in quotation marks. This name is used by the **Disableltem or Deleteltem** macros.

#### *item-name*

Specifies the name that Windows Help displays on the menu for the item. This name must appear in quotation marks. Within the quotation marks, place an ampersand  $(\&)$  before the character used for the macro's accelerator key.

#### *macro*

Specifies one or more macros that are to be executed when the user chooses the menu item. The macro must appear in quotation marks. Multiple macros in a string must be separated by semicolons (;).

**Comments**  Windows Help ignores this macro if it is executed in a secondary window.

> If the keyboard accelerator conflicts with other menu access keys, Windows Help displays the error message "Unable to add item" and ignores the macro.

**Examples**  The following macro appends a menu item labeled "Tools" to a pop-up menu that has an identifier "IDM\_TLS". Choosing the menu item causes a jump to a topic with the context string "tpc1" in the TLS.HLP file:

Appenditem("IDM\_BKS", "IDM\_TLS", "&Tools", "JI('tls.hlp', 'tpcl')")

#### **Back**

**Back()** 

The **Back** macro displays the previous topic in the history list. The history list is a list of the last 40 topics the user has displayed since starting Windows Help.

**Parameters**  This macro does not take any parameters.

**Comments**  Windows Help ignores this macro if it is executed in a secondary window.

> If the **Back** macro is executed when the Back list is empty, Windows Help takes no action.

#### **BookmarkDefine**

**BookmarkDefine(** )

**Parameters**  The **BookmarkDefine** macro displays the Define dialog from the Bookmark menu. This macro does not take any parameters.

**Comments**  Use of this macro in secondary windows is not recommended.

> If the **BookmarkDefine** macro is executed from a pop-up window, the bookmark is attached to the topic that invoked the pop-up window.

### **BookmarkMore**

**Bookmarkl\1ore()** 

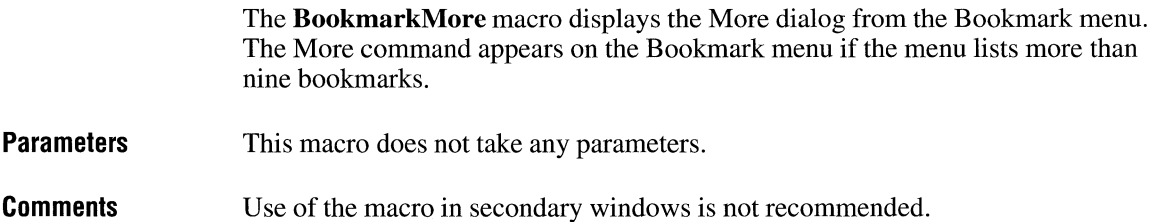

#### **Browse Buttons**

**BrowseButtons(** )

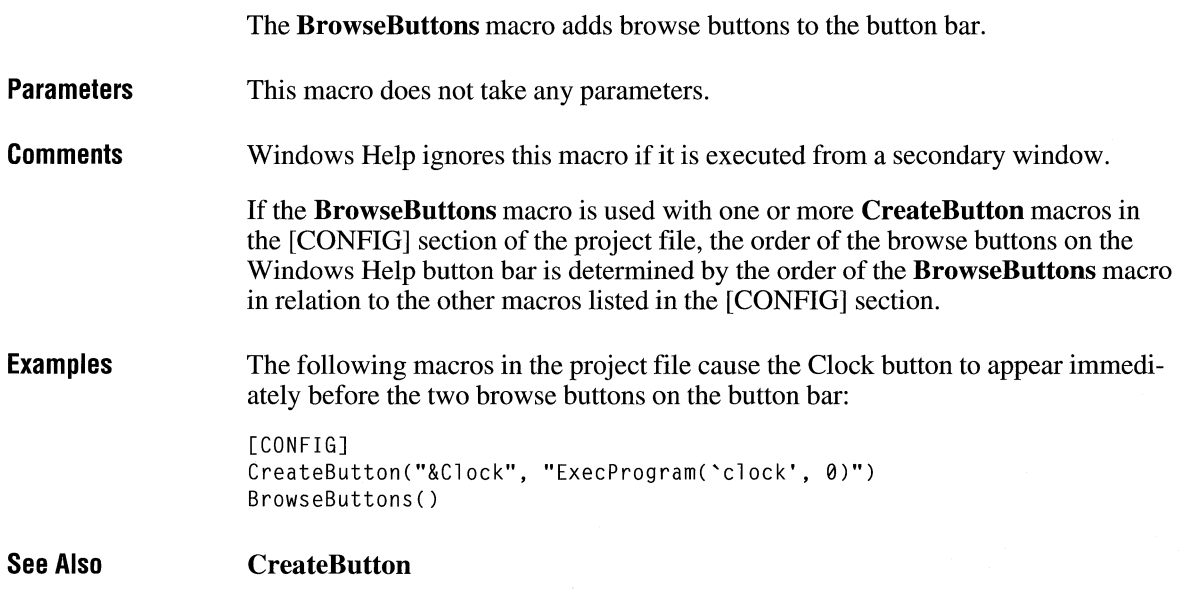

#### **ChangeButtonBinding**

**ChangeButtonBinding("** *button-id'', ''button-macro'')* 

The **ChangeButtonBinding** macro assigns a Help macro to a Help button.

**Parameters** 

*button-id* 

Specifies the identifier assigned to the button by the **CreateButton** macro or, for a standard Help button, one of the following predefined button identifiers:

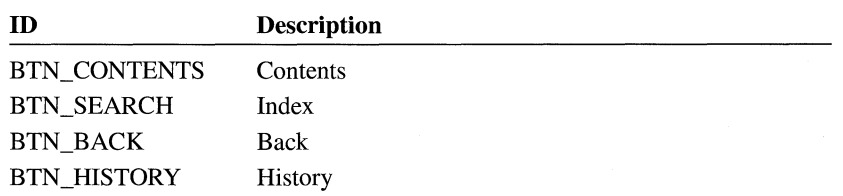

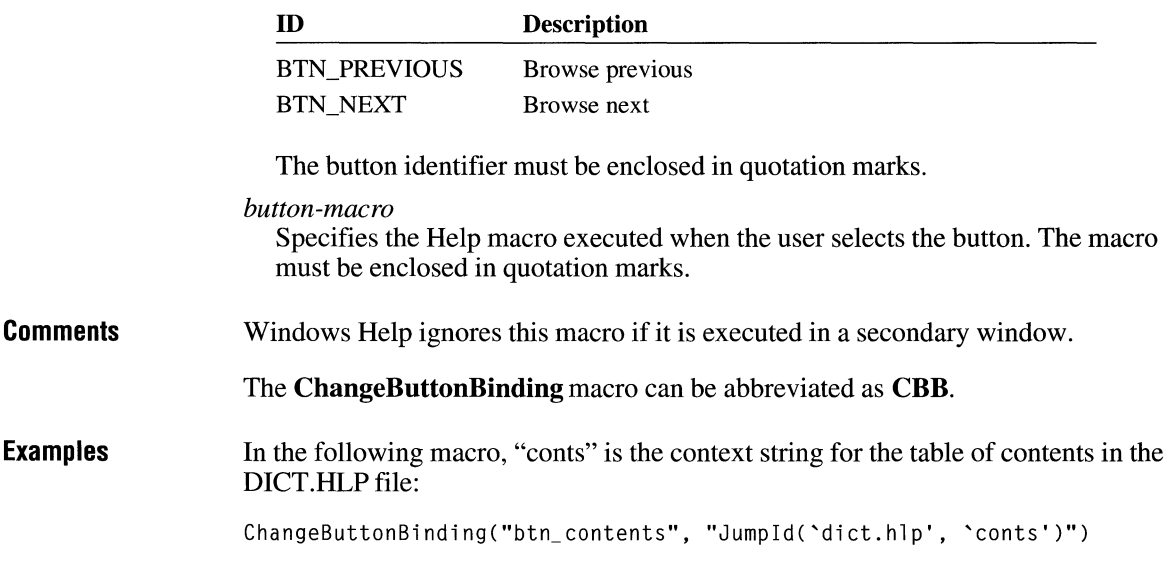

### **ChangeltemBinding**

#### **ChangeltemBinding("** *item-id", "item-macro")*

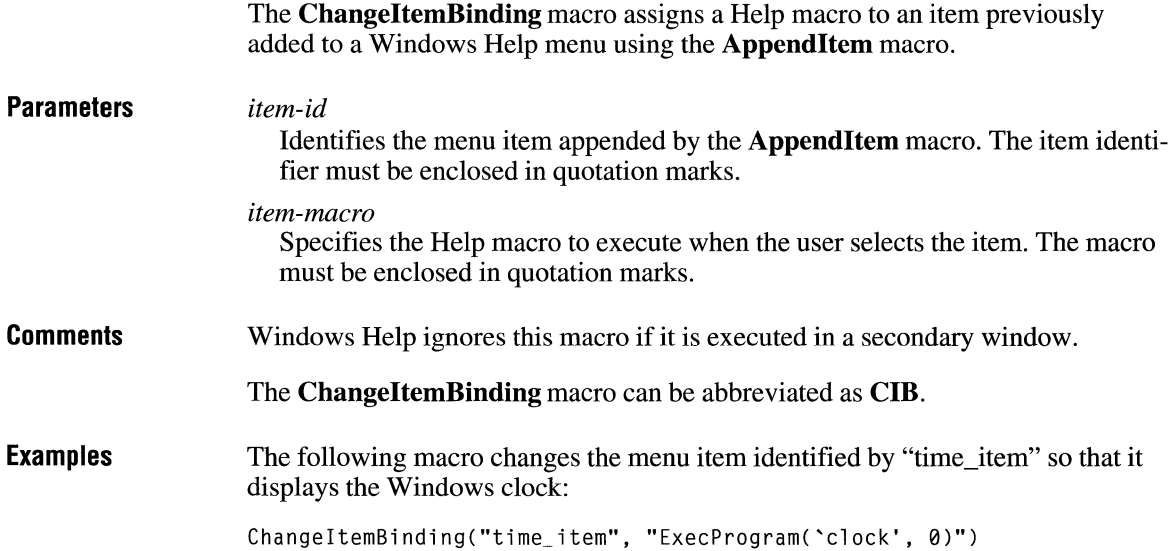

#### **Checkltem**

*Checkltem(''item-id'')* 

**Parameters Comments See Also**  The **Checkltem** macro places a check-mark beside a menu item. *item-id*  Identifies the menu item to check. The item identifier must be enclosed in quotation marks. The **Checkltem** macro can be abbreviated as **CI. Uncheckltem** 

#### **CloseWindow**

**Close** *Window(''window-name'')* 

The **Close Window** macro closes either a secondary window or the main Help window.

**Parameters**  *window-name* 

> Specifies the name of the window to close. The name "main" is reserved for the main Help window. For secondary windows, the window name is defined in the [WINDOWS] section of the project file. This name must be enclosed in quotation marks.

**Examples**  The following macro closes the secondary window named "keys":

CloseWindow("keys")

#### **Contents**

**Contents()** 

The **Contents** macro displays the Contents topic in the current Help file. The Contents topic is defined by the **CONTENTS** option in the [OPTIONS] section of the

project file. If the project file does not have a **CONTENTS** option, the Contents topic is the first topic of the first topic file specified in the project file.

### **CopyDialog**

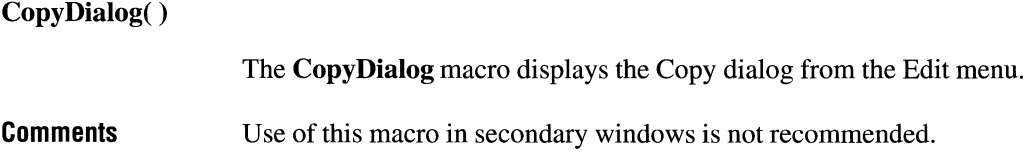

### **CopyTopic**

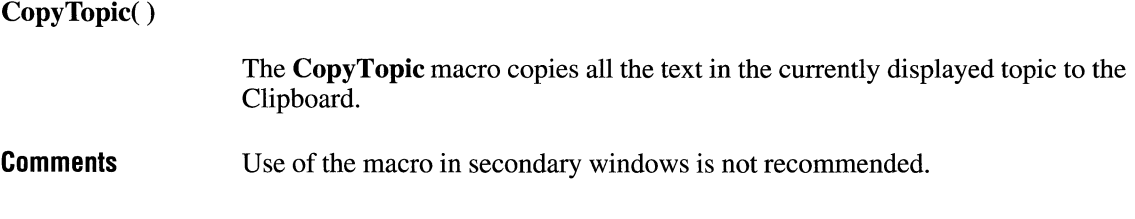

#### **Create Button**

**CreateButton("** *button-id", "name", "macro")* 

The **CreateButton** macro adds a new button to the button bar.

**Parameters**  *button-id*  Specifies the name that WinHelp uses internally to identify the button. This name must appear in quotation marks. Use this name in the **DisableButton** or **Destroy Button** macro if you want to remove or disable the button or in the **ChangeButtonBinding** if you want to change the Help macro that the button executes in certain topics.

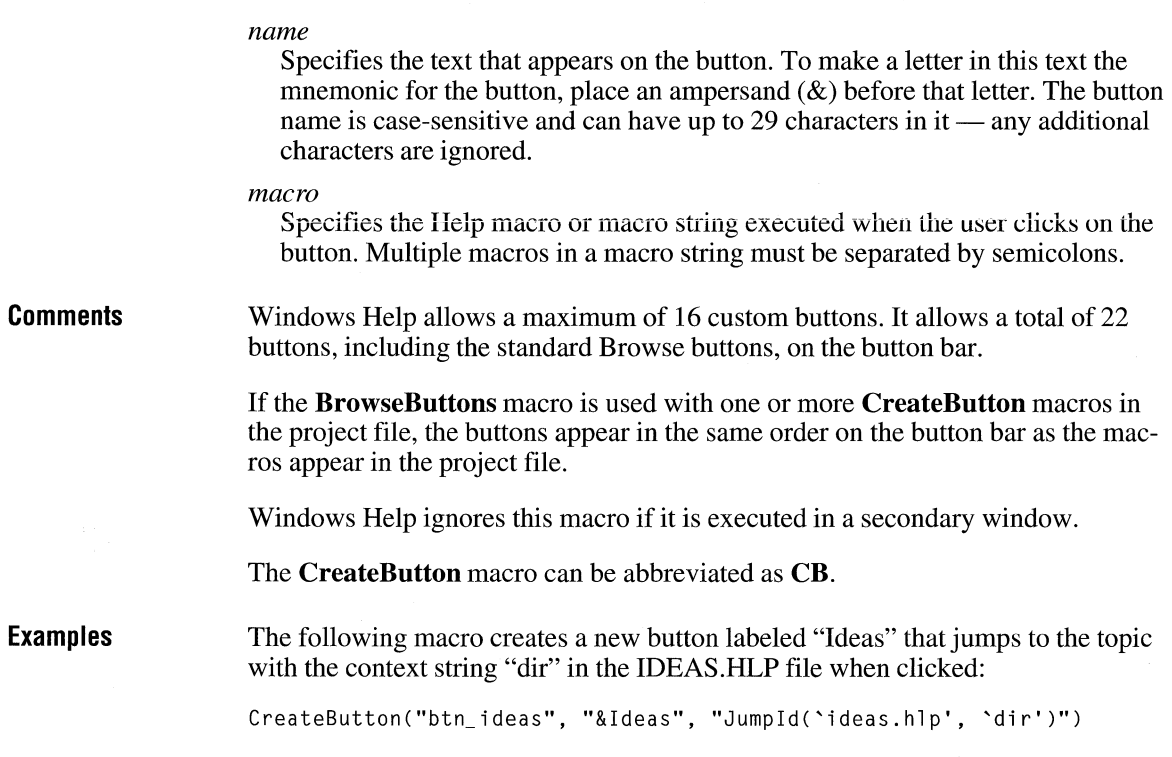

#### **Deleteltem**

DeleteItem("item-id") **Parameters Comments Examples**  The **Deleteltem** macro removes a menu item that was added by using the **Appendltem** macro. *item-id*  Specifies the item identifier used in the **Appendltem** macro. The item identifier must be enclosed in quotation marks. Windows Help ignores this macro if it is executed in a secondary window. The following macro removes the menu item "Tools" appended in the example for the **Appendltem** macro: Deleteltem("IDM\_ TOOLS")

 $\sigma \rightarrow + \infty$ 

### **Delete Mark**

DeleteMark(''marker-text'')

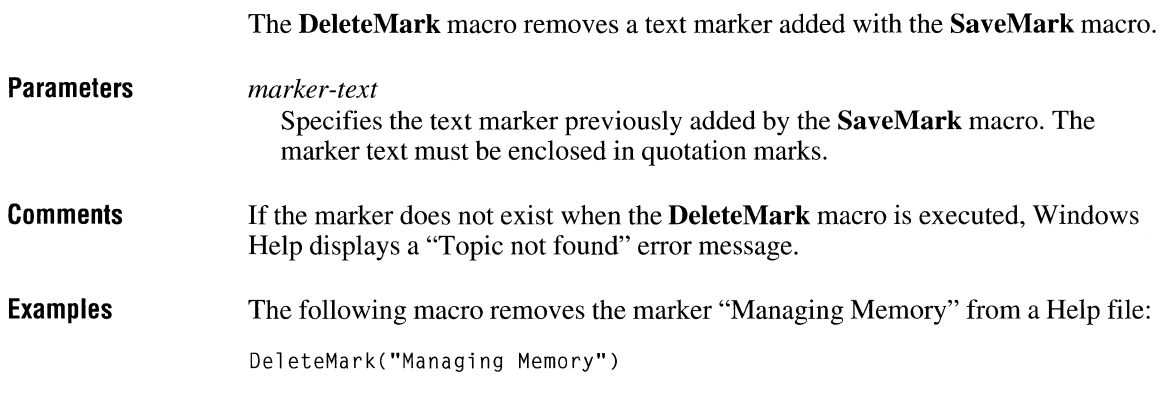

### **DestroyButton**

 $\textbf{DestroyButton}("button-id")$ 

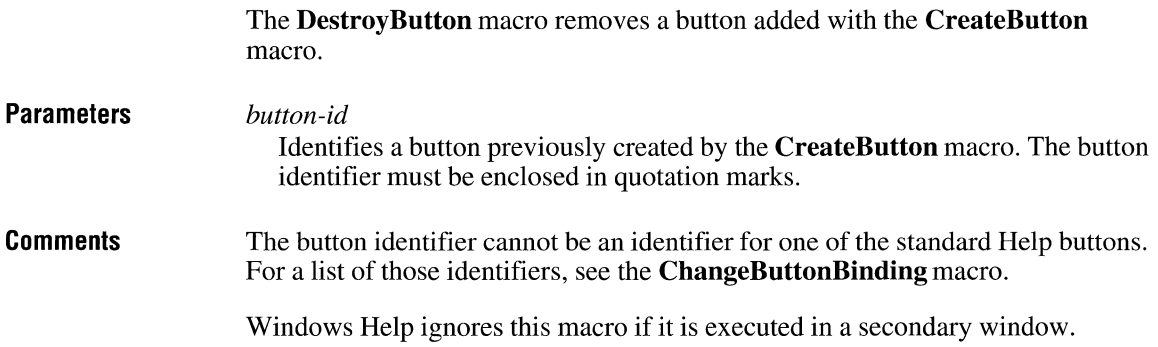

#### **DisableButton**

DisableButton("button-id")

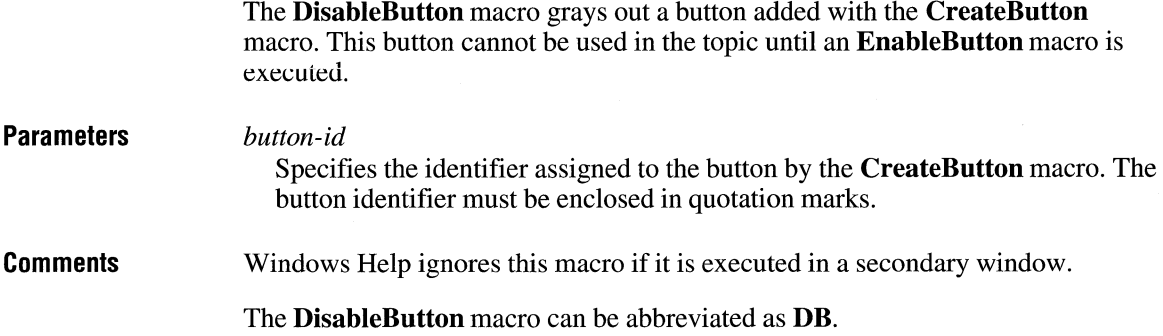

#### **Disableltem**

DisableItem("item-id")

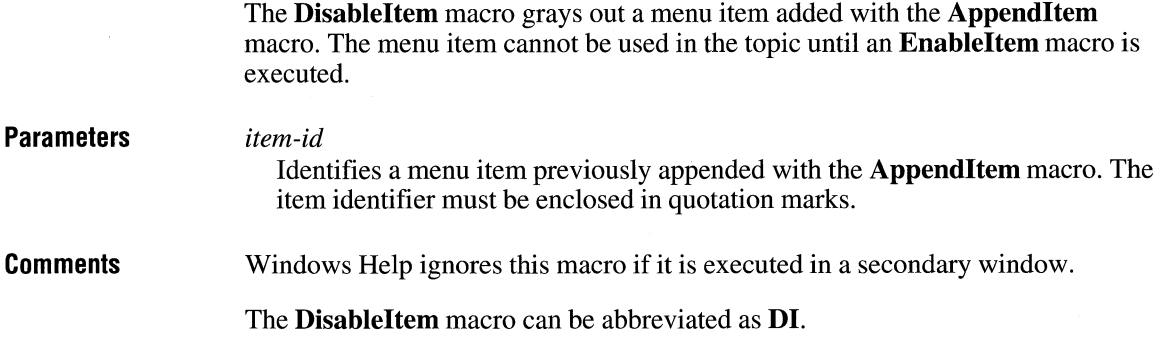

#### **EnableButton**

EnableButton("button-id")

The **EnableButton** macro re-enables a button disabled with the **DisableButton**  macro.

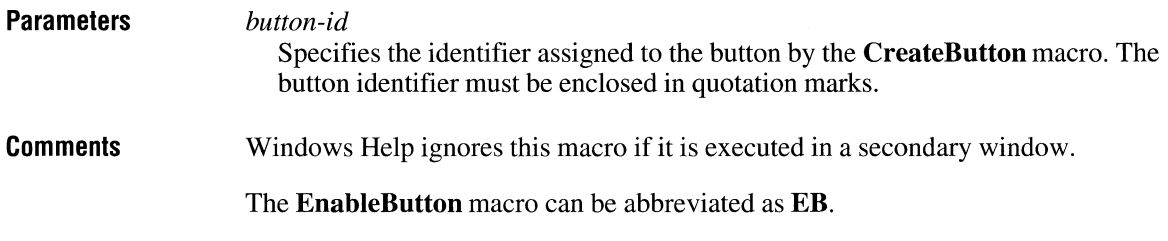

#### **Enableltem**

Enableltem(''item-id'')

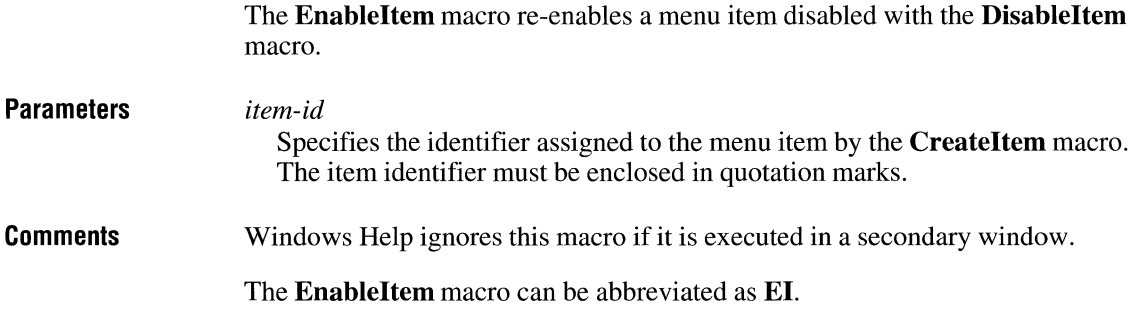

### **ExecProgram**

**ExecProgram('** *'command-line'', display-state)* 

The **ExecProgram** macro executes a Windows application.

#### **Parameters**

*command-line* 

Specifies the command line for the application to be executed. The command line must be enclosed in quotation marks. Windows Help searches for this application in the current directory, followed by the Windows directory, the user's path, and the directory of the currently viewed Help file.

#### *display-state*

Specifies a value indicating how the application is shown when executed. It may be one of the following values:
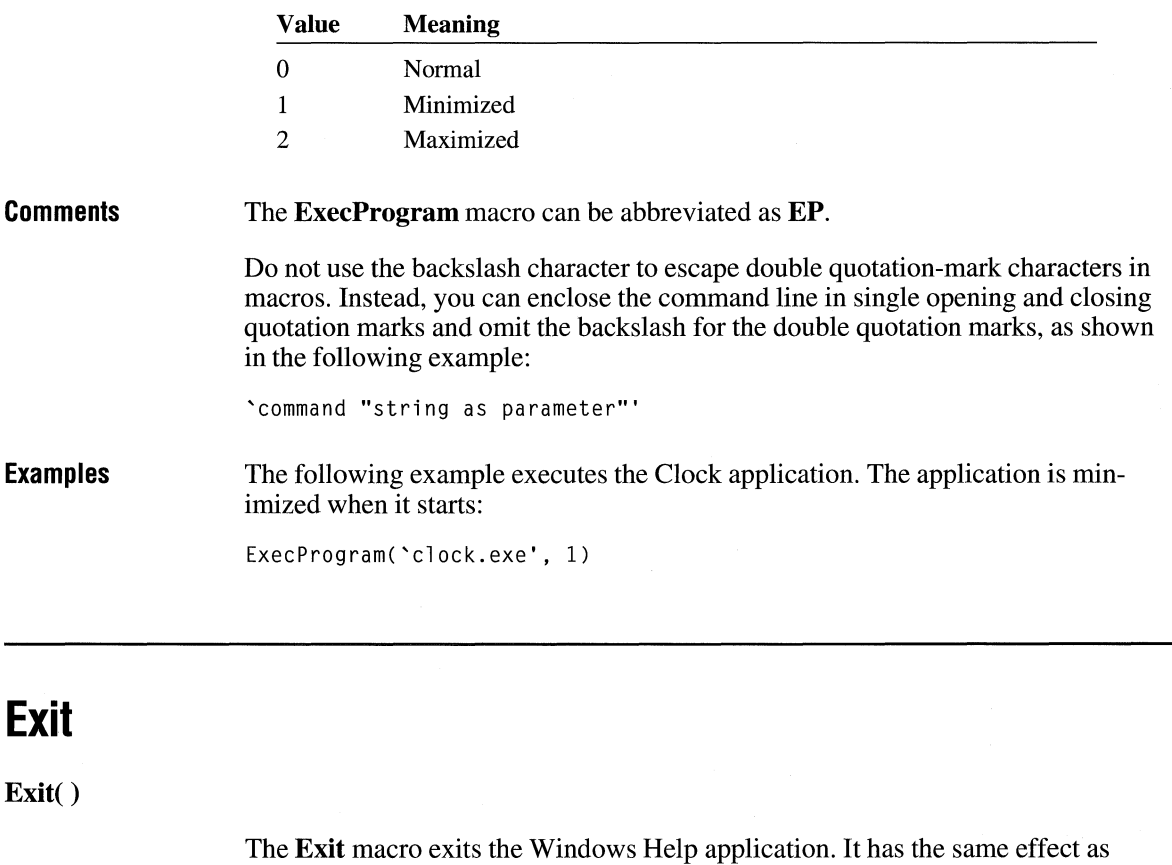

**Parameters**  This macro does not take any parameters.

selecting Exit from the File menu.

## **File Open**

**FileOpen()** 

The **FileOpen** macro displays the Open dialog box from the File menu.

**Parameters** This macro does not take any parameters.

**Comments** Use of the macro in secondary windows is not recommended.

## **FocusWindow**

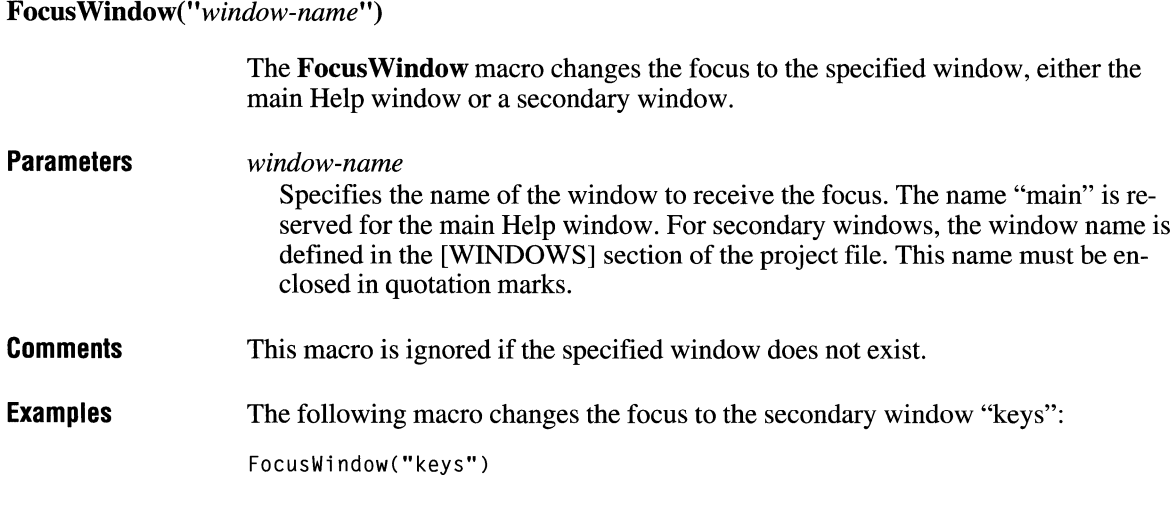

## **GoToMark**

*GoToMark(''marker-text'')* 

The **GoToMark** macro jumps to a marker set with the **SaveMark** macro.

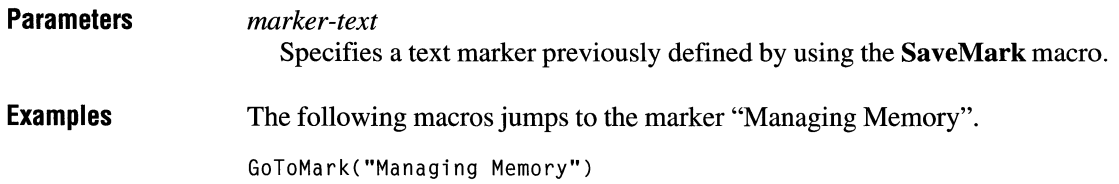

## **HelpOn**

**HelpOn()** 

The **HelpOn** macro displays the Help file for the Windows Help application. The macro carries out the same action as choosing the the How to Use Help command  $\mathbf{on}$  the Help menu.

**Parameters**  This macro does not take any parameters.

## **HelpOnTop**

#### **HelpOnTop(** )

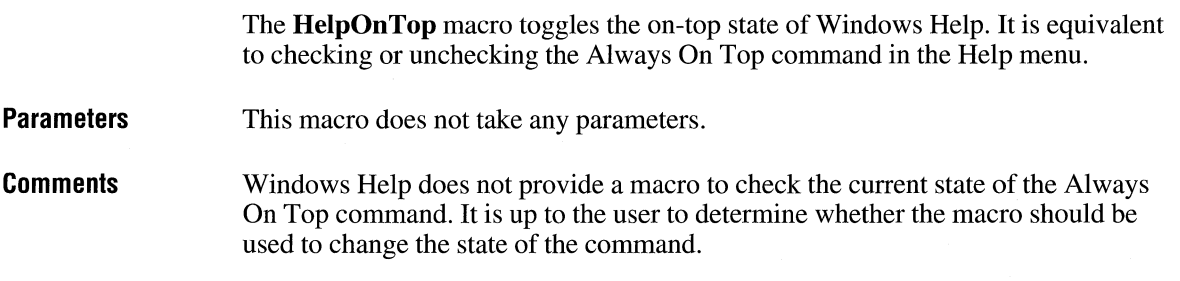

## **History**

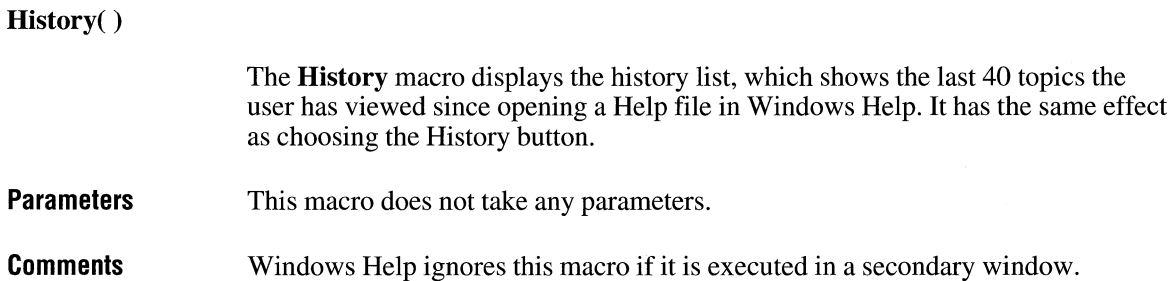

## **lfThen**

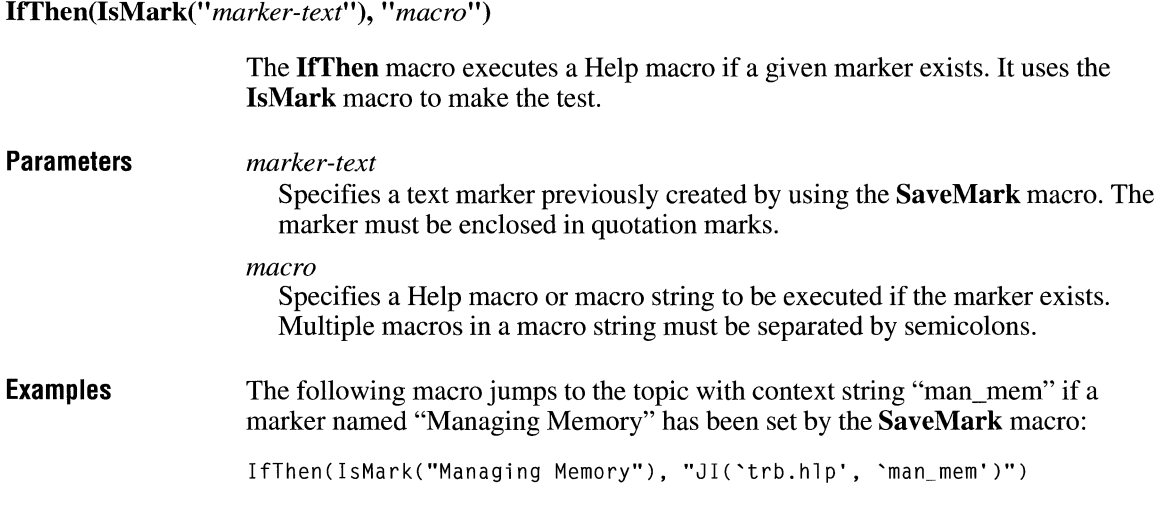

## **lfThenElse**

**IIThenElse(IsMark("** *marker-text"), "macro l* ", *"macro2")* 

The **IIThenElse** macro executes one of two Help macros depending on whether or not a marker exists. It uses the **lsMark** macro to make the test.

#### **Parameters**

*marker-text* 

Specifies a text marker previously created by using the **IsMark** macro. The marker must be enclosed in quotation marks.

#### *macro]*

Specifies a Help macro or macro string to be executed if the marker exits. Multiple macros in either macro string must be separated by semicolons.

#### *macro2*

Specifies a Help macro or macro string to be executed if the marker does not exit. Multiple macros in either macro string must be separated by semicolons. **Examples**  The following macro jumps to the topic with context string "mem" if a marker named "Memory" has been set by the **SaveMark** macro. If the marker does not exist, it jumps to the next topic in the browse sequence.

IfThenElse(IsMark("Memory"), "JI('trb.hlp', 'mem')", "Next()")

### **lnsertltem**

Insertltem("menu-id", *"item-id", "item-name", "macro", position)* 

The **Insertltem** macro inserts a menu item at a given position on an existing menu. The menu can be either one you create with the **InsertMenu** macro or one of the standard Windows Help menus.

#### **Parameters**

#### *menu-id*

Identifies either a standard Windows Help menu or a menu previously created by using the **InsertMenu** macro. For a standard menu, this parameter can be one of the following:

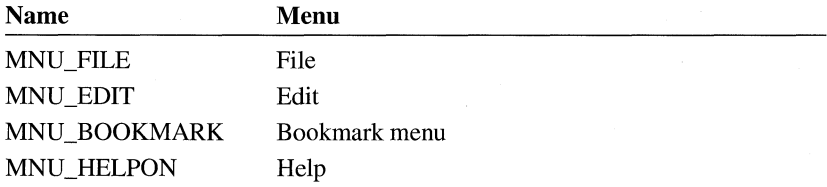

For other menus, this parameter must be the name used with the **InsertMenu**  macro. In all cases, the menu identifier must be enclosed in quotation marks. The new item is inserted into this menu.

#### *item-id*

Specifies the name that Windows Help uses internally to identify the menu item. The item identifier must be enclosed in quotation marks.

#### *item-name*

Specifies the name Windows Help displays in the menu for the item. This name is case-sensitive and must be enclosed in quotation marks. An ampersand  $(\&)$ before a character in the name identifies it as the item's keyboard access key.

#### *macro*

Specifies a Help macro or macro string to be executed when the user chooses the menu item. The macro must be enclosed in quotation marks. Multiple macros in a string must be separated by semicolons(;).

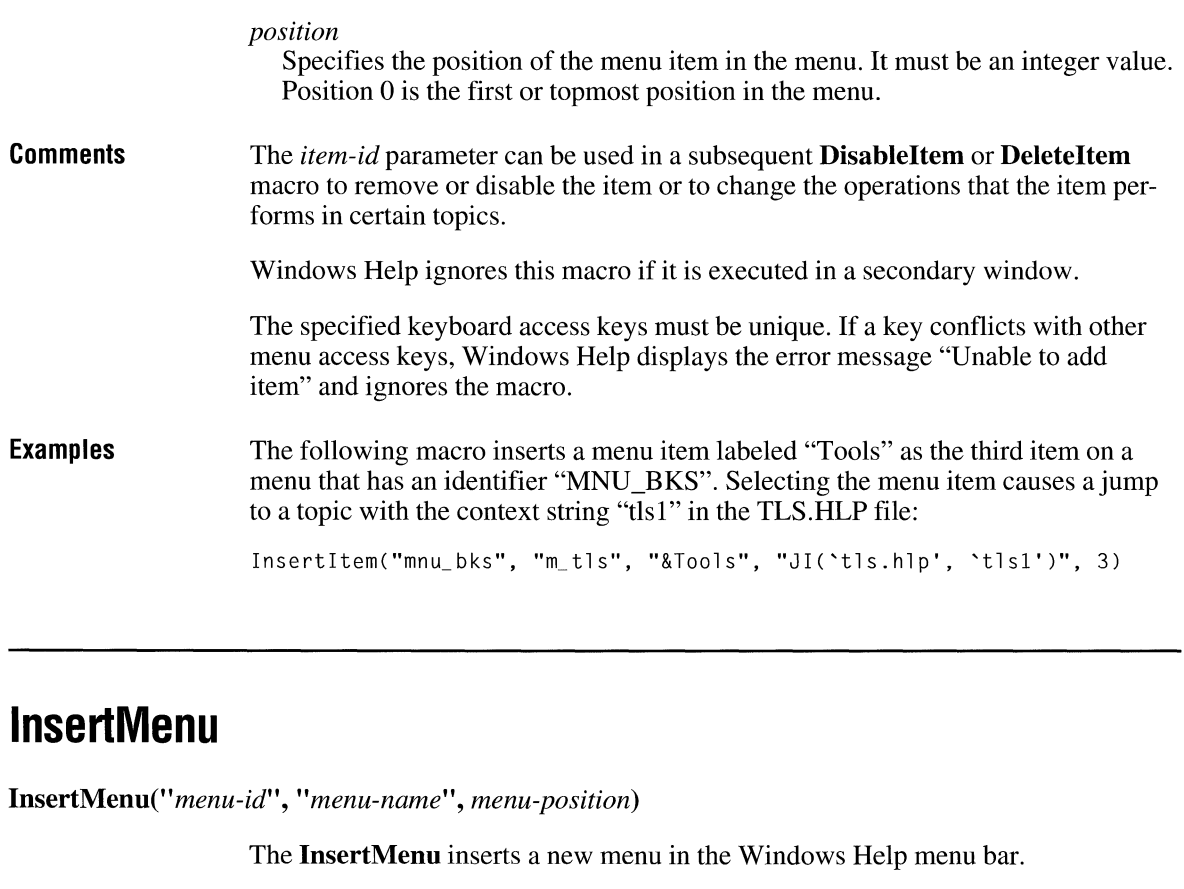

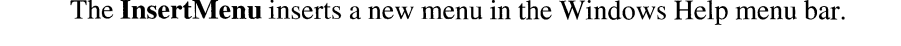

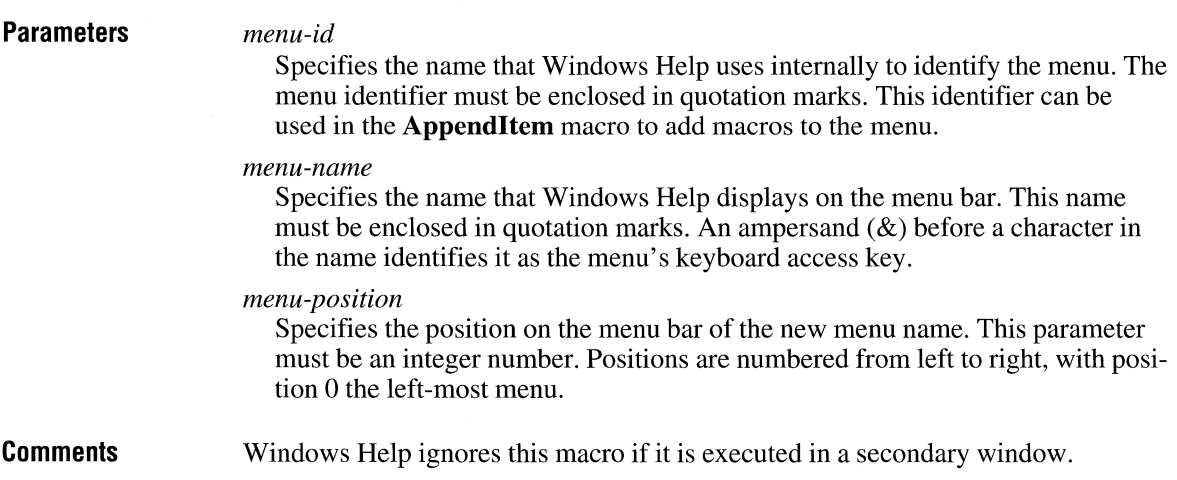

**Examples**  The following macro adds a menu named "Utilities" to the Windows Help application. The label "Utilities" appears as the fourth item on the Windows Help menu bar. The user presses u with the ALT key to open the menu.

InsertMenu("IDM\_UTIL", "&Utilities", 3)

### **ls Mark**

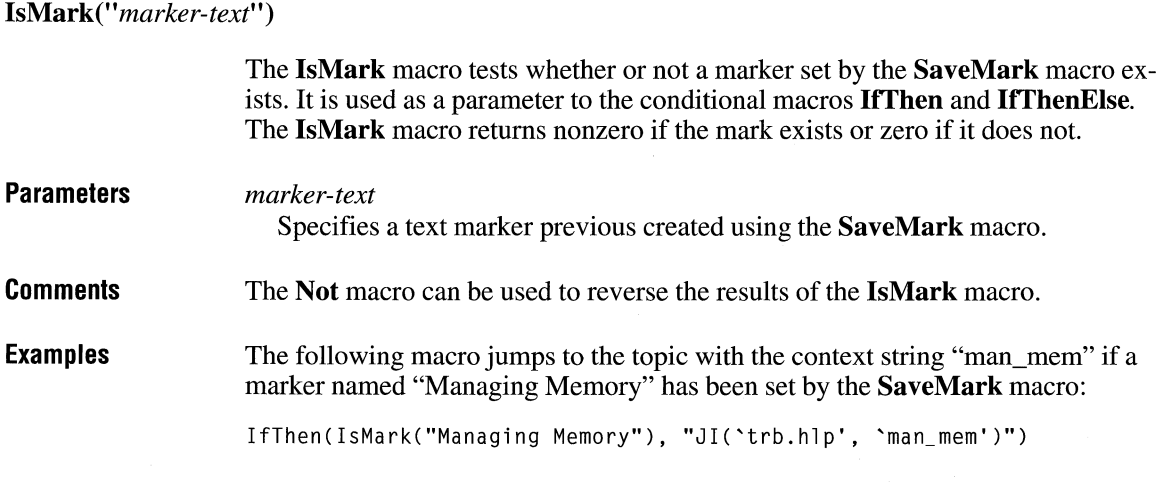

## **JumpContents**

*JumpContents(''filename'')* 

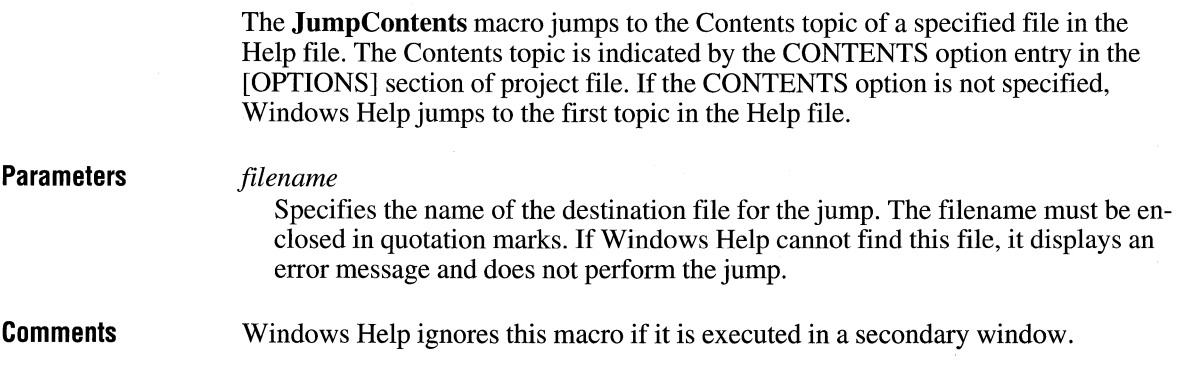

**Examples** The following macro jumps to the Contents topic of the PROGMAN.HLP file:

JumpContents("PROGMAN.HLP")

## **Jump Context**

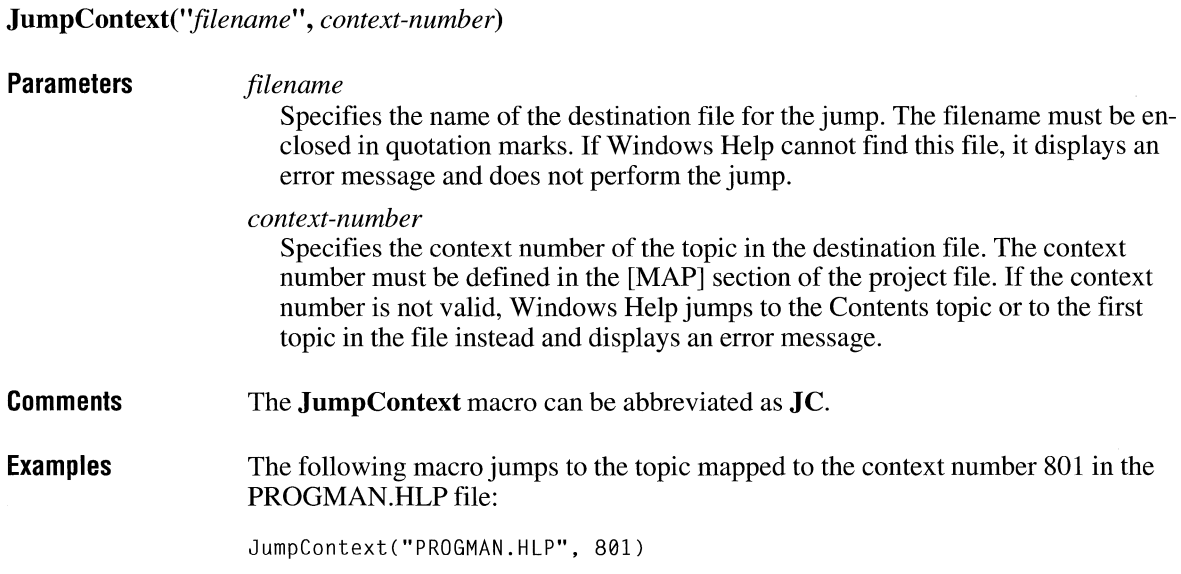

## **JumpHelpOn**

### **JumpHelpOn(** )

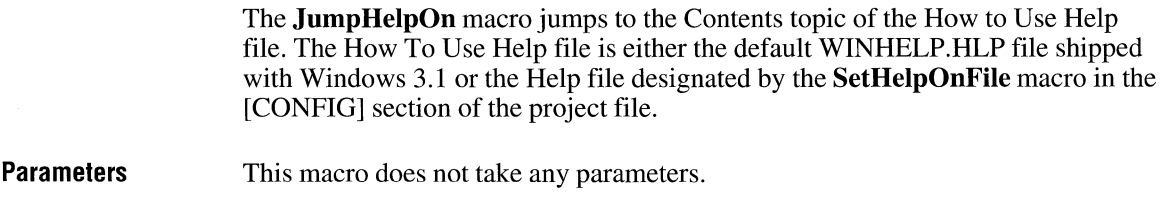

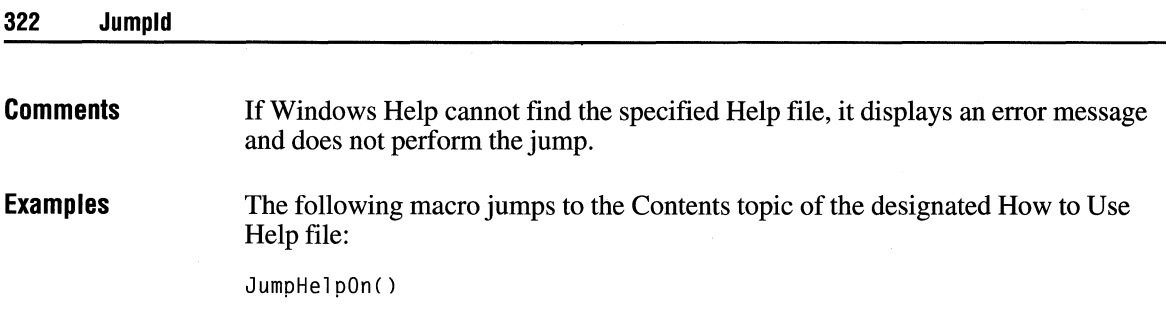

## **Jump Id**

JumpId("filename", "context-string")

The **Jumpld** macro jumps to the topic with the specified context string in the Help file.

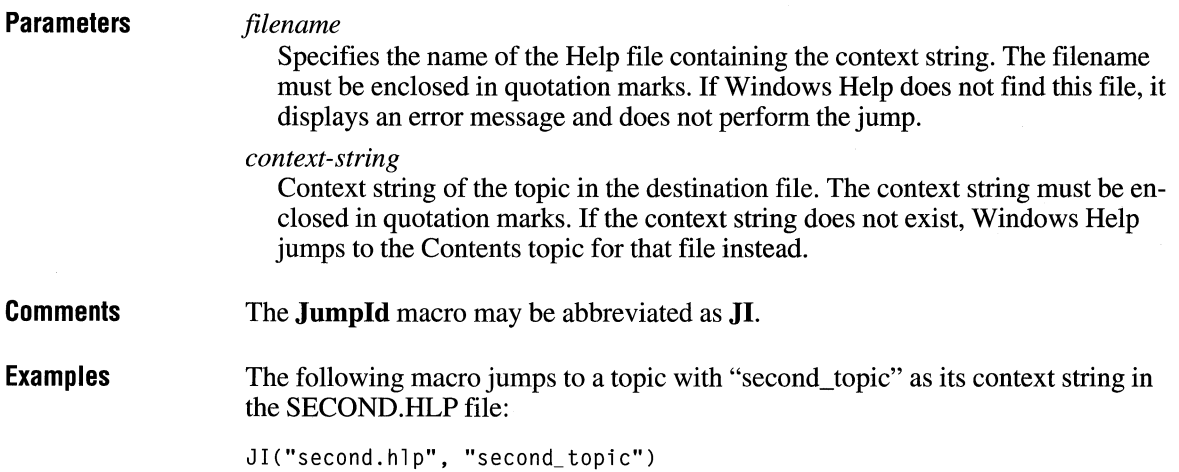

### **Jump Keyword**

**Jump Keyword('** *'.filename", "keyword")* 

The **JumpKeyword** macro loads the indicated Help file, searches through the K keyword table, and displays the first topic containing the index keyword specified in the macro.

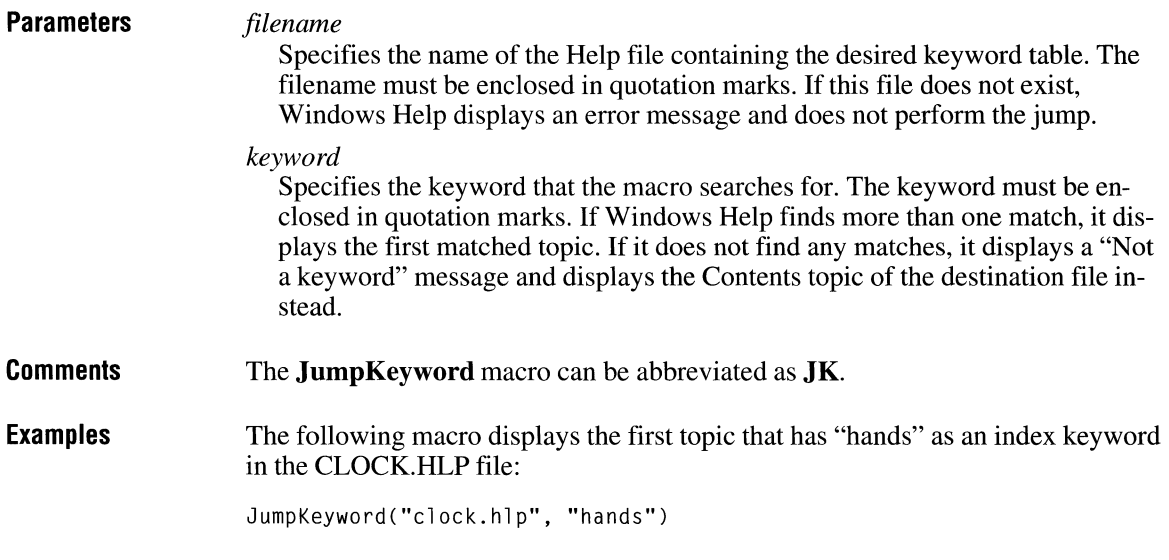

## **Next**

**Next() Parameters Comments**  The **Next** macro displays the next topic in the browse sequence for the Help file. This macro does not take any parameters. If the currently displayed topic is the last topic of a browse sequence, this macro does nothing. Windows Help ignores this macro if it is executed in a secondary window.

## **Not**

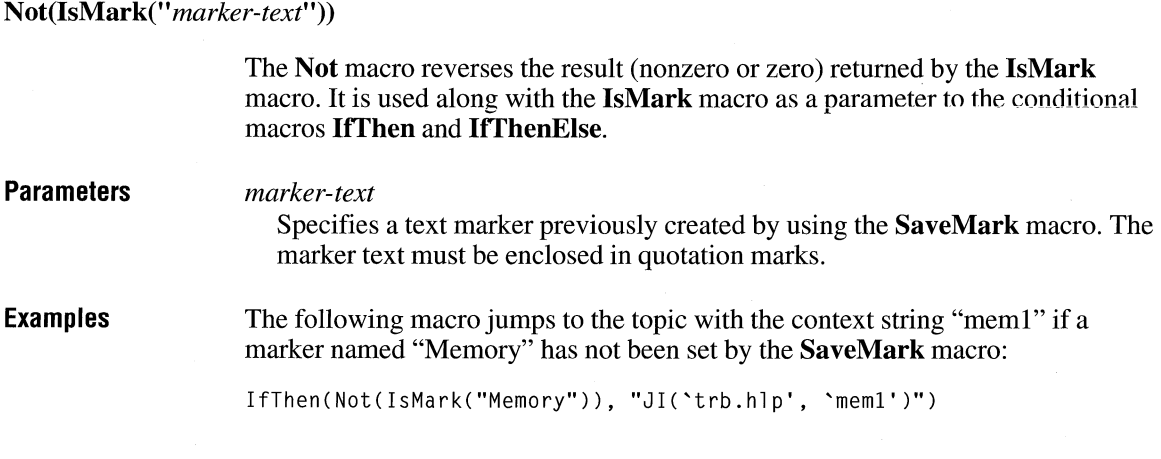

## **PopupContext**

PopupContext("filename", context-number)

The **PopupContext** macro displays in a pop-up window the topic identified by a specific context number.

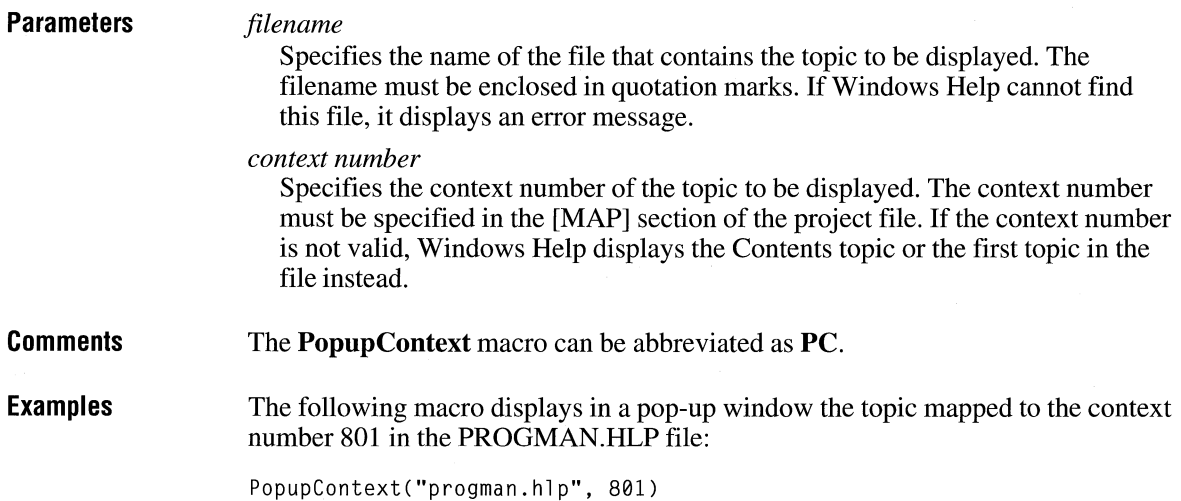

## **Popupld**

Popupld("filename", *"context-string")* 

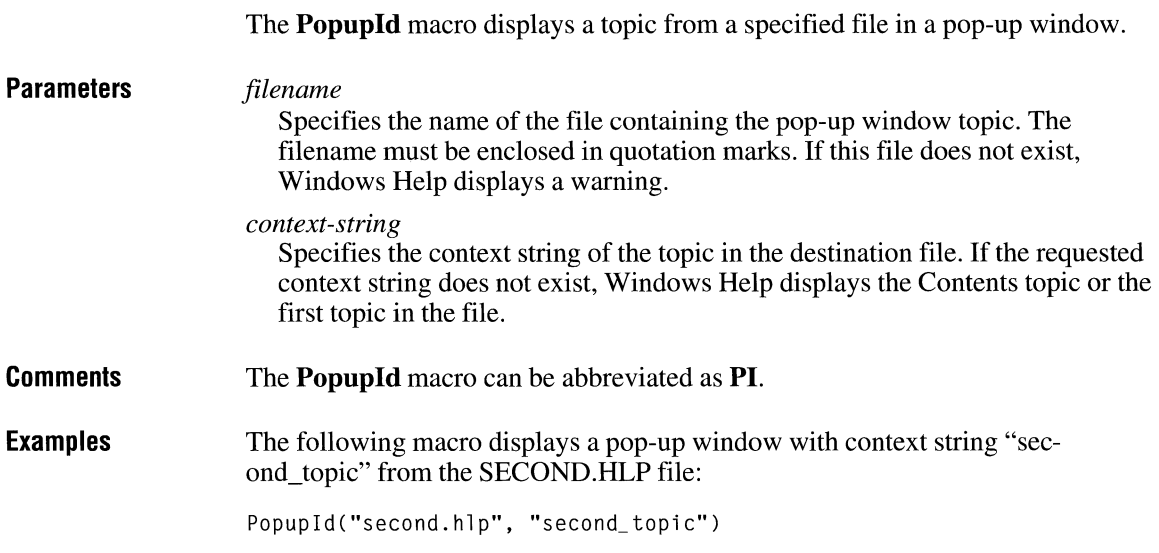

## **Position Window**

**PositionWindow(x,** *y, width, height, state, "name")* 

The **Position Window** macro sets the size and position of a window.

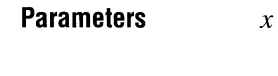

Specifies the x-coordinate, in help units, of the upper-left corner of the window. Windows Help always assumes the screen (regardless of resolution) is 1024 help units wide. For example, if the x-coordinate is 512, the left edge of the Help window is in the middle of the screen.

*y*  Specifies the y-coordinate, in help units, of the upper-left corner of the window. Windows Help always assumes the screen (regardless of resolution) is 1024 help units high. For example, if the y-coordinate is 512, the top edge of the Help window is in the middle of the screen.

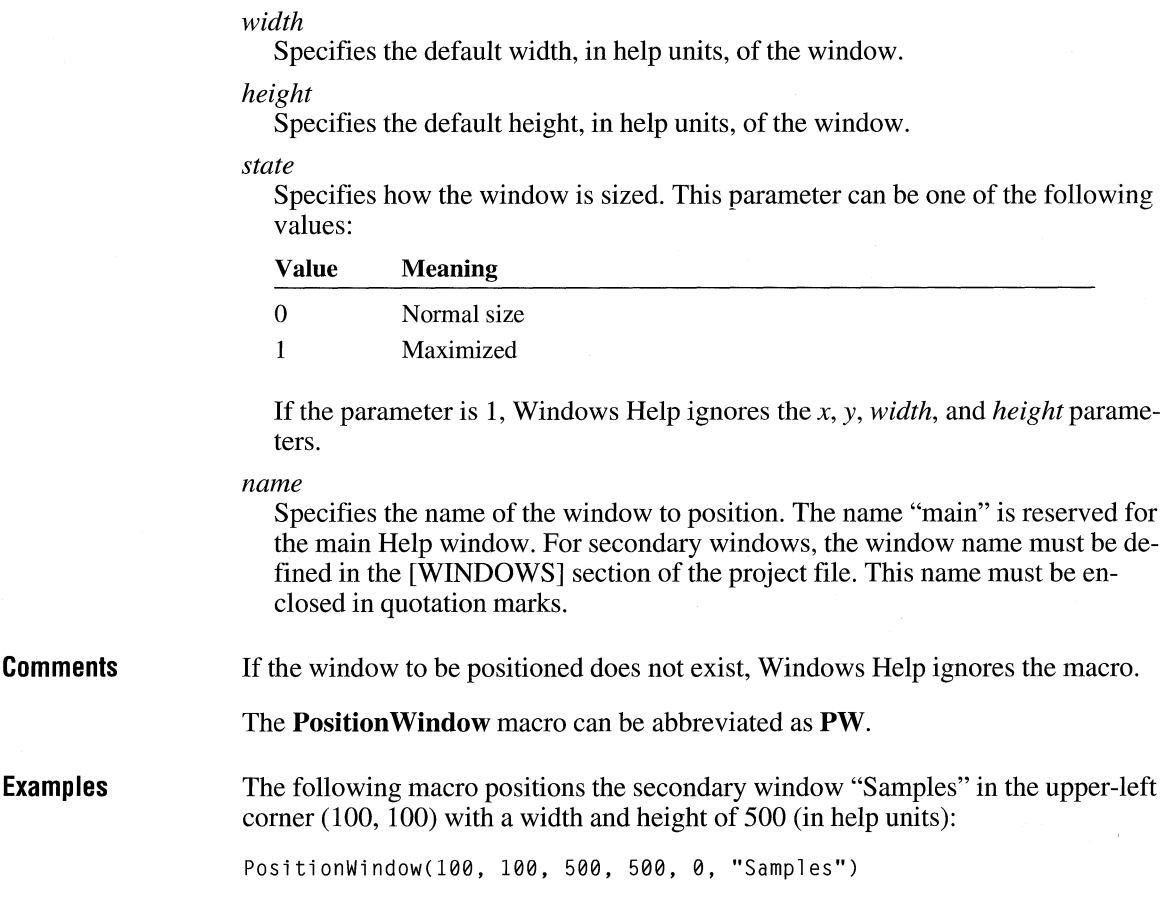

## **Prev**

### **Prev()**

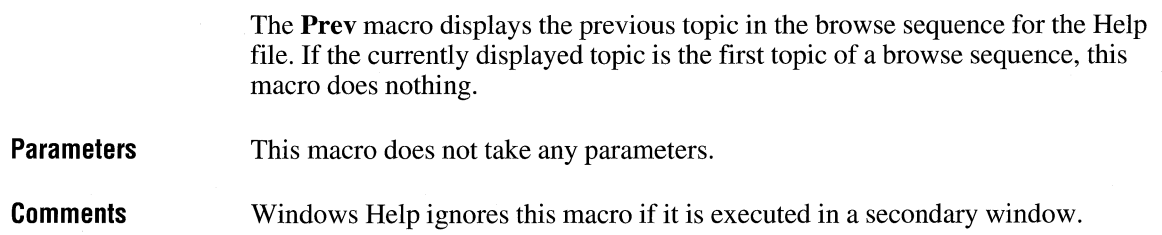

## **Print**

### **Print()**

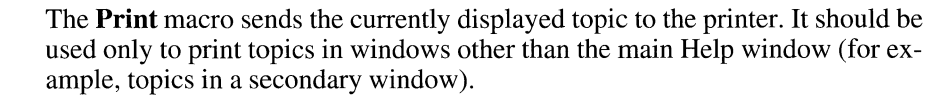

**Parameters**  This macro does not take any parameters.

## **PrinterSetup**

#### **PrinterSetup(** )

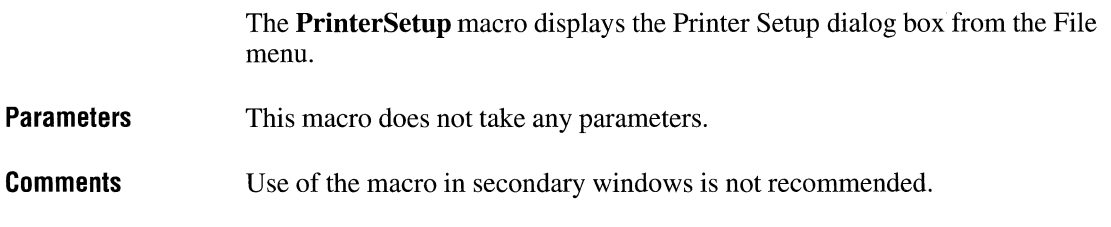

## **RegisterRoutine**

RegisterRoutine("DLL-name", *''function-name", "format-spec")* 

The **RegisterRoutine** macro registers a function within a dynamic-link library (DLL). Registered functions can be used in macro footnotes in topic files or in the [CONFIG] section of the project file, the same as standard Help macros.

#### **Parameters**

*DLL-name* 

Specifies the filename of the DLL. The filename must be enclosed in quotation marks. If Windows Help cannot find the library, it displays an error message.

*function-name* 

Specifies the name of the function to execute in the designated DLL.

#### *format-spec*

Specifies a string indicating the formats of parameters passed to the function. The format string must be enclosed in quotation marks. Characters in the string represent C parameter types:

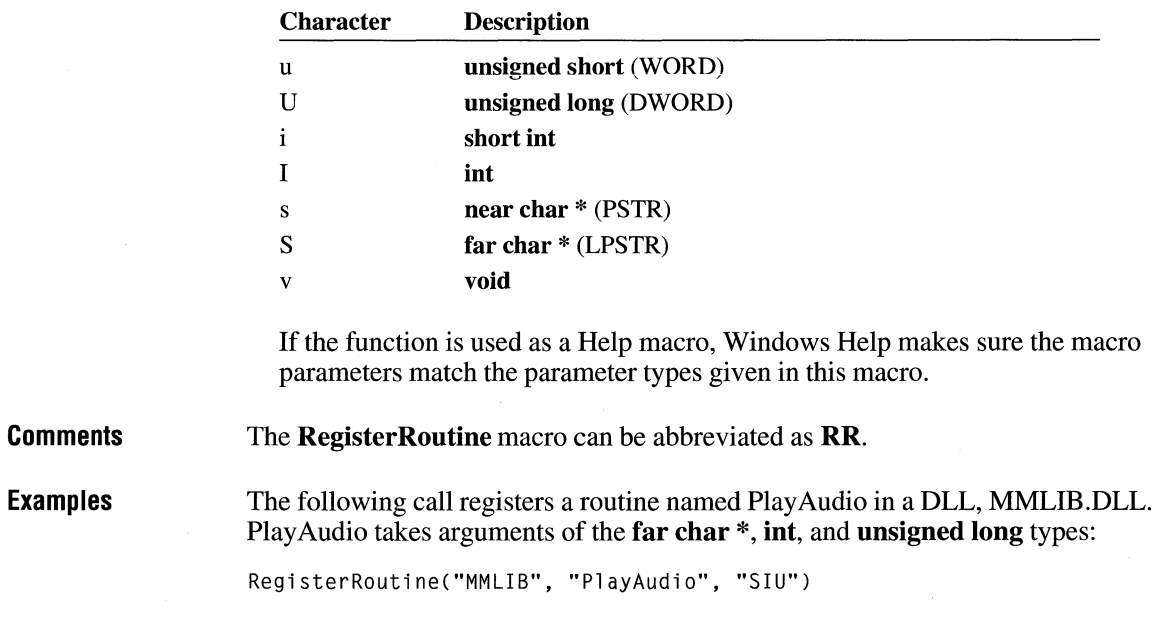

### **Save Mark**

*SaveMark(''marker-text'')* 

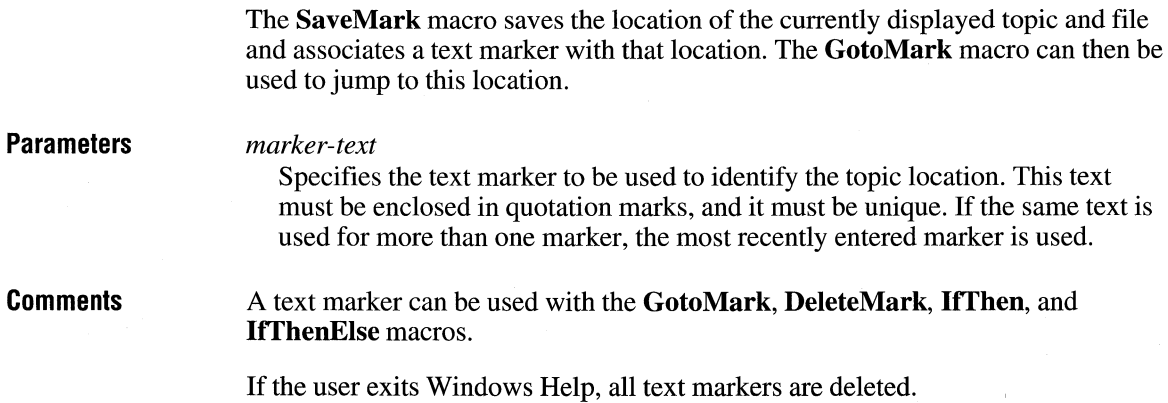

**Examples**  The following macro saves the marker "Managing Memory" in the current topic: SaveMark("Managing Memory")

### **Search**

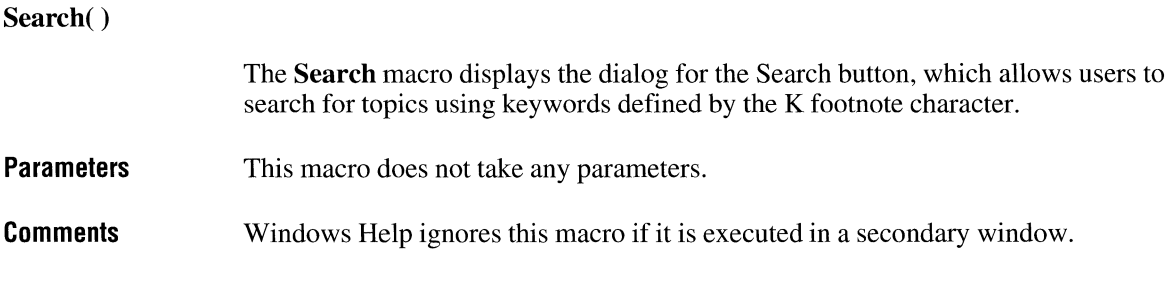

### **SetContents**

 $SetContents("filename", context-number)$ 

The **SetContents** macro designates a specific topic as the Contents topic in the specified Help file.

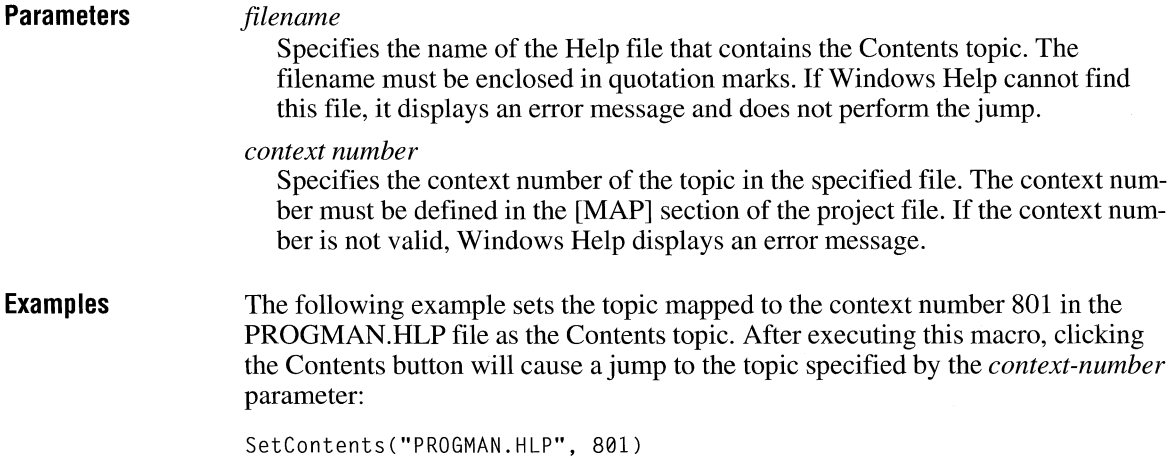

## **SetHelpOnFile**

**SetHelpOnFile('** *'filename'')* 

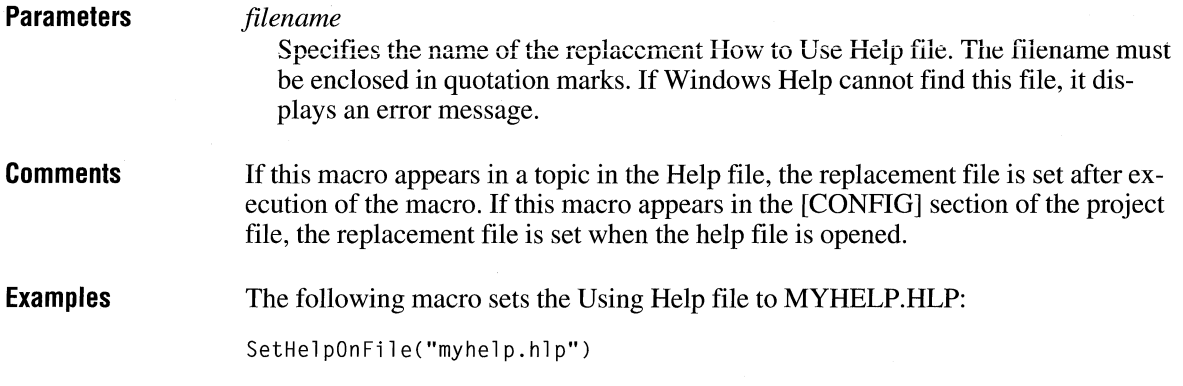

## **Uncheckltem**

Uncheckltem(''item-id'')

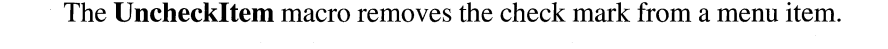

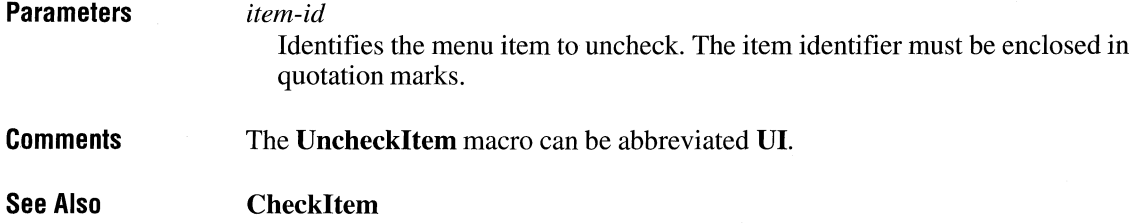

# **Index**

\' (hex) Help statement, 276

### A

About macro, 302 Absolute mode for bitmap compression 4-bit-per-pixel bitmaps, 8 8-bit-per-pixel bitmaps, 7 Accelerator resource format, 96 ACCELERATORS statement, 155-157 AccelTableEntry structure, 96 AddAccelerator macro, 302 AnimatePalette metafile record, 30 Annotate macro, 303 \ansi Help statement, 257 Appendltem macro, 304 Arg macro, 235 Assembly-language applications *See also* Cmacros application entry point, creating, 228 callback functions, declaring, 229 calling convention, selecting, 227 CMACROS.INC file, including, 228 creating, 225-229 described, 225 linking with libraries, 229 memory model, specifying, 226 prolog/epilog option, enabling, 227 stack checking, enabling, 229 WinMain function, creating, 228 assumes macro, 236

### B

\b Help statement, 257 Back macro, 304 Bar, as a document convention, x \bin Help statement, 258 BitBlt metafile record, 30-31 Bitmap file format bitmap-file structures, 5-6 compression formats, 6-8 device-independent storage, 5 Bitmap resource format, 93 BITMAP statement, 157

BITMAPFILEHEADER structure, 5 BITMAPINFO structure, 5 BITMAPINFOHEADER structure bitmap color table, 5 bitmap compression formats, 6-8 bitmap information header, 5-6 icon resource format, 11 bmc Help statement, 258 bml Help statement, 259 bmr Help statement, 260 Bold type, as a document convention, x BookmarkDefine macro, 305 BookmarkMore macro, 305 \box Help statement, 261 Brackets, as a document convention, x \brdrb Help statement, 261 \brdrbar Help statement, 262 \brdrdb Help statement, 262 \brdrdot Help statement, 262 \brdrl Help statement, 263 \brdrr Help statement, 263 \brdrs Help statement, 263 \brdrsh Help statement, 264 \brdrt Help statement, 264 \brdrth Help statement, 264 BrowseButtons macro, 306 BUTTON control class, described, 163

### c

Calendar file format appointment-specific information, 121 date descriptors, 120 day-specific information, 121 file header, 119 Call macros, described, 231 Callback functions, declaring, 229 Calling convention, Cmacro options, 227 CAPTION statement, 158 cBegin macro, 236 cCall macro, 237 \cell Help statement, 265 \cellx Help statement, 265 cEnd macro, 238 \cf Help statement, 266

ChangeButtonBinding macro, 306 ChangeltemBinding macro, 307 Character-set identifier, 101 Character property, Write files, **111**  CHECKBOX statement, 159-160 Checkltem macro, 308 \chftn Help statement, 267 **CHKSTK routine, 229**  CHP (character property), format of, 111 CLASS statement, 160 Clipboard file format, 19 \clmgf Help statement, 267 \clmrg Help statement, 268 Close Window macro, 308 Cmacros *See also* Assembly-language applications Arg macro, 235 assumes macro, 236 call macros, described, 231 calling convention, selecting, 227 cBegin macro, 236 cCall macro, 237 cEnd macro, 238 CMACROS.INC file, including, 228 codeOFFSET macro, 239 cProc macro, 239 createSeg macro, 240 dataOFFSET macro, 241 Def macro, 241 errn\$ macro, 242 errnz macro, 243 error macros, described, 232 extern macro, 244 FarPtr macro, 245 function macros, described, 231 global macro, 245 label macro, 246 local macro, 247 memory model, specifying, 226 parm macro, 248 prolog/epilog option, enabling, 227 sample function, 234 Save macro, 249 sBegin macro, 250 segment macros, described, 230 segNameOFFSET macro, 250 sEnd macro, 251 static macro, 251 storage-allocation macros, described, 231 symbols, redefining, 233 types, overriding, 233

CMACROS.INC file described, 225 including in source files, 228 CODE segment, predefined in Cmacros, 230 Code segments, executable files, 80 codeOFFSET macro, 239 Collision resolution, 136 Color table, bitmap, 5 \colortbl Help statement, 268 COMBOBOX control class, described, 163-164 COMBOBOX statement, 161-162 Compact memory model, 226 Compressing bitmaps, 6-8 Constant definitions, symbol files, 148 Contents macro, 309 CONTROL statement BUTTON class, 165 COMBOBOX class, 166 described, 162-164 EDIT class, 167 LISTBOX class, 169 SCROLLBAR class, 171 STATIC class, 173 ControlData structure, 92 Copy Dialog macro, 309 CopyTopic macro, 309 cProc macro, 239 CreateBrushindirect metafile record, 32 CreateButton macro, 309 CreateFontindirect metafile record, 33 CreatePalette metafile record, 33 CreatePatternBrush metafile record, 33-34 CreatePenindirect metafile record, 35 CreateRegion metafile record, 35 createSeg macro, 240 CTEXT statement, 174-175 Cursor-directory resource format, 86 Cursor-resource file format cursor directory, 13 cursor image, 14 cursor selection, 16 Cursor resource format, 86 CURSOR statement, 176 CURSORDIR structure, 13 CURSORDIRENTRY structure cursor-resource file, 13 executable file, 86

### **D**

DATA segment, predefined in Cmacros, 230 dataOFFSET macro, 241 Date descriptors, Calendar files, 120 Def macro, 241 \deff Help statement, 269 #define directive, 177 DEFPUSHBUTTON statement, 177-178 Deleteltem macro, 310 DeleteMark macro, 311 DeleteObject metafile record, 36 DestroyButton macro, 311 Device-independent bitmap (DIB) file format, 5 icon-resource files, 10 Device-independent metafile described, 23 restrictions with GDI functions, 27 Dialog box resource format control data, 92-93 dialog box header, 90-92 DIALOG statement, 179-181 DialogBoxHeader structure, 90 DIB. *See* Device-independent bitmap Dictionary, library format, 135 DictionaryEntry library record, 137 DisableButton macro, 312 Disableltem macro, 312 Document conventions, x Dynamic-link libraries, OMF records, 125

### **E**

EDIT control class, described, 164 EDITTEXT statement, 181-182 #elif directive, 182 #else directive, 183 EnableButton macro, 312 Enableltem macro, 313 Encoded mode for bitmap compression 4-bit-per-pixel bitmaps, 8 8-bit-per-pixel bitmaps, 7 #endif directive, 183 Entry table, executable files, 78-79 Epilog and prolog code, Cmacro option, 227 errn\$ macro, 242 errnz macro, 243 Error macros, described, 232 Escape metafile record, 36 ExecProgram macro, 313

Executable file format code segments, 80 header, MS-DOS (illustrated), 69 header, Windows entry table, 78-79 illustrated, 70 imported-name table, 78 information block, 71 module-reference table, 78 nonresident-name table, 80 resident-name table, 78 resource table, 75-77 segment table, 74 type information, 76 relocation data, 80 Exit macro, 314 EXPDEF record, 126 Extended text metrics data structure, 95 Extension data structure, 95 extern macro, 244 ExtTextOut metafile record, 37

### **F**

\f Help statement, 270 FarPtr macro, 245 FFN (font face name), structure of, 115 FFNTB (font face-name table), structure of, 115 \fi Help statement, 270 \field Help statement, 271 File format bitmap file format, 5-8 Calendar file format, 119-121 clipboard file format, 19 cursor-resource file format, 13-16 executable file format, 69-81 font file format, 49-57 group file format, 61-64 icon-resource file format, 10-12 import library format, 135-139 library format, 135-139 metafile format, 23-29 Object-Module Format records, 125-131 resource formats in executable files, 85-103 symbol file format, 143-150 Write file format, 107-115 FileOpen macro, 314 \fldrslt Help statement, 271 Focus Window macro, 315 FOD (format descriptor), structure of, 110 Font face name table, Write files, 115

Font file format font size limits, 49 FONTINFO structure, 49-56 glyph table, 49 header, new members in, 49 Font resource format font-component data, 95 font-directory data; 94 FONT resource-definition statement, 184 FONT statement (dialog box), 184 FontDirEntry structure, 94 FONTINFO structure, 49-56 \fonttbl Help statement, 272 \footnote Help statement, 273 Footnotes, Write files, 113 Format descriptors, Write files, 110 Formatting properties, Write files, 111 FPROP (formatting property), structure of, 111 \fs Help statement, 275 Function macros, described, 231

### **G**

global macro, 245 Glyph table, in font files, 49 GoToMark macro, 315 Graphics file format bitmap file format bitmap-file structures, 5-6 compressing bitmaps, 6-8 device-independent storage, 5 cursor-resource file format cursor directory, 13 cursor image, 14 cursor selection, 16 icon-resource file format icon directory, 10 icon image, 11 icon selection, 12 Group file format described, 61 group-file header, 61 item data, 63 tag data, 64 GROUPBOX statement, 185-186 GROUPHEADER structure, 61

### **H**

Header data structure, 95 Help macro syntax, 256

Help macros About, 302 AddAccelerator, 302 Annotate, 303 Appendltem, 304 Back, 304 BookmarkDefine, 305 BookmarkMore, 305 BrowseButtons, 306 ChangeButtonBinding, 306 ChangeltemBinding, 307 Checkltem, 308 CloseWindow, 308 Contents, 309 CopyDialog, 309 CopyTopic, 309 CreateButton, 309 Deleteltem, 310 DeleteMark, 311 DestroyButton, 311 DisableButton, 312 Disableltem, 312 EnableButton, 312 Enableltem, 313 ExecProgram, 313 Exit, 314 FileOpen, 314 Focus Window, 315 GoToMark, 315 HelpOn, 316 HelpOnTop, 316 History, 316 Iffhen, 317 IffhenElse, 317 Insertltem, 318 InsertMenu, 319 IsMark, 320 JumpContents, 320 JumpContext, 321 JumpHelpOn, 321 Jumpld, 322 JumpKeyword, 322 Next, 323 Not, 324 PopupContext, 324 Popupld, 325 Position Window, 325 Prev, 326 Print, 327 PrinterSetup, 327 RegisterRoutine, 327

Help macros (continued) SaveMark, 328 Search, 329 SetContents, 329 SetHelpOnFile, 330 Uncheckltem, 330 Help statement syntax, 255 Help statements  $\overline{V}$  (hex), 276 \ansi, 257 \b, 257 \bin, 258 bmc, 258 bml, 259 bmr, 260 \box, 261 \brdrb, 261 \brdrbar, 262 \brdrdb, 262 \brdrdot, 262 \brdrl, 263 \brdrr, 263 \brdrs, 263 \brdrsh, 264 \brdrt, 264 \brdrth, 264 \cell, 265 \cellx, 265 \cf, 266 \chftn, 267 \clmgf, 267 \clmrg, 268 \colortbl, 268 \deff, 269 \f,270 \fi, 270 \field, 271 \fldrslt, 271 \fonttbl, 272 \footnote, 273 \fs, 275 \i,276 \intbl, 277 \keep, 277 \keepn, 278 \li, 278 \line, 279 \mac, 280 \page, 280 \par, 280 \pard, 281

Help statements (continued) \pc, 282 \pea, 282 \pich, 282 \pichgoal, 283 \picscalex, 283 \picscaley, 283 \pict, 284 \picw, 285 \picwgoal, 285 \plain, 286  $\alpha$ , 286 \qj, 287 \ql, 287 \gr. 287 \ri,288 \row, 288 \rtf, 289 \sa, 290 \sb, 290 \scaps, 291 \sect, 291 \sl, 291 \strike, 292 \tab, 293 \tb, 293 \tqc, 293 \tqr, 293 \trgaph,294 \trleft, 295 \trowd, 296 \trqc, 296 \trql, 296 \tx, 297 \ul, 297 \uldb, 298 \v, 298 \wbitmap, 299 \wbmbitspixel, 300 \wbmplanes, 300 \wbmwidthbytes, 300 \windows, 301 \wmetafile, 301 HelpOn macro, 316 HelpOnTop macro, 316 \' (hex) Help statement, 276 History macro, 316 Huge memory model, 226

\i Help statement, 276 Icon-directory resource format, 85 Icon-resource file format icon directory, 10 icon image, 11 icon selection, 12 Icon resource format, 85 ICON resource-definition statement, 188 ICON statement (dialog box), 187 ICONDIR structure, 10 ICONDIRENTRY structure, 10-11, 85 #if directive, 189 #ifdef directive, 189 #ifndef directive, 190 IfThen macro, 317 IfThenElse macro, 317 IMPDEF record, 127 Import library format collision resolution, 136 described, 135 dictionary, 135 records DictionaryEntry, 137 LibraryHeader, 138 Marker, 139 Imported-name table, executable files, 78 #include directive, 190 Information block, executable files, 71 Insertltem macro, 318 InsertMenu macro, 319 \intbl Help statement, 277 IsMark macro, 320 Italic, as a document convention, x ITEMDATA structure, 63

### **J**

JumpContents macro, 320 JumpContext macro, 321 JumpHelpOn macro, 321 Jumpld macro, 322 JumpKeyword macro, 322

### **K**

\keep Help statement, 277 \keepn Help statement, 278 Kerning-pair data structure, 96

### **L**

label macro, 246 Language identifier, 100 Large memory model, 226 LEXTDEF record, 129 \li Help statement, 278 LIBMOD record, 129 Library format collision resolution, 136 described, 135 dictionary, 135 records DictionaryEntry, 137 LibraryHeader, 138 Marker, 139 LibraryHeader library record, 138 Line definitions, symbol files, 148 \line Help statement, 279 LINEDEF structure, 148 LINEINF structure, 150 LISTBOX control class, described, 164 LISTBOX statement, 191-192 local macro, 247 LPUBDEF record, 131 LTEXT statement, 192

### **M**

\mac Help statement, 280 Macros. *See* Cmacros; Help macros Map definitions, symbol files, 143 MAPDEF structure, 143-148 MAPSYM (Microsoft Symbol-File Generator), 143-150 Marker library record, 139 Medium memory model, 226 Memory model, Cmacro options, 226 Menu resource format combined menu items, 89 menu header, 87 normal menu items, 88 pop-up menu items, 88 MENU resource-definition statement, 194 MENU statement (dialog box), 194 MenuHeader structure, 87 MENUITEM statement, 196-197 Metafile format aspect ratio, 27 described, 23 device independence, ensuring, 27

Metafile format *(continued)*  function-specific records AnimatePalette, 30 BitBlt, 30-31 CreateBrushlndirect, 32 CreateFontlndirect, 33 CreatePalette, 33 CreatePatternBrush, 33-34 CreatePenlndirect, 35 CreateRegion, 35 DeleteObject, 36 Escape,  $36$ ExtTextOut, 37 Polygon, 38 Polyline, 39 Polypolygon, 38 SelectClipRgn, 40 SelectObject, 40 SelectPalette, 40 SetDIBitsToDevice, 41 SetPaletteEntries, 42 StretchBlt, 42-43 StretchDIBits, 44 TextOut, 45 GDI functions in typical records, 25 guidelines for creating metafiles, 27 metafile header, 23-24 placeable metafiles, 26 records typical form of, 24-26 variants, described, 23 sample metafile program output, 28-29 METAFILEPICT structure, 108 Microsoft Macro Assembler (ML), 230 Microsoft Symbol-File Generator (MAPSYM), 143-150 ML (Microsoft Macro Assembler), 230 Module-reference table, executable files, 78 MS-DOS header, 69

### **N**

Name-table resource format, 97-98 NAMEINFO structure, 77 NameTable structure, 97 Next macro, 323 NormalMenuItem structure, 88 Not macro, 324

### **0**

Object-Module Format (OMF) records EXPDEF, 126 IMPDEF, 127 LEXTDEF, 129 LIBMOD, 129 listed, 125 LPUBDEF, 131 OLE objects, Write file format, 108 OMF. *See* Object-Module Format records

### **p**

Page descriptors, Write files, 114-115 Page format, Write files, 110 \page Help statement, 280 Page table, Write files, 114 PAP (paragraph property), structure of, 112 \par Help statement, 280 Paragraph property, Write files, 112 \pard Help statement, 281 parm macro, 248 Pascal calling convention, 227 \pc Help statement, 282 \pea Help statement, 282 PGD (page descriptor), structure of, 115 PGTB (page table), structure of, 114 \pich Help statement, 282 \pichgoal Help statement, 283 \picscalex Help statement, 283 \picscaley Help statement, 283 \pict Help statement, 284 Pictures, Write file format, 108 \picw Help statement, 285 \picwgoal Help statement, 285 Placeable metafiles, 26 \plain Help statement, 286 Polygon metafile record, 38 Polyline metafile record, 39 PolyPolygon metafile record, 38 POPUP statement, 197 PopupContext macro, 324 Popupld macro, 325 PopupMenultem structure, 88 Position Window macro, 325 Prev macro, 326 Print macro, 327 PrinterSetup macro, 327 Program Manager, tag data, 61 Prolog and epilog code, Cmacro option, 227 PUSHBUTTON statement, 199-200

### **Q**

\qc Help statement, 286 \qj Help statement, 287 \qi Help statement, 287 \qr Help statement, 287

### **R**

RADIOBUTION statement, 200-202 Raster font file format, 49-57 RCDATA statement, 202 RegisterRoutine macro, 327 Relocation data, executable files, 80 Resident-name table, executable files, 78-80 Resource-definition directives #define, 177 #elif, 182 #else, 183 #endif, 183 #if, 189 #ifdef, 189 #ifndef, 190 #include, 190 #undef;211 Resource-definition statements ACCELERATORS, 155-157 BITMAP,157 CAPTION, 158 CHECKBOX, 159-160 CLASS, 160 COMBOBOX, 161-162 **CONTROL** BUTION class, 165 COMBOBOX class, 166 described, 162-164 EDIT class, 167 LISTBOX class, 169 SCROLLBAR class, 171 STATIC class, 173 CTEXT, 174-175 CURSOR, 176 DEFPUSHBUTION, 177-178 DIALOG, 179-181 EDITIEXT, 181-182 FONT, 184 FONT (dialog box), 184 GROUPBOX, 185-186 ICON, 188 ICON (dialog box), 187 LISTBOX, 191-192 LTEXT, 192-193

Resource-definition statements (continued) MENU, 194-195 MENU (dialog box), 194 MENUITEM,196-197 POPUP, 197-198 PUSHBUTTON, 199-200 RADIOBUTION, 200-202 RCDATA,202 **RTEXT, 203-204**  SCROLLBAR, 205 SEPARATOR, 206 STRINGTABLE, 206-208 STYLE,208-211 user-defined, 213 VERSIONINFO, 213-222 Resource formats accelerator resources, 96 bitmap resources, 93 cursor resources, 86 cursor-directory resource, 86 dialog box resources control data, 92 dialog box header, 90 font resources font-component data, 95 font-directory data, 94 icon resources, 85 icon-directory resource, 85 menu resources combined menu items, 89 menu header, 87 normal menu items, 88 pop-up menu items, 88 name-table resources, 97-98 string-table resources, 96 version-information resource, 98-103 Resource table, executable files, 75 \ri Help statement, 288 \row Help statement, 288 RTEXT statement, 203-204 \rtf Help statement, 289

### **s**

\sa Help statement, 290 Save macro, 249 SaveMark macro, 328 \sb Help statement, 290 sBegin macro, 250 \scaps Help statement, 291 SCROLLBAR control class, described, 164

SCROLLBAR statement, 205 Search macro, 329 \sect Help statement, 291 Section descriptors, Write files, 114 Section property, Write files, 113 Section table, Write files, 114 SED (section descriptor), structure of, 114 SEGDEF structure, 145 Segment definitions, symbol files, 145 Segment macros, described, 230 Segment table, executable files, 74 segNameOFFSET macro, 250 SelectClipRgn metafile record, 40 SelectObject metafile record, 40 SelectPalette metafile record, 40 sEnd macro, 251 SEP (section property), format of, 113 SEPARATOR statement, 206 SETB (section table), structure of, 114 SetContents macro, 329 SetDIBitsToDevice metafile record, 41 SetHelpOnFile macro, 330 SetPaletteEntries metafile record, 42 \sl Help statement, 291 Small memory model, 226 Stack checking, enabling, 229 Standard C calling convention, 227 Statements. *See* Help statements; Resource-definition statements STATIC control class, described, 164 static macro, 251 Storage-allocation macros, described, 231 StretchBlt metafile record, 42-43 StretchDIBits metafile record, 44 \strike Help statement, 292 String-table resource format, 96 STRINGTABLE statement, 206-208 STYLE statement, 208-211 Symbol file format constant definitions, 148

line definitions, 148 map definitions, 143 segment definitions, 145 symbol definitions, 147 SYMDEF structure, 147

### **T**

Tab descriptors, Write files, 112 \tab Help statement, 293 TAGDATA structure, 64

\tb Help statement, 293 TBD (tab descriptor), format of, 112 TextOut metafile record, 45 \tqc Help statement, 293 \tqr Help statement, 293 Track-kerning data structure, 96 \trgaph Help statement, 294 \trleft Help statement, 295 \trowd Help statement, 296 \trqc Help statement, 296 \trql Help statement, 296 \tx Help statement, 297 TYPEINFO structure, 76

### **u**

\ul Help statement, 297 \uldb Help statement, 298 Uncheckltem macro, 330 #undef directive, 211 User-defined resource statement, 213

### **v**

\v Help statement, 298 Vector font file format, 49-57 Version-information resource format information blocks, described, 98 language-specific blocks, 102-103 root block, 99 string information block, 102 variable information block, 100-102 VERSIONINFO statement, 213-222 Vertical bar, as a document convention, x

### **w**

\wbitmap Help statement, 299 \wbmbitspixel Help statement, 300 \wbmplanes Help statement, 300 \wbmwidthbytes Help statement, 300 Windows header, 70-80 Windows Help macros. *See* Help macros \windows Help statement, 301 Windows Help statements. *See* Help statements WinMain function, creating, 228 \wmetafile Help statement, 301 Write file format character formatting, 110 file header, 107 font table, 115 footnotes, 113

Write file format *(continued)*  page format, 110 paragraph formatting, 110 pictures, 108 sections, 113 text, 108

Microsoft Corporation One Microsoft Way Redmond, WA 98052-639

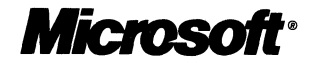